**PDV-E 143 Juli 1980** 

# **PDV-Entwickl ungsnotizen**

**Ein PEARL-Betriebssystem für die SIEMENS 310** 

> **A. Fleischmann, F.-J. Prester Physikalisches Institut der Universität Erlangen-Nürnberg**

**Kernforschungszentrum Karlsruhe** 

#### PDV-Berichte

Die Kernforschungszentrum Karlsruhe GmbH koordiniert und betreut im Auftrag des Bundesministers für Forschung und Technologie das im Rahmen der Datenverarbeitungsprogramme der Bundesregierung geförderte Projekt Prozeßlenkung mit Datenverarbeitungsanlagen (PDV). Hierbei arbeitet sie eng mit Unternehmen der gewerblichen Wirtschaft und Einrichtungen der öffentlichen Hand zusammen. Als Projektträger gibt sie die Schriftenreihe PDV-Berichte heraus. Darin werden Entwicklungsunterlagen zur Verfügung gestellt, die einer raschen und breiteren Anwendung der Datenverarbeitung in der Prozeßlenkung dienen sollen.

Der vorliegende Bericht dokumentiert Kenntnisse und Ergebnisse, die im Projekt PDV gewonnen wurden.

Verantwortlich für den Inhalt sind die Autoren. Die Kernforschungszentrum Karlsruhe GmbH übernimmt keine Gewähr insbesondere für die Richtigkeit, Genauigkeit und Vollständigkeit der Angaben, sowie die Beachtung privater Rechte Dritter.

Druck und Verbreitung:

Kernforschungszentrum Karlsruhe GmbH Postfach 3640 7500 Karlsruhe 1

**Bundesrepublik Deutschland** 

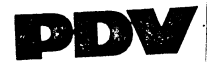

# PROJEKT PROZESSLENKUNG MIT DV-ANLAGEN ENTWICKLUNGSNOTIZ PDV-E143

# EIN PEARL-BETRIEBSSYSTEM FÜR DIE SIEMENS 310

VON A. FLEISCHMANN F.-J. PRESTER PHYSIKALISCHES INSTITUT DER UNIVERSITAET ERLANGEN-NUERNBERG

259 SEITEN

**JULI 1980** 

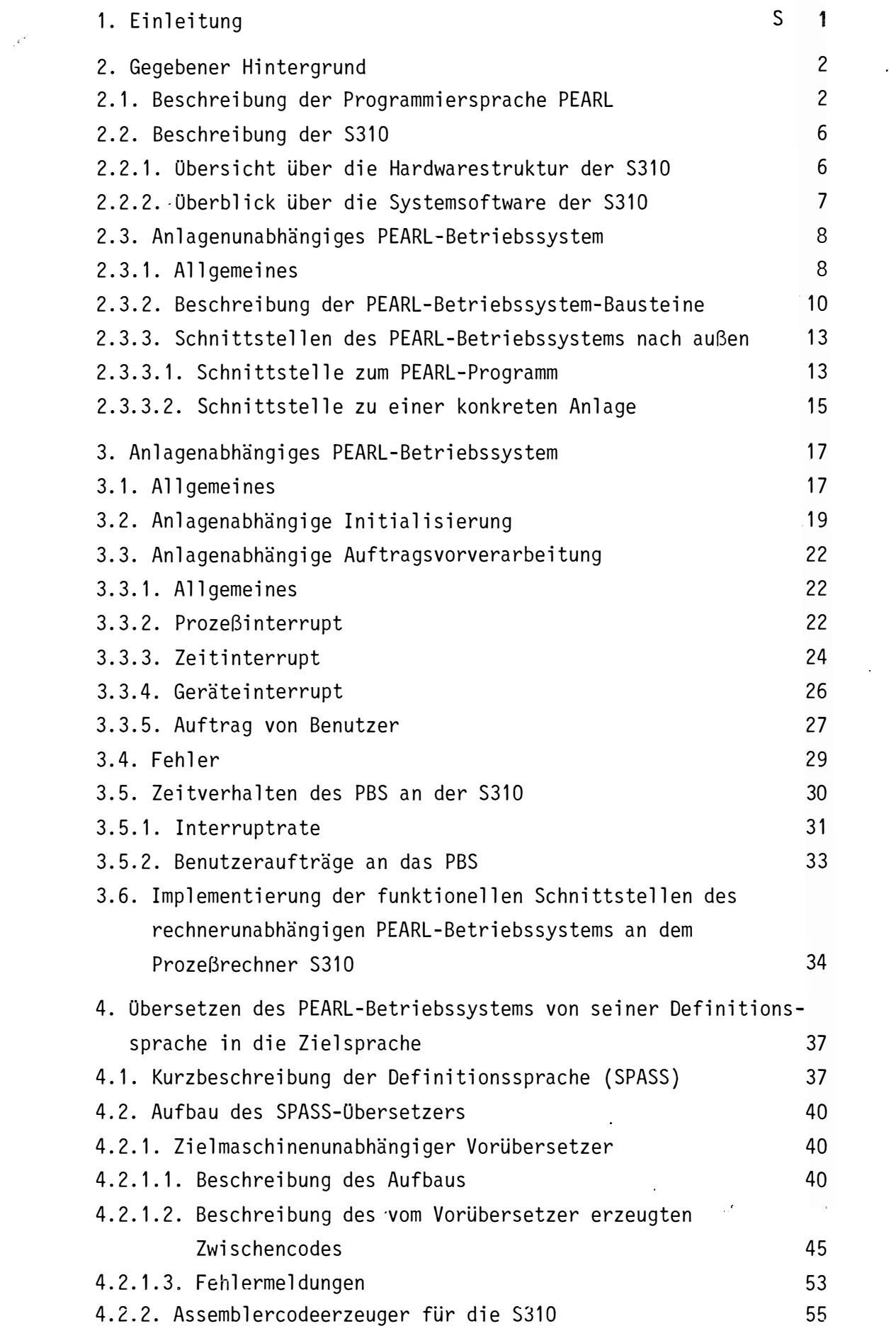

 $\mathcal{L}^2$  and  $\mathcal{L}^2$ 

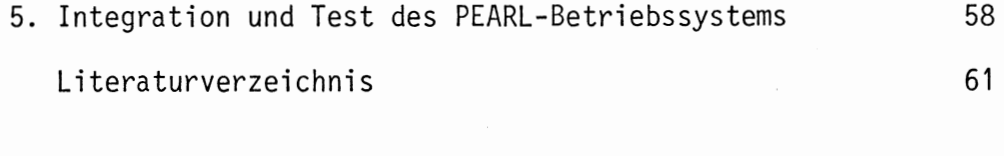

 $\langle \sigma \rangle$ 

 $\frac{1}{\sqrt{2}}$ 

 $\sim 10^6$ 

 $\langle \cdot \rangle$ 

 $\sim 10^{-1}$ 

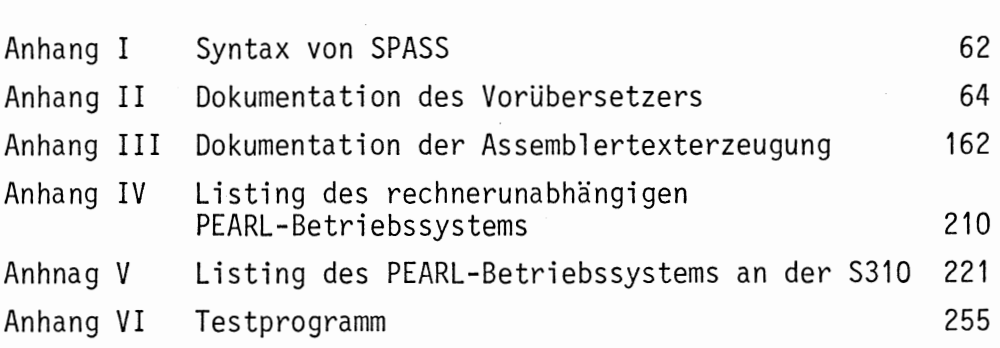

# 1. Einleitung

Im Rahmen der Arbeiten des Physikalischen Instituts III der Universität Erlangen sollte die Realzeitprogrammiersprache PEARL auf einer Siemens 310 implementiert werden. Dabei stellte sich heraus, daß die Funktionen des Standardbetriebssystems der S 310 (ORG 310) zur Realisierung von bestimmten PEARL-Anweisungen nicht ausreichen. Dies betrifft vor allem das Einplanen einer beliebigen Anzahl von parallelen Programmen (Tasks). Deshalb mußte das ORG 310 erweitert werden.

1

Da aber die meisten Betriebssysteme die von PEARL benötigten Funktionen nicht haben, hat Herr Rössler die nötigen Algorithmen für eine virtuelle Maschine realisiert *[ROES79]*. Die dabei verwendete assemblerähnliche Programmiersprache hat den Namen SPASS (Systemprogrammiersprache auf Assemblerebene). Das von Herrn Rössler entworfene PEARL Betriebssystem (PBS) muß bei der Realisierung auf einem Zielrechner in dessen Assemblercode übertragen und durch einige zielrechnerabhängige Assemblerroutinen angepaßt werden. Diese Übertragung und Anpassung wurde bereits für die Siemens 306 und für einen Mikrorechner [ROES78] gemacht. Dabei wurde das PBS jeweils auf die leere Maschine gebracht.

In dieser Arbeit wird beschrieben, wie das PBS auf die Siemens 310 gebracht wurde. Dabei wurde ein neuer Weg eingeschlagen. Das PBS sollte als normales Benutzerprogramm auf der S 310 laufen, ohne daß das ORG 310 geändert werde. Dies hat den Vorteil, daß vorhandene ORG-Leistungen bei der Implementierung der zielrechnerabhängigen Anpassroutinen genutzt werden können. Dazu mußte ein Übersetzungsprogramm geschrieben werden, das SPASS in den Assembler der S 310 (ASS 10) übersetzt, und es mußten die nötigen Anpassroutinen programmiert werden. Um eine spätere Übertragung des PBS auf einen anderen Zielrechner zu erleichtern, wurde der Übersetzungsvorgang in zwei Teile aufgespalten. Der erste Teil ist die zielrechnerunabhängige Vorübersetzung: Diese führt die Syntaxprüfung des SPASS-Programms durch und erzeugt einen Zwischencode, der leichter weiterverarbeitet werden kann. Der zweite Teil ist die zielrechnerabhängige Assemblertexterzeugung: Diese verarbeitet die Zwischeninformation weiter und erzeugt den Assemblertext.

# 2. Gegebener Hintergrund

#### 2.1. Beschreibung der Programmiersprache PEARL

Die Programmiersprache PEARL hat eine modulare Programmstruktur. Ein Modul besteht aus dem Systemteil und/oder dem Problemteil. Im Systemteil wird die benötigte Konfiguration beschrieben. Der Problemteil ist eine Zusammenfassung von "Tasks" und Prozeduren sowie von globalen Größen. Jeder mit Modul ist einzeln übersetzbar. Task-und Prozedurrümpfe haben eine konventionelle Blockstruktur. Als "Task" wird der dynamische Ablauf einer Folge von PEARL-Anweisungen unter der Kontrolle des Betriebssystems verstanden. Werden in einem Modul nur Prozeduren deklariert und sind diese Prozeduren auch von anderen Moduln aus ansprechbar, so spricht man von einem Prozedurmodul. Prozeduren und Variable, die in einem anderen Modul global (d.h. diese Einheiten sind auch außerhalb des Moduls bekannt) deklariert werden, können in einem anderen Modul durch entsprechende Spezifikation bekanntgemacht werden, und zwar am Anfang des Problemteils. Dadurch kann ein Programmierer leicht feststellen, welche Prozeduren und Variable aus anderen Moduln benutzt werden. Durch Spezifikation erhält ein Modul Zugriffsrechte auf Größen und Prozeduren anderer Module. Im ASME-PEARL-Subset können maximal 9 solcher Prozedurmodule zu der steuernden Task dazugebunden werden. Näheres über die PEARL-Programmstruktur ist [ASME76] zu entnehmen. Im folgenden wird in dieser Arbeit der Begriff Modul im Sinne eines PEARL-Moduls gebraucht.

Ein PEARL-Programmsystem zur Steuerung und Auswertung von Experimenten und Prozessen besteht meistens aus mehreren Programmteilen (Tasks), die autonom ablaufen, aber sich unter Umständen koordinieren müssen.

Diese Tasks können sich in verschiedenen Zuständen befinden (siehe Bild 2.1) In PEARL gibt es Anweisungen, um für eine Task einen Zustandswechsel zu veranlassen. Einen solchen Zustandswechsel kann eine Task für sich selbst herbeiführen (nur wenn sie laufend ist) oder er kann durch eine andere Task veranlaßt werden.

Für die Prozeßprogrammierung ist es wesentlich, asynchron ablaufende Aufgaben einplanen zu können, vor allem müssen plötzlich auftretende Ereignisse (Interrupts) beantwortet werden.

Für die Synchronisierung von asynchronen Prozessen gibt es in PEARL Semaphoroperationen (im Dijkstra'schen Sinne).

Einen Überblick über die verschiedenen Zustände einer Task, sowie die Ursachen für einen Wechsel gibt das Bild 2.1 Dabei stehen in den Kästen der Knoten die Taskzustände und an den Kanten die Ursachen (Anweisungen) für einen Zustandswechsel. In dieser Skizze wird nicht berücksichtigt, daß einige dieser Zustandswechsel auch eingeplant werden können.

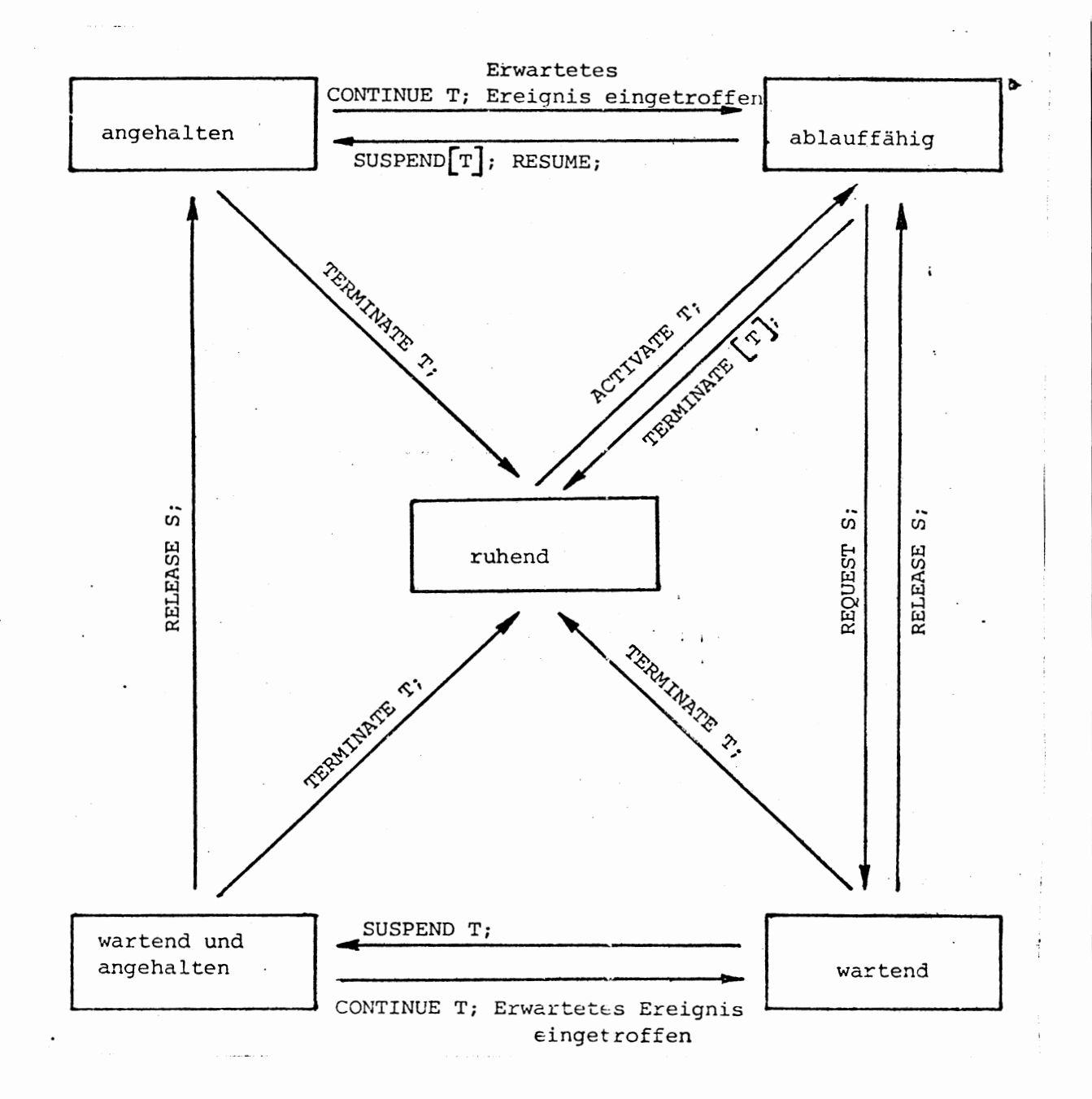

Bild 2.1.: Mögliche Übergänge von Taskzuständen

3

Beschreibung der Taskzustände:

- ruhend

Die Task ist im System vorhanden und belegt, außer dem beim Laden zugeteilten Speicherplatz, keine anderen Betriebsmittel.

- ablauffähig

Der Task ist der Zentralprozessor zugeteilt (laufende Task).

Die Task wartet auf ein Betriebsmittel, das vom Betriebssystem vergeben wird.

Die Task benutzt ein vom Betriebssystem zugeteiltes Betriebsmittel.

- angehalten

Die Task kann auch dann nicht weiterlaufen, wenn ihr der Zentralprozessor zugeteilt wird. Aus diesem Zustand kann die Task nur durch eine andere Task oder durch ein erwartetes Ereignis befreit werden.

wartend

Die Task wird wartend, wenn ihr Ablauf über Semaphore gesteuert wird. Eine Task kann nur durch Eigeninitiative wartend werden.

wartend und angehalten

Eine Task wird in diesen Zustand versetzt, wenn eine wartende Task durch eine andere Task angehalten wird. Der Weiterlauf erfolgt erst dann, wenn die Warte- und die Anhaltebedingung aufgehoben ist.

PEARL enthält außerdem Anweisungen zur Übertragung von Daten zur Standardund Prozeßperipherie, sowie Anweisungen zur Dateiverwaltung. Die Übertragung zur Standardperipherie (Drucker, Blattschreiber etc.) geschieht zeichenweise formatiert. Bei der Ein/Ausgabe der Prozeßperipherie werden die Daten satzweise unformatiert (Binär) übertragen.

Während einer Übertragung ist es durch die Angabe einer Option möglich, Transformationen auf dem Datenstring auszuführen, oder Steuerinformationen an die Geräte weiterzuleiten (z.B. Gerät einschalten).

Graphische Informationsinhalte können mit PEARL-Anweisungen von und zu graphischen Geräten transferiert werden.

Die Ausführung der beschriebenen Zustandswechsel, deren Einplanung, sowie die Datenübertragungen bei der Ein/Ausgabe sind Aufgabe des Betriebssystems. Dies stellt bestimmte Anforderungen an das Betriebssystem, die in Kapitel 2.3. beschrieben werden.

Eine ausführliche Beschreibung des ASME-PEARL-Subsets findet sich in [ASME76].

# 2.2. Beschreibung der SIEMENS 310

#### 2.2.1. Übersicht über die Hardwarestruktur der S310

Die Siemens Rechenanlage S310 ist eine 16-Registermaschine mit 16 Bit Wortlänge. Die S310 hat 16 Programmebenen. Jeder dieser Programmebenen ist eine feste Priorität zugeordnet. Jede Ebene besitzt einen eigenen Satz von Rechenregistern. Wird aufgrund eines Ereignisses (Interrupt) die Programmebene gewechselt, d.h. wird einer anderen Ebene der Prozessor zugeteilt, so wird mit dem Registersatz dieser Programmebene weitergerechnet. Die Registerinhalte müssen also bei einem Ebenenwechsel nicht gerettet werden. Eine Ausnahme bilden dabei die Register RØ und R1. In das Register RØ wird das Programmzustandsregister (PZR) der zugehörigen Ebene gerettet und in das Register R1 der Befehlszählerstand der unterbrochenen Programmebene.

Bekommt eine Ebene den Prozessor zugeteilt, wird der Inhalt von R1 aus der entsprechenden Registertafel in den Befehlszähler übernommen und der Inhalt von RØ in das PZR übertragen. Die 16 Registersätze a 16 Register sind auch über die Adressen 0 - 255 ansprechbar.

Das sogenannte Tafelzeigerregister (TZR) zeigt auf das Register RØ der Programmebene, der der Prozessor zugeteilt ist.

Eine Beschreibung der Hardwarestruktur der S 310 findet sich in [ZE3105] .

# 2.2.2. Überblick über die Systemsoftware der S 310 [ORG 310]

Das Betriebssystem der S 310 benötigt in der zur Verfügung stehenden Version 10 Programmebenen. Die drei höchstprioren Ebenen werden vom Systemkern beansprucht. Jedes angeschlossene Peripheriegerät belegt eine weitere Ebene. An der zur Verfügung stehenden Anlage sind angeschlossen:

\*Blattschreiberausgabe, zwei Floppy-Disk-Laufwerke, eine Prozeßeingabe, eine Prozeßausgabe, ein Drucker und eine Teletypeschnittstelle, die für die Kopplung zu einer S 306 verwendet wird. Letztlich stehen dem Benutzer die Ebenen zehn bis fünfzehn zur Verfügung. Ein Anwender kann also bestenfalls gleichzeitig sechs Programme parallel arbeiten lassen. Um den Parallellauf von Programmen koordinieren zu können, stellt das ORG sogenannte Koordinierungszähler (KOOR) zur Verfügung. Diese haben im wesentlichen die gleiche Funktion wie Dijkstrasche Semaphore. Mit diesen Koordinierungszählern ist es aber auch möglich, Interruptreaktionen einzuplanen. Durch den Aufruf entsprechender Systemmakros wird eine Programmebene vorbereitet, beim Eintreffen eines entsprechenden Interrupts laufend (lauffähig) zu werden. Mit Hilfe von Bedienanweisungen kann von einer Programmebene aus ein auf einer anderen Ebene geladenes Programm gestartet werden, bzw. lauffähig gemacht werden. Durch Systemaufrufe ist es möglich, Zeiteinplanungen vorzunehmen, d.h. daß eine Ebene nach Ablauf einer bestimmten Zeit bzw. zu einem festen Zeitpunkt aktiv wird.

Ein Programm (Ebene) kann sich durch Systemaufrufe selbst beenden. Das Beenden eines Programms ist von einer anderen Ebene aus nicht möglich.

Die Möglichkeiten des ORG 310 sind im folgenden noch einmal zusammengefaßt dargestellt; dabei wurde die Syntaxnotation von PEARL verwendet.

WHEN interrupt RESUME;

ALL duration ACTIVATE task: AFTER duration ACTIVATE task; TERMINATE: REQUEST semaphore; RELEASE semaphore; Maximal 6 Programme können parallel arbeiten.

 $\overline{7}$ 

#### 2.3. Anlagenunabhängiges PBS

# 2.3.1. Allgemeines

Die Funktionen von Realzeitbetriebssystemen reichen in vielen Fällen nicht aus, den Anforderungen von PEARL gerecht zu werden. Ein Beispiel dafür ist das im vorigen Kapitel beschriebene Betriebssystem ORG 310 der Siemens 310. Deshalb wurden die Verwaltungsfunktionen, die PEARL von einem Betriebssystem verlangt, rechnerunabhängig auf einer abstrakten Maschine formuliert. Dieses PEARL-Betriebssystem (PBS) muß bei der Implementierung auf einer realen Maschine noch in die entsprechende Maschinensprache übertragen werden. Die Formulierung des PBS wurde von Herrn Rössler im Rahmen seiner Dissertationsschrift [ROES79] gemacht.

Das PBS kann sowohl als Betriebssystemkern für eine leere Maschine (realisiert von Herrn Rössler an der S 306 und einem Microcomputer mit einem Z80 Microprozessor) als auch als Ergänzung für ein vorhandenes Betriebssystem verwendet werden, wie es im Rahmen dieser Arbeit beschrieben wird.

Durch den modularen Aufbau können für eine konkrete Anwendung (PEARL Subset ) nicht benötigte PBS Bausteine problemlos entfernt, oder in ihrem Funktionsumfang eingeschränkt werden. An der Siemens 306 wurde das PBS in einem Funktionsumfang implementiert, wie er von Full-PEARL FULL77 benötigt wird. Am Microrechner Z80 wurde der Funktionsumfang stark eingeschränkt [ROES78] . Es wurde dort z.B. die ganze Ein/Ausgabe-Verwaltung weggelassen und der Leistungsumfang des Bausteins Taskverwaltung stark eingeengt.

Für die S 310 wurde die Taskverwaltung so geändert, daß das PBS ungefähr den Leistungsumfang hat, wie er vom ASME-PEARL-Subset [ASME76] gefordert wird. Im folgenden wird der Funktionsumfang der Taskverwaltung für die S 310 in PEARL Notation dargestellt.

R

[WHEN interrupt / AFTER duration] [ALL duration] ACTIVATE task;  $[$ WHEN interrupt  $/$  AFTER duration $]$  RESUME; SUSPEND task ; [WHEN Interrupt/AFTER duration] CONTINUE task; TERMINATE [task] ; REQUEST, semaphore; RELEASE semaphore; PREVENT [task] ;

Das PBS ermöglicht auch, daß prinzipiell beliebig viele Tasks parallel laufen können.

Q

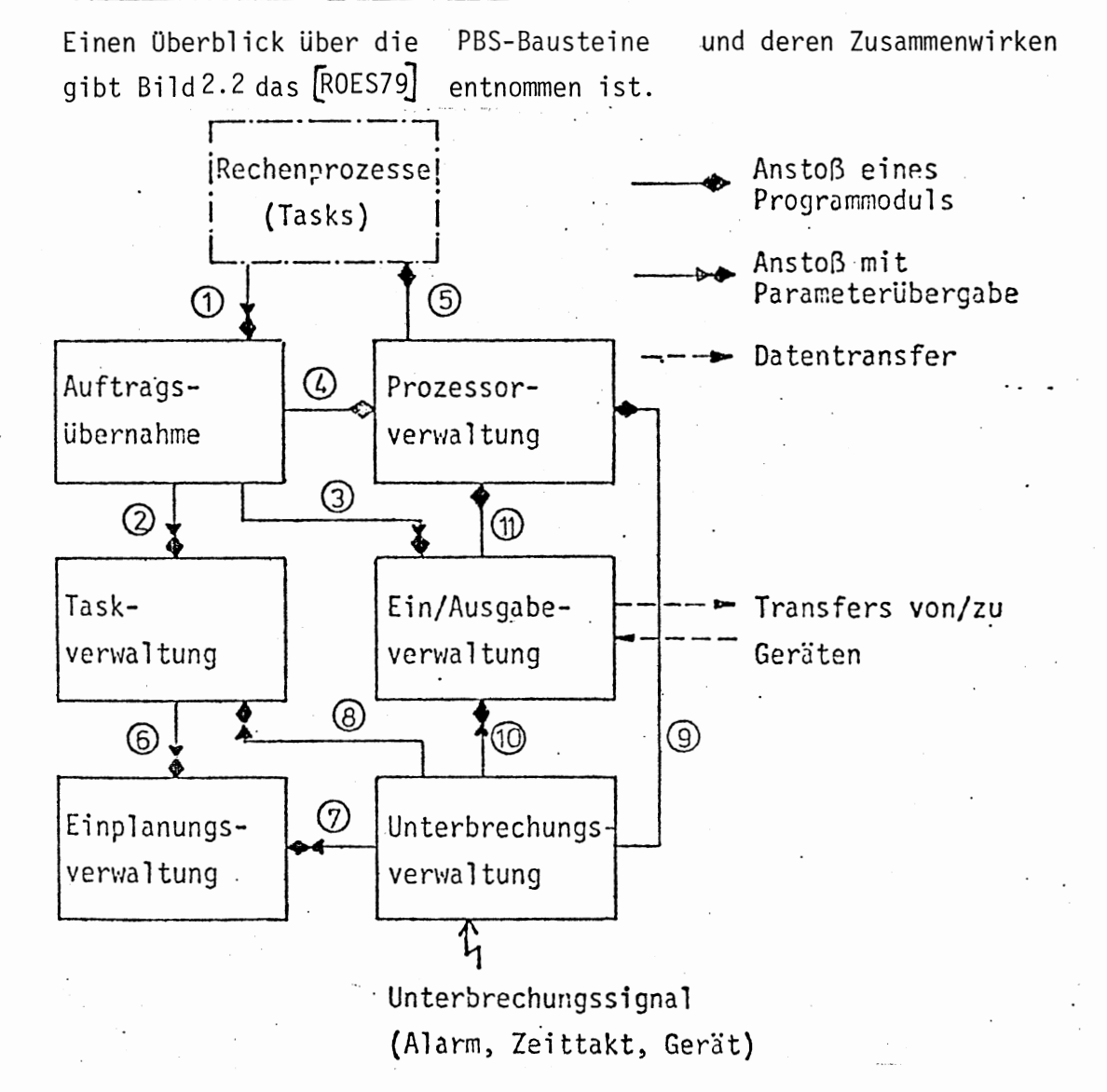

# 2.3.2. Beschreibung der PBS Bausteine

Bild 2.2: Aufbau des PEARL-Betriebssystems

Im folgenden sollen die einzelnen Funktionseinheiten näher beschrieben werden. Die Nummern an den Kanten der 'Aufrufpfeile' geben die Ursache für den Aufruf eines Moduls an. Auf die Bedeutung dieser Nummern wird bei der Beschreibung der einzelnen Programmbausteine näher eingegangen.

# Auftragsübernahme (Schnittstelle zur Anwendertask)

Dieser Verwaltungsblock wird aufgerufen, wenn das PEARL-Programm Betriebssystemfunktionen benötigt (Aufrufpfeil 1). Als Parameter wird die Adresse des Auftragsparameterblocks übergeben. Aus den dort vorliegenden

Informationen kann das PBS die Art des Auftrags entnehmen und die entsprechende Routine aufrufen , Dies kann entweder die Taskverwa ltung (Aufrufpfeil 2) oder die Ein-/Ausgabeverwaltung (Aufrufpfeil 3) sein. Danach wird die Prozessorverwaltung beauftragt, den Prozessor wieder an die höchstpriore, lauffähige Task zu geben (Aufrufpfeil 4).

# Taskverwaltung

Die Taskverwaltung führt Buch über die Zustände der Tasks. In diesem Baustein werden auch die Synchronisationsaufrufe behandelt. Die Taskverwaltung bewirkt entweder unmittelbar vorgesehene Zustandsänderungen oder veranlaßt die Einplanung derselben über einen Aufruf der Einplanungsverwaltung (Aufrufpfeil 6).

# Einplanungsverwaltung:

Ist die Zustandsänderung für eine Task an eine Bedingung geknüpft, (Auftreten eines bestimmten Interrupts) so wird diese Zustandsänderung zurückgestellt und der Auftrag in die entsprechende Liste eingereiht.

# Unterbrechungsverwaltung:

Die Unterbrechungsverwaltung stellt beim Eintreffen eines Alarmsignals bzw. Zeittaktes fest, ob für das betreffende Ereignis Einplanungen vorliegen und ruft in diesem Fall die Einplanungsverwaltung auf (Aufrufpfeil 7). Nach der Bearbeitung aller möglichen Einplanungen wird die Prozeßverwaltung angestoßen (Aufrufpfeil 9).

Die Unterbrechungsverwaltung erhält auch Fertigmeldungen von E/A-Geräten. In diesem Fall wird die E/A-Verwaltung aufgerufen (Aufrufpfeil 10).

# Prozessorverwaltung:

Dieser Baustein gibt den Prozessor an die ablauffähige Anwendertask, die an erster Stelle in der Prozessor-Warteschlange steht (Aufrufpfeil 5).

# E/A-Verwaltung

Die E/A-Verwaltung startet den E/A-Auftrag bzw. reiht ihn in die entsprechende Geräte-Warteschlange ein. Wird sie nach der Beendigung eines E/A-Auftrags von der Unterbrechungsverwaltung aufgerufen, wird geprüft, ob weitere Aufträge für das entsprechende Gerät vorliegen. In diesem

11

Fall erfolgt ein erneuter Transfer-Anstoß. Die E/A-Verwaltung ruft nach der Ausführung ihrer "Aufträge" die Prozeßorverwaltung auf (Aufrufpfeil 11).

Nach dem Start des PBS durchläuft dieses eine Initialisierungsroutine (in Bild 2.2 nicht eingezeichnet) Diese anlagenunabhängige Initialisierung besetzt die verschiedenen Kontrollblöcke (z.B. Taskkontrollblöcke) vor. Die Kontrollblöcke bilden die Schnittstelle zwischen PEARL-Programm und PBS. Näheres ist dem folgenden Kapitel zu entnehmen.

 $12<sup>°</sup>$ 

# 2.3.3. Schnittstellen des PBS nach 'außen'

## 2.3.3.1. Schnittstelle zum PEARL-Programm

Die Kommunikation von Anwenderebene und PBS erfolgt über Parameterblöcke (Kontrollblöcke). Die verschiedenen Typen dieser Kontrollblöcke werden im folgenden kurz erläutert:

#### Taskkontrollblock:

Jeder Task ist ein solcher Taskkontrollblock zugeordnet. Er enthält Informationen über den aktuellen Zustand der Task.

# Gerätekontrollblock:

Jedem E/A-Gerät, das vom PEARL-Programm angesprochen (im Systemteil vereinbart) wird, ist ein Gerätekontrollblock zugeordnet. Er enthält Daten über den Zustand des betreffenden E/A-Gerätes und bildet zugleich den Warteschlangenkopf für die E/A-Aufträge.

# Semaphorkontrollblock:

Jeder Sempahorvariablen ist ein Semaphorkontrollblock zugeordnet. Er enthält die Informationen über den Zustand (Stand) der Semaphorvariablen und bildet den Kopf der Warteschlange, in der die Taskkontrollblöcke eingekettet werden, die durch diese Semaphore blockiert sind. Diese Kontrollblöcke müssen vom Übersetzungssystem angelegt werden und enthalten außerdem Informationen über den Anfangszustand der Task, des Geräts oder der Semaphorvariablen um einen Wiederstart des Systems zu ermöglichen. Nach dem Start des PBS initialisiert dieses noch einige Komponenten der einzelnen Kontrollblöcke, daher muß dem PBS die Länge der Kontrollblöcke bekannt sein und sie müssen in der folgenden Weise angeordnet sein: Alle Kontrollblöcke müssen im Speicher lückenlos hintereinander abgelegt sein, und zwar zuerst die Taskkontro<sup>l 1</sup> bicke, dann die Semaphorkontrol l blöcke und zum Schluß die Gerätekontrollblöcke.

Der Anfang der Taskkontrollblöcke (erste Zelle des ersten Taskkontrollblocks) muß mit der Marke FRSTCB markiert werden, der Anfang der Semaphorkontrollblöcke mit FRSTSM und der Anfang der Gerätekontrollblöcke mit FRSTIO. Die Zelle nach dem letzten Gerätekontrollblock muß mit LASTIO markiert werden.

Während des Laufs kann ein PEARL-Programm an das PBS drei verschiedene Arten von Aufträgen abgeben. Es kann ein Auftrag für die Einplanung einer Taskzustandsänderung, für die sofortige Ausführung einer Taskzustandsänderung und für die Durchführung einer Ein/Ausgabe gegeben werden. In jedem dieser Fälle muß dem PBS ein anderer Auftragsparameterblock (dieser enthält die genauen Angaben zu dem Auftrag) übergeben werden. Die Auftragsparameterblöcke können an beliebiger Stelle im Anwenderprogramm liegen. Sie müssen dem PBS auch nicht vor der Übergabe des Auftrags bekannt sein. Die Auftragsübergabe geschieht dadurcl daß dem PBS die Adresse des entsprechenden Auftragsparameterblocks mitgeteilt wird.

Der Aufbau dieser Kontrollblöcke ist [ROES79] und [ROES78] zu entnehmen. Für die S310 ist der Aufbau der Kontrollblöcke [TRAU78] zu entnehmen.

#### 2.3.3.2. Schnittstelle zu einer konkreten Anlage

Für die Realisierung des PBS auf einer konkreten Maschine muß es noch durch maschinenabhängige Programmteile ergänzt werden. So ist z.B. das Vorgehen beim Sperren bzw. Freigeben von Interrupts von der entsprechenden Zielmaschine abhängig. Für solche Maschinenabhängigkeiten wurden sogenannte funktionelle Schnittstellen vorgesehen. Es gibt solche organisatorischen Befehle (andere Bezeichnung für funktionelle Schnittstelle) zum

- Retten der Register einer Task
- Register restaurieren und ausgewählte Task fortsetzen
- Interrupts sperren
- Interrupts freigeben
- Geräteversorgung
- Fehlerstop
- Warten auf Interrupt.

Im folgenden sollen diese Befehle näher beschrieben werden. Dabei wird auch die Syntax dieser Befehle, wie sie in der Definitionssprache des PBS (SPASS) festgelegt ist, mit angegeben.

#### Retten der Register einer Task:

# Syntax: SAVEREGISTER oder SAVEALLREGISTER

Mit dieser Anweisung werden die Rechenregister der laufenden Task in den dieser Task zugeordneten Registerrettbereich kopiert. Dieser Rettbereich ist im Taskkontrollblock enthalten. Ebenso muß der aktuelle Befehlszählerstand in den Taskkontrollblock gerettet werden.

# Register restaurieren und ausgewählte Task fortsetzen

#### Syntax: RESUMEPROCESS

Dieser Befehl kopiert den Inhalt des Registerrettbereichs der Task, die als nächste laufen soll, in die Rechenregister. Dann muß der Befehlszählerstand auf den Wert gebracht werden, an dem die ausgewählte Task beginnen soll. Der Befehlszählerstand ist im entsprechenden Taskkontrollblock enthalten.

Diese Änderung des Befehlszählerstandes bedeutet meist zugleich, daß die Anwendertask nun den Prozessor erhält. RESUMEPROCESS beinhaltet auch ein Freigeben der Interrupts. Interrupts sperren Syntax: DISABLE

Mit dieser Anweisung werden ankommende Interrupts gesperrt.

#### Interrupts freigeben

Syntax: ENABLE

Mit ENABLE werden Interrupts wieder freigegeben.

#### Geräteversorgung

Syntax: DOIO

Mit diesem Befehl wird die Ein/Ausgabe angestoßen. Dabei wird vorausgesetzt, daß die entsprechenden Versorgungsparameter bereitgestellt sind.

Diese Parameter sind die Anfangs- und Endeadresse des E/A Puffers und eine Kennung, welches Gerät den E/A-Verkehr abwickelt.

#### Fehlerstop

Syntax: ERROR.zahl 'name'

Tritt im PBS eine nicht behebbare Fehlersituation auf, wird dieser Befehl ausgeführt. Die im Befehl angegebene Zahl und der Name dienen zur Identifizierung des Fehlers.

Die Folgen dieses Befehls sind implementationsabhängig.

# Warten auf Interrupt

Syntax: HALT

Ist keine Anwendertask lauffähig, wird dieser Befehl ausgeführt. Damit wird das PBS angehalten. Aus dieser Situation kann es nur durch eintreffende erwartete Interrupts (Einplanungen) befreit werden.

Näheres über die Bedeutung dieser organisatorischen Befehle ist [ROES79] zu entnehmen.

#### 3. Anlagenabhängiges PBS

#### 3.1. Allgemeines

Das im vorigen Kapitel beschriebene PBS wurde im Rahmen dieser Arbeit auf dem Prozeßrechner Siemens 310 implementiert. Das PBS läuft auf der Siemens 310 als Benutzerprogramm im Sinne des Betriebssystems ORG 310. (Liste der benötigten ORG Bausteine s. Anhang VII).

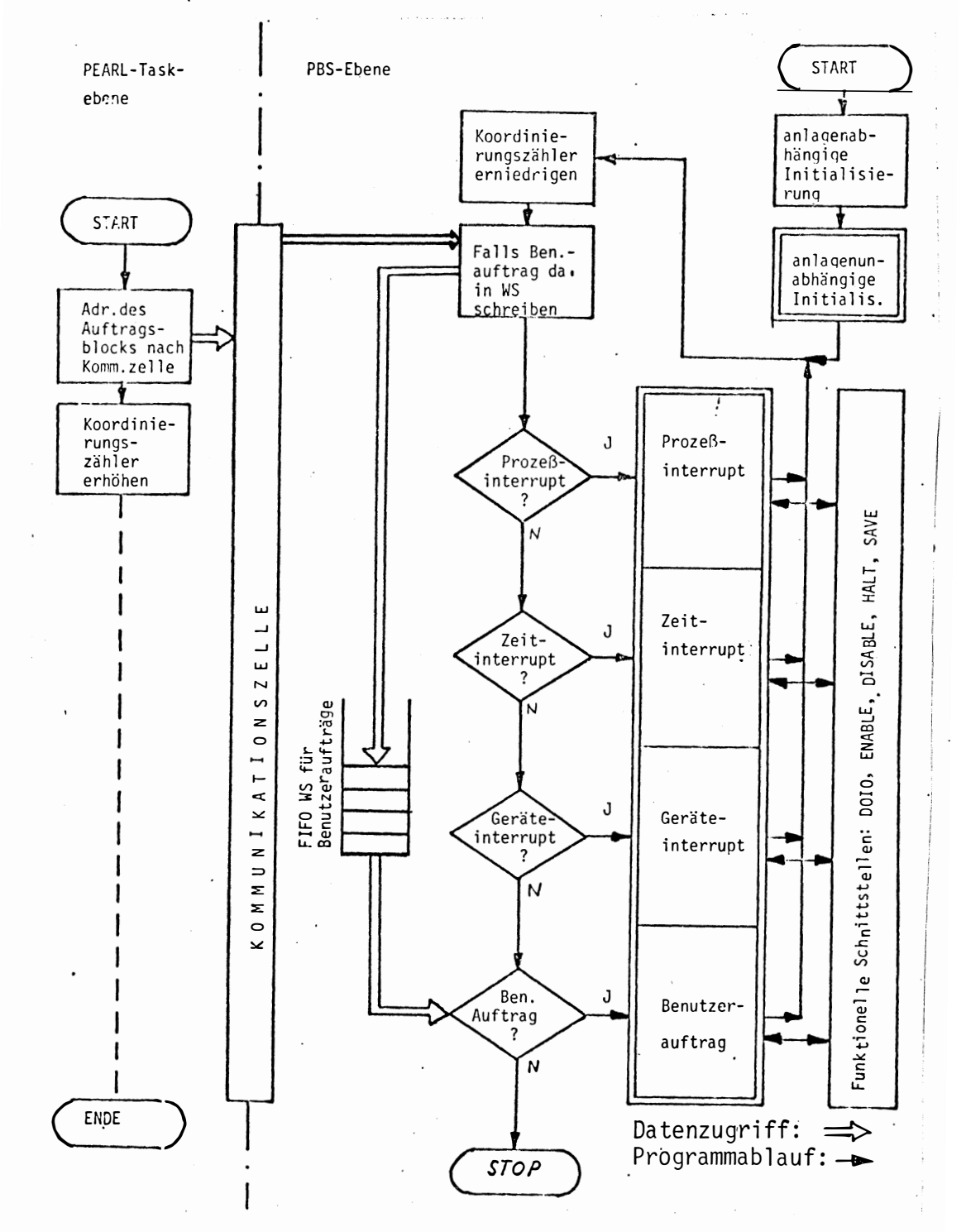

Bild 3.1 Das PBS auf der S310

Das PBS und das Anwenderprogramm laufen auf jeweils einer Programmebene der S310. Dies hat den Vorteil, daß das PBS und die Anwendertasks nicht zusammen gebunden werden müssen, außerdem ist dadurch eine scharfe Trennung von Anwendertasks und PEARL-Betriebssystem möglich. Dabei ist jedoch zu beachten, daß das PBS auf eine höher priore Programmebene als die Anwendertasks geladen werden muß, damit das PBS nicht von den Anwendertasks unterbrochen werden kann. Das PEARL-System erwartet die Anwendertasks auf einer fest vorgegebenen Programmebene (z.Z. Ebene 13, die Nummer der Programmebene wird in einer 'Ident'-Anweisung in der anlagenabhängigen Initialisierung des PBS festgelegt, siehe Anhang IV), weil das PBS bei der Ausführung der Befehle SAVEREGISTER bzw. RESUMEPROCESS wissen muß, welche Registertafel restauriert bzw. gerettet werden soll (siehe auch Beschreibung von SAVEREGISTER und RESUMEPROCESS in Kapitel 2.3.3.2). Im folgenden soll die Programmebene für die Anwendertasks mit 'PEARL-Taskebene' und die für das PBS mit 'PBS-Ebene' bezeichnet werden. Die Programmebene für das PBS kann beliebig gewählt werden (höher prior als PEARL-Taskebene). Die Ladeadressen für das PBS und für die Anwendertasks sind beliebig. Zu beachten ist noch, daß eine fest vorgegebene Zelle benutzt wird, um Daten zwischen PBS und Anwendertasks austauschen zu können. Diese Zelle wird sowohl vom PEARL-System als auch von den Anwendertasks durch absolute Adressierung angesprochen, sie wird im folgenden 'Kommunikationszelle' genannt. Die Synchronisation von PBS und Anwendertasks wird mit Hilfe von Prioritäten und einem Koordinierungszähler durchgeführt. Dieser Synchronisierungsmechanismus wird noch näher erläutert.

Der anlagenabhängige Abschnitt des PBS gliedert sich in 3 Teile

- anlagenabhängige Initialisierung
- Aufrufvorverarbeitung
- Implementierung der funktionellen Schnittstellen.

Nach dem Laden des PBS und der Anwendertasks muß das PBS gestartet werden. Das PBS startet dann die PEARL-Taskebene. Durch die höhere Priorität bleibt die PBS-Ebene laufend. Werden in einem PEARL-Programm Zeiteinplanungen verwendet, benötigt das PBS eine weiter Programmebene (höher prior als das PBS z.Z. Ebene 11) um die Zeitinterrupts in ein Erhöhen des Koordinierungszählers umzuwandeln. (siehe Kapitel 3.2)

18

# 3.2. Anlagenabhängige Initialisierung

Nach dem Start des PBS (z.Z. Programmebene 12) wird zunächst die anlagenabhängige Initialisierung durchlaufen. Während der anlagenabhängigen Initialisierung wird ein Koordinierungszähler (KOOR) eingerichtet, der zur Synchronisiation der PBS- und der PEARL-Ebene verwendet wird. Dieser Koordinierungszähler wird mit dem Anfangswert Null vorbesetzt.

Danach startet das PBS die PEARL-Anwenderebene (z.Z. Programmebene 13), das PBS bleibt aber laufend, da es höhere Priorität hat. Durch ein 'Koordinierungszähler erniedrigen' blockiert sich das PBS, die Anwenderebene wird nun laufend und bereitet die Initialisierungsdaten für das PBS vor. Dazu baut die PEARL-Taskebene einen Datenblock (Initialisierungsdatum) mit folgender Struktur auf:

- 1. Wort: Adresse des 1. Taskkontrollblocks
- 2. Wort: Adresse des 1. Semaphorkontrollblocks
- 3. Wort: Adresse des 1. Gerätekontrollblocks
- 4. Wort: Endeadresse der Kontrollblöcke

Die Anfangsadresse dieses Datenblocks wird in die Kommunikationszelle geschrieben und danach der Koordinierungszähler erhöht. Dadurch wird die PBS-Ebene wieder laufend (höhere Priorität). Mit den erhaltenenen Informationen ergänzt das PBS die Vorbesetzung der Geräteblocke. Danach blockiert das PBS für die weitere anlagenabhänge Initialisierung die PEARL-Taskebene. Dies ist notwendig, um zu vermeiden, daß die PEARL-Taskebene weiterläuft, während das PBS kurze Zeit blockiert ist (Eingaben vom Benutzer z.B. 'Zeit einschalten siehe  $unten$ ).

Zum Blockieren der PEARL-Taskebene wird der gleiche Mechanismus wie bei der Realisierung des 'HALT'Befehls (siehe Kapitel 3.4 dabei wird ein Koordinierungszähler 'SPERRE' verwendet) benutzt, mit dem Unterschied, daß der Befehlszählerstand der PEARL-Taskebene (Register R1) gerettet wird, um beim Freigeben der PEARL-Taskebene den Ausgangszustand wieder herstellen zu können (siehe unten).

Prozeßinterrupts werden vom ORG 310 entgegengenommen und in Erhöhen des Koordinierungszähler umgewandelt (siehe Kapitel 3.3.2). Diese Umwandlung wird durch den Aufruf des Makros 'Alarm anmelden' eingeschaltet (siehe ORG 310 und Kapitel 3.3.2).

Der Timer braucht nur eingeschaltet zu werden, falls im Benutzerprogramm Zeitschedules enthalten sind. Bei ausgeschaltetem Timer benötigt das PEARL-System

statt drei nur zwei Programmebenen, außerdem wird der Verwaltungsaufwand verringert. Der Timer belastet das PBS alle 0,1 Sec mit einem Zeittakt.

Die anlagenabhängige Initialisierung fragt den Benutzer über den Bedienbildschirm, ob der Timer eingeschaltet werden soll.

Wünscht dies der Benutzer, wird die Zeitgeberprozedur einer höher prioren Ebene als (Funktion siehe Kapitel 3.3.3) die PBS Ebene zugeordnet (Makroaufruf: 'Programm anmelden') und ein zyklisches Aktivieren der Zeitebene veranlaßt (alle 0,1 Sec).

Nach der Initialisierung für den Timer wird die PEARL-Task-Ebene freigegeben. Dazu wird von der PBS-Ebene der ursprüngliche Befehlszählerstand wieder restauriert (Eintragen in das Register R1 der PEARL-Taskebene) und der Koordinierungszähler 'SPERRE' erhöht. Dadurch wird die PEARL-Taskebene wieder lauffähig. Die anlagenabhängige Initialisierung ruft nun die anlagenunabhängige Initialisierung auf. Diese macht diejenige Task lauffähig, deren Taskkontrollblock in der Liste der TKB's an erster Stelle steht.

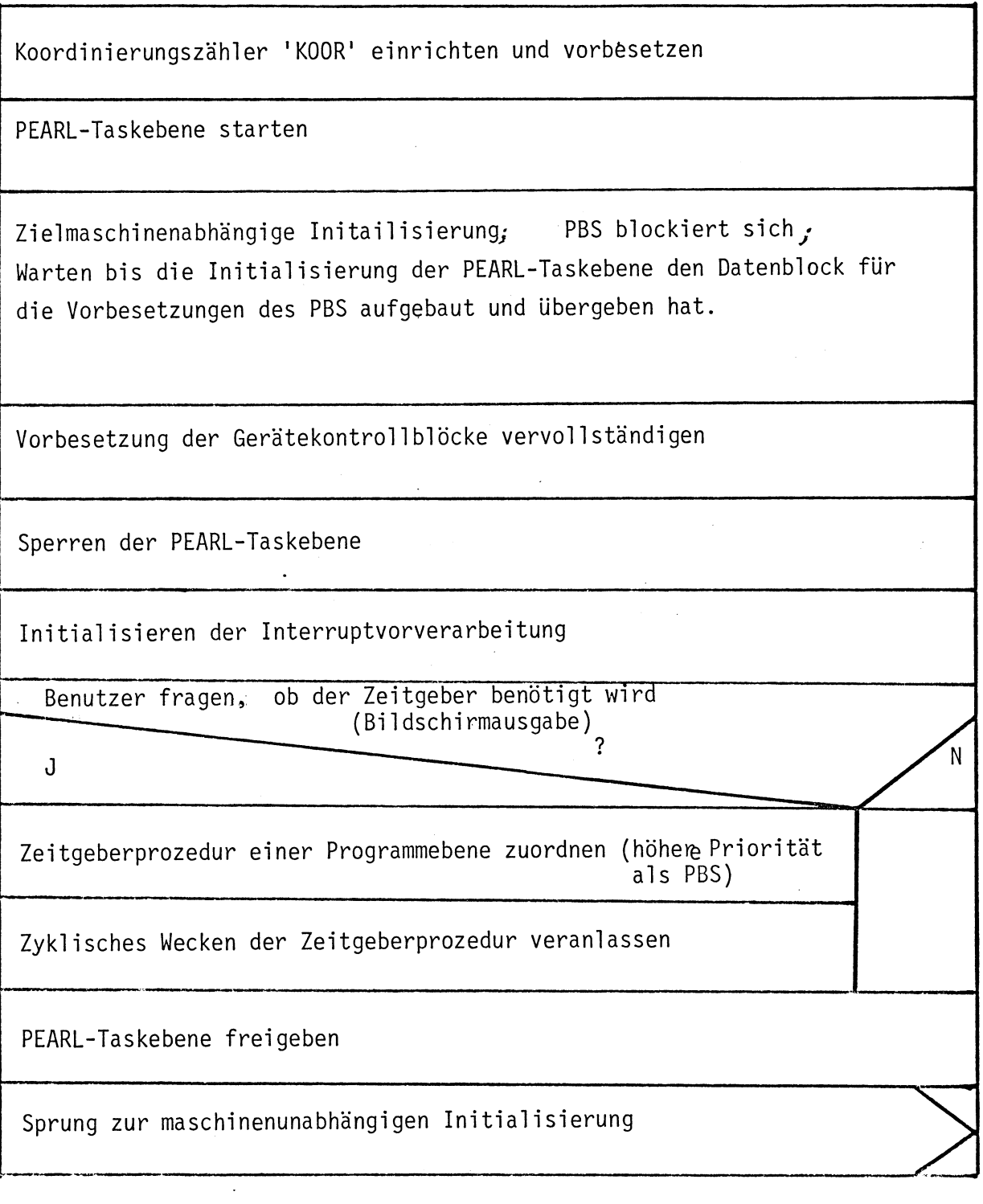

Bild 3.2 Anlagenabhängige Initialisierung

# 3.3 Anlagenabhängige Auftragsvorverarbeitung

# 3.3.1 Allgemeines

Werden an das PBS Anforderungen gestellt, muß dies durch ein Erhöhen des Koordinierungszählers angezeigt werden. Ein Erhöhen des Koordinierungszählers kann folgende Ursachen haben.

- Auftrag von der Benutzerebene
- Prozeßinterrupt
- Zeitinterrupt
- Geräteinterrupt

Durch das Erhöhen des Koordinierungszählers wird die PBS-Ebene laufend (im Sinne des ORG 310). Die PEARL-Taskebene wird blockiert. (siehe Kapitel 3.2). Die Auftragsvorverarbeitung überprüft zuerst, ob in der Kommunikationszelle die Adresse eines Auftragsparameterblocks steht (Inhalt der Kommunikationszelle ungleic Null). Ist die Kommunikationszelle ungleich Null, wird deren Inhalt in die Benutzerauftragsliste übernommen. Die Begündung für das Retten des Inhalts der Kommunikationszelle wird in Kapitel 3.3.5 gegeben. Die Auftragsvorverarbeitung stellt nun die Ursache für das Erhöhen des Koordinierungszählers fest, da zusätzlich zu einem Benutzerauftrag noch Interrupts eingetroffen sein können, die zuerst bearbeitet werden müssen.

# 3.3.2 Prozeßinterrupt

An der S 310 sind 16 Interrupteingänge in Form eines Digitaleingaberegisters (16 Bit) angeschlossen (PE3600). Kippt mindestens ein Bit dieses Registers aufgrund des angeschlossenen Ereignisses von Null nach Eins (aufsteigende Flanke), so wird ein Sammelinterrupt (es können gleichzeitig mehrere Interrupts eingetroffen sein) an das ORG gegeben, das diesen entgegennimmt und ein Er höhen des Koordinierungszählers veranlaßt.

Im Parameterblock des Makros 'Alarm anmelden' wird durch das ORG beim Eintreffen eines Interrupts eine Kennung (Ereignisbit) gesetzt. Dadurch kann die Auftragsvorverarbeitung feststellen, daß mindestens ein Prozeßinterrupt eingetroffen ist.

Die Auftragsvorverarbeitung liest nun das Prozeßinterruptregister (das dadurch gelöscht wird und nun wieder Interrupts entgegennehmen kann), stellt aufgrund der gesetzten Bits fest, welche Prozeßinterrupts eingetroffen sind und merkt sich diese in der Prozeß-Interruptliste.

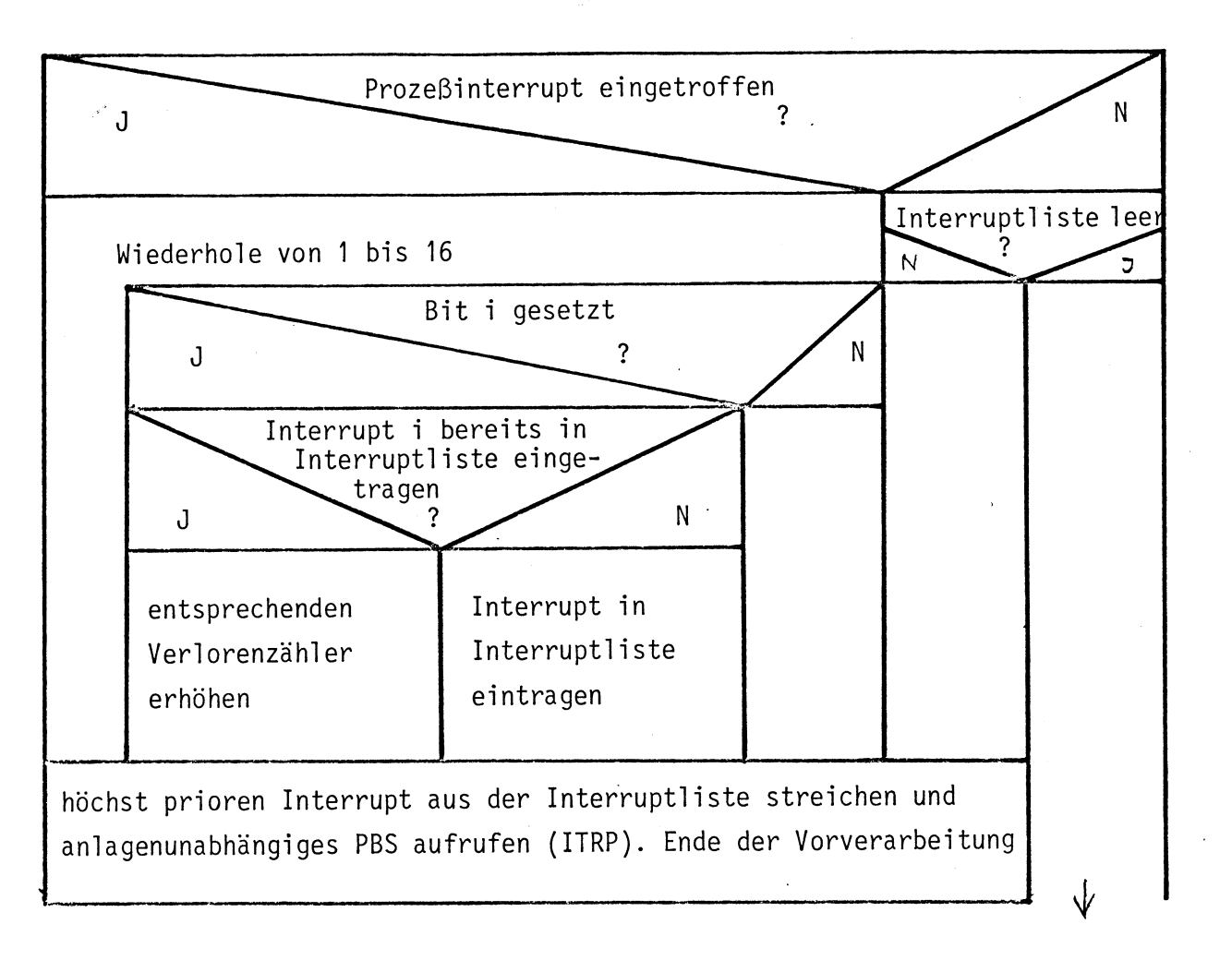

Prüfen ob das Erhöhen des Koordinierungszählers von einem Zeittakt verursacht wurde (siehe Kapitel 3.3.3)

Bild 3.2

Bearbeitung eines Prozeßinterrupts in der anlagenabhängigen Vorverarbeitung

Treffen bis zum Auslesen des Prozeßinterruptregisters weitere Interrupts ein, so werden diese mit dem bisherigen Registerinhalt verodert, ohne daß ein weiterer Interrupt an das ORG gesendet wird, d.h. der Koordinierungszähler wird nur beim ersten Interrupt erhöht. Trifft der gleiche Interrupt bis zum Auslesen des Prozeßinterruptregisters mehrmals ein, so gehen diese Interrupts verloren, ohne daß dies festgestellt werden kann. Traf ein Prozeßinterrupt ein, der bereits in der Prozeßinterruptliste als zur Bearbeitung anstehend vermerkt ist, wird der diesem Interrupt zugeordnete Verlorenzähler erhöht. (Interruptrate für PBS zu hoch). Der Koordinierungszähler wird entsprechend der eingetroffenen Prozeßinterrupts erhöht (Anzahl der eingetroffenen Interrupts die nicht bereits in der Interruptliste vermerkt waren minus eins).

Den Prozeßinterrupts sind Prioritäten von eins (höchste Priorität) bis sechzehn (niedrigste Priorität) zugeordnet. Der Interrupt mit der höchsten Priorität wird aus der Interruptliste gestrichen und bearbeitet. (Aufruf des anlagenunabhängigen PBS). Ist kein Prozeßinterrupt eingetroffen (Ereignisbit nicht gesetzt), wird in der Interruptliste nachgesehen, ob dort noch weitere Interrupts vermerkt sind. Wenn ja, wird der höchstpriore aus der Interruptliste gelöscht und bearbeitet. Traf kein Prozeßinterrupt ein und sind auch keine in der Prozeßinterruptliste vermerkt, wird geprüft, ob ein Zeitinterrupt eingetroffen ist (siehe folgendes Kapitel). Die folgende Skizze faßt die Bearbeitung der Prozeßinterrupts in der anlagenabhängigen Vorverarbeitung zusammen.

# 3.3.3. Zeitinterrupt

Falls der Zeittakt eingeschaltet ist (siehe Kapitel 3.2) wird alle 0.1 Sekunden die Ebene 11 aktiviert. Dadurch daß diese höhere Priorität als PBS- und Taskebene hat, wird sie auch laufend. Das Programm auf der Ebene 11 erhöht den Koordinierungszähler (KOOZ), erhöht eine Variable ('TAKTE') um 1 und beendet sich dann (siehe Bild 3.4). Durch das Erhöhen des KOOZ wird nun die PBS-Ebene laufend, die nun aufgrund der Variablen 'TAKTE' feststellt, daß ein Zeitinterrupt eingetroffen ist. Die Variable 'TAKTE' verhindert, daß Zeitinterrupts verlorengehen. Dadurch daß in der Vorverarbeitung zuerst untersucht wird, ob der Koordinierungszähler durch einen Prozeßinterrupt erhöht wurde, kann bei einer hohen Interruptrate mehrmals ein Zeitinterrupt eintreffen, ohne daß er abgearbeitet wird (d.h. Zeiteinplanungen können bei einer hohen Prozeßinterruptrate um einige Zehntel Sekunden zu spät bearbeitet werden). Das PBS ruft nach dem Erniedrigen von 'TAKTE' um eins, die entsprechende rechnerunabhängige PBS-Prozedur auf.Dies wird solange wiederholt (nur unterbrochen von der Bearbeitung eventuell eintreffender Prozeßinterrupts) bis die Variable 'TAKTE' den Wert Null hat (und damit auch der Koordinierungszähler 'KOOZ' entsprechend der Anzahl der vergangenen Zeittakte erniedrigt wurde).

Koordinierungszähler 'KOOZ' erhöhen

Variable 'TAKTE' um eins erhöhen

Zeitgeberprogramm beendet sich

Bild 3.3 Zeitgeberprogramm

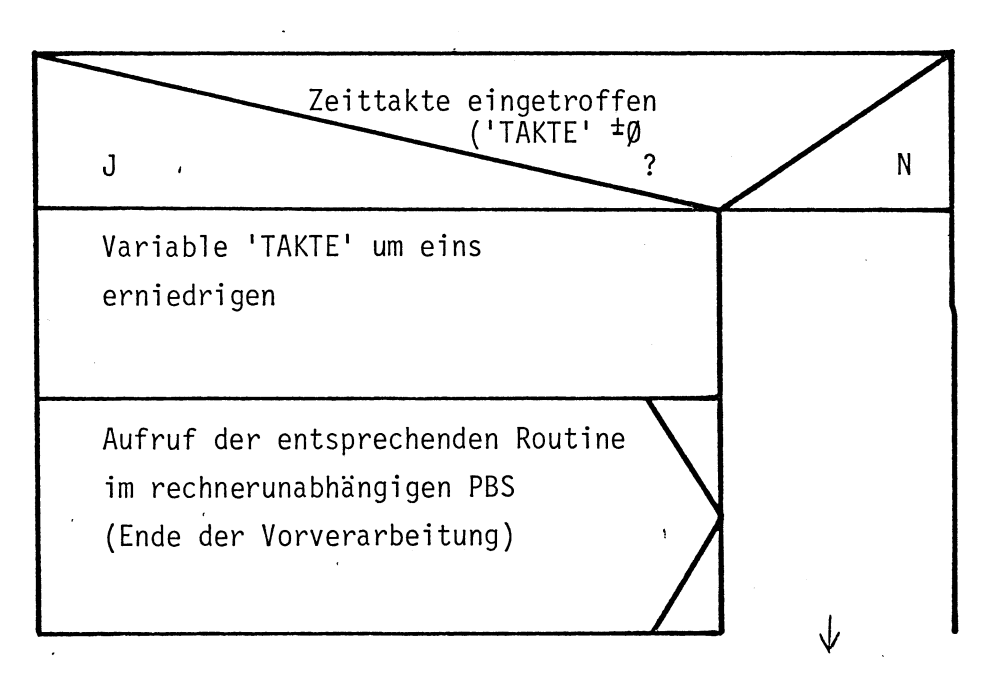

Prüfen, ob das Erhöhen des Koordinierungszählers von einem Geräteinterrupt verursacht wurde (siehe Kapitel 3.3.4)

# Bild 3.4

Bearbeitung eines Zeitinterrupts in der anlagenabhängigen Vorverarbeitung

### 3.3.4 Geräteinterrupt

Liegt weder ein Zeit- noch ein Prozeßinterrupt vor, wird geprüft, ob ein Gerät einen Interrupt gesandt hat, d.h. ob ein Gerät meldet, daß es mit dem entsprechenden E/A-Auftrag fertig ist (Interrupt wird in ein Erhöhen des Koordinierungszählers umgewandelt, siehe Kapitel 3.2). Die Vorverarbeitung stellt fest, welches Gerät den Interrupt gesandt hat (Gerätezustand gleich eins, Tätigkeitsbit im Makro-Parameterblock gleich Null). und ruft dann mit den entsprechenden Parametern die anlagenunabhängige Geräteinterruptverwaltung auf.

# 3.3.5 Auftrag von Benutzer

In Kapitel 3.3.1 wurde geschildert, daß die Auftragsvorverarbeitung nach jedem Erhöhen des Koordinierungszählers den Inhalt der Kommunikationszelle in die Auftragsliste kopiert (falls der Inhalt der Kommunikationszelle ungleich Null ist).

Warum das Retten des Inhalts der Kommunikationszelle nötig ist, soll in diesem Kapitel begründet werden. Will eine Task an das PBS einen Auftrag geben und wird dabei (zwischen dem Eintragen der Adresse des Auftragsparameterblocks in die Kommunikationszelle und dem Erhöhen des Koordinierungszählers K00Z) durch einen Interrupt unterbrochen, so kann dieser Auftrag (Inhalt der Kommunikationszelle) verlorengehen.

Aufgrund eines Interrupts kann durch das PBS eine andere, höher priore Task laufend werden. Wenn nun diese Task auch einen Auftrag an das PBS gibt, wird der Inhalt der Kommunikationszelle überschrieben und vom PBS in der Auftragsvorverarbeitung auf Null gesetzt.

Wird zu einem späteren Zeitpunkt die niederpriore Task wieder laufend, so wird als erster Befehl das Erhöhen des Koordinierungszählers aufgeführt. Das PBS kann jetzt die Ursache für das Erhöhen des Koordinierungszählers nicht mehr feststellen (kein Interrupt und Inhalt der Kommunikationszelle gleich Null).

Dadurch daß der Inhalt der Kommunikationszelle aber nach jedem Erhöhen des Koordinierungszählers (unabhängig von der Ursache) gerettet wird, kann auf die oben geschilderte Weise kein Auftrag mehr verlorengehen. Die Liste für das Retten der Benutzeraufträge ist 20 Elemente lang, d.h. es müssen mindestens 20 Tasks vorhanden sein, damit ein Listenüberlauf möglich wird (20 verschiedene Tasks müßten jeweils zwischen dem Beschreiben der Kommunikationszelle und dem K00Z-Erhöhen unterbrochen werden).

Will eine Task, daß ein Auftrag eingeplant wird (Schedule) so muß die Auftragsvorverarbeitung den Scheduleparameterblock in den Taskkontrollblock, mit Ausnahme der Komponenten SPCB (Schedule Kette) und SCHART (Zeiger auf Zeiger auf Schedule), kopieren. Dies ist notwendig, da die PEARL-Taskebene den Speicherplatz für den Scheduleparameterblock unter Umständen für weitere Aufträge benutzt.

Da das anlagenunabhängige PBS pro Task nur eine Einplanung (die zuletzt veranlaßte) zuläßt, bedeutet dies keine Einschränkung seiner Möglichkeiten.

28

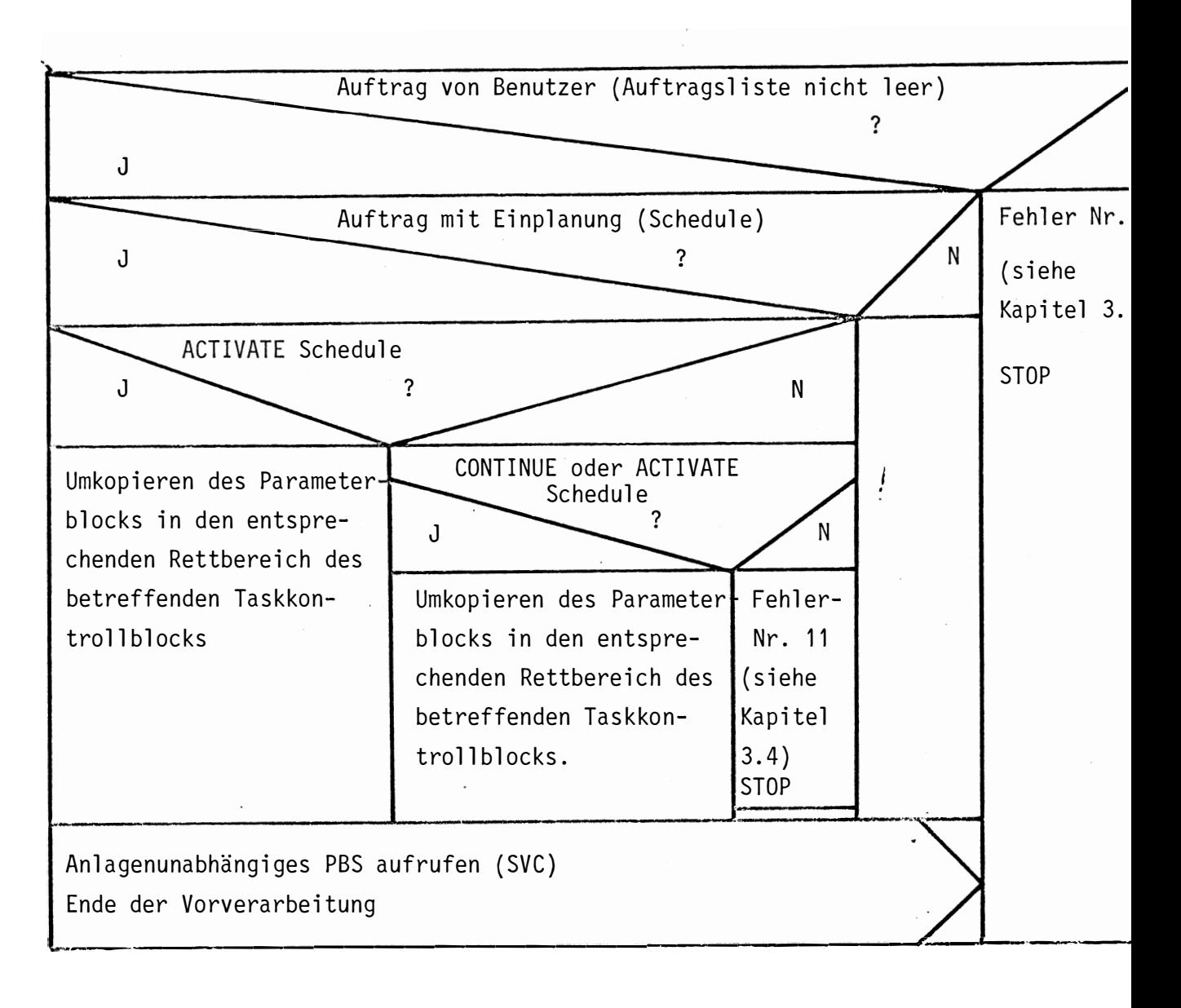

Bild 3.5 Vorverarbeitung eines Benutzerauftrags

# 3.4. Fehler

 $\hat{\mathcal{L}}$ 

Treten im rechnerabhängigen Teil des PBS Fehler auf, so wird in das Register R7 eine Fehlerkennung geschrieben und der Rechner gestoppt. Nach einem Restart kann mit dem Testhilfeprogramm der Inhalt von R7 angesehen werden.

Einen Überblick über die auftretenden Fehler und ihre Kennziffer (Inhalt von R7) gibt die folgende Tabelle:

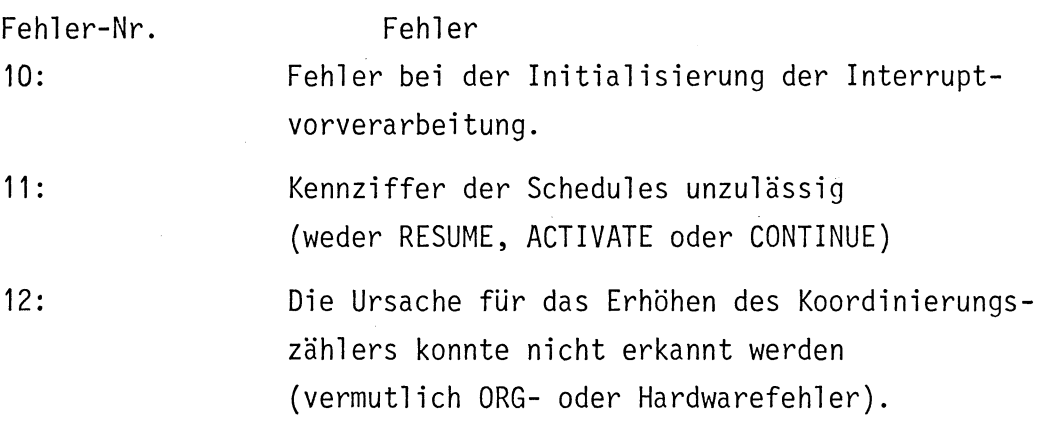

# 3.5. Zeitverhalten des PBS an der S 310

# 3.5.1. Interruptrate

 $\mathbf{\hat{}}$ 

Die Interruptrate an dem PEARL-System für die Siemens 310 beträgt 100 Hz (100 Interrupts pro Sekunde). Bei dieser Interruptrate ist gewährleistet, daß die Interrupts nicht nur vom PBS und dem ORG noch erkannt werden, sondern auch noch Zeit für Benutzeraktivitäten bleibt

Natürlich verringert sich die Interruptrate entsprechend, wenn vom Benutzer umfangreiche Interruptbehandlungen vorgesehen sind.

Die Interruptrate von 100 Hz wurde mit dem beiliegenden Programm gemessen, wobei die Interruptreaktion das Erhöhen eines Zählers ist. Das Testprogramm besteht aus 2 Tasks. Die Task 'MASTER' ist eine bedienbare Steuertask. Die Task 'COUNT' zählt je nach der eingegebenen Meßzeit die Interrupts, die in der angegebenen Zeit eintreffen. Aus der Interruptfrequenz, die durch einen Pulsgenerator erzeugt wurde und der Meßzeit ergibt sich der Söllstand des Interruptzählers. Durch den Vergleich des Ist- und des Sollstandes des Interruptzählers wurde der Grenzfall ermittelt, ab welchem keine sichere Interruptreaktion (Zähler hochzählen) mehr möglich ist. Das Bild 3.7  $\overline{z}$ eigt das Verhalten des Systems bei verschiedenen Interruptraten. Auf der X-Achse ist die Interruptrate aufgetragen und auf Y-Achse das Verhältnis von Zähleriststand zum Zählersollstand (Frequenz multipliziert mit der Meßzeit).

Das PBS benötigt für das Retten und das Restaurieren der Registertafel der PEARL-Taskebene ca. 1 ms (geschätzt). Von der Verwaltungszeit für die Interruptreaktion des PBS ( $t<sub>2</sub>$ ) werden ca. 0,9 ms (geschätzt) benötigt, um festzustellen welche Interrupts eingetroffen sind.

31

```
MODUL TAKT
```

```
MODULE TAKT:
 1
 \overline{2}SYSTEM:
 \overline{\mathbf{3}}BSEA (->BILDSCHIRM: ;
           IIRP(1)+-TAKI:
 4
 5
           ITRF(15)+-START:
 6
     PROBLEM:
 \overline{7}OCL BILDSCHIRM VAL DEVICE GLOBAL;
 \deltaDCL START VAL INTERRUPT GLOBAL:
     DCL TAKT VAL INTERRUPT GLOBAL:
 9
     DCL WART SEMA GLOBAL INITIAL (Ø);
1211DCLSTOP FIXED GLOBAL:
12/* STARTTASK: EINGEBEN DER MESSZEIT */
13
14MASTER: TASK GLOBAL RESIDENT PRIORITY 10
15
           DCL MESS FIXED:
           REPEAT;
16
17PUT BILDSCHIRM EDIT ('GIB MESSZEIT F3')(A(15)):
           GET BILDSCHIRM EDIT (MESS) (F(3)):
18
           PUT BILDSCHIRM EDIT ('START DRUECKEN') (A(14));
19
50
           STOP = 0:
21WHEN START ACTIVATE COUNT:
           REQUEST WART;
2223AFTER MESS*1 SEC RESUME:
24STOP = 1:25
           CONTINUE COUNT:
26
          REQUEST WART:
27
          END:
     END: /* ENDE DER TASAK */
28
29
30311 \times ZAEHLTASK */
32
     COUNT: TASK GLOBAL RESIDENT PRIORITY 11
33
           DCL ZAEHLER FIXED:
34
           RELEASE WART;
35ZAEHLER = 0;36
           /* EINPLANUNG DES INTERRUPTS */
37
     LOOP: WHEN
                TAKT RESUME:
3\delta/* INTERRUPTREAKTION ANFANG */
39
           /* ZAEHLEN DER EINGETROFFENEN INTERRUPTS */
           ZAEHLER = ZAEHLER+1;
4041IF ZAEHLER GT 10000 THEN GOTO AUS; FI;
           IF STOP EQ 0 THEN GOTO LOOP; FI:
4243
          /* INTERRUPTREAKTION ENDE */
          PUT BILDSCHIRM EDIT ('ZAEHLERSTAND:')(A(13)):
44AUS:45
          PUT BILDSCHIRM EDIT (ZAEHLER) (F(5)):
          RELEASE WART;
46
          TERMINATE;
4748
     END; /* ENDE VON COUNT */
49
     MODEND:
```
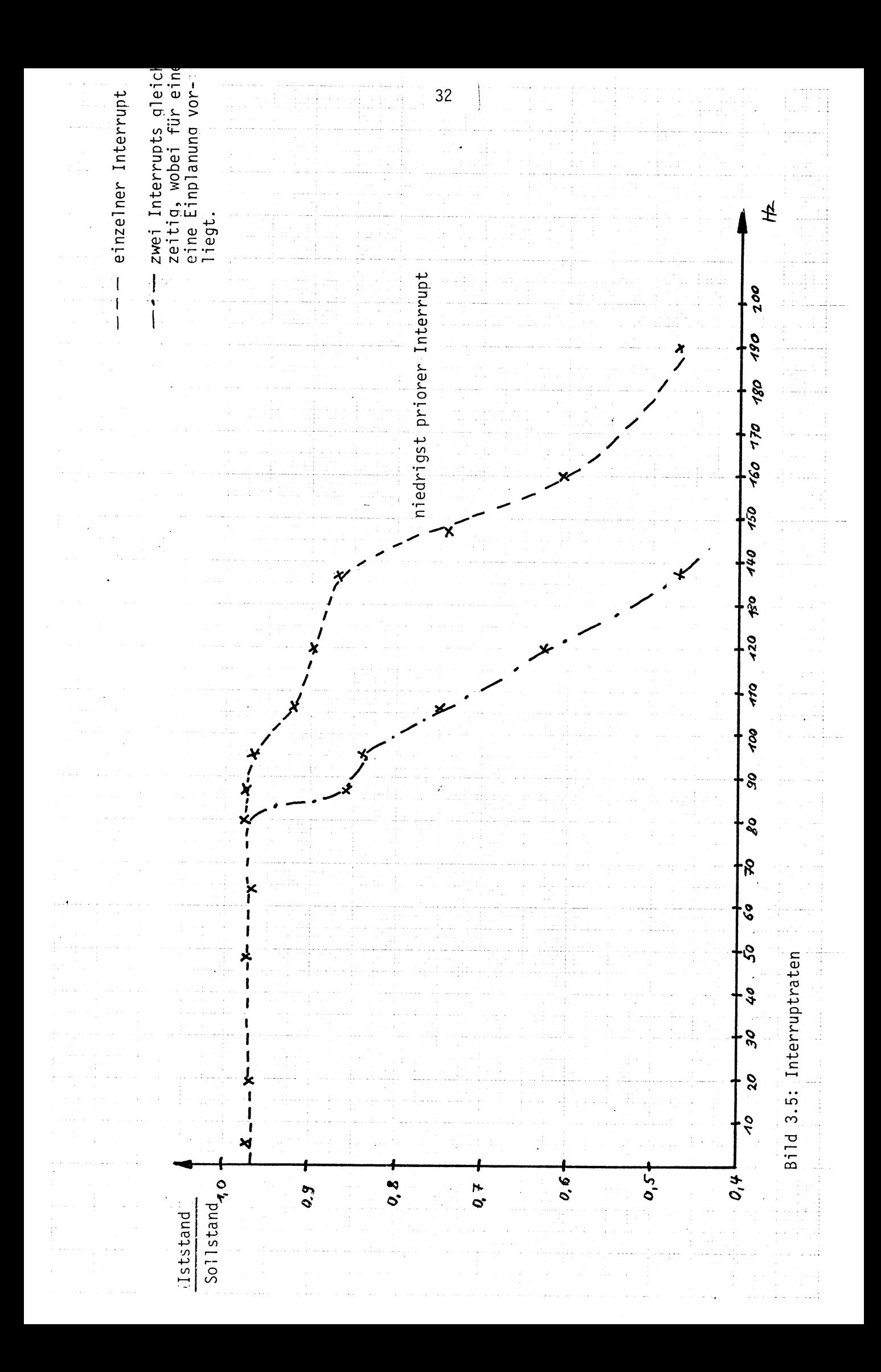

# 3.5.2. Benutzeraufträge an das PBS

Die PBS Reaktion auf einen Benutzerauftrag beträgt zwischen 3-5 ms. Diese Zeiten sind abhängig von der Art des Auftrags. Eine Semaphoreoperation (RELEASE) dauert 3,2 ms. (gemessener Wert). Einplanungen von Interruptreaktionen dauern wegen des erhöhten Verwaltungsaufwands entsprechend länger (geschätzt: 5 ms). Diese Antwortzeiten teilen sich wie folgt auf:

1,2 ms Koordinierungszähler erhöhen

1,3 ms Koordinierungszähler erniedrigen

Rest: PBS Verwaltungsaufgaben

# 3.6. Implementierung der funktionellen Schnittstellen des rechnerunabhängigen PBS an dem Prozeßrechner S310.

Die Aufgaben der funktionellen Schnittstellen (organisatorische Befehle) wurden bereits in Kapitel 2.3.3.2 beschrieben. In diesem Kapitel soll die Realisierung dieser Schnittstellen für die Siemens 310 beschrieben werden (Programmtext siehe Anhang). Die Realisierung erfolgte mit Hilfe von Funktionen des Standardbetriebssystems der S310.

## Funktionelle Schnittstellen ENABLE u. DISABLE

Diese beiden Organisationsbefehle können bei dieser Implentierung des PBS durch eine leere Anweisungsfolge dargestellt werden. Die Befehle sind durch die höhere Priorität des PBS und durch die Umwandlung der Interrupts in ein Erhöhen des Koordinierungszählers überflüssig.

Nach dem ORG 310 Aufruf 'Alarm anmelden' nimmt das ORG 310 alle Hardwareinterrupts entgegen. Die PBS Ebene wird bei einem Interrupt vom Standardbetriebssystem unterbrochen (höhere Priorität), das den Interrupt entgegennimmt, und in ein Erhöhen des Koordinierungszählers umwandelt. Interrupts gehen deshalb nicht verloren. Danach gibt das ORG 310 den Prozessor wieder an die PBS Ebene. Das PBS macht an der unterbrochenen Stelle weiter. Wird die PEARL-Taskebene von einem Interrupt unterbrochen, wird dieser vom ORG in ein Erhöhen des Koordinierungszählers KOOR umgewandelt, dadurch wird die PBS-Ebene wieder lauffähig und wird, nachdem das ORG den Prozessor abgegeben hat, auch laufend. Die PEARL-Taskebene bleibt unterbrochen und wird nach der Abarbeitung des Interrupts durch das PBS wieder laufend.

# Funktionelle Schnittstelle HALT

Mit diesem Befehl soll die PEARL-Taskebene angehalten werden (im ORG 310 Sinn), wenn keine lauffähige Task vorhanden ist. Da das ORG 310 keinen entsprechenden Makro besitzt, würde nach der Selbstblockierung des PBS die Anwenderebene entsprechend dem Inhalt des Registers R1 seiner Registertafel weiterlaufen. Deshalb muß, wenn keine Task laufen darf, die Anwenderebene durch die PBS Verwaltung angehalten werden. Dies soll mit dem HALT Befehl geschehen (siehe Kapitel 2.3.3.2). Realisiert wird HALT mit Hilfe eines weiteren Koordinierungszählers (siehe Kapitel 3.2), der im folgenden Hilfskoordinierungszähler (HKOOR) genannt wird. In das Register R1 der Anwenderregistertafel (Programmebene 13) wird die Adresse des Befehls 'Hilfskoordinierungszähler erniedrigen' eingetragen. Blockiert sich das PBS, läuft die PEARL-Taskebene und führt diesen Befehl

(HKOOR erniedrigen) aus. Da der Hilfskoordinierungszähler bei der anlagenabhängigen Initialisierung mit Null vorbesetzt wurde, blockiert sich die PEARL-Taskebene. Somit ist die PEARL-Taskebene durch den Hilfskoordinierungszähler und die PBS-Ebene durch den Koordinierungszähler blockiert. Aus diesem Zustand kann das System (PEARL-Taskebene und PBS) nur durch einen Interrupt gelöst werden (z.B. Ende einer E/A), der den Koordinierungszähler des PBS erhöht und dieses lauffähig macht.

# Funktionelle Schnittstellen SAVEREGISTERS u. SAVEALLREGISTERS

In der Implementierung dieser organisatorischen Befehle besteht kein Unterschied. In beiden Fällen werden alle Rechenregister der Zielmaschine gerettet. Bei dieser Implementierung des PBS an der S310 wird die Registertafel der Anwenderebene in den Registerrettbereich, der zuletzt laufenden Task, kopiert. Dieser Registerrettbereich ist ein Teil des Taskkontrollblocks.

Der Befehlszählerstand der Anwenderebene (entspricht dem Inhalt von R1 der entsprechenden Registertafel siehe Kapitel 2.2) wird noch extra in eine Zelle des Taskkontrollblocks (aktueller Befehlszählerstand der Task) übertragen. SAVEREGISTERS bzw. SAVEALLREGISTERS sind durch ein Unterprogramm implementiert. Die Schnittstellen werden auf einen entsprechenden Unterprogrammsprung abgebildet.

# Funktionelle Schnittstelle: Resume Prozess

Durch diese Anweisung werden die Vorbereitungen für den Wechsel des Prozessors von der PBS- zur Anwenderebene durchgeführt.

Es werden die Register der Anwenderebene für die höchstpriore, lauffähige Task vorbereitet. Diese Task soll nach der Selbstblockierung des PBS laufend werden.

Der Inhalt des Registerrettbereichs wird in die Registertafel der Anwenderebene übertragen. In das Register R1 der Anwenderebene wird der aktuelle Befehlszählerstand, der dem entsprechenden Taskkontrollblock entnommen wird, eingetragen. Wurde das PBS durch einen Interrupt angestoßen und war keine Task laufend, wird der Hilfskoordinierungszähler noch erhöht und damit die PEARL-Taskebene wieder lauffähig. Am Ende von RESUME PROCESS wird in der Warteposition (Koordinierungszähler erniedrigen) gesprungen.

# Funktionelle Schnittstelle DOIO

Mit DOIO wird der Datentransfer durchgeführt. Bei der Implementierung auf der S310 wird von DOIO ein Parameterblock vorbereitet und dann die Ausführung der Ein-/Ausgabe durch einen ORG Aufruf angestoßen. Für die Vorbereitung des Parameterblocks (ORG310) benötigt DOIO als Parameter die Adresse des dem E/A-Gerät zugeordneten Gerätekontrollblocks und die Adresse des Taskkontrollblocks, dessen zugeordnete Task den E/A-Auftrag gegeben hat. Durch Informationen aus dem Gerätekontrollblock wird das zugeordnete E/A-Gerät ermittelt. Dann wird der entsprechende Gerätetreiber aufgerufen, der den Datentransfer durchführt. Hier wird aus dem Taskkontrollblock die Anfangsadresse des E/A-Puffer geholt, der in seiner 1. Speicherzelle seine Endadresse enthalten muß. Die Pufferanfangs- und Pufferendadresse werden in den Parameterblock für den ORG-Aufruf eingetragen. Der genaue Aufbau dieser Parameterblöcke ist*[*TRAU78]zu entnehmen.

Dann wird noch eine Kenngröße gesetzt, die anzeigt, daß dieses Gerät einen Datentransfer bearbeitet. Dies ist nötig, damit die Vorverarbeitung feststellen kann, ob ein Gerät den Koordinierungszähler erhöht hat und damit das Ende des Transfers gemeldet hat. Abschließend wird wieder an die Warteposition zurückgesprungen (Koordinierungszähler erniedrigen). Bei den ORG-Aufrufen für die Ausführung des Datentransfers werden die Aufrufe vom Typ 'Warten mit Koordinierungszähler' [ORG310] verwendet. Dies hat den Vorteil, daß die auftraggebende Programmebene (in diesem Fall die PBS-Ebene) lauffähig bleibt und das Ende der E/A durch ein Erhöhen des im Parameterblock angegebenen Koordinierungszählers angezeigt wird. Im Rahmen dieser Arbeit wurden in DOIO die Bildschirmein- und -ausgabe, sowie die Druckerausgabe realisiert. Weitere Geräte können noch angeschlossen werden.

# Funktionelle Schnittstelle ERROR

Diese funktionelle Schnittstelle wurde in dieser Arbeit nicht implementiert. Da sie nur Fehler des PBS anziegen soll, wurde ein Stop-Befehl eingesetzt.

Die Programmtexte für alle funktionellen Schnittstellen sind dem Anhang III zu entnehmen.

# 4. Übersetzen des PEARL-Betriebssystem von seiner Definitionssprache in die Zielsprache

# 4.1. Kurzbeschreibung der Definitionssprache (SPASS)

Der rechnerunabhängige Teil des PBS wurde in einer Programmiersprache implementiert, die eigens zu diesem Zweck entwickelt wurde, da an den Zielmaschinen, an denen das PBS implementiert werden sollte (S306, S310, Z80), keine einheitliche Systemsprache zur Verfügung stand. Der Name dieser Sprache ist SPASS (System-Programmiersprache auf ASSemblerniveau). *[ROES79]* 

Die Eigenschaften von SPASS wurden so gewählt, daß eine einfache Übersetzung in Zielmaschinen-Assemblercode erfolgen kann, daß beim Einsatz moderner Maschinen effektiver Code entsteht, und daß trotzdem die Erstellung möglichst dokumentations- und wartungsfreundlicher Programme ermöglicht wird. Dies soll vor allem durch die weitgehende Formatfreiheit, durch die sich an höhere Sprachen anlehnende Notation und durch beliebig schachtelbare Strukturdefinitionen erreicht werden.

Die Sprache SPASS basiert auf einervirtuellen Maschine, die mit einem beliebig großen Speicher und 7 Registern arbeitet. Die Wortlänge des Speichers und der Register ist ebenfalls nicht festgelegt.

Konstante, Register und Speicherzellen können nach bestimmten Vorschriften durch Operatoren verknüpft werden. Speicherzellen können sowohl unmittelbar über ihren Namen (symbolische Adresen), als auch indirekt über die Register 1-3 - bei zusätzlicher Angabe eines festen Adressanteils (Offset) - adressiert werden. Außerdem kann auf Speicherzellen noch substituiert zugegriffen werden, d.h. eine Speicherzelle oder ein Register enthält die Adresse des Operanden.

Als Datentypen sind in SPASS INTEGER, POINTER und BITKETTE zugelassen. Aus diesen sogenannten Grundtypen können zusammengesetzte Typen (Datenstrukturen) aufgebaut werden.

Durch sogenannte Längendefinitionen wird angegeben, wieviel Speichereinheiten durch den jeweiligen Datentyp belegt werden. Die Datentypen INTEGER und POINTER können in arithmetischen Ausdrücken vorkommen. Daten vom Typ BITKETTE können nur bei Vergleichen und über eine Bitselektion als Entscheidung für bedingte Sprünge verwendet werden.

In SPASS sind folgende Anweisungen möglich:

Zuweisungen,

Sprungbefehle (bedingt und unbedingt, mit direkter oder indirekter Zielangabe, Unterprogrammsprünge, Rücksprung aus einem Unterprogramm),

Organisatorische Befehle (siehe Kapitel 2.3.3.2 und 3.4),

Strukturvereinbarungen,

Speicherplatzvereinbarungen (mit u. ohne Vorbesetzung),

Längenvereinbarungen,

Prozedurvereinbarungen.

In SPASS gibt es keine Blockstruktur. Je Karte ist eine Befehlszeile erlaubt. Eine Syntaxbeschreibung von SPASS befindet sich in Anhang I. Diese Syntaxbeschreibung weicht allerdings geringfügig von der Originalbeschreibung, wie sie von Herrn Rössler in ROES79 angegeben wurde, ab. Bei der Übersetzung von SPASS (siehe Kapitel 4.2.) wird nach der Methode des rekursiven Abstiegs vorgegangen. Um den Programmieraufwand etwas zu verringern wurden die Produktionen 'Indizierung' und 'Substitution' aus der Originalsyntax in die Produktion 'Speicherzelle' eingesetzt, d.h. statt: speicherzelle::= addresse/indizierung/substituion

offset, universalregister indizierung::= substituion::= \$0,addresse \$0, register wird nur noch:

speicherzelle::= adresse/offset, universalregister/\$0,addresse/\$0, registe geschrieben. Die Sprache wird dadurch nicht verändert.

Zielmaschinenunabhängige

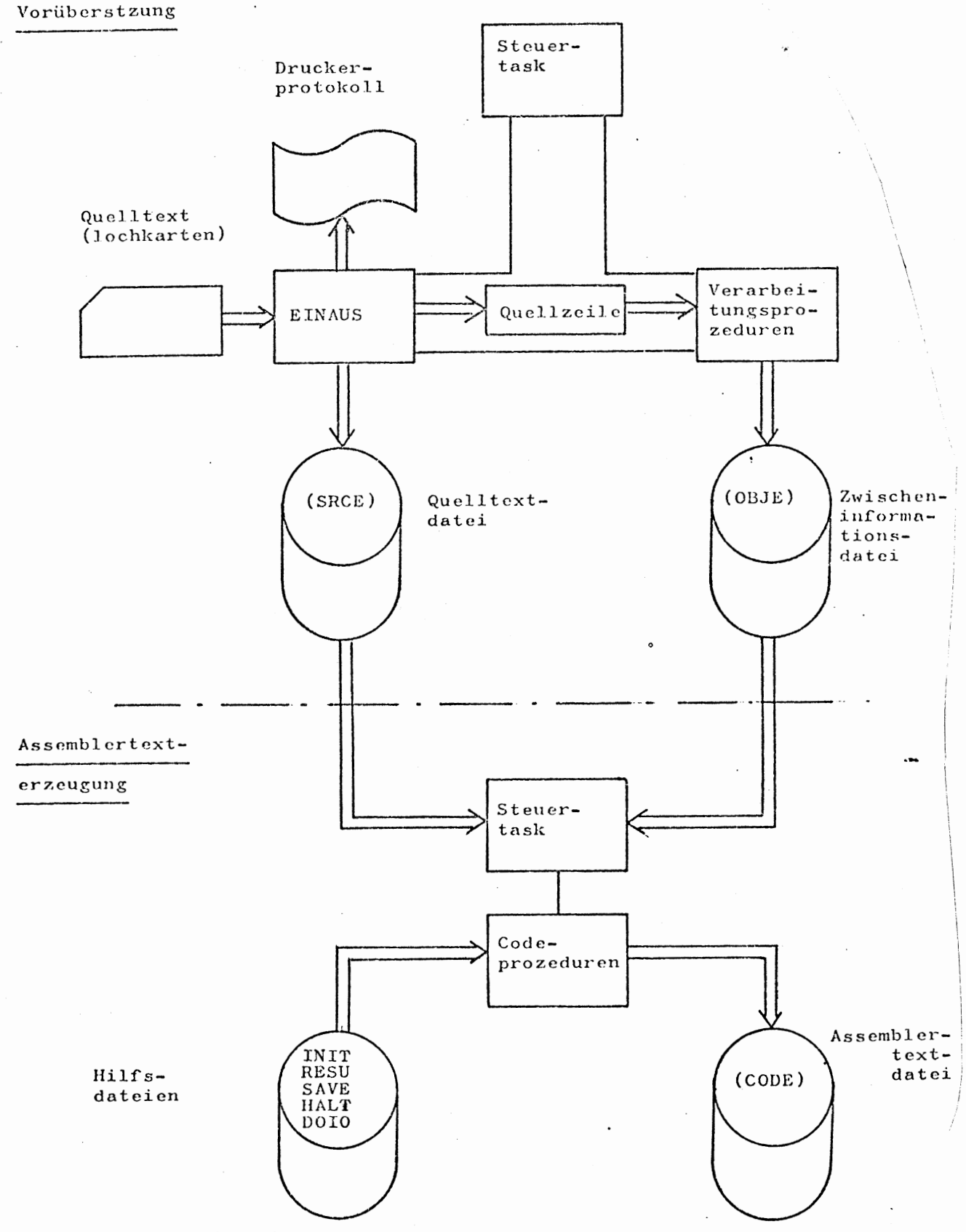

Bild 4.1 Aufbau des SPASS Übersetzers

 $\mathcal{A}$ 

 $\bar{z}$ 

#### 4.2. Aufbau des SPASS-Übersetzers

Der SPASS-Übersetzer gliedert sich in 2 Teile: in eine zielmaschinenunabhängige Vorübersetzung und eine zielmaschinenabhängige Assemblercodeerzeugung. Beide Programme wurden in PEARL formuliert. Der Vorübersetzer liest den SPASS-Text vom Lochkartenleser ein und kopiert den Quelltext auf die Datei OBJE. Eine eingelesene Lochkarte (Befehlszeile) wird sofort übersetzt. Nachdem alle Karten eingelesen wurden, ist auch die Vorübersetzung zu Ende. Die vom Vorübersetzer erzeugte Zwischeninformation wird auf der Datei SRCE abgelegt.

Die Dateien 'OBJE und SRCE müssen im Lochkartenformat (80 Zeichen, alphanumerisch) beschrieben sein. Sie sind die Schnittstellen zur Assemblercodeerzeugung.

Diese holt sich die Informationen von diesen Dateien und erzeugt den entsprechenden Assemblertext. Für die Erzeugung des Assemblercodes ist die Datei OBJE nicht notwendig. Sie wurde nur angelegt, um die Fehlersuche in der Assemblercodeerzeugung zu erleichtern (siehe Kapitel 4.2.2.2).

Die Beweiteilung des SPASS-Compilers erhöht zwar den Programmieraufwand gegenüber einer total zielmaschinenabhängigen Übersetzung, erleichtert aber die Umstellung des SPASS-Compilers auf eine andere Zielmaschine. Der Zwischencode ist leichter zu verarbeiten und außerdem wurde die gesamte Syntaxprüfung schon im Vorübersetzer gemacht. Es muß nur noch die Assemblercodeerzeugung programmiert werden.

Bei der Übersetzung von SPASS für die Siemens 310 betrug der Anteil der Assemblercodeerzeugung ein Drittel des Gesamtumfangs. Einen Überblick über den Aufbau des SPASS-Compilers gibt Bild 4.1.

### 4.2.1. Zielmaschinenunabhängiger Vorübersetzer

### 4.2.1.1. Beschreibung des Aufbaus

Der zielrechnerunabhängige Vorübersetzer besteht, wie im vorigen Kapitel bereits erwähnt, aus mehreren Programmbausteinen bzw. PEARL-Moduln.

Die Steuertask liest eine Karte in ein 80-elementiges Zeichenfeld ein und kopiert dieses in die Datei OBJE. Nun werden die einzelnen Prozeduren für die Definitionen des nicht terminalen Symbols Programm

aufgerufen. Die Routinen sind Funktionsprozeduren. Gibt eine Prozedur den Wert 'true' zurück, war sie für die Bearbeitung der eingelesenen SPASS-Zeile zuständig und eine neue Karte kann eingelesen werden. Ist der Funktionswert 'false', wird die nächste Prozedur aufgerufen. Liefern alle Prozeduren den Wert 'false', wird eine Fehlermeldung gebracht und dann mit der Übersetzung fortgefahren.

Erkennt eine Routine, daß sie für die Bearbeitung einer SPASS-Zeile zuständig ist, so wird diese, mit Hilfe weiterer Routinen, analysiert und der entsprechende Zwischencode erzeugt.

Bild 4.2.1. gibt einen Überblick über die Struktur des Vorübersetzers. Die Namen in den Kästchen sind Prozedurnamen. Die Zuordnung von Produktion und Prozedurnamen findet man in Bild 4.2.2.

Im folgenden wird kurz erläutert, welche Prozeduren in welchem Prozedurmodul enthalten sind.

Der Modul PR Ø (Prozedurmodul Ø) enthält zwei Hilfsprozeduren zur Konvertierung von Zahlen von der Zeichendarstellung in die Integerdarstellung und umgekehrt. In diesem Modul befindet sich auch die Prozedur zur Ausgabe des Fehlertextes. Dieser wird bei etwaigen Fehlern innerhalb des Druckerprotokolls unterhalb der fehlerhaften Zeile ausgegeben.

Im Modul PR1 sind die Prozeduren für die Zeichenverarbeitung (NEXTCHAR, TESTWORD, NAMES) zusammengefaßt. Jede dieser Prozeduren greift auf das Feld TEXTZEILE zu. In diesem steht als Zeichenfeld die zu übersetzende SPASS-Zeile. Eine Größe "Textpointer" zeigt dabei auf das nächste zu verarbeitende Zeichen. Die Prozedur EINAUS liest die nächste zu verarbeitende SPASS-Zeile vom Kartenleser ein, beschreibt TEXTZEILE und setzt TEXTPOINTER auf das 1. Zeichen. Außerdem wird das Quellprotokoll des SPASS-Programms mit der entsprechenden Zeilennumerierung ausgegeben. EINAUS speichert die Quellfassung auf eine Datei. Dies ist nötig, um bei der Codegenerierung die SPASS-Zeile als Kommentarzeile über die Assemblerimplementierung zu setzen. Dies erleichtert das Testen des Vorübersetzers und des Codegenerators.

In Modul PR2 sind die einzelnen Routinen zur Verwaltung (Lesen, Schreiben) der Listen für die Datentypen (Namen, benötigte Anzahl der Speicherworte) und der Datenadressen (Namen) zusammengefaßt.

Außerdem befindet sich in diesem Modul die Routine (COMPF) zur Verwaltung (Eröffnen, Beschreiben, Schließen) der Datei für die Zwischeninformation  $(ZINFO)$ .

In den Modulen PR3-PR8 sind die Produktionsregeln der SPASS-Syntax als Prozeduren wiedergegeben. Die untenstehende Tabelle gibt dabei die Zuordnung von nichtterminalen Symbol und Prozedur wieder. (Abb. 4.2.2.) In den Modulen PR3-PR8 ist jeweils eine Prozedur PUTnDISK enthalten (n=Modulnummer). Diese Prozedur mußte eingebaut werden, um einen Fehler im PEARL-Compiler auszugleichen. Es ist nicht möglich, Prozeduren zu spezifizieren, die als formale Parameter mehr als ein Zeichenfeld enthalten. Diese Prozeduren PUTnDISK fassen mehrere Zeichenfelder zu einem großen Feld zusammen und dann erst wird die Prozedur COMPF (Compilerfehler) im Modul PR aufgerufen. Diese Prozedur zerlegt das großen Zeichenfeld wieder in seine Einzelfelder und gibt die Zwischeninformation auf Platte aus. Für formale Parameter, die als Integerzahlen spezifiziert sind, gibt es dieses Problem nicht. Wichtig zu erwähnen ist noch, daß einige SPASS-Zeilen in mehrere Zeilen Zwischeninformation aufgespalten werden. Dies ist bei der Zuweisung, dem Sprungbefehl und der Speicherreservierung der Fall. Bei einem Zuweisungsausdruck wird eine Zwischeninformationszeile für den arithmetischen Ausdruck, und je eine Zwischeninformationszeile für jede Zuweisung erzeugt. Die Sprungzuweisung wird aufgespalten in Zwischeninformationszeilen für die Zuweisung oder den arithmetischen Ausdruck und eine Zwischeninformationszeile für den Sprung. Ein Beispiel für die Arbeitsweise des Vorübersetzers bei der Erzeugung des Zwischencodes ist im nächsten Kapitel zu finden.

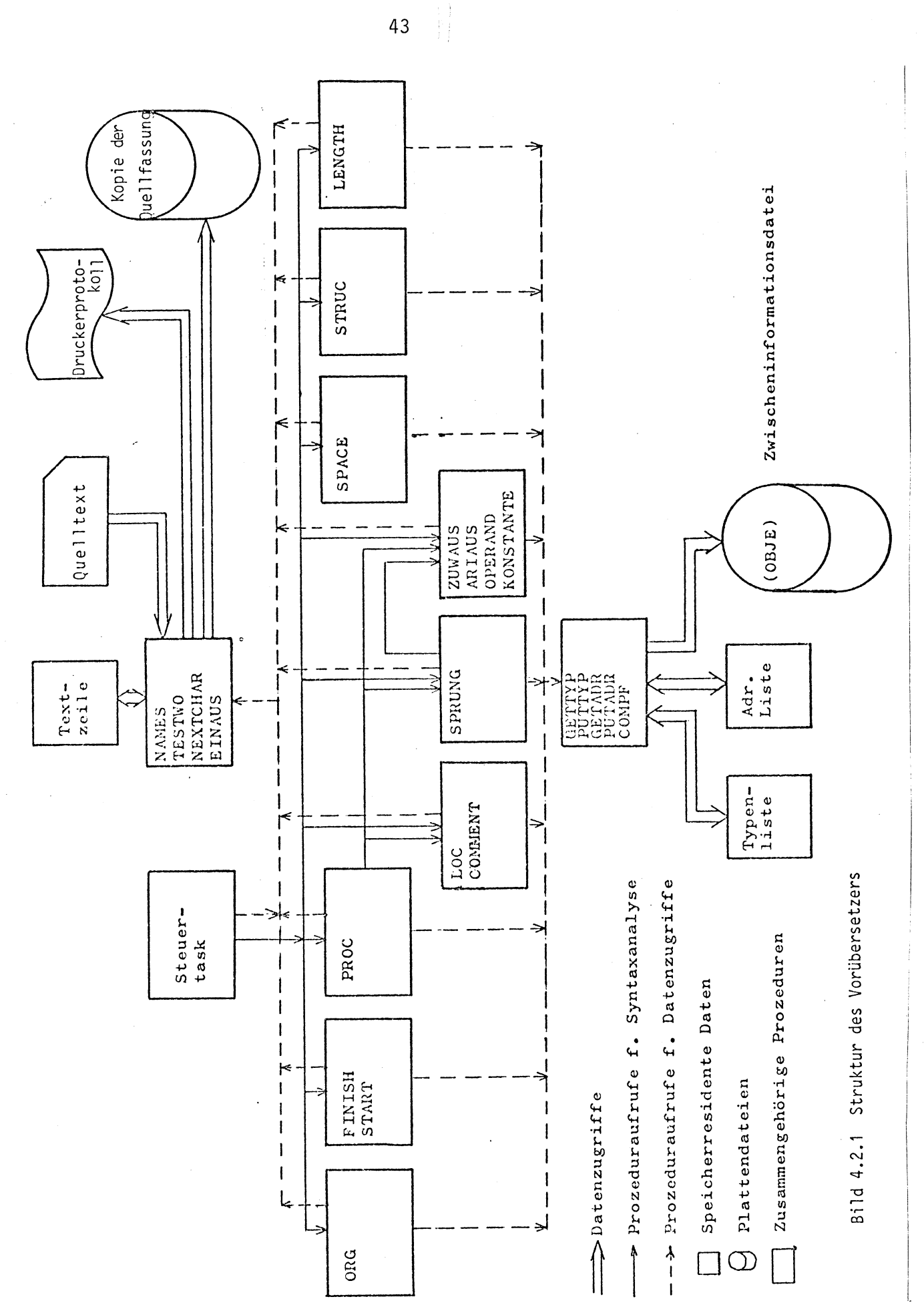

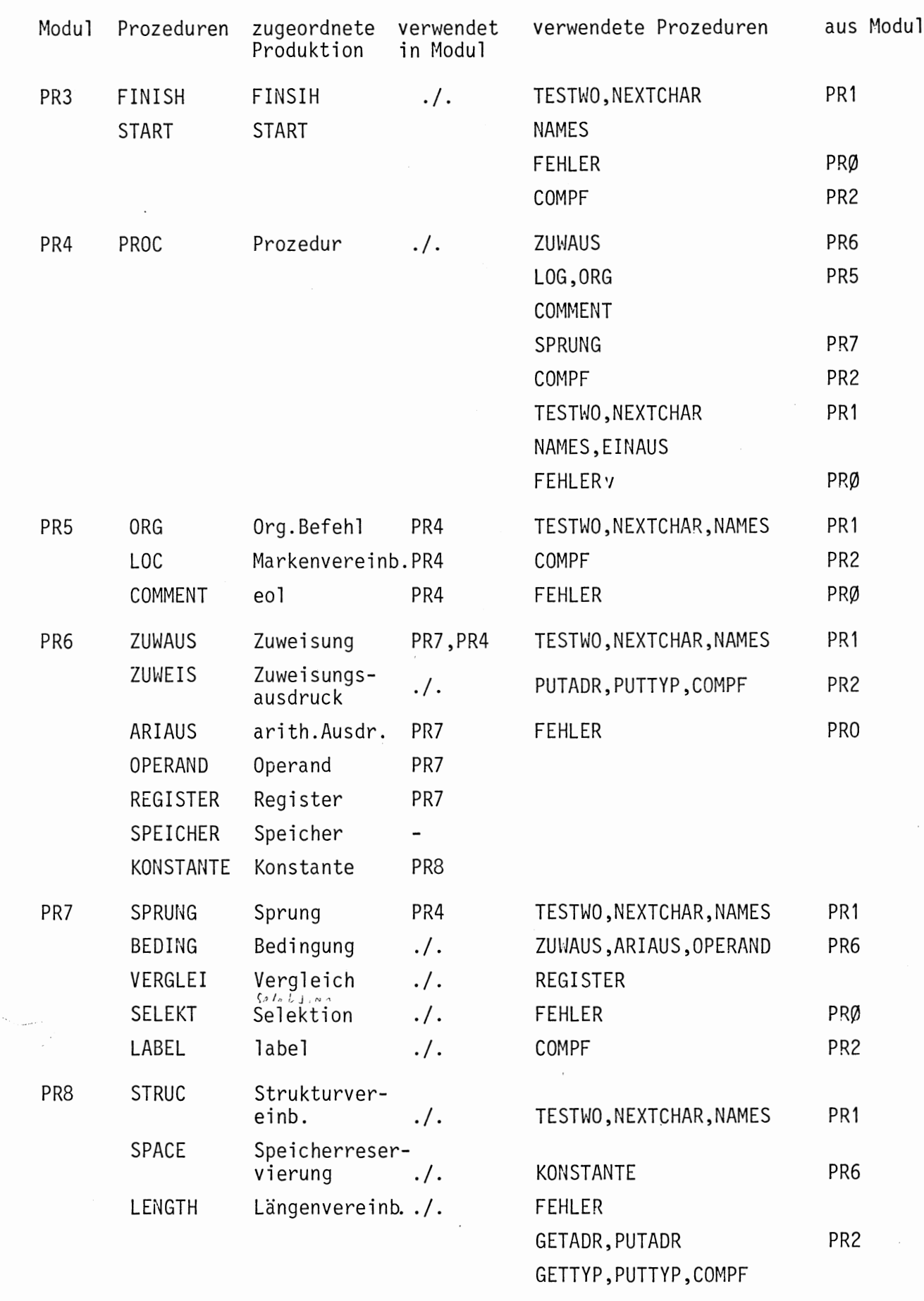

Bild 4.2.2. Zuordnung von Prozedur und Produktion sowie Verweis auf Prozeduren, die in einem Modul benutzt werden.

4.2.1.2. Beschreibung des vom Vorübersetzer erzeugten Zwischencodes

Der vom Vorübersetzer erzeugte Zwischencode ist streng formatiert; dadurch soll eine leichte Weiterverarbeitung ermöglicht werden. Eine Zwischenstringzeile enthält numerische Informationen (verschiedene Kennziffern) und mehrere Zeichenfelder, die zusätzliche Informationen enthalten und die Codeerzeugung erleichtern sollen. Diese Zeichenfelder sind jeweils 8 Zeichen lang. Jede Zwischeninformationszeile kann maximal acht Kennziffern (Bezeichnung: F1-F8) und sechs Zeichenfelder (Bezeichnung: Z1-Z6) enthalten.

In der Spalte F1 steht jeweils die Kennziffer des Befehlstyps  $(z.B. Zuweisung = 3)$  so daß in der Assemblercodeerzeugung schnell entschieden werden kann, welche Codeprozedur aufgerufen werden muß. Durch die feste Formatierung kann die Zwischeninformation leicht ausgewertet und in den entsprechenden Assemblercode umgewandelt werden. Einen Überblick über den Aufbau der Zwischeninformation gibt Bild 4.2.3. Der Inhalt nicht benutzter Spalten einer Zwischeninformationszeile ist nicht definiert. Die Spalte F1 einer Zwischenstringzeile enthält jeweils die Kennziffer einer Anweisung. Der Inhalt der Spalte F1 gibt somit das Format der Zwischeninformationszeile an. Bei allen Formaten enthält die Spalte F8 die Nummer der Quellkarte, aus der die Zwischeninformation erzeugt wurde.

Bei den Zwischenstrings für Sprunganweisungen, arithmetische Ausdrücke,, Speicherplatzvereinbarungen und Zuweisungen enthält die Spalte F7 der Zwischeninformation (siehe nächstes Kapitel) den Grundtyp der beteiligten Operanden und Adressen.

Der Grundtyp gibt an, ob eine Adresse oder eine Strukturkomponente, die beim Aufbau eines Operanden beteiligt ist, vom Typ POINTER, INTEGER oder BIT ist bzw. ob der Operand ein Register ist. Bei Integer-und Bitkonstanten wird ebenfalls die entsprechende Kennung angegeben

- F7: 1 Register
	- 2 POINTER
	- 3 INTEGER
	- 4 BITS
	- 5 STRUKTUR
	- Ø sonst

Bei einem arithmetischen Ausdruck mit 2 Operanden steht in F7 eine 2stellige Zahl. Die Zehner sind die Kennung für den Grundtyp des 1. Operanden und die Einerstellen für den zweiten.

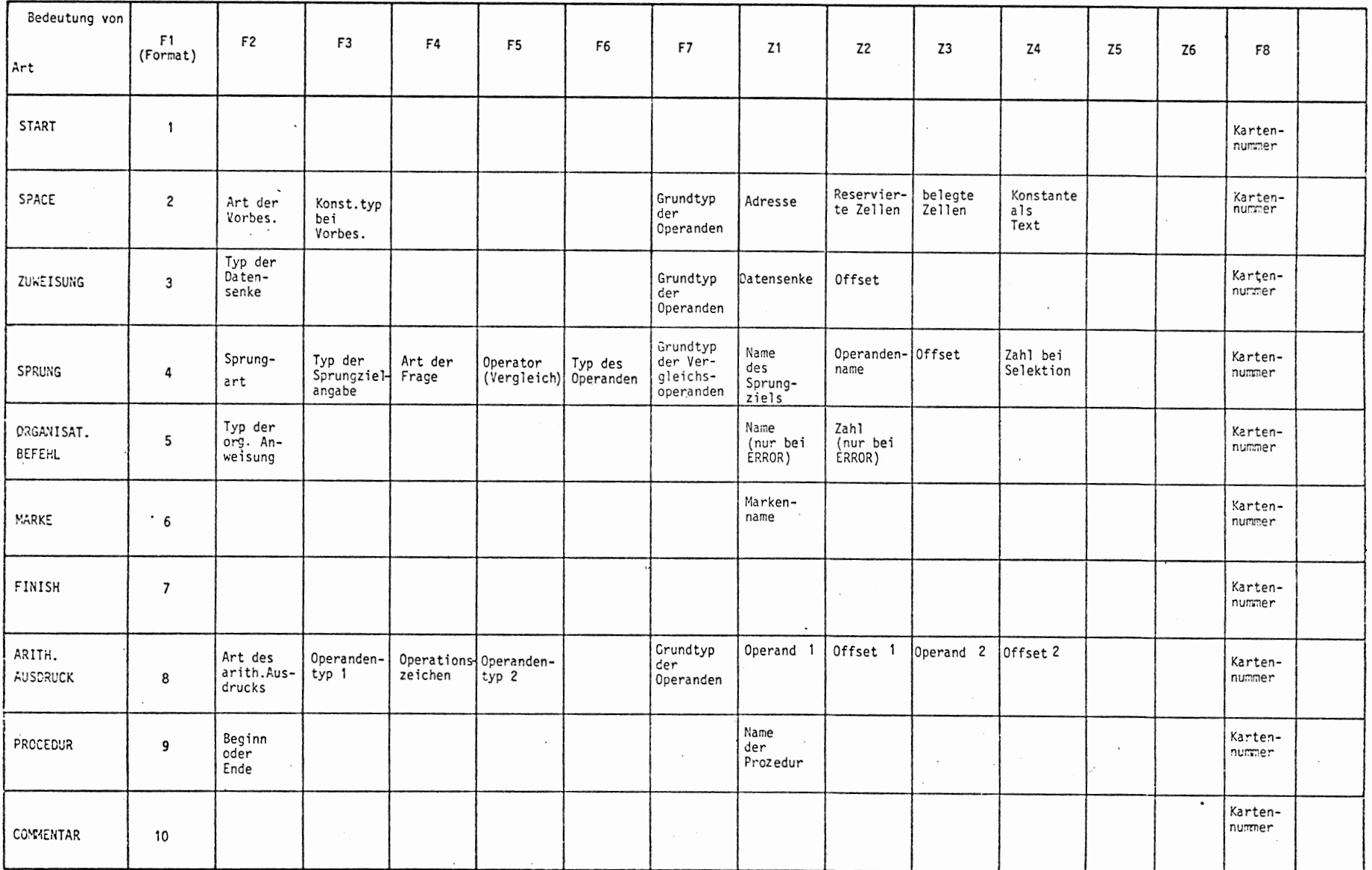

 $\mathcal{L}^{\mathcal{L}}(\mathcal{L}^{\mathcal{L}}(\mathcal{L}^{\mathcal{L$ 

 $\sim$ 

 $\bullet$ 

 $\cdot$ 

 $\label{eq:2.1} \frac{1}{\sqrt{2\pi}}\left(\frac{1}{\sqrt{2\pi}}\right)^{1/2}\frac{1}{\sqrt{2\pi}}\left(\frac{1}{\sqrt{2\pi}}\right)^{1/2}\frac{1}{\sqrt{2\pi}}\left(\frac{1}{\sqrt{2\pi}}\right)^{1/2}\frac{1}{\sqrt{2\pi}}\frac{1}{\sqrt{2\pi}}\frac{1}{\sqrt{2\pi}}\frac{1}{\sqrt{2\pi}}\frac{1}{\sqrt{2\pi}}\frac{1}{\sqrt{2\pi}}\frac{1}{\sqrt{2\pi}}\frac{1}{\sqrt{2\pi}}\frac{1}{\sqrt{2\pi}}\frac{1$ 

 $46\,$ 

 $\cdot$ 

 $\sim$ 

Im folgenden soll Bild 4.2.3. näher erläutert werden.

Format: 1

Startanweisung

Der Inhalt aller Spalten ist bedeutungslos (außer F8)

# Format: 2

# Speicherreservierung

Bedeutung des Inhalts der numerischen Spalten

F2: Typ der Speicherreservierung

- 1: Beginn Speicherreservierung, ohne Vorbesetzung
- 2: Beginn Speicherreservierung, mit Vorbesetzung
- 3: Vorbesetzen von Speicherzellen
- 4: Ende einer Speicherreservierung

F3: Konstantentyp bei einer Vorbesetzung

- 11: Positive Ganzzahl
- 12: negative Ganzzahl
- 13: Offset
- 14: Adresskonstante
- 15: undefinierte Größe
- 16: Binärzahl

F7: Grundtyp der beteiligten Operanden

Bedeutung des Inhalts der Zeichenfelder

- Z1: In dieser Spalte steht die Adresse der ersten reservierten Zelle, die durch eine Spaceanweisung angelegt wird.
- Z2: Anzahl der zu reservierenden Zellen

Z3: Anzahl der mit einer Konstanten vorzubesetzenden Zellen

Z4: Konstante zur Vorbesetzung als Textstring

Die Bedeutung der Spalten Z1-Z4 richtet sich natürlich nach der Information aus F2.

Format:3

Wertzuweisung

Bedeutung des Inhalts der numerischen Spalten

F2: Speicherplatztyp der Datensenke

(Kennziffern siehe Format <sup>8</sup>)

F7: Grundtyp der Datensenke

Bedeutung des Inhalts der Zeichenfelder

Z1: Name des Speichers als Zeichenfolge

Z2: eventuell vorhandener Index (Offset) als Zahl in Zeichendarstellung

# Format:4

Sprunganweisung

Bedeutung des Inhalts der numerischen Spalten

F2: Art des Sprungs

- 1: unbedingter Sprung
- 2: bedingter Sprung
- 3: Sprung im Unterprogramm
- 4: Rücksprung aus einem Unterprogramm

F3: Art der Zielangabe

- 1: Direkte Sprungadresse
- 4: Substitution mit Adresse
- 3: Substitution mit Register

F4: Art der Abfrage bei bedingten Sprüngen

- 1: IF Abfrage
- 2: IFNOT Abfrage

F5: Art des Vergleichsoperators

1: Gleich (EQ)

• 2: Ungleich (NE)

- 3: Größer als (GT)
- 4: Kleiner gleich (LE)
- 5: Kleiner als (LT)
- 6: Größer gleich (GE)
- F6: Typ des Operanden auf der rechten Seite des Vergleichsoperators Kennziffern siehe F3 von Format 8 (Arith. Ausdruck)

F7: Grundtyp des Vergleichsoperanden (Z2) Bedeutung des Inhalts der Zeichenfelder

- Z1: Name des Sprungziels oder der Zelle, die das Sprungziel enthält als Zeichenfolge
- Z2: Name der Operanden auf der rechten Seite des Vergleichsoperators
- Z3: Name des eventuell vorhanden Offset (Zahl als Zeichenfolge)
- Z5: Falls eine Selektion vorliegt, wird hier angegeben, das wievielte Bit des Operanden (Z3) abgefragt wird.

49

Format: 5

Organisatorische Befehle

Bedeutung des Inhalts der numerischen Spalten

F2: Typ der organisatorischen Anweisung

- 1: SAVE REGISTERS
- 2: SAVEALLREGISTERS
- 3: RESUMEPROCESS
- 4: DISABLE
- 5: ENABLE
- 6: DOIO
- 7: HALT
- 8: ERROR

Bedeutung des Inhalts der Textfelder

Z1: Bei ERROR enthält Z1 die Fehlerkennung

Z2: Bei ERROR enthält Z2 den Fehlertext

Format:6

Markenvereinbarung

Die numerischen Spalten (außer F1) sind bedeutungslos + F8 Bedeutung des Inhalts der Zeichenfelder Z1: Name der Marke

Format: 7

Endeanweisung

Außer F1 hat keine Spalte eine Bedeutung

# Format: 8

Arithmetischer Ausdruck

Bedeutung des Inhalts der numerischen Spalten

F2: Art des arithmetischen Ausdrucks

1: mit einem Operanden

2: mit zwei Operanden

F3: Art des 1. Operanden

11: positive Integerzahl

12: negative Integerzahl

13: Offset

14: Adresskonstante

16: Bitkonstante

2n: Register, wobei n die Registernummer

31: Adresse

32: Adressubstitutuion mit Register

33: Adressubstitition mit Speicherzelle

34: Indizierte Adresse

F4: Art der Verknüpfung bei 2 Operanden

1: Addition  $(+)$ 

2: Multiplikation (\*)

 $3:$  Subtraktion  $(-)$ 

F5: Art des zweiten Operanden, falls vorhanden Kennziffer siehe F3

F7: Grundtyp der beteiligten Operanden

Bedeutung des Inhalts der Zeichenfelder

Z1: Name des ersten Operanden

Z2: eventuell vorhandener Offset (Zahl als Zeichenfolge)

Z3 und Z4 analog Z1 und Z2 nur für einen eventuell vorhandenen zweiten Operanden

### Format: 9

# Prozedurvereinbarung

Bedeutung des Inhalts der numerischen Spalten F2: Prozedurvereinbarungsbeginn oder -ende

1: Beginn der Prozedurvereinbarung

2: Ende der Prozedurvereinbarung Bedeutung des Inhalts der Zeichenfelder Z1: Prozedurname

Format: 10

Kommentarzeile

Außer F1 hat keine Spalte eine Bedeutung

Die Arbeitsweise der Vorübersetzers bei der Erzeugung des Zwischenstrings soll nun an Hand eines Beispiels genauer beschrieben werden:

Beispiel: Quelltext R1: = SPEICHER: = A+B

Es handelt sich hier um eine Mehrfachzuweisung. Der Wert der Addition der Variablen A und B wird nach Speicher und in das Register R1 geschrieben.

Der Vorübersetzer stellt am Ergibtzeichen fest, daß es sich um eine Zuweisung handelt. Dann wird das am weitesten rechts stehende Zuweisungszeichen gesucht. Der Vorübersetzer bearbeitet nun den arith. Ausdruck, also alles, was rechts vom letzten Ergibtzeichen steht. Es wird folgender Zwischenstring abgesetzt:

 $F1$  $F2$ F<sub>3</sub> F4 F<sub>5</sub> F6 71  $Z3$ Z4 Z6 F7 72  $Z<sub>5</sub>$  $\mathsf{R}$  $\overline{c}$  $31$ 1  $31$ A B 22- Grundtyp der beiden **Operanden** Name des 1. Operanden (Pointer, Pointer) L Name des 2. Operanden -Typ des 2. Operanden (Adresse)  $\cdot$ Operator  $(+)$ Typ des 1. Operanden (Adresse) Arith. Ausdruck mit 2 Operanden Arith. Ausdruck

Für die Zeichenfolge links vom Arith. Ausdruck werden entsprechende Zwischeninformationen erzeugt und auf der Datei ZINF gespeichert (hinter dem obigen Datensatz). Für die Zuweisung ganz rechts wird folgender Zwischenstring erzeugt

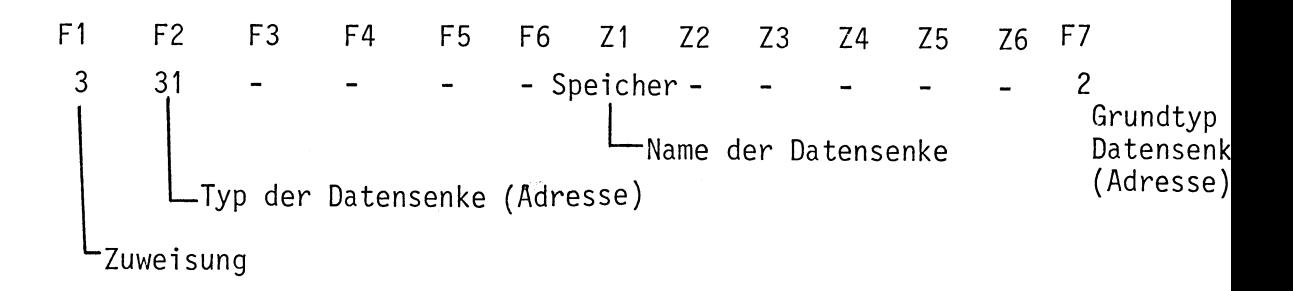

Für die zweite Zuweisung wird folgende Zwischeninformation abgelegt:

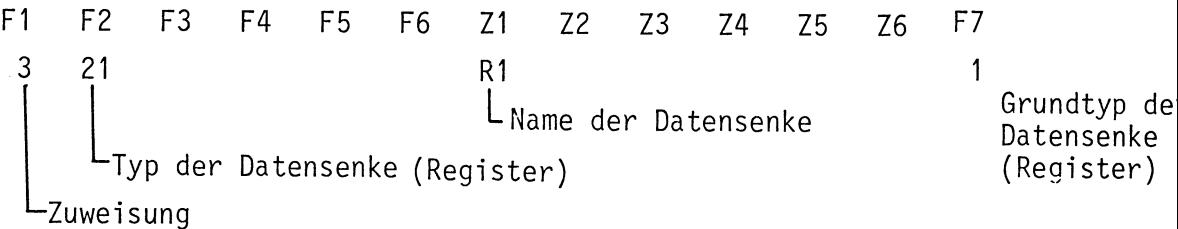

Für diese Mehrfachzuweisungen werden also 3 Zeilen Zwischeninformation erzeugt.

# 4.2.1.3. Fehlermeldungen

Wie schon im Kapitel 4.2.1.1. beschrieben, ist jeder Produktion in der SPASS-Syntax (Ausnahme: Speicher) eine Prozedur im Vorübersetzer zugeordnet. Stellt nun eine Prozedur im SPASS-Ouelltext einen Syntaxfehler fest, wird eine Prozedur FEHLER aufgerufen, der als Parameter eine Kennziffer übergeben wird.

Jeder Prozedur und damit jeder SPASS-Produktionsregel ist eine Kennziffer zugeordnet. Tritt ein Syntaxfehler auf, wird die Nummer der Prozedur, die den Fehler feststellt, an die Routine FEHLER übergeben. Diese meldet den Fehler im Druckerprotokoll unter der fehlerhaften Zeile. Durch die Nummer in der Fehlermeldung kann somit festgestellt werden, welche Produktionsregel verletzt wurde. Trat ein Fehler auf, wird an die Steuertask trotzdem der Wert 'true' zurückgegeben. Es können Folgefehlermeldungen auftreten. Entscheidend ist die erste Meldung. Damit konnte mit geringem Aufwand eine relativ einfache Fehlerdiagnose programmiert werden.

Die folgende Tabelle enthält die Zuordnungen Kennziffer - SPASS Produktionsregel-Übersetzerprozedur. So bedeutet die Meldung Fehler: 9, daß ein falscher arithmetischer Ausdruck vorliegt. Die Fehlermeldungwird unter der falschen Quellzeile im Quellprotokoll ausgedruckt. Tritt ein Syntaxfehler auf, wird an das Ende der Prozedur gegangen. Der weitere Ablauf des Übersetzers ist nach dem Auftreten eines Fehlers, bis wieder in die Steuertask zurückgekehrt wird, nicht definiert. Die Steuertask liest eine Karte ein und der Übersetzungsvorgang kann weiterlaufen.

# Fehlermeldungen

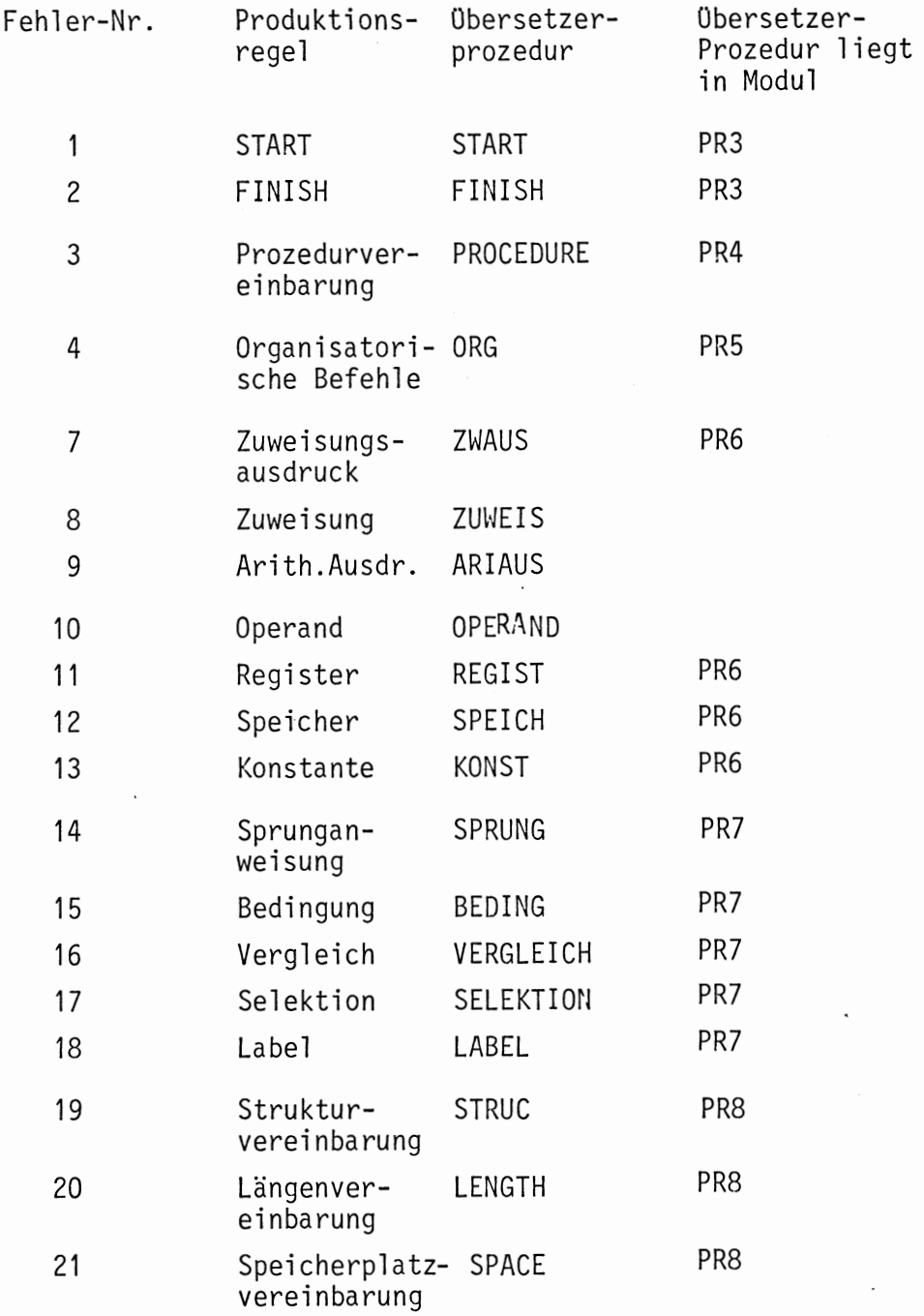

 $\cdot$ 

 $\bar{z}$ 

 $\ddot{\phantom{0}}$ 

 $\ddot{\phantom{0}}$ 

 $\ddot{\phantom{0}}$ 

k,

4.2.2. Assemblercodeerzeugung für die Siemens 310

Nach dem Ende der Vorübersetzung muß die zielmaschinenabhängige Codeerzeugung gestartet werden. Dieser Teil des Übersetzers holt sich die einzelnen Datensätze der Zwischeninformation und erzeugt den entsprechenden Assemblercode. Jeder Art des Zwischenstrings (Anweisungstyp, Kennziffer im F1-Feld) ist eine Codeerzeugungsroutine zugeordnet.

Die erzeugten Assemblerzeilen werden auf ein entsprechendes File geschrieben. Dies geschieht mit einer weiteren Hilfsroutine (DISKAUS), die auch die gesamte Verwaltung (Eröffnen, Beschreiben, Schließen) des Codefiles (CODE) macht.

Diese Codeerzeugungsroutinen und Hilfsfunktionen sind wieder in einzelne PEARL-Module zusammengefaßt. Einen Überblick über die Codeerzeugung gibt Bild 4.2.4.

Der erzeugte Assemblertext wird auf der S306 mit Hilfe einer entsprechenden Crossoftware in Maschinencode für die S310 übersetzt. Der Maschinencode wird mit Hilfe einer Kopplung S306 - S 310 auf die S310 gebracht. Für die Codeerzeugung sind noch folgende Hilfsdateien nötig:

- INIT: Enthält den Code für die zielmaschinenabhängige Initialisierung und den Code für die Organisationsanweisung SAVE REGISTERS (Prozedur) Diese Datei wird für die START Anweisung in den erzeugten Code eingesetzt (siehe Dokumentation von CODSTA).
- SAVE: Enthält den Prozeduraufruf für die Ausführung von SAVE REGISTERS. Der Code für die aufgerufene Prozedur ist in der Datei INIT enthalten.
- RESU: Enthält den Code für den Befehl RESUME PROCESS.
- HALT: Enthält de- Code für den Befehl HALT.
- DOIO: Enthält de- Code für den Befehl DOIO.

Die Dateien SAVE, RESU, HALT und DOIO werden nur von der Prozedur CODORG verwendet (siehe Dokumentation).

Der Inhalt der Dateien ist dem Anhang V zu entnehmen.

Die Codeerzeugung benutzt zum Speichern von Zwischenergebnissen Adressen, die mit 'Q' beginnen, d.h. sie fügt an SPASS-Adressen vorne ein Q an. Deshalb sollen in SPASS-Programmen keine Namen (Adressen) mit 'Q' beginnen.

Die Routinen zur Codeerzeugung sind relativ einfach, deshalb sollen sie hier nicht näher beschrieben werden. Die Programmdokumentation im Anhang dürfte ausreichend sein (Zielassembler). Eine Beschreibung des ASS 300 findet sich in [ASS300].

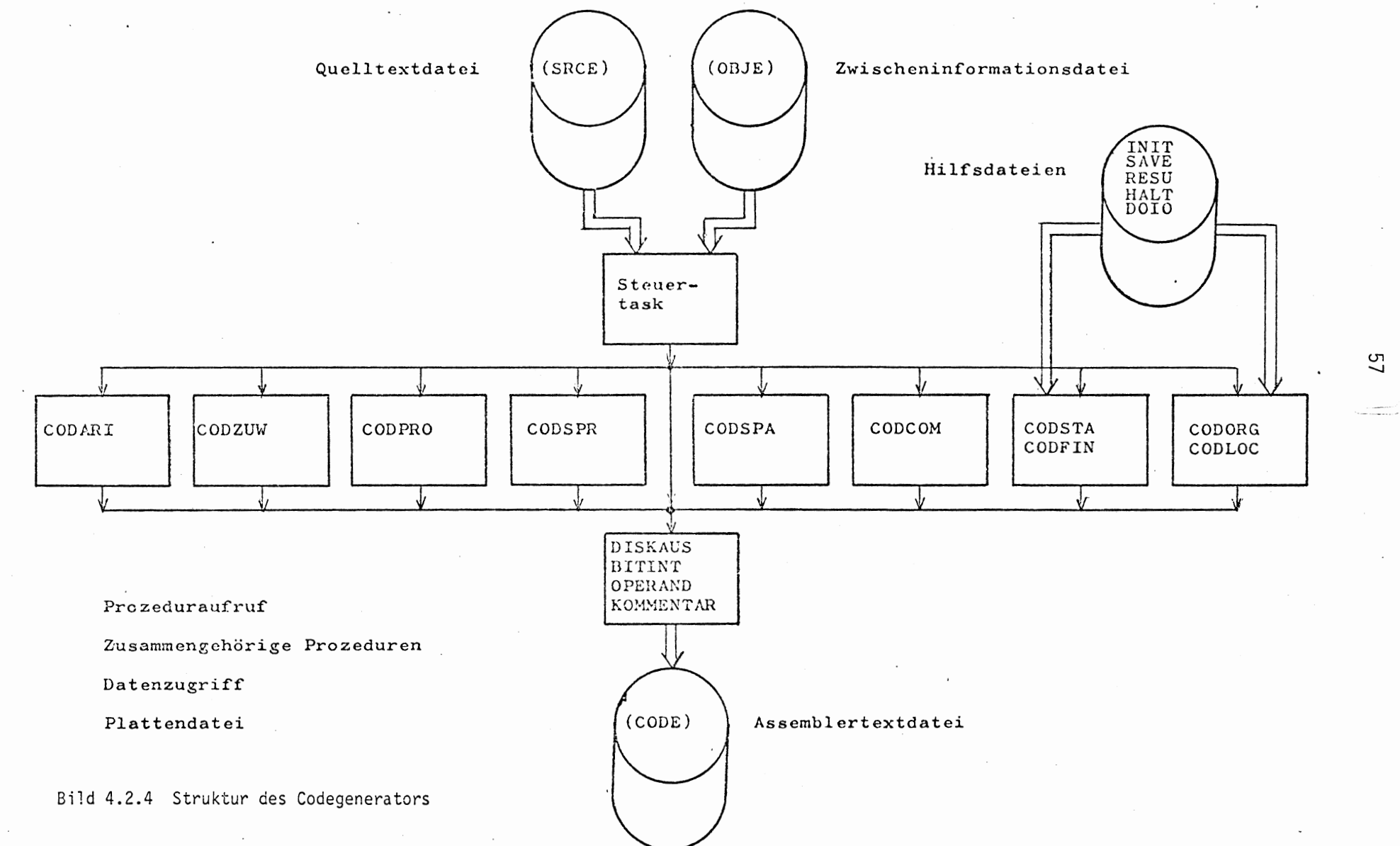

 $\sim$ 

5. Integration und Test des PBS

Um das PBS für die S310 von seiner Quellform (Kartenpaket) in die auf der S310 lauffähige Form zu bringen, müssen mehrere Umsetzprogramme durchlaufen werden, die alle auf einer Rechenanlage Siemens 306 laufen. Der Maschinencode für den Rechner S310 wird anschließend mittels einer Rechnerkopplung auf diesen übertragen. Die einzelnen Schritte zur Erzeugung des Maschinencodes werden im folgenden näher beschrieben.

Der SPASS-Vorübersetzer liest den Quelltext des PBS, der auf Lochkarten vorliegen muß, ein und erzeugt den entsprechenden Zwischencode, der auf der Datei 'OBJE' abgelegt wird. Zum Testen des Vorübersetzers wurde diese Datei am Schnelldrucker ausgegeben und dann manuell geprüft, ob die richtigen Zwischeninformationen erzeugt wurden.

Die Assemblertexterzeugung liest die Zwischeninformationsdatei Satz für Satz ein und erzeugt mit Hilfe von Hilfsdateien den entsprechenden Assemblertext, der auf der Datei 'CODE' abgelegt wird.

Zum Testen der Assemblertexterzeugung und der Vorübersetzung wurde der Assemblercode auf dem Schnelldrucker ausgegeben und dann manuell geprüft, ob der erzeugte Assemblercode der Zwischeninformation bzw. dem Quelltext entspricht.

Die Beschreibung dieser beiden Übersetzungskomponenten findet sich in Kapitel 4.

Für die Weiterverarbeitung des Assemblercodes steht auf der Siemens 306 Crossoftware für die S310 zur Verfügung.

Dazu mußte der Assemblertext erst von Siemens Interncode in ASCI-Code umgewandelt werden. Danach wurden die im Assemblertext enthaltenen Makros mit einem Makroübersetzer [SUMU75] bearbeitet. Die Ergebnisdatei dieses Programmdurchlaufs ist dann die Eingabedatei des Assemblers, der den erzeugten Maschinencode ebenfalls auf einer Datei ablegt.

Durch die Syntaxprüfung des Assemblers wurde nochmals die Richtigkeit der Assemblertexterzeugung überprüft.

Mit Hilfe einer Kopplung der Rechenanlagen S306 und S310 (PRES78) wird der erzeugte Maschinencode auf die S310 übertragen. Nun erst konnte das funktionelle Testen des PBS erfolgen. Dazu mußte noch die PEARL Taskebene durch ein entsprechendes Assemblerprogramm simuliert werden, da der PEARL-

Compiler für die S310 noch nicht fertig war. Anweisungen an das Betriebssystem wurden durch äquivalente Assemblerbefehlsfolgen ersetzt. Die Funktionen des PBS wurden schrittweise getestet. So wurde zunächst die Ein/Ausgabe getestet und dann die Synchronisationsmechanismen für Tasks (Beispieltestprogramm siehe Anhang VI .). Als Unterstützung für den Funktionstest steht an der S310 ein Testhilfeprogramm [TH10 77] zur Verfügung, das aber zum Testen von parallelen Programmen ungeeignet ist. Durch das Setzen von Haltepunkten entweder in der PEARL-Taskebene oder im PBS wird der Koordinierungsmechanismus zwischen PBS- und PEARL-Taskebene gestört. Statt Haltepunkten wurde an den gewünschten Stellen mit Hilfe des Testhilfsprogramms "Sprünge auf sich selbst" (aktives Warten) eingetragen, dadurch konnte ein definiertes  $Ver$ halten des Gesamtsystems (PBS-Ebene und PEARL-Taskebene) erreicht werden.

Wurde nach einem der oben geschilderten Teilschritte ein Fehler festgestellt, so mußten, nachdem die Fehler behoben waren, je nach der Art der Fehler vorhergehende Teilschritte wiederholt werden.

Einen Überblick über den Übersetzungsweg von der Quellfassung des PBS zum Maschinencode gibt das folgende Bild 5.

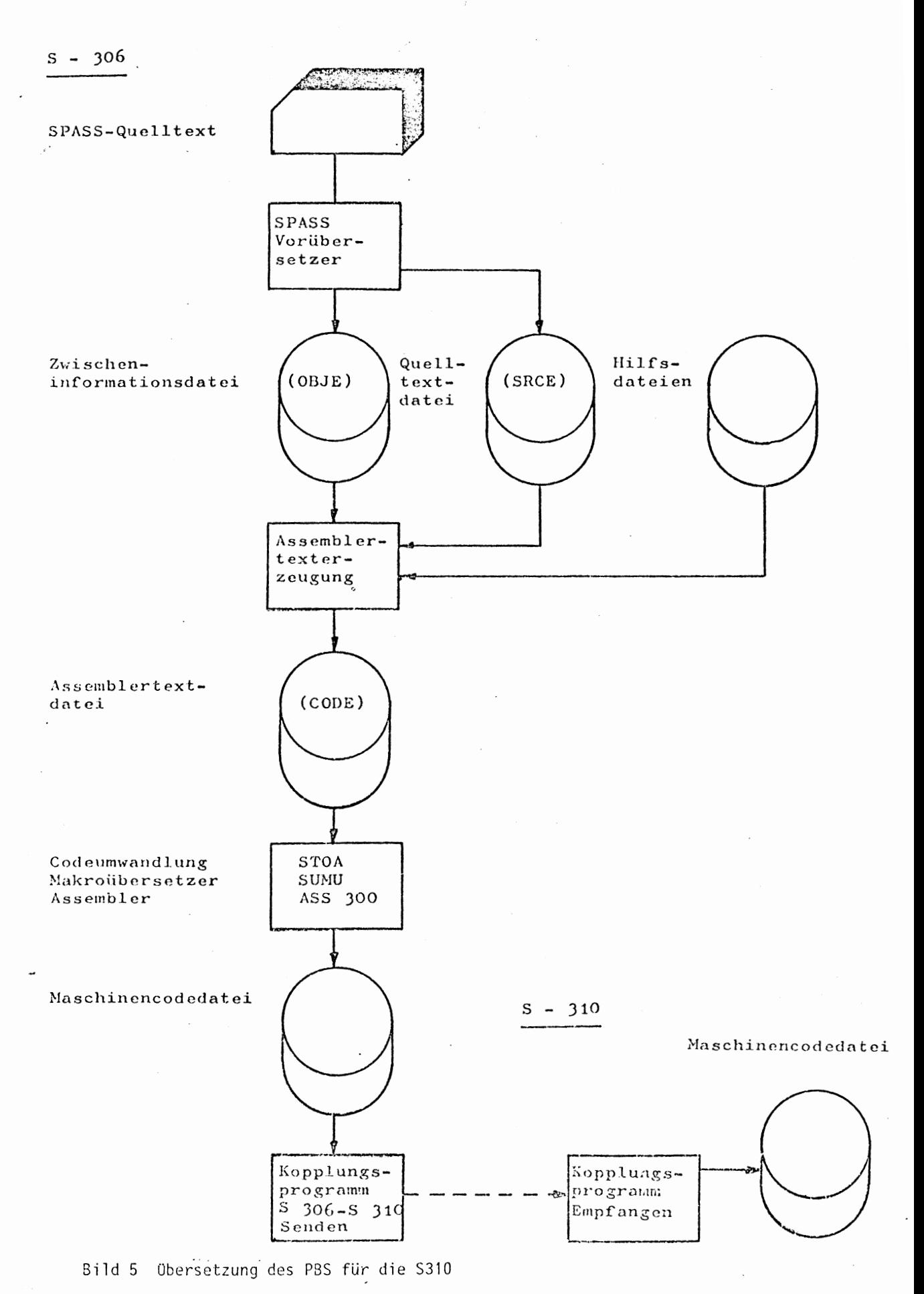

# Literaturliste

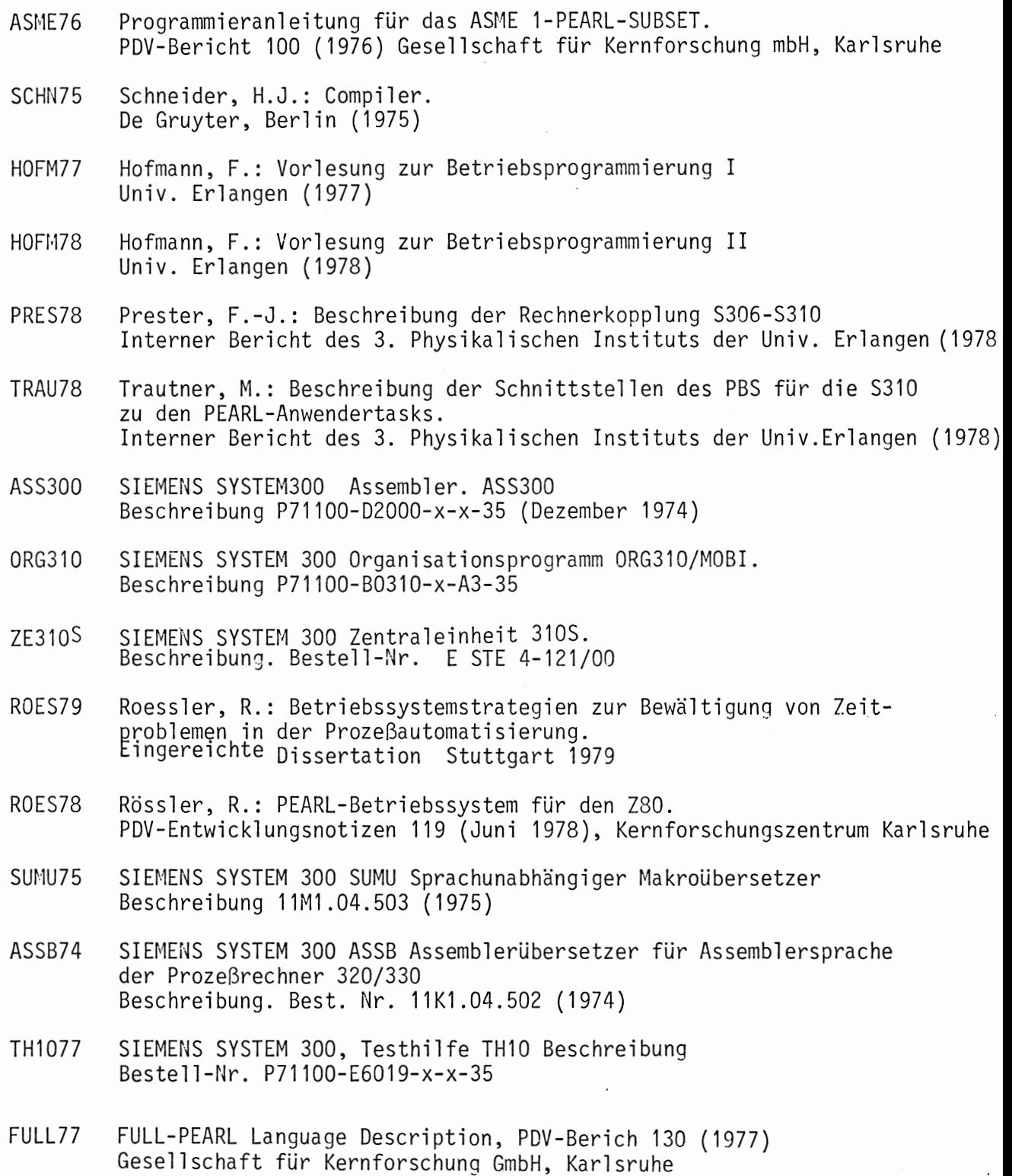

 $\bar{z}$ 

 $\overline{\mathcal{L}}$ 

 $\sim$ 

#### Anhang I

programm::= START; eol längenvereinbarung ... [strukturvereinbarung"] [speicherreservierung] {markenvereinbarung | zuweisung | sprung  $|$  orgbefehl  $|$  prozedur  $\}$  ... FINISH; eol prozedur::= PROC : adresse; eol  $\{$ markenvereinbarung | zuweisung | sprung | orgbefehl $\}$  ... END : adresse; eol  $orgbefeh1::={SAVE REGISTERS}$  SAVE REGISTERS SAVE ALL REGISTERS RESUME PROCESS | DISABLE | ENABLE | DOIO | HALT | .ERROR. zahl 'name'  $\}$  ; eol sprung::=  $\{ .70. \text{ label } |$  $\left[ .10. 1$ abel  $\left\{ .1F. \right|$  . IFNOT.  $\right\}$  bedingung | . CALL. label | . RETURN.  $adresse$  } ; eol adresse substitution zuweisung::= zuweisungsausdruck; eol zuweisungsausdruck::=  $\{\{ \text{register } \} \text{ specific} \} := \}$  :=  $\}$  arithausdruck bedingung::=  $\{$  zuweisungsausdruck  $|$  arithausdruck  $\}$  vergleich  $|$  selektio vergleich::= vergleichsoperator operand  $\vert$  .NIL.  $\vert$  .NULL. vergleichsoperator::=  $EQ.$  | .NE. | .GT. | .LT. | .GE. | .LE.  $selfation::=openand (zahl)$  $arithausdruck::=$  operand  $\lceil arithoperator\rceil$  operand  $\rceil$ 

```
arithmetic::= + |- | *
```

```
konstante register speicherzelle
operator: =adresse offset, universal register
speicherzelle::=
                     $ Ø, adresse | $ Ø, register
                   universalregister | R4 | R5 | R6 | R7reqister::=R1 | R2 | R3universalregister::=markenvereinbarung::= LOC : adresse ; eol
speicherreservierung::= SPACE : adresse = [2ah1 *] typ[+]; eol
        [[\{\text{[zah1*}\} \text{SPEL = konstante + ; e01}\ \cdots ][zah1 * J SPEL = konstante; e01]adresse: = name
konstante::= 'Kzahl' | 'KMzahl' | $ adresse | $ offset |
             $NIL | 'B binärzahl'
strukturvereinbarung::= STRUCT : strukturtyp; eol
                      [{ELEM : offset = typ; eol} \cdots ]
                         STREND : strukturtyp; eol
offset::=namelängenvereinbarung::= LENGTH : elementartyp = zahl; eol
```
eol::= kommentar EOL  $[\{\n/$ kommentar EOL<sup>...</sup>  $\}]$ 

 $strukturtyp::= name$ 

 $typ: := elementaryp \mid structurtyp$ 

elementartyp::=  $INT [PoinTER] BITS$ 

### Anhang II

### Dokumentation des Vorübersetzers

### Allgemeines zur Dokumentation

Im folgenden wird der Vorübersetzer dokumentiert. Der Vorübersetzer wurde in PEARL geschrieben, die verwendeten Unterprogramme wurden aus PEARL-Übersetzungsund Übersichtlichkeitsgründen in Prozedurmodule zusammengefaßt, die in aufsteigender Numerierung (PR Ø - PR 8) dokumentiert werden. Die einzelnen Prozeduren sind strukturiert programmiert, für die Darstellung der Algorithmen werden Nassi-Schneidermann-Diagramme benutzt.

Im Programmtext ist der Text der Diagramme an der entsprechenden Stelle als Kommentar eingefügt. Dadurch ist der Bezug Diagramm-Protokoll leichter herzustellen. Bei Prozeduren, deren Wirkungsweise einfach aus dem Programmtext zu ersehen ist, wird auf ein Nassi-Schneidermann-Diagramm verzichtet. In PEARL gibt es keine While Schleife, sie wurde durch Abfragen und Sprüng simuliert.

Die Beschreibung der einzelnen Module gliedert sich in eine allgemeine Übersicht, die angibt, welche Prozeduren in einem Modul enthalten sind, und in die Dokumentation der Prozeduren eines Moduls. Die Beschreibung der Prozeduren ist wie folgt gegliedert:

LEISTUNG:

Beschreibung, was die Prozedur macht und welche globalen Größen sie wie verändert.

PARAMETER:

Bedeutung und Typ der einzelnen Parameter und welche Werte sie vor und nach dem Durchlauf der Prozedur enthalten.

AUFGERUFENE PROZEDUREN IN MODUL:

Auflistung welche Prozeduren in welchem Modul durch die beschriebene Prozedur benutzt werden.

AUFRUFENDE PROZDUREN AUS MODUL

Auflistung der Prozeduren, die die beschriebene Prozedur aufrufen.

# FEHLERAUSGAENGE:

Reaktion der Prozedur, falls sie einen Syntaxfehler feststellt. Es wird noch die Kennziffer der Prozedur (Fehler) angegeben und von wieviel Stellen eine Fehlermeldung erfolgen kann.

#### **STRUKTOGRAMM**

Darstellung der Arbeitsweise der Prozedur durch ein Nassi-Schneidermann-Diagramm. Falls der Algorithmus einer Prozedur aus dem Programmtext leicht zu ersehen ist, wurde das Diagramm weggelassen.

Am Ende der Beschreibung eines Moduls folgt sein Programmtext. Um die Dokumentation verstehen zu können, ist es nötig, die Syntax von SPASS, den Aufbau der Zwischeninformation, wie er in Kapitel 4.2.1.2. beschrieben ist, und die allgemeine Beschreibung des Vorübersetzers (siehe Kapitel 4.2.1.) zu kennen.

65

### Allgemeines zum Vorübersetzer

Der Vorübersetzer wurde im PEARL-Subset der ASME-Stufe-1 programmiert, als Rechner wurde dabei eine Siemens 306 benutzt. Der Vorübersetzer benötigt als Massenspeicher eine Platteneinheit. Es werden zwei Plattenfiles (Namen der Files: QINFO, Z INFO) angelegt mit einem Gesamtbedarf an Platz von ca. der dreifachen Zeilenanzahl der Quellfassung des SPASS-Programms, die in Lochkartenform vorliegen muß. Der Vorübersetzer benötigt an der S306 16 K-Worte (24 Bit je Wort) Kernspeicher.

Die gesamte Textverarbeitung des Vorübersetzers erfolgt mit Zeichenfeldern. Dies war wegen der unzureichenden Möglichkeiten der Textverarbeitung in PEARL nötig. Die zu verarbeitende SPASS-Zeile (entspricht einer Lochkarte) wird in ein 80elementiges Zeichenfeld (TEXTZEILE) eingelesen und von links nach rechts abgearbeitet. Wie weit die Zeile bereits ausgewertet wurde, wird durch einen Zeiger (TEXTPOINTER) angezeigt, der immer auf das nächste zu verarbeitende Zeichen zeigt.

In SPASS ist jeder Befehl durch ein Schlüsselwort gekennzeichnet (z.B. LOC = Markenvereinbarung). Dadurch ist es für ein Übersetzungsprogramm einfach, eine Befehlszeile zu klassifizieren. In diesem Vorübersetzer kann dies sehr einfach durch die Prozedur TESTWO erfolgen. Eine Ausnahme ist dabei die Wertzuweisung. Diese wird durch die Abfrage auf das Zuweisungszeichen klassifiziert.

Ź

# Modul SPA

Der Hauptmodul SPA enthält die Deklarationen aller globalen Größen sowie die Task, die den gesamten Übersetzungsablauf steuert.

## Task LAUF1

# Leistung:

Lauf1 macht als erstes die Initialisierung einzelner globaler Größen. Sie veranlaßt, daß die Files und Dateien für die Kopie der Quelldaten und der Zwischeninformationen angelegt werden (Aufruf von EINAUS). Außerdem steuert diese Task das Einlesen der einzelnen Ouelldatenkarten nach TEXTZEILE und ruft dann die einzelnen Funktionsprozeduren auf, die die TEXTZEILE analysieren und die Werte TRUE oder FALSE zurückliefern. Bei TRUE ist die Syntaxanalyse und Übersetzung der TEXTZEILE in die Zwischeninformation bereits abgeschlossen. Bei FALSE zeigt der TEXTPOINTER wieder auf den Anfang von TEXTZEILE. Die Aufgaben der Steuertask sind Bild 3.1 zu entnehmen.

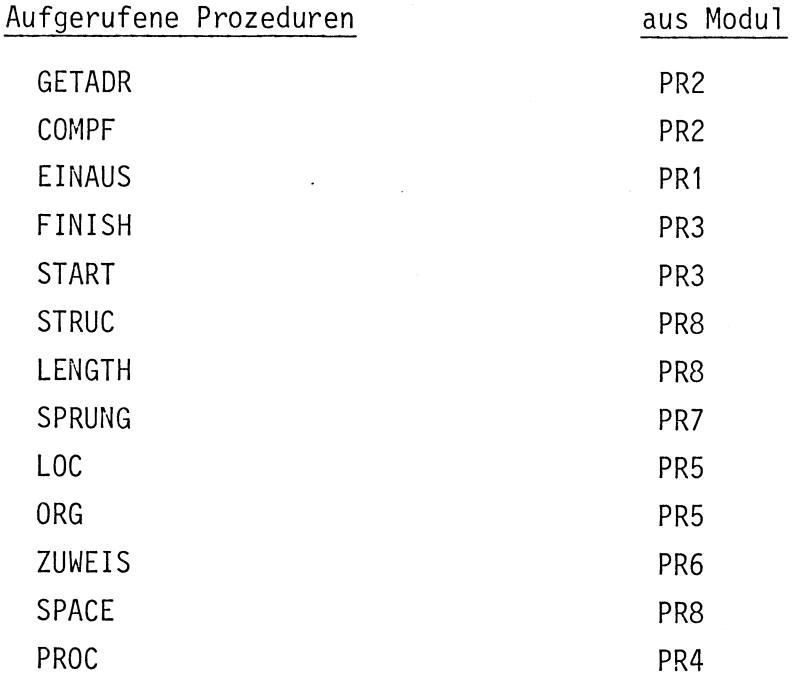

# Fehlerausgänge:

Kennziffer: Ø

Falls eine Anweisung nicht identifiziert werden kann. Die Übersetzung wird nicht abgebrochen.

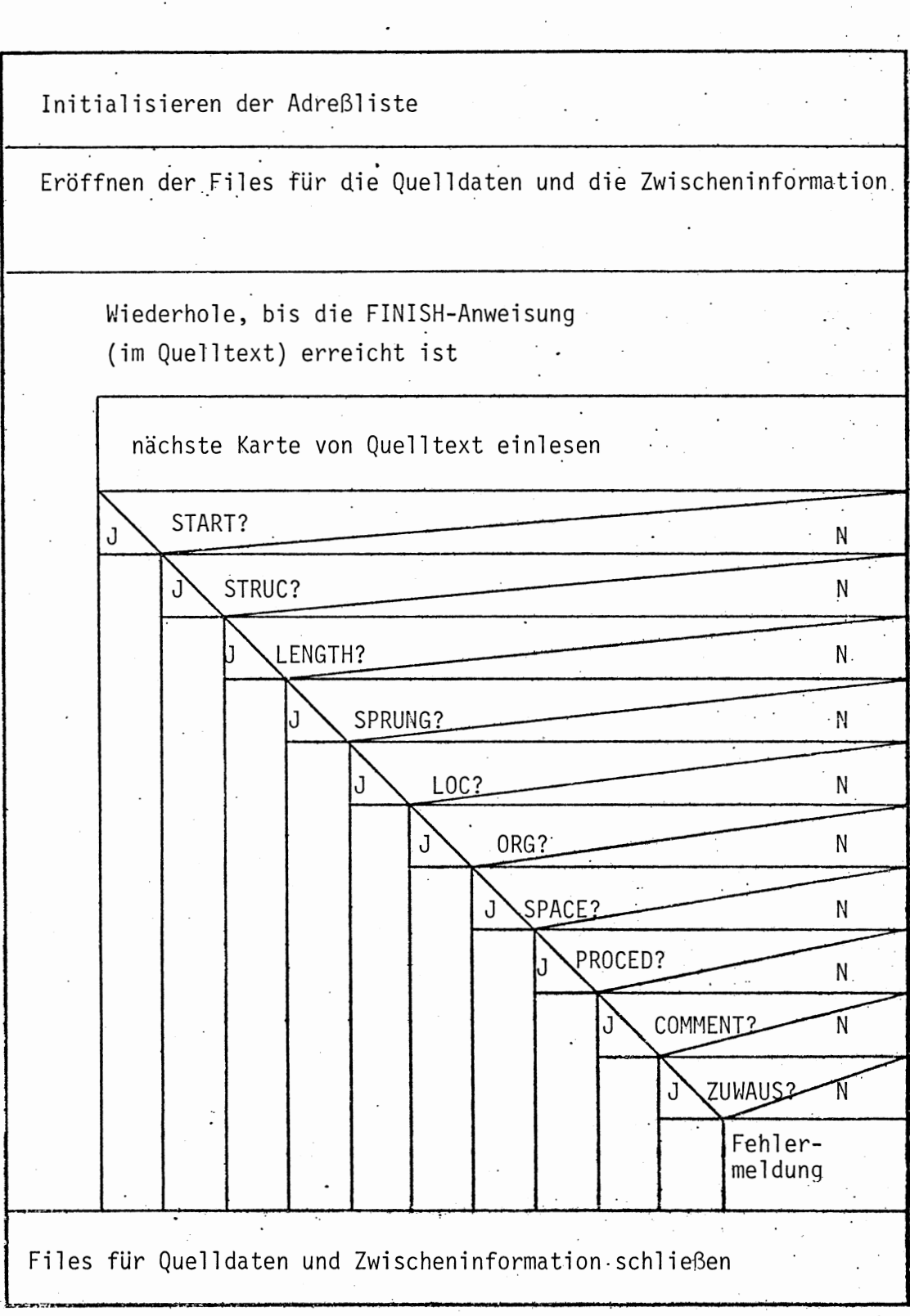
MODULE SPA: 1  $\overline{\mathcal{E}}$ SYSTEM; 3 BSEA + - > KONSOLE: ; 4  $PSEA \leftarrow \rightarrow DISK :$  $SDAU \rightarrow DRUCKER$ : 5 6 LKEI<del>4-</del>LESER:;  $\overline{\mathcal{L}}$ SIGN(2) {- LKEUNKL::  $SIGN(201)$   $\leftarrow$   $NOFILE$ : ò 9 PROBLEM: 10 /\* SPEZIFIKATION DER IN DIESEM MODUL VERWENDETEN PROZEDUREN \*/ OCL START ENTRY RETURNS (BIT) GLOBAL; 11 OCL FINISH ENTRY RETURNS (BIT) GLOBAL; 12 OCL SPACE ENTRY RETURNS (BIT) GLOBAL;  $13$ DCL SPRUNG ENTRY RETURNS (BIT) GLOBAL; 14 15 OCL ORG ENTRY RETURNS (BIT) GLOBAL:  $16$ DCL LOC ENTRY RETURNS (BIT) GLOBAL; 17 DCL PROCEDUR ENTRY RETURNS (BIT) GLOBAL; DCL ZUWAUS ENTRY RETURNS (BIT) GLOBAL; 18  $19$ OCL COMMENT ENTRY RETURNS (SIT) GLOBAL: DCL STRUC - ENTRY RETURNS (BIT) GLOBAL: 20 DCL LENGTH ENTRY RETURNS (BIT) GLOBAL: 21 22 DCL FEHLER ENTRY (FIXED) GLOBAL; DCL EINAUS ENTRY (FIXED) GLOBAL; 23 DCL GETADR ENTRY ((8) CHAR, FIXED) GLOBAL;  $24$ 25 DCL COMPF ENTRY (FIXED, FIXED, FIXED, FIXED, FIXED, FIXED, FIXED, 26 (40) CHAR) GLOBAL: 27 28 /\*DEKLARATION DER GLOBALEN VARIABLEN \*/ 29 DCL DISK VAL DEVICE GLOBAL: 30 DCL DRUCKER VAL DEVICE GLOBAL; DCL LESER VAL DEVICE GLOBAL; 31 32 DCL TEXTZEILE(80) CHAR GLOBAL: DCL J FIXED GLOBAL: 33 34 DCL (ENDTYP,ENDADR) FIXED GLOBAL INITIAL(0); 35 DCL ADR(100,8) CHAR GLOBAL INITIAL(' '); DCL TYP(100,8) CHAR GLOBAL INITIAL(' '); 36 37 OCL ARTTYP (100) FIXED GLOBAL INITIAL(0):  $38$ DCL ARTAOR(100) FIXED GLOBAL INITIAL(0); DCL KARTENZAEHLER FIXED GLOBAL; 39 OCL TEXTPOINTER FIXED GLOBAL: 40 DCL SATZZAHL FIXED GLOBAL INITIAL(1);  $41$ DCL SATZNR FIXED GLOBAL INITIAL(Ø); 42 43 DCL KONSOLE VAL DEVICE GLOBAL:  $44$ 45 46 /\* STEUERTSK 47 48 LAUF1: TASK GLOBAL RESIDENT 49 DCL ZIEL (8) CHAR; 50. DCL J FIXED; DCL K FIXED; 51 DCL VOR(5) CHAR(7) INITIAL('FIRSTCB','FIRSTSM','FIRSTIO','LAST 52 .'START 53 54 DCL ANTWORT CHAR: DCL HILFE(40) CHAR; 55 DCL QINFOM FIXED INITIAL(Ø); 56 57 DCL OPART FIXED INITIAL(2); OCL FEHLART FIXED INITIAL (Ø): 58 /\* INITIALISIERUNG DER ADRESSLISTE \*/ 59 FOR K TO 5 REPEAT; 60

FOR J TO 7 REPEAT:  $61$ ZIEL (J) = J CHAR VOR  $(K)$ :  $62$  $63$ END: CALL GETADR (ZIEL, OPART);  $64$  $5<sub>5</sub>$ END:  $J = 21$ : 66 /\* EROEFFNEN DER FILES FUER DIE QELLOATEN UND DIE 67 68 ZWISCHENINFORMATION \*/ 69 CALL COMPF(J, K, K, K, K, K, K, HILFE);  $70$ CALL EINAUS (QINFOM);  $QINFOM=1$ :  $71$ /\* BEGINN DER UEBERSETZUNG\*/  $72$ KARTENZAEHLER=Ø; 73  $74$ 75 /\* WIEDRHOLE BIS DIE 'FINISH'-ANWEISUNG ERREICHT WIRD \*/  $76$ NEWLIN:;  $77$ /\* NAECHSTE QELLKARTE EINLESEN \*/  $78$ CALL EINAUS (QINFOM) ; 79 /\* ENDEANWEISUNG3 \*/ IF FINISH , EQ '1'B1 THEN GOTO ENDE:FI: 80  $1$  + STARTANWEISUNGS  $\star$ /  $51$ IF START **EQ '1'81 THEN GOTO NEWLIN:FI:** 82  $83$ \*/ STRUKTURVEREINBARUNGS \*/ IF STRUC EQ '1'81 THEN GOTO NEWLIN:FI:  $84$ 85 **/\* LAENGENVEREINBARUNG\$ \*/**  $56$ IF LENGTH EQ '1'81 THEN GOTO NEWLIN:FI: /\* SPRUNGANWEISUNGS \*/  $37$  $68$ IF SPRUNG EQ '1'81 THEN GOTO NEWLIN:FI: 89 /\* MARKENVEREINBARUNGS \*/ IF LOC 9% EQ '1'81 THEN GOTO NEWLIN:FI:  $91$ /\* ORGANISATORISCHER BEFEHLS \*/ IF ORG EQ '1'81 THEN GOTO NEWLIN:FI: 42 93 /\* SPEICHERPLATZVEREINBARUNGS \*/ EQ '1'81 THEN GOTO NEWLIN:FI: 94 IF SPACE  $95$ /\* PROCEDURVEREINBARUNGS \*/ IF PROCED. EQ '1'81 THEN GOTO NEWLIN:FI: 96  $97$ /\* KOMMENTAR3 \*/ IF COMMENT EQ '1'B1 THEN GOTO NEWLIN:FI:  $98$ 99 ZUWEISUNGSAUSDRUCK \$ \*/  $/$   $\star$ IF ZUWAUS 100 EQ '1'B1 THEN GOTO NEWLIN: FI: CALL FEHLER (FEHLART):  $101$  $102$ GOTO NEWLIN:  $103$ ENDE: : /\*ENDE SCHLEIFE\*/ 104 /\* FILES FUER QUELLDATEN UND ZWISCHENINFORMATION SCHLIESSEN \*/  $105$  $QINFOM=2:$ 106  $107$ CALL EINAUS (GINFOM):  $108$  $J = 22:$ CALL COMPF(J, K, K, K, K, K, K, HILFE); 109 PUT KONSOLE EDIT ('ENDE DER VORUEBERSETZUNG')(A(24)):  $110$ END: 111  $112$ MODEND:

#### MODUL PRØ

#### =========

Diese Modul enthält die Prozeduren zur Umwandlung von Zahlen, die als Zeichenfolge vorliegen in Integerzahlen und umgekehrt.

#### KONVERT

Leistung:

Die Prozedur "Konvert" ist eine Funktionsprozedur. Sie konvertiert vorzeichenlose Zahlen von der Zeichendarstellung in die Integerdarstellung. Der Funktionswert ist dabei der erhaltene Integerbetrag. Es können nur natürliche Zahlen mit maximal 8 Stellen konvertiert werden.

## Parameter:

ALPHA: 8-elementiges Zeichenfeld.

Darin steht die zu konvertierende Zahl linksbündig. Im Feldelement ALPHA(1) steht die signifikanteste Stelle. Nicht benötigte Feldelemente (Zahl hat weniger als 8 Stellen) müssen mit blanks aufgefüllt werden. Der aktuelle Parameter wird nicht verändert.

Aufgerufene Prozeduren: in Modul:

keine

Aufrufende Prozeduren: **SPACE** 

aus Modul: PR<sub>3</sub>

Fehlerausgänge:

keine

## RKONVERT:

#### Leistung:

Die Prozedur RKONVERT ist eine CALL Prozedur. Mit ihr kann eine bis zu 3-stellige positive Integerzahl in eine entsprechende Ziffernfolge umgewandelt werden. Bei Zahlen mit mehr als 3 Stellen werden die Stellen nach der dritten Stelle nicht weiter beachtet. Es tritt also ein Konvertierungsfehler auf, der nicht gemeldet wird.

## Parameter:

ZAHL: FIXED Größe

Enthält die zu konvertierende Integerzahl Wird durch RKONVERT nicht verändert.

ZEICHEN: 8-elementiges Zeichenfeld.

Hier wird das Ergebnis der Konvertierung zurückgegeben. Es werden in jedem Fall die ersten 3 Feldelemente benutzt, d.h. es treten führende Nullen auf. Die restlichen 5 Feldelemente werden mit Leerzeichen beschrieben.

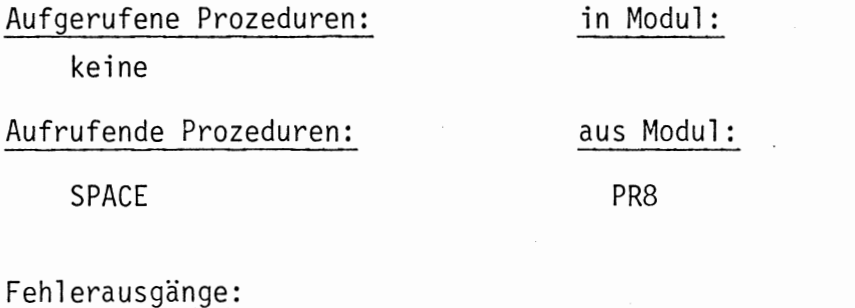

keine

```
ASHE = PEARL = SUBSET/1VERSION 0575/04
                                         ***QUELLPROGRAMM***
                                                               MODUL PPØ
       MODULE PRØ:
   1
   \overline{\mathcal{E}}SYSTEM:
              PSEA <- > DISK:;
   \overline{\mathbf{3}}LKEI +-LESER ::
   \mathbf{4}\mathsf{S}SDAU->DRUCKER::
       PPOBLEM:
   \dot{\bm{\sigma}}\overline{\phantom{a}}DCL DRUCKER VAL DEVICE GLOBAL:
   8\,9
  10
        /* MIT 'KONVERT' KOENNEN ZABLEN VON DER ZIFFERNDARSTELLUNG IN DIE
  11\star /
  12/* INTEGERDARSTELLUNG KONVERTIERT WERDEN.
                                                                             \cdot /
  1<sup>3</sup>14KONVERT: PROC (ALPHA) RETURNS (FIXED)
        GLOBAL
  1516DCL ALPHA(8)
                            CHAR :
              OCL ZIFFERN(8) FIXED INITIAL(0):
  1718OCL (I, K, L) FIXED;
              DCL HILFE CHAR :
  19\frac{5!}{18!}, \frac{16!}{19!};
              DCL ZAHLEN(10) CHAR
                                  [ INITIAL('0','1','2','3','4','5',
                                                                        171ŻЮ
  2122
              L = 1:
  23FOR I TO 8 REPEAT:
                   IF ALPHA (I) NE ' ' THEN
  24BEGIN:
  25FOR K TO 10 REPEAT:
  2627IF ALPHA(I) EQ ZAHLEN(K) THEN BEGIN:
                                                                       ZIFFER(L
  28
  29K = 130
                                                                       L = L + 1:
  31END;
  32FI33
                                   END:/*ENDE DER INNEREN SCHLEIFE*/
  34END:
  35
                   ELSE GOTO LOOPEND:
                   FI;
  36
              END: /*ENDE DER AEUSSEREN SCHLEIFE*/
  3738
        LOOPEND::
  39
              K = \emptyset:
  40IF L EQ 2 THEN K=ZIFFER(1)
  41\ddot{\phantom{a}}42ELSE
  43BEGIN:
                   FOR I TO (L-1) REPEAT:
  4445K = K + 10* * (L - 1 - I) * 2IFFER(I);46END:END;
  47FI:48RETURN(K):
  49
  50
        END:/*ENDE VON KONVERT*/
  5152/* AUSGABE DER FEHLERMELDUNGEN
  535455
        FEHLER: PROC (FEHLART) GLOBAL
  56DCL FEHLART FIXED:
              DCL FEHLTEXT CHAR (10) INITIAL ('FEHLER NR:'):
   575\hat{o}PUT DRUCKER EDIT (FEHLTEXT, FEHLART) (A (10), F (3));
  59
              RETURN:
  60
        END;
```

```
S: E-PEARL-SUBSET/1
                     VERSION 0575/04
                                       ***QUELLPROGRAMM***
                                                              MODUL PRØ
                                                                              \mathbf{1}6162/* MIT RKONVERT KOENNEN INTEGERZAHLEN IN DIE ZIFFERNDARSTELLUNG
 63
                                                                            \star /
 64
      */ KONVERTIERT WERDEN
                                                                            \star /
 65
      66RKONVERT: PROC(ZAHL, ZEICHEN)
 67
      GLGBAL
 68
            DCL ZAHL FIXED:
 69
            DCL ZEICHEN (8) CHAR:
 70DCL (I,K,L) FIXED;
            DCL ZIFFER(10) CHAR INITIAL ('0','1','2','3','4','5','6','7',
 71ਾਲਾ
                                                                          191):
 72
 73
            K = Z A + L;
 14L = \emptyset:
 75
            /* HONDERTERSYELLEN */
 76FOR I TO 10 REPEAT:
 77L = L + 1;73
                  K = K - 1 \emptyset \emptyset:
 79
                  IF K LT Ø THEN BEGIN;
 80ZETCHEN(1)=ZIFFER(L);K = K + 100;
 \delta 1
                                   GOTO ENDICE:
 8.253END:
 74FI:END:35END100: L=0:86/* ZEHNERSTELLEN */
 67FOR I TO 10 REPEAT:
 8880L = L + 1:
 92K = K - 10:
                  IF K LT Ø THEN BEGIN:
 9193
                                   ZEICHEN(2)=ZIFFER(L):
 C<sub>3</sub>K = K + 10:
                                   GOTO ENDIC:
 94
 95
                                 END:
 96
                  FI:97END:
 98END10: L=0:99
             */ EINERSTELLEN */
             FOR I TO 10 REPEAT:
100
101L = L + 1;
102K = K - 1;103IF K LT Ø THEN BEGIN:
104
                                       ZEICHEN(3)=ZIFFER(L);
105GOTO ENC1:
100END:
107F1:END:
143109
      END1::
110FOR I FROM 4 TO 8 REPEAT:
                  ZEICHEN(I)=''';
111
112END:
            RETURN;
113
114
      END:
115
      MODEND:
```
 $\ddot{\phantom{1}}$ 

#### MODUL PR1

=========

Dieser Modul enthält die Prozeduren zur Textverarbeitung. Sämtliche dieser Prozeduren beziehen sich auf das Feld TEXTZEILE, in dem die zu verarbeitende SPASS-Zeile steht. Die Verarbeitung beginnt ab dem Zeichen (Feldelement), auf das der TEXTPOINTER zeigt. Nach dem Durchlauf einer Textverarbeitungsprozedur zeigt TEXTPOINTER auf das nächste zu verarbeitende Zeichen. Der Modul PR1 enthält außerdem die Prozedur für das Einlesen der SPASS-Quellform für die Erstellung des Druckerprotokolls und die Verwaltung des Plattenfiles für die Kopie des Quelltextes (QINFO).

#### TESTWO

#### Leistung:

TESTWO ist eine Funktionsprozedur. Funktionswerte können 'true' und 'false' sein. TESTWO prüft, ob die Zeichenfolge im aktuellen Parameter (Vergleichszeichenfolge) mit der Zeichenfolge in der TEXTZEILE, ab der Stellung des TEXTPOINTER übereinstimmt. In diesem Fall hat die Prozedur den Funktionswert true, ansonsten false. Bei true zeigt der TEXTPOINTER auf das nächste Zeichen nach der überprüften Zeichenfolge , das ungleich blank ist. Bei false wird die Stellung des TEXTPOINTERS nicht verändert.

Die Vergleichszeichenfolge darf maximal 8 Zeichen lang sein und muß mit  $\zeta'$ abgeschlossen werden (Endekriterium).

#### Parameter

SUCHWO: Parameter der Referenzstufe Ø, vom Typ CHAR(9). Die Vergleichsfolge wird mit dem Zeichen < abgeschlossen. Die restlichen Zeichen können beliebig sein. Wegen der Übersichtlichkeit sollten es jedoch immer blanks sein.

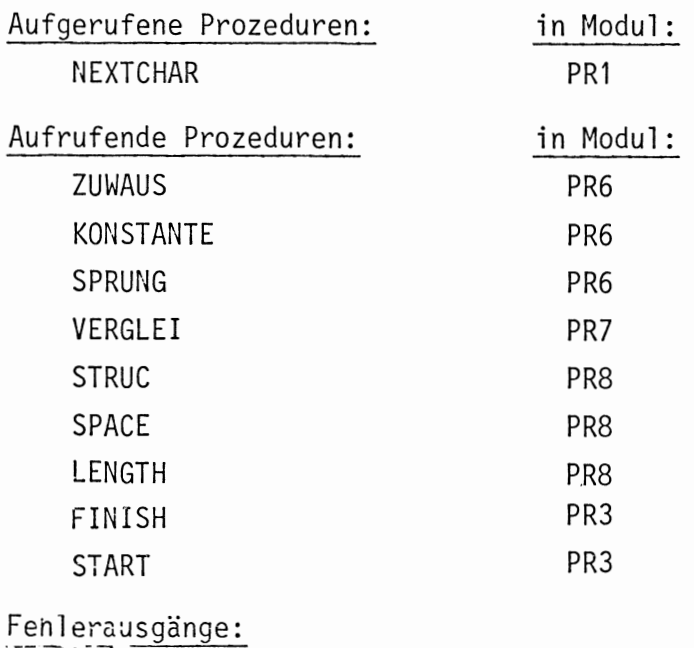

keine

#### NAMES

## Leistung:

Die Prozedur NAMES ist eine CALL Prozedur. Diese Prozedur sucht in TEXTZEILE ab der Stellung von TEXTPOINTER die Zeichenfolge bis zum nächsten Sonderzeichen (delimiter) (mögliche Sonderzeichen siehe SPASS Syntax). Als Ergebnis liefert diese Prozedur die Textfolge bis zum nächsten Sonderzeichen und die Kennummer dieses Sonderzeichens.

1 2 3 4 5 6 7 8 9 10 11  $+$   $*$  - . ; : = , ()

Die Zeichenfolge von der Stellung des TEXTPOINTERS bis zum nächsten Sonderzeichen darf allerdings nicht länger als 8 Zeichen sein (Blanks werden nicht gezählt) (Die SPASS Syntax erlaubt nur Namen mit maximal 6 Zeichen). Ist die Zeichenfolge länger, wird das Feld für den gefundenen Text mit blanks besetzt. Der Textpointer zeigt auf das Zeichen nach dem Sonderzeichen, das ungleich blank ist.

#### Parameter:

ERGEBNIS: 8-elementiges Zeichenfeld.

In diesem Feld steht linksbündig die gefundene Zeichenfolge bis zum nächsten Sonderzeichen. Nicht benötigte Feldelemente sind mit blanks besetzt.

 $SONDFR:$ Integervariable.

> In diesem Parameter wird die Kennummer des abschließenden Sonderzeichens zurückgegeben (siehe oben).

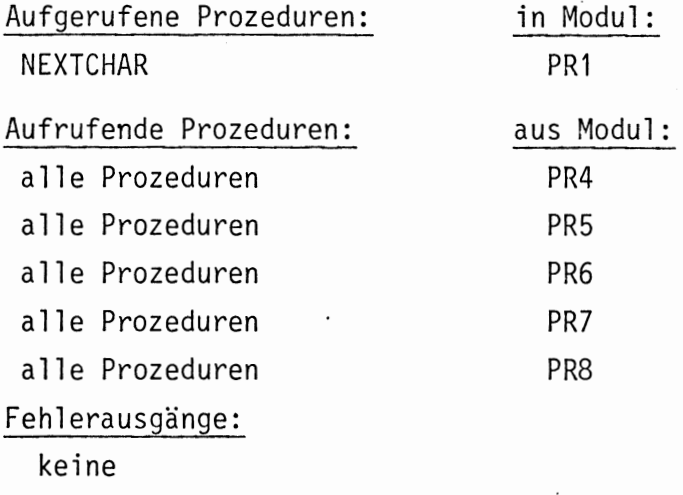

NEXTCHAR:

Leistung:

NEXTCHAR ist eine Funktionsprozedur. Die Prozedur sucht ab der Stellung des TEXTPOINTER das nächste Zeichen in TEXTZEILE, das ungleich blank ist. Der Funktionswert ist das gefundene Zeichen. Findet diese Prozedur bis zum achtzigsten Feldelement kein Zeichen, das ungleich blank ist, ist der Funktionswert der Prozedur NEXTCHAR gleich blank (der TEXTPOINTER zeigt anschließend auf das achtzigste Zeichen).

Parameter:

keine

Aufgerufene Prozeduren: keine

Aufrufende Prozeduren:

in Modul:

aus Modul:

PR6 PR<sub>6</sub>

PR7

PR7

ARIAUS

KONSTANTE VERGLEI

**SELEKT** 

keine

Fehlerausgänge:

#### EINAUS

Leistung:

EINAUS ist eine CALL Prozedur. Mit ihr wird eine neue Quellkarte nach TEXTZEILE eingelsen. Außerdem wird der TEXTPOINTER auf eins gesetzt. Die eingelesene Karte wird mit einer Zeilennummer versehen und am Drucker ausgegeben. Mit dieser Prozedur wird auch das File für die Kopie des Quelltextes verwaltet (eröffnen, beschreiben, schließen). Die Datei SRCE wird bei der Eröffnung des Quellfiles angelegt.

Parameter:

MODUS: FIXED Größe

Mit diesem Parameter kann der Auftrag für die Prozedur angegeben werden. Kennummer Auftrag Ø Datei SRCE einrichten und darauf das File QINF eröffn  $\mathbf{1}$ . Karte einlesen und nach TEXTZEILE schreiben Karte mit Zeilennummer auf Drucker ausgeben Karte nach QINFO schreiben Quellfile (QINF) schließen 2

Andere Nummern werden zwar angenommen, aber haben keine Wirkung (auch keine Fehlermeldung).

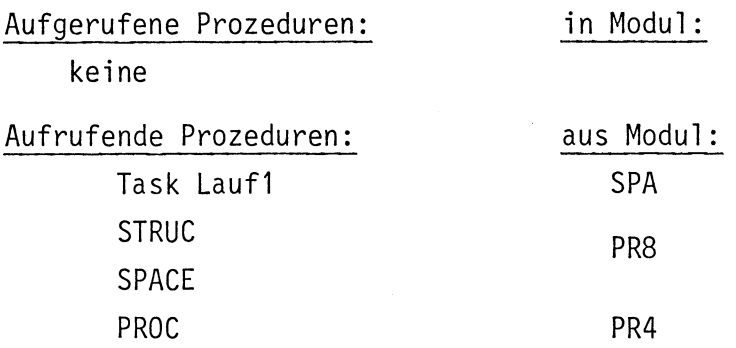

# Fehlerausgänge:

Existiert auf der Platte eine Datei mit Namen SRCE, so bringt die S306 das Signal CRDX. Das Programm wird abgebrochen.

 $\ddot{\phantom{a}}$ 

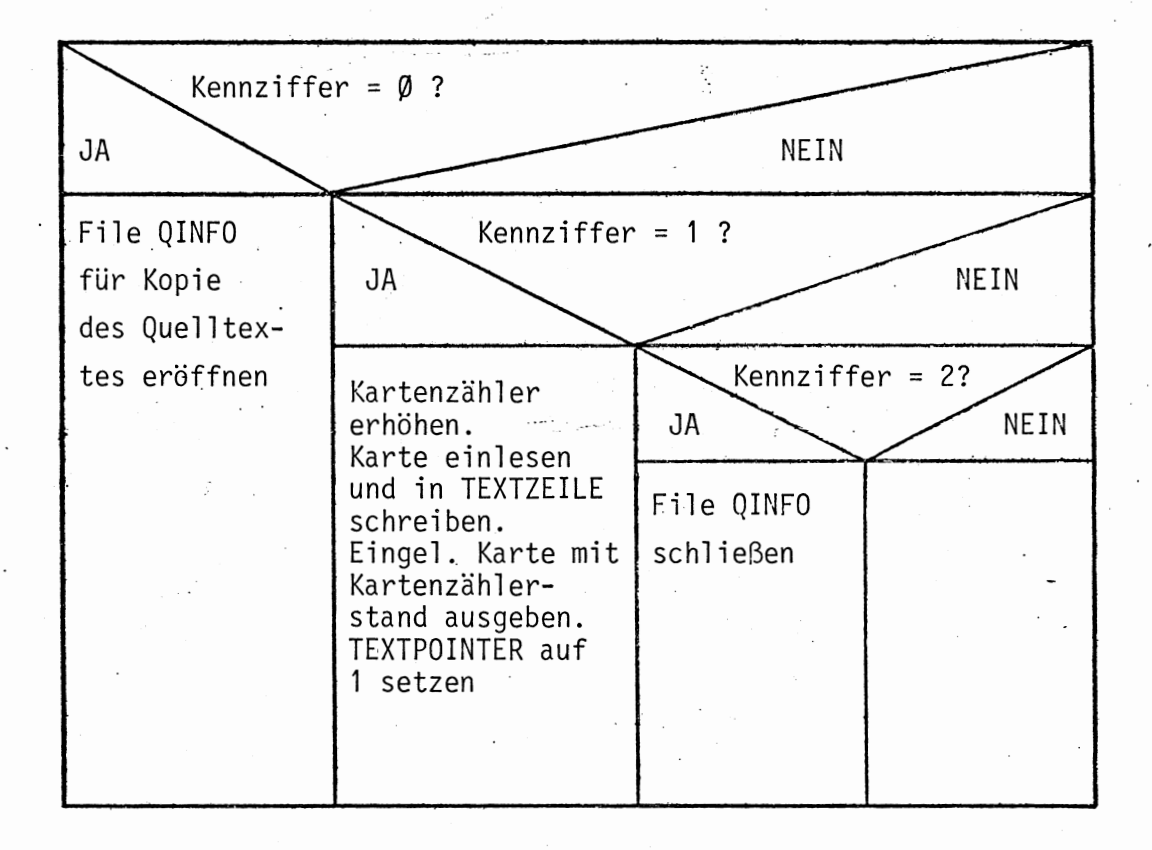

 $2:$ 

```
1
    MODULE PR1:
    SYSTEM;
 \overline{c}\overline{3}PSEA \leftarrow \rightarrow DISK:LKEI +-LESER: ;
 4
 5
          SDAU \rightarrow DRUCKER:6
    PROBLEM:
    DCL (DRUCKER, LESER) VAL DEVICE GLOBAL:
 7
    DCL DISK VAL DEVICE GLOBAL:
 8
 9
    /* SPEZIFIKATION DER IN DIESEM MODUL VERWENDETEN GLOBALEN DATEN */
    DCL OINFOM FIXED GLOBAL:
10DCL KARTENZAEHLER FIXED GLOBAL;
11DCL TEXTPOINTER FIXED GLOBAL:
1213DCL TEXTZEILE (80) CHAR GLOBAL:
1415
                /* 'TESTWO' VERGLEICHT ZEICHENFOLGEN (SIEHE BESCHREIBUNG)
1<sub>0</sub>\star /
    17TESTWO: PROC (SUCHWO) RETURNS (BIT)
1819GLOBAL
          DCL SUCHWO VAL CHAR(9):
20DCL (BSUCH, BTEXT) CHAR:
21DCL I FIXED:
2223DCL ERGEBNIS BIT:
          DCL RETTEXTPOINT FIXED:
24RETTEXTPOINT=TEXTPOINTER:
2526FOR I TO 9 REPEAT:
               BSUCH=I CHAR SUCHWO:
27BTEXT=NEXTCHAR:
23IF BSUCH EQ '+'
                              THEN BEGIN:
29ERGEBNIS='1'B1:
30
31TEXTPOINTER=TEXTPOINTER-1:
32
                                       GOTC ENDE:
33
                                   END:
34
               FI:
               IF BSUCH NE BTEXT THEN BEGIN:
35TEXTPOINTER=RETTEXTPOINT:
36
37
                                  ERGEBNIS='ø'B1:
38GOTO ENDE:
39
                                     END:
               FI:40END; /*ENDE DER SCHLEIFE*/
41:RETURN (ERGEBNIS):
42
    ENDE
    END: /*ENDE VON TESTWORD*/
43
4445
     46/* 'NAMES' SUCHT DAS NAECHSTE SONDERZEICHEN IN 'TEXTZEILE'
                                                                       \star /
    47NAMES: PROC (ERGEBNIS, SONDER)
48
49
    GLOBAL
50
          DCL ERGEBNIS(8) CHAR:
51DCL SONDERNR FIXED :
          DCL (I, K) FIXED;
52
53
          DCL J FIXED:
          DCL SZEICH(11) VAL CHAR(1)
54IDENTICAL ('+','*','=',',',';',';',':','=',',','(',')',''''');
55
          SONDER = \emptyset:
56
57
          FOR I TO 8 REPEAT:
               ERGEBNIS (I)=NEXTCHAR:
58
59
               FOR J TO 11 REPEAT:
               /* SONDERZEICHEN GEFUNDENS */
60
```
H

```
61
               IF ERGEBNIS(I) EQ SZEICH(J) THEN BEGIN;
62
                                               /* JA */
                                               FOR K FROM I TO 8 REPEAT
63
                                               ERGEBNIS(K)=' '0465
                                               END;
      \epsilon .
66
                                               SONDERNR = J:
67
                                               GOTO ENDE;
68
                                             END;
69
               FI;
70
               END;
71END:/*ENDE DER SCHLEIFE*/
72
     FALSCH::
73
          FOR K TO 8 REPEAT;
74ERGEBNIS (K) = ' ' '75
          END:
76
     ENDE: RETURN;
77
     END; /*ENDE VON NAMES*/
78
79
     /* UND VERWALTET DIE DATEI 'SRCE'
80
81/* 'EINAUS' LIEST DIE QUELLKARTEN EIN, GIBT SIE AM DRUCKER AUS
82
     EINAUS: PROC (QINFOM) GLOBAL
83
64DCL QINFOM FIXED:
          DCL QINFO VAL FILE;
85
86
          DCL I
                 FIXED:
          /* DATEI 'SRCE' KREIERENS
87
                                    \star /
          IF QINFOM EQ Ø THEN
88
89
            BEGIN:
               CREATE QINFO TITLE 'SRCE' UPON DISK OUTPUT DIR (80) ALPHA;
90
91
               GOTO ENDE:
            END:92
93
          FI ;
94
          /* DATEI SRCE SCHLIESSEN$*/
95
          IF QINFOM EQ 2 THEN
96
            BEGIN:
97
               CLOSE QINFO;
98
               GOTO ENDE;
99
            END:
          FI;
100
              QUELLKARTE EINLESENS*/
          / \star101
102
           IF QINFOM EQ 1 THEN
            BEGIN;
103
               KARTENZAEHLER=KARTENZAEHLER+1;
104
               GET LESER EDIT (TEXTZEILE)((80)A(1));
105
               PUT DRUCKER EDIT (KARTENZAEHLER, TEXTZEILE) (F (5), (5)X, (80)A
106
107
               PUT QINFO POS (KARTEN) EDIT (TEXTZEILE) ((80)A(1));
108
               TEXTPOINTER=1;
109
11\varnothingEND:
          FI;111
112
     ENDE:;
          RETURN:
113
     END:/*ENDE VON EIN/AUS*/
114
115
116117
     /* 'NEXTCHAR' SUCHT IN 'TEXTZEILE' DAS NAECHSTE -
                                                      ZEICHEN DAS
     /* UNGLEICH ' ' IST
118
     119
     NEXTCHAR; PROC RETURNS (CHAR)
120
```
 $\mathcal{L}^{\pm}$ 

 $\bar{r}$ 

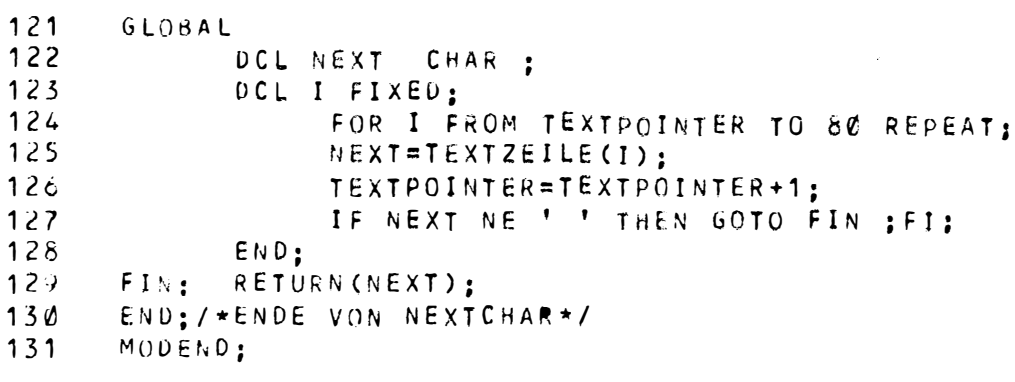

 $\mathcal{L}_{\mathcal{F}}$ 

 $\hat{\boldsymbol{\theta}}$ 

 $\mathcal{L}^{\text{max}}$ 

MODUL PR2

=========

In diesem Modul sind die Prozeduren für die Verwaltung der Typenlisten, der Adreßlisten und der Datei für die Zwischeninformation.

#### GETADR.

Leistung:

GETADR ist eine CALL Prozedur

Diese Prozedur trägt neue Adressen und deren Grundtyp in die Adreßliste bzw. Grundtypliste ein. Die neue Adresse wird in einem 8-elementigen Feld als Zeichenfolge übergeben.

Die Adreßliste kann maximal 100 Adressen aufnehmen.

Parameter:

#### NEWADR: 8-elementiges Zeichenfeld

In diesem Feld wird der Prozedur der Name der einzutragenden Adresse übergeben.

#### ART: Fixed Größe

In diesem Parameter wird der Prozedur die Kennziffer des Grundtyps der einzutragenden Adresse (Inhalt von NEWADR) übergeben.

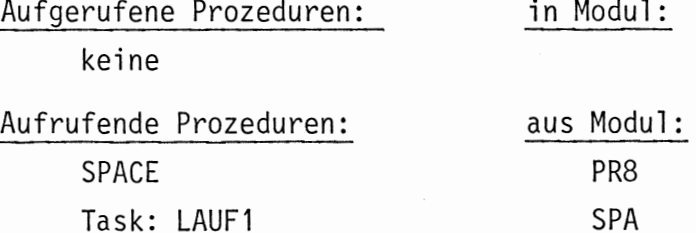

#### Fehlerausgänge:

Sollen mehr als 100 Adressen gespeichert werden, so gibt es einen  $\texttt{Feldiber-}$   $\cdot$ lauf, der durch das PEARL-Laufzeitsystem angezeigt wird (Signal: IXUS). Der Lauf des Vorübersetzers wird abgebrochen. In diesem Fall muß das globale Feld ADR verlängert werden.

#### PUTADR

#### Leistung:

Mit dieserCALL Prozedur kann abgefragt werden, ob ein bestimmter Name in der Adreßliste enthalten ist. Der zu überprüfende Name wird der Prozedur in einem 8elementigen Zeichenfeld übergeben. Ist der Name enthalten, so wird er nicht

geändert, ansonsten wird er mit blanks überschrieben. In einem weiteren Parameter wird der aufrufenden Stelle der Grundtyp der gefundenen Adresse zurückgegeben. Ist der angegebene Name nicht in der Adressenliste enthalten, ist der Wert dieses Parameters undefiniert.

Parameter

ADRESSE: 8-elementiges Zeichenfeld.

In diesem Feld wird der Prozedur der zu überprüfende Name übergeben.

Integer Wert ART: Grundtyp der gefundenen Adresse (Schlüssel siehe Beschreibung der Zwischeninformation)

Aufgerufene Prozeduren: keine

in Modul:

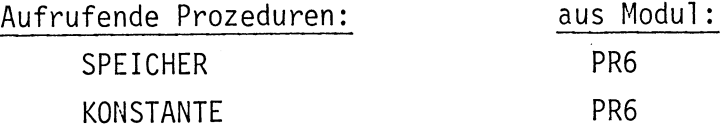

Fehlerausgänge

keine

## GETTYP

## Leistung

Mit der CALL Prozedur GETTYP werden die Namen von neuen Typen und deren Länge (Anzahl der benötigten Speicherzellen, falls Speicher mit diesem Typ reserviert wird) in die Typenliste eingetragen. Für die Angabe der Typenlänge sind 2 Stellen vorgesehen. Diese Angaben erfolgen alle als Zeichenkette. Auch die Länge der Typen wird mit Zahlen in der Zeichendarstellung angegeben. Den Namen und die Länge eines einzutragenden Typs erhält die Prozedur in einem 8-elementigen Zeichenfeld. (6 Elemente für Namen, 2 Elemente für Länge).

Die Länge wird in der Typenliste rechtsbündig abgelegt. Es können bis zu 100 Typen gespeichert werden. Wird diese Zahl überschritten, gibt es einen Feldüberlauf. Bei einem aufzunehmenden Typ wird nicht geprüft, ob ein Typ gleichen Namens schon existiert. In einer weiteren Liste wird der Grundtyp des neuen Typs eingetragen.

NEWTYP: 8-elementiges Zeichenfeld In ihm werden der Prozedur in den ersten 6 Feldelementen der einzutragende Typname und in den letzten beiden die dazugehörige Typlänge übergeben.

#### ART: Fixed Größe

In diesem Parameter wird der Grundtyp des neuen Typs übergeben.

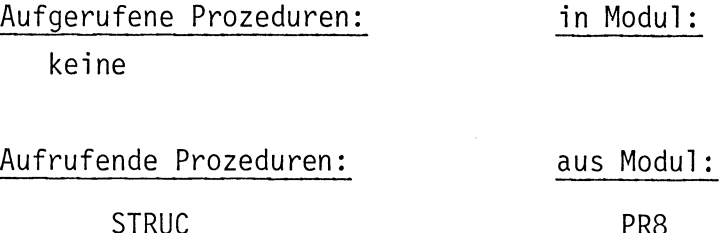

## Fehlerausgänge:

Sollen mehr als 100 Typen in die Liste eingetragen werden, meldet das System der S306 einen Feldüberlauf (Signal: IXUS) und bricht das Programm ab. In diesem Fall muß das globale Feld TYP verlängert werden.

## PUTTYP

#### Leistung:

Mit dieser CALL-Prozedur kann überprüft werden, ob ein Typ bereits in die Typenliste eingetragen ist. Es muß dabei in einem 8-elementigen Feld der Name des Typs angegeben werden. Ist dieser enthalten, wird in den Feldelementen sieben und acht die dazugehörige Typlänge eingetragen. In einem weiteren Parameter wird an die aufrufende Stelle der Grundtyp des Typs zurückgegeben. Ist er jedoch nicht enthalten, wird das gesamte übergebene Zeichenfeld gelöscht.

#### Parameter:

SUCHTYP: 8-elementiges Zeichenfeld

In den ersten 6 Feldelementen wird der zu überprüfende Typname übergeben. Falls er in der Typenliste enthalten ist, wird in das 7. und 8. Feldelement die Typlänge zurückgegeben. Ansonsten wird das gesamte Feld mit blanks beschrieben.

## ART: Fixed Größe

In diesem Parameter wird der Grundtyp des gesuchten Typs an die aufrufende Stelle zurückgegeben. Ist der gesuchte Typ nicht in der Liste enthalten, ist der Inhalt von ART undefiniert.

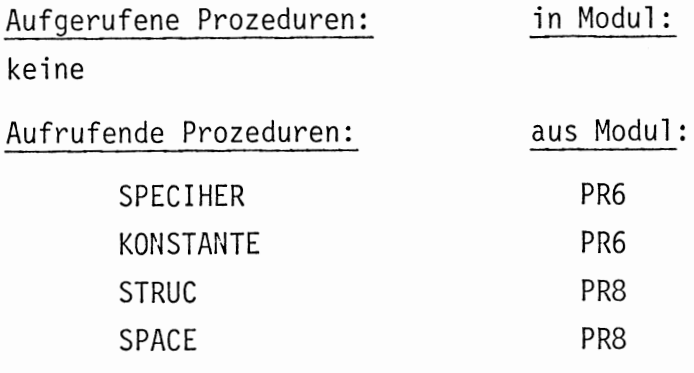

## Fehlerausgänge:

keine

#### COMPF:

## Leistung:

COMPF ist eine CALL Prozedur. Ihr wird die erzeugte Zwischeninformation übergeben, und zwar sind die einzelnen Felder des Zwischenstrings wegen eines Fehlers des PEARL Compilers zu einem großen Feld zusammengefaßt. Diese Prozedur zerlegt dieses große Feld in seine Telfelder und schreibt den Zwischencode auf das entsprechende FILE (ZINFO). Vorher wird an den Zwischenstring noch die Nummer der Karte des Quelltextes, von der der Zwischenstring kommt, angehängt. Dies wurde aus Testgründen gemacht. Außerdem verwaltet COMPF die Datei für die Zwischeninformation. Steht in dem Parameter ANWTYP 21 wird das File ZINFO eröffnet, bei ANWTYP = 22 geschlossen und ansonsten werden die übergebenen Informationen auf das File ZINFO geschrieben.

#### Parameter:

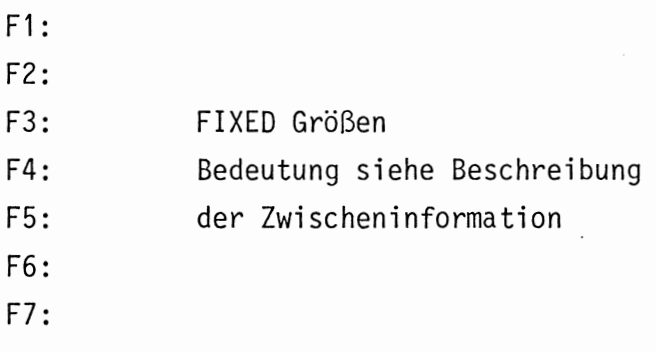

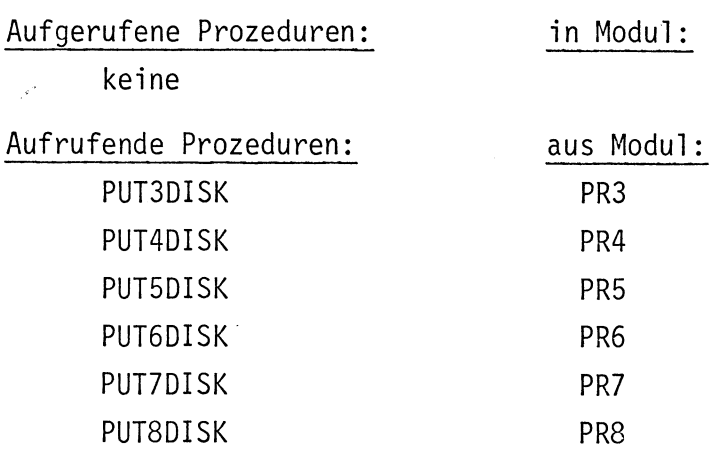

 $\hat{\mathcal{A}}$ 

Fehlerausgänge:

keine

 $\hat{\mathcal{E}}$ 

 $\ddot{\phantom{0}}$ 

 $\lambda$ 

```
\mathbf{1}MODULE PR2:
 \mathcal{E}SYSTEM:
 \overline{3}PSEA + - > DISK: :
 4
           SDAU - \rightarrow DRUCKER:
 5
           LKEI +-LESER ::
 6
     PROBLEM:
     DCL DISK VAL DEVICE GLOBAL:
 \overline{\mathcal{L}}/* SPEZIFIKATION DER IN DIESEM MODUL VERWENDETEN GLOBALEN DATEN*/
 \overrightarrow{a}9
           DCL (ENDTYP ENDADR) FIXED GLOBAL:
10DCL ADR (100, 8) CHAR GLOBAL:
           DCL TYP(100,8) CHAR GLOBAL;
11DCL ARTADR(100) FIXED GLOBAL:
1213DCL ARTTYP (100) FIXED GLOBAL:
14
     DCL (SATZNR, KARTENNR) FIXED GLOBAL:
15
16
     /* 'GETADR' TRAEGT NEUE ADRESSEN IN DIE ADRESSENLISTE EIN
17\star /
18* \star /
19GETADR: PROC (NEWADR, ART)
20
     GLOBAL
21DCL NEWADR (8) CHAR:
22
           DCL ART FIXED:
23DCL I FIXED:
24ENDADR=ENDADR+1:
25FOR I TO 8 REPEAT:
26ADR (ENDADR. I) = NEWADR (I):
27END:
28
           ARTADR (ENDADR) = ART:
29RETURN:
3 Ø
     END:
31
32
     /* 'PUTTYP' SIEHT IN DER TYPENLISTE NACH OB EIN DATENTYP BEREITS
33
                                                                         \star /
     /* EINGETRAGEN IST */
34
35
     ****************************
36
     PUTTYP:PROC (SUCHTYP, ART)
37
     GLOBAL
38DCL SUCHTYP(8) CHAR:
39
           DCL ART FIXED:
40DCL (I, K, J) FIXED;
41J = \emptyset:
42
           FOR I TO ENDIYP REPEAT:
43
             BEGIN:J = J + 1;
4445
               FOR K TO 6 REPEAT:
46
                    IF TYP(I, K) NE SUCHTYP(K) THEN GOTO FIN; FI;
47EMD:
48GOTO GEFUNDEN:
49FIN::
50
             END:
51END;
52
           /* DATENTYP IST NICHT IN DER TYPENLISTE ENTHALTEN */
53
          FOR K TO & REPEAT:
54
               SUCHTYP(K)=''
55
          END;
     GEFUNDEN: SUCHTY (7) = TYP (J, 7) ;
5<sub>6</sub>57
            SUCHTY(S)=TYP(J, 8):58
          ART = ARTITYP(J):59
          RETURN:
60
    END:
```
MODUL PRZ

 $61$ 62 /\* 'GETTYP' TRAEGT NEUE DATENTYPEN IN DIE TYPENLISTE EIN 63 64 65 GETTYP: PROC(NEWTYP, ART) 66 GLOBAL 67 DCL NEWTYP (8) CHAR: 68 DCL ART FIXED; DCL I FIXED: 69 IF NEWTYP (8) EQ ' ' THEN 70  $71$ BEGIN: 72 NEWTYP(8)=NEWTYP(7); 73  $NEWTYP(7) = '0';$  $74$ END:  $FI:$ 75 76 ENDTYP=ENDTYP+1; 77 FOR I TO 8 REPEAT; 78 TYP(ENDTYP, I)=NEWTYP(I); 79 END: 80 ARTTYP (ENDTYP) = ART: 81 RETURN: 82 END; 83  $84$ /\* 'PUTADR' SIEHT IN DER ADRESSENLISTE NACH OB EINE ADRESSE IN DER 85 86 /\* ADRESSENLISTE ENTHALTEN IST 87 88 PUTADR: PROC (ADRESSE, ART) 89 GLOBAL 90 DCL ADRESSE(8) CHAR: 91 DCL ART FIXED; 92 DCL (I,K,J) FIXED INITIAL (Ø); 93 FOR I TO ENDTYP REPEAT: 94 BEGIN; 95  $J=J+1$ ; FOR K TO 6 REPEAT; 96 IF ADR(I,K) NE ACRESSE(K) THEN GOTO FIN;FI; 97 98 END; 99 GOTO GEFUNDEN: 100 FIN:; 101 END; END;  $102$ /\* ADRESSE IST NICHT IN DER ADRESSENLISTE ENTHALTEN \*/ 103  $104$ FOR K TO 8 REPEAT;  $ADRESSE(K)=$ ''; 105 END; 106 GEFUND: ART=ARTAUR(J); 107 108 RETURN; 104 END:  $110$ 111 /\* 'COMPF' VERWALTET DIE DATEI FUER DIE ZWISCHENINFORMATION  $112$ 113 COMPF:PROC (ANWTYP, F1, F2, F3, F4, F5, F6, HILFE) GLOBAL 114 115 DCL (ANWTYP, F1, F2, F3, F4, F5, F6) FIXED;  $116$ DCL HILFE(40) CHAR; DCL (Z1, Z2, Z3, Z4, Z5) (8) CHAR; 117  $118$ DCL ZINFO VAL FILE; 119 DCL I FIXED: /\* DATEI EROEFFNENS \*/  $120$ 

```
IF ANWTYP EQ 21 THEN
121
               BEGIN:
122
                   CREATE ZINFO TITLE 'CBJE' UPON DISK OUTPUT DIR (80) ALPHA:
123124GOTO ENDE:
125
               END:
             FI126
             /* DATEI SCHLIESSENS */
127
             IF ANWTYP EQ 22 THEN
128129BEGIN:
130CLOSE ZINFO:
131
                   GOTO ENDE:
132
               END:
             \mathsf{FT} ;
133/* DATEI BESCHREIBEN */
134
135
             FOR I TO 8 REPEAT:
                   Z1(I)=HILFE(I);136
                   Z2(1) = HILFE(I + 8):
137
138
                   Z_{3}(1) = H_{1}LFE(I+16):
139
                   24(1) = H1LFE(I+24):
                   Z5(I)=HILFE(I+32);140
             END;
141142SATZNR = SATZNR + 1:
143
             PUT ZINFO POS(SATZNR) EDIT (ANWTYP.F1.F2.F3.F4.F5.F6.Z1.Z2.Z3.Z4.
144
                                                                      25, KARTEN)
                         (3, 4) (2), (8) (1), (8) (1), (8) (1), (8) (1), (8) (1), (8) (1), (8)145
146(5) X, F(3) :
      ENDE:;
147
148
             RETURN:
149
      END:/*ENDE VON COMPF */
```
 $150$ MODEND: MODUL PR3

==========

is.

Diese Modul enthält die Prozeduren zur Erkennung der SPASS Start- und Endeanweisung.

 $\mathbf{r}$ 

## START:

## Leistung:

Die Funktionsprozedur START liefert den Wert true, falls in TEXTZEILE die SPASS-Startanweisung steht, ansonsten den Wert false. Diese Prozedur erzeugt auch den entsprechenden Zwischenstring und ruft die Ausgabeprozedur dafür auf. Liegt keine Startanweisung vor (Funktionswert = false), wird die Stellung des TEXTPOINTERS nicht verändert.

Parameter

keine

keine

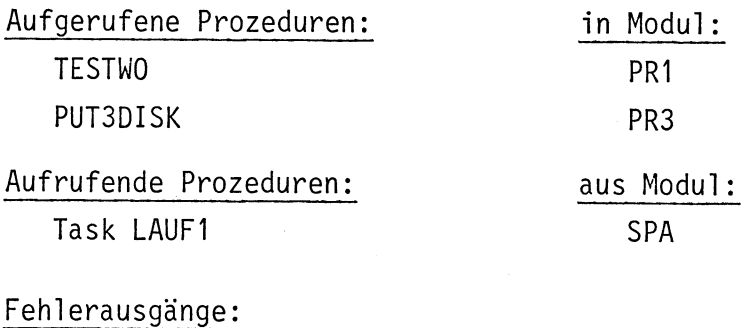

 $\cdot$ 

 $\frac{1}{2}$  .  $\frac{1}{2}$ 

 $\sim$ 

 $\ddot{\phantom{a}}$ 

 $\bar{z}$ 

# FINISH

Diese Prozedur verhält sich genauso wie die Prozedur START. Sie bearbeitet die Endeanweisung analog wie START die Startanweisung.

```
1
    MODULE PR3:
 2
    SYSTEM;
 3
          PSEA <- > DISK:;
          SDAU \rightarrow DRUCKER:4
 5
          LKEI (-LESER: ;
 6
    PROSLEM:
 \overline{\mathcal{L}}/* SPEZIFIKATION DER IN DIESEM MODUL VERWENDETEN PROZEDUREN */
    DCL COMPF ENTRY(FIXED,FIXED,FIXED,FIXED,FIXED,FIXED,FIXED,(40)CHAR)
 Ş,
9
          GLOBAL:
10
    DCL TESTWO ENTRY (VAL CHAR(9) ) RETURNS (BIT) GLOBAL:
11DCL FEHLER ENTRY (FIXED) GLOBAL:
12\star \star /
    /* PROZEDUR ZUM ERKENNEN DES SPASS-PROGRAMMANFANGS
3 1
                                                                    * 1
14
    ********/
15START: PROC RETURNS (BIT) GLOBAL
16DCL ERGEBNIS BIT:
17DCL ANTWORT BIT:
          DCL RETTEXT FIXED;
18
          DCL (F1, F2, F3, F4, F5, F6, ANWTYP) FIXED INITIAL(Ø);
19DCL (Z1, Z2, Z3, Z4, Z5) (8) CHAR INITIAL(' ');
20
          ANTWORT=TESTWORD('START; < ');
21
22
          IF ANTWORT EQ '1'81 THEN BEGIN;
                                   ANWTYP=1;
23ERGEBNIS='1'B1;
24
                                    CALL PUT3DISK(ANWTYP,F1,F2,F3,F4,F5,
25
                                    21, 22, 23, 24, 25;
26
27END:
28
                         ELSE ERGEBNIS='0'B1;FI;
29
          RETURN (ERGEBNIS) ;
3 N
    END:/*ENDE VON START*/
3132
    /* PROZEDUR ZUM ERKENNEN DES SPASS-PROGRAMMENDES */
33
34
    FINISH; PROC RETURNS (BIT)
3 S
36
    GLOBAL
37
          DCL ANTWORT BIT;
38DCL ERGEBNIS BIT:
39
          DCL RETTEXT FIXED;
          DCL (F1, F2, F3, F4, F5, F6, ANWIYP) FIXED INITIAL(Ø);
40
          DCL (Z1,Z2,Z3,Z4,Z5)(8) CHAR INITIAL(' ');
41
          ANTWORT=TESTWORD('FINISH; 4 ');
4243
          IF ANTWORT EQ '1'81 THEN BEGIN;
                                   ERGEBNIS='1'B1:
44ANWTYP=7;
45
                                    CALL PUT3DISK(ANWTYP,F1,F2,F3,F4,F5,
46
47
                                    Z1,Z2,Z3,Z4,Z5);
                                  END;
48
                                  ELSE ERGEBNIS='Ø'B1;FI;
49
50
          RETURN (ERGEBNIS):
    END; /*ENDE VON FINISH*/
51
52
53
     54
    PUT301SK:PROC (ANWTYP,F1,F2,F3,F4,F5,F6,Z1,Z2,Z3,Z4,Z5)                     GLOBAL
55
56
          DCL (ANWTYP,F1,F2,F3,F4,F5,F6) FIXED;
          DCL (21, 22, 23, 24, 25) (8) CHAR;
57
58
          DCL I FIXED:
          DCL HILFE(40) CHAR;
59
          FOR I TO 8 REPEAT;
οØ
```
 $\begin{array}{|c|c|c|c|c|}\hline \rule{0pt}{1ex} & \rule{0pt}{1ex} \multicolumn{2}{c} \multicolumn{2}{c} \mult$ 

 $\bar{\mathcal{A}}$ 

l,

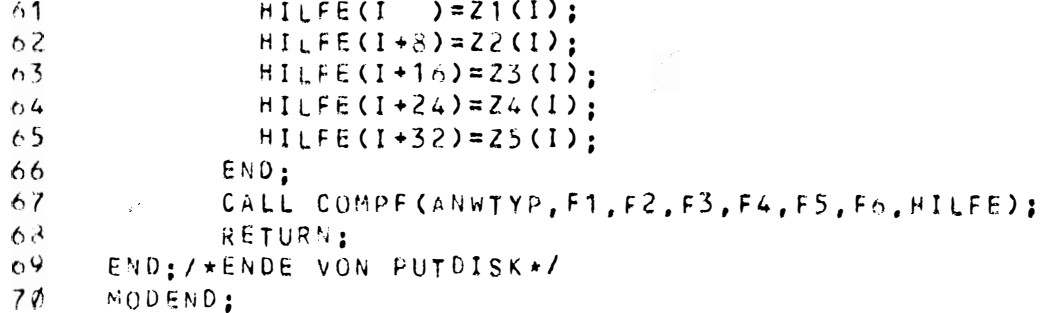

 $\frac{1}{\sqrt{2}}$ 

MODUL PR4 =========

Dieser Modul enthält die Prozedur zum Erkennen einer Prozedurvereinbarung.

## PROC:

Leistung:

Diese Funktionsprozedur prüft, ob eine SPASS-Prozedurvereinbarung vorliegt. Ist dies der Fall, dann wird der Zwischenstring für den Prozeduranfang erzeugt die Anweisungen in der Prozedur klassifiziert, die dazugehörigen Zwischenstringt erzeugt, der Zwischenstring für das Prozedurende (Rücksprung) erzeugt und der Funktionswert auf true gesetzt. Diese Prozedur muß Quellkarten einlesen können, da die einzelnen Anweisungen innerhalb der Prozedur auf jeweils einer Karte stehen (Zugriff auf die Prozedur EINAUS).

Liegt keine Prozedurvereinbarung vor, zeigt TEXTPOINTER auf das Zeichen wie vor dem Aufruf von PROC.

#### Parameter

keine

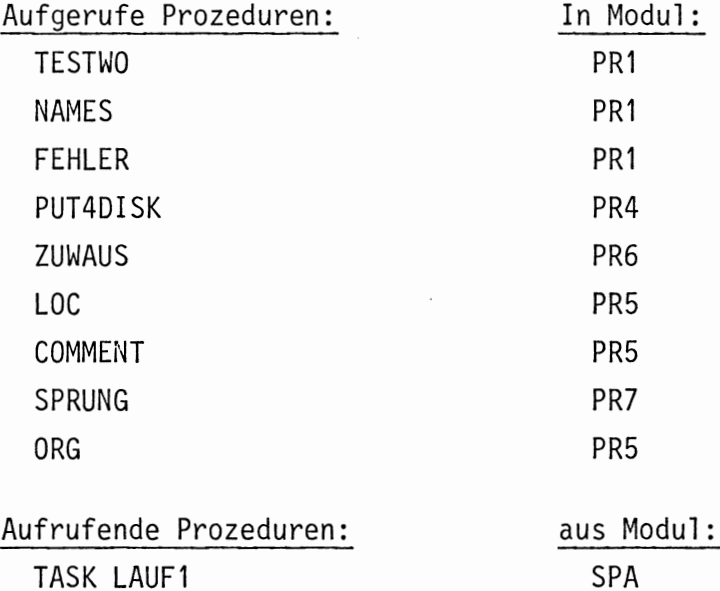

## Fehlerausgänge:

Erkennt die Prozedur, daß in der SPASS-Quellzeile ein Syntaxfehler vorliegt, wird eine Fehlermeldung (Aufruf der Prozedur FEHLER) gebracht (Fehlernr.:3) und die Prozedur PROC beendet. Die Stellen, an denen eine Fehlermeldung gebracht wird, sind im Diagramm sichtbar.

liegt in TEXTZEILE eine Prozedurvereinbarung vor? NEIN JA -Funk-Funktionswert =  $true$ tionswert Prozeduranfang korrekt?  $\overline{a}$ **JA** false NEIN Zwischeninformation für Prozeduranfang ablegen Feh $ler$  $me1$ dung Wiederhole, bis Prozedurende erkannt wird Zuweisung? JА NEIN Markenvereinbarung? ð. **JA** NEIN Kommentar? JA NEIN Sprunganweisung ? bа NEIN Organisationsbefehl **JA** NEIN ? Fehlermeldung; Prozedur beenden Prozedurname am Ende gleich Pr.-name am Anfang? **JA** NEIN Zwischeninformation Fehlermeldung für Ende eine Prozedurvereinbarung ablegen

```
1
     MODULE PR4:
 S
     SYSTEM:
 \ddot{\mathbf{5}}PSEAA \rightarrow DISK:LKEI +-LESER:;
 \mathcal{L}_{\bullet}S
           SDAU - \rightarrow DRUCKER:
     PROBLEM:
 \ddot{\circ}\overline{\mathbf{r}}/* SPEZIFIKATION DER IN DIESEM MODUL VERWENDETEN GLOBALEN PROZEDUREN*
 \mathcal{B}DCL TESTWO ENTRY (VAL CHAR(9) ) RETURNS (BIT) GLOBAL;
     DCL NAMES ENTRY ((8) CHAR, FIXED) GLOBAL;
 Ŷ
1<sub>q</sub>DCL FEHLER ENTRY (FIXED) GLOBAL:
     DCL COMPF ENTRY(FIXED.FIXED.FIXED.FIXED.FIXED.FIXED.FIXED.(40)CHAR)
1112GLOBAL:
13
     DCL COMMENT ENTRY RETURNS (BIT) GLOBAL;
14
     DCL ZUWAUS ENTRY
                       RETURNS (BIT) GLOBAL:
     DCL SPRUNG ENTRY RETURNS (BIT) GLOBAL;
151<sub>0</sub>DCL LOC ENTRY RETURNS (BIT) GLOBAL;
     OCL ORG ENTRY RETURNS (BIT) GLOBAL:
1718DCL EINAUS ENTRY (FIXED) GLOBAL:
19
20/* 'PROC' ERKENNT UND ANALYSIERT DIE PROZEDURVEREINBARUNGEN
21\star /
2223PROCEDURE: PROC RETURNS (BIT) GLOBAL
24DCL ERGEBNIS BIT;
25
          DCL NAME (8) CHAR:
          DCL PNAME(8) CHAR:
26^{\circ}27DCL SONDER FIXED:
          DCL CODNR FIXED:
28
29
          DCL ZIEL(8) CHAR:
30DCL I FIXED:
31DCL (22, 23, 24, 25) (8) CHAR INITIAL(' ');
          DCL (FZ, F3, F4, F5, F6) FIXED INITIAL (0):
3233
           DCL FEHLART FIXED INITIAL (3);
34
          DCL ANWTYP FIXED:
           /* LIEGT EINE PROZEDURVEREINBARUNG VORS */
35
36
          IF TESTWO ('PROCE
                              <sup>'</sup>) THEN
37
            /* JA + /38BEGIN:
39
                /* FUNKTIONSWERT=TRUE ; KENNZIFFER=9 */
40ANWTYP=9:
                ERGEBNIS='1'B1;
4142
                /* PROZEDURANFANG KORREKT$ */
                CALL NAMES (NAME, SONDER);
4344IF SONDER NE 6 THEN BEGIN:
                                     /* NEIN FEHLERMELDUNG*/
45
                                        CALL FEHLER (FEHLART):
46
47GOTO FIN:
48
                                     END;
49
                FI:5\phiCALL NAMES (NAME, SONDER) ;
51COMR = 1;
52
                 /* ZWISCHENINFORMATION FUER PROZEDURANFANG ABLEGEN */
53
                 CALL PUT4DISK (ANWTYP, CODNR, F2, F3, F4, F5, F6, NAME, Z2, Z3, Z4, Z
54
                 1 = 1 ;
55
5\phi/* WIEDERHOLE BIS PROZEDURENDE FRKANNT WIRD */
57NEXT::
58/* EINLESEN EINER QUELLKARTE */
59
                 CALL EINAUS(I):
                 /* ZUWEISUNGSAUSDRUCK */
60
```

```
SHE-PEARL-SUBSET/1
 61IF ZUWAUS THEN GOTO NEXT:FI:
 62/* MARKENVEREINBARUNGS */
 63IF LOC
                                    THEN GOTO NEXT:FI:
                   /* KOMMENTARS */
 64THEN GOTO NEXT: FI:
 65IF COMMENT
                   /* SPRUNGANWEISUNG$ */
 66
                   IF SPRING
 67
                                    THEN GOTO NEXT: FI:
                   /* ORGANISATIONSBEFEHLS */
 68IF ORG
 69
                                     THEN GOTO NEXT:FI:
                                         ') THEN GOTO END:
 72IF TESTWO ('ENDE
 71FI:72
                   /* FEHLERMELDUNG 'PROC' ABBRECHEN*/
 73CALL FEHLER (FEHLART):
 74GOTO FIN:
 75
                   END::
 76
                   /* ENDE DER SCHLEIFE */
 7773CALL NAMES (PNAME.SONDER):
 79
                   CALL NAMES (PNAME.SONDER);
                   FOR I TO 8 REPEAT:
 马名
 \dot{\circ} 1
                   /* PROZEDURNAME AM ANFANG GLEICH PROZEDURNAME AM ENDES */
                   IF PNAME(I) NE NAME(I) THEN
 õ2
 837 *NETN */
                     BEGIN;
 8485/* FEHLERMELDUNG.ABBRUCH VON 'PROC' */
                        CALL FEHLER (FEHLART):
 86
 \ddot{c} 7
                        GOTO FIN:
 88
                     END:
                   FI:89
 Q \nmid \mathcal{D}END;
                   /* ZWISCHENINFORMATION FUER ENDE EINER PROZEDURVEREIN-
 41
                                                                                 \star /
 92
                   /* BARUNG ABLEGEN */
 93CODNR=2:CALL PUT4DISK(ANWTYP, CODNR, F2, F3, F4, F5, F6, PNAME, 22, 23, 24, 25)
 44
 95
               END;
 96
               ELSE97ERGEBNIS = '0' B1:
             FI:98
 99
       F1<sup>*</sup>
             RETURN (ERGEBNIS);
100
       END:/*ENDE VON PROC*/
1\varnothing 1
1/2103104PUT4DISK: PROC (ANWTYP, F1, F2, F3, F4, F5, F6, Z1, Z2, Z3, Z4, Z5) GLOBAL
105DCL (ANWIYP, F1, F2, F3, F4, F5, F6) FIXED;
             DCL (Z1, Z2, Z3, Z4, Z5) (8) CHAR;
106DCL HILFE(40) CHAR INITIAL(' '):
107DCL I FIXED:
108100FOR I TO 8 REPEAT:
               HILFE(I) = 21(I);110HILFE(I+8)=Z2(I);111
               HILFE(I+16)=Z3(I):112HILFE(I+24)=24(I);113
114
               HILFE(I+32)=25(I);END;
115
             CALL COMPF(ANWTYP, F1, F2, F3, F4, F5, F6, HILFE);
11<sub>0</sub>117
             RETURN:
118END:/*ENDE VON PUTOISK*/
119MODEND:
```
\*\*\*QUELLPROGRAMM\*\*\*

VERSION 0575/04

 $1<sup>5</sup>$ 

MODUL PR4

#### MODUL PR5 =========

Diese Modul enthält die Prozeduren zum Erkennen von Organisationsbefehlen, Markenvereinbarungen und von Kommentarzeilen.

## ORG:

## Leistung:

Diese Funktionsprozedur stellt fest, ob ein organisatorischer Befehl vorliegt und klassifiziert ihn. Es wird der entsprechende Zwischenstring erzeugt und abgelegt. Liegt ein Org.-befehl vor, ist der Funktionswert true, ansonsten false. Bei false bleibt die Stellung des Textpointers unverändert.

## Parameter:

keine

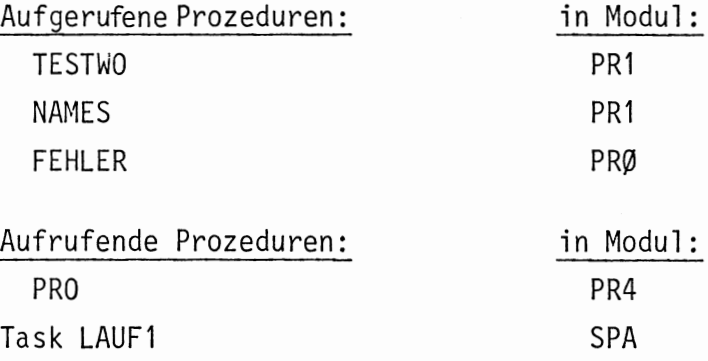

## Fehlerausgänge:

Stellt die Prozedur einen Syntaxfehler fest, wird die Fehlernummer 4 gemeldet. Die Stellen, an denen eine Fehlermeldung gebracht wird, können dem Diagramm entnommen werden.

Anzahl der Fehlerausgänge: 1

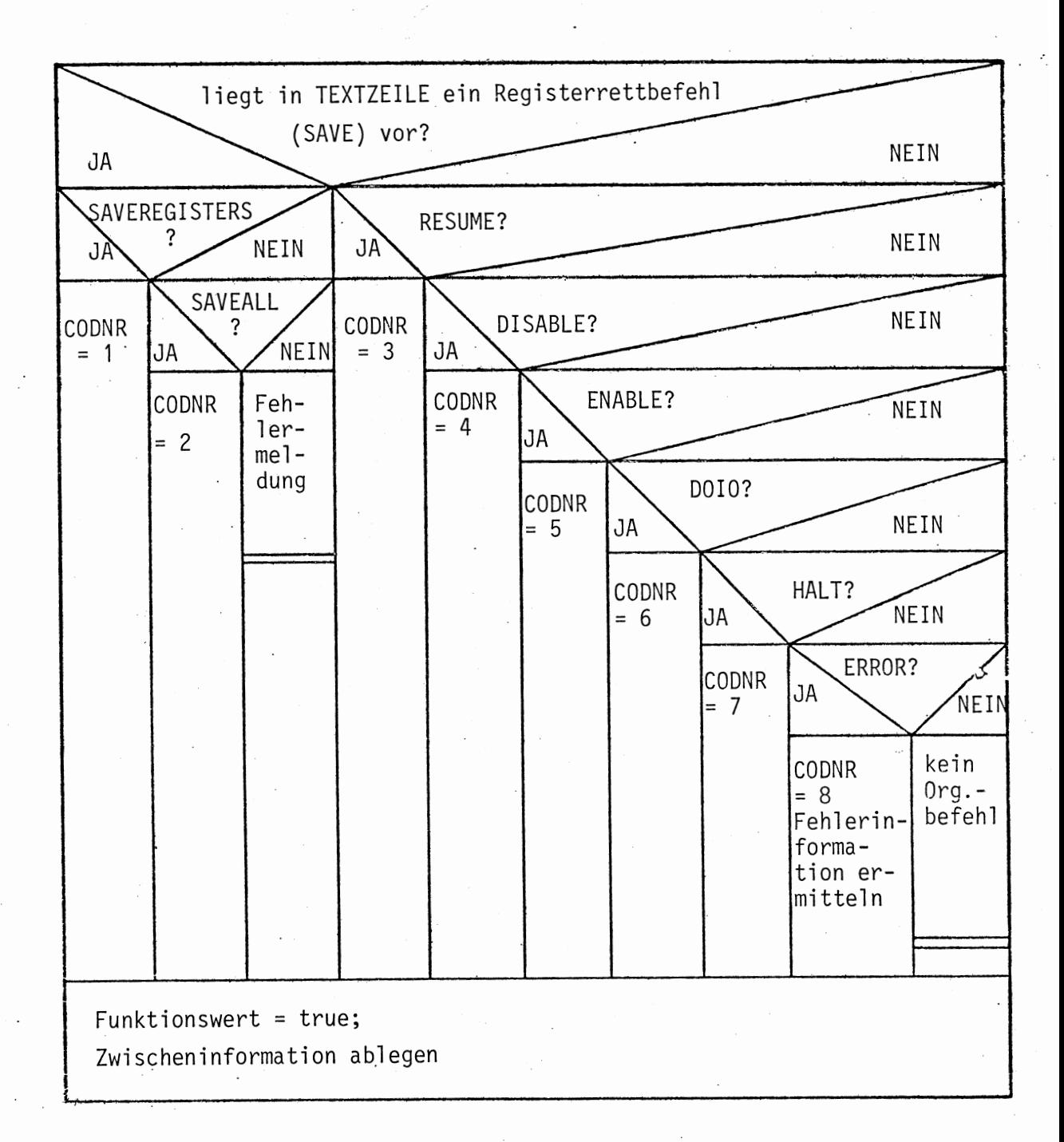

## $LOC:$

## Leistung:

Diese Funktionsprozedur überprüft, ob eine Markenvereinbarung vorliegt. Ist dies der Fall, wird der Funktionswert auf true gesetzt, der Zwischenstring erzeugt und abgelegt. Liegt keine Markenvereinbarung vor, wird dem Funktionswert false zugewiesen. Die Stellung des TEXTPOINTERS bleibt dann ·unverändert.

Parameter:

keine

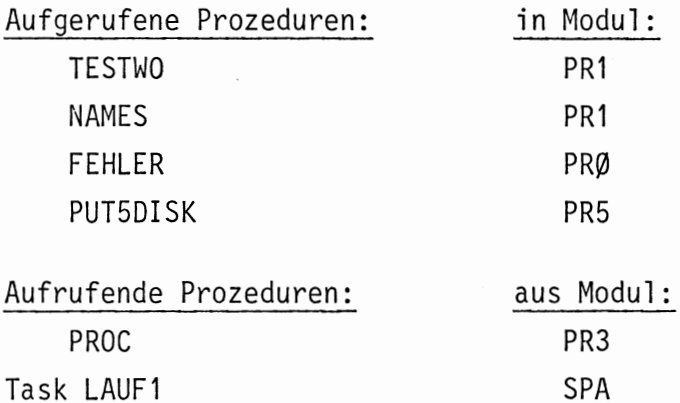

## Fehlerausgänge:

Bei Syntaxfehlern wird die Fehlernummer 5 meldet und die Prozedur beendet. Die Stellen, an denen eine Fehlermeldung erfolgt, sind dem Diagramm zu entnehmen.

Anzahl der Fehlerausgänge: 2

Liegt in TEXTZEILE eine Markenvereinbarung (LOC) vor? NEIN JA Funktionswert = true; Funktionswert Anweisungstyp =  $6$  $=$ Schlüsselwort 'LOC' mit ':' abgefalse schlossen? JΑ NEIN<sup>'</sup> Markenname mit '.'. Fehlerabgeschlossen? meldung NEIN **JA** Zwischeninformation Fehlermeldung ablegen

## COMMENT:

## Leistung:

Diese Funktionsprozedur stellt fest, ob eine Kommentarzeile vorliegt (beginnt mit '/'); ist dies der Fall, wird der Funktionswert auf true gesetzt, der Zwischenstring erzeugt und abgelegt. Bei false wird die Stellung des TEXTPOINTERS nicht verändert.

## Parameter:

keine

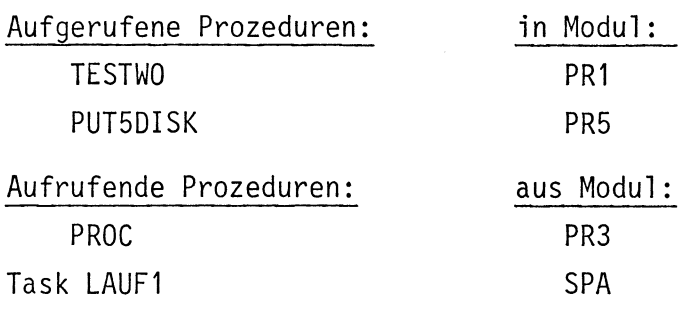

Fehlerausgänge:

keine

```
MODULE PR5:
\mathbf{1}\overline{c}SYSTEM:
           PSEA \leftrightarrow DISK::
\overline{3}SDAU \rightarrow DRUCKER:
\overline{4}5
           LKEI +-LESER ::
6
    PROBLEM:
     /* SPEZIFIKATION DER IN DIESEM MODUL VERWENDETEN GLOBALEN PROZEDUREN*/
\overline{\phantom{a}}8
     DCL TEXTPOINTER FIXED GLOBAL:
           DCL TEXTZEILE(80) CHAR GLOBAL:
\mathbf QDCL TESTWO ENTRY (VAL CHAR(9) ) RETURNS (BIT) GLOBAL:
1011DCL NAMES ENTRY ((8) CHAR, FIXED) GLOBAL;
12DCL HEXTCHAR ENTRY RETURNS (CHAR) GLOBAL;
     DCL FEHLER ENTRY(FIXED) GLOBAL:
13DCL COMPF ENTRY(FIXED.FIXED.FIXED.FIXED.FIXED.FIXED.FIXED.(40)CHAR)
1415
           GLOBAL:
1617/* 'ORG' ERKENNT UND ANALYSIERT DIE ORGANISATORISCHEN BEFEHLE
                                                                           \star /
1819ORG: PROC RETURNS (BIT) GLOBAL
20DCL NAME(8) CHAR INITIAL(' '):
21DCL ZAHL(8) CHAR INITIAL(' '):
22DCL ORGNR FIXED:
23DCL ERGEBNIS BIT;
24DCL SONDER FIXED:
2526
           DCL CODNR FIXED:
           DCL (F2, F3, F4, F5, F6, ANWTYP) FIXED INITIAL(Ø):
27DCL (23, 24, 25) (8) CHAR INITIAL(' ');
28
           DCL FEHLART FIXED INITIAL(4):
29
           /* LIEGT EIN REGISTERRETTBEFEHL VORS */
3 Ø
           IF TESTWO ('SAVE+
                              CONTINER
31
32/ + JA + /33
             BEGIN:
                1* SAVE REGISTERS */
34
                IF TESTWO('REGISTER 4') THEN CODNR=1:
35
                FI36
                /* SAVE ALL REGISTERS$ */
37
                IF TESTWO ('ALLE ') THEN CODNR=2:
3839
                FI:40
                GOTO FIN:
41END:
           FI;
42
43
           1* RESUMES *1IF TESTWO('RESUME<del>(</del> ') THEN
44/ + JA */
45
             BEGIN:
46
47CONR = 3:GOTO FIN:
48
             END;
49
           FI50
51/*DISABLE$ */
           IF TESTWO C'DISABLE ( ') THEN
52
53
             / + JA */
54
             BEGIN:
55
                COMR=4:56
                GOTO FIN:
57
             END:
           FI5859
           /* ENARLES */
           IF TESTWO ('ENABLE ( ') THEN
60
```
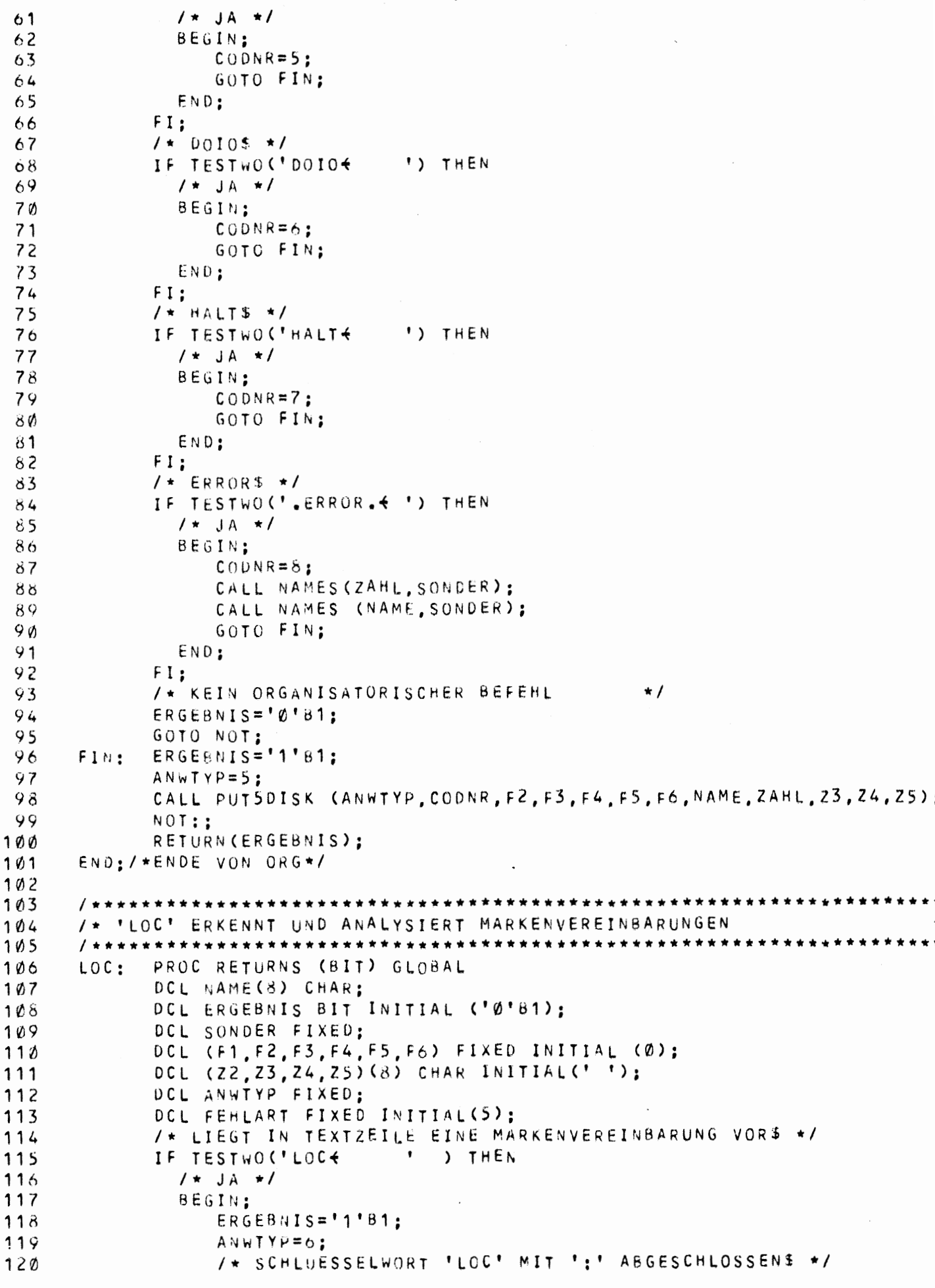

SME-PEARL-SUBSET/1 VERSION 0575/04 \*\*\*QUELLPROGRAMM \*\*\* MODUL PR5  $121$ CALL NAMES (NAME. SONDER):  $122$ IF SONDER NE 6 THEN  $/$ \* NEIN \*/ 123 **BEGIN:**  $124$ 125 /\* FEHLERMEI DUNG \*/ CALL FEHLER (FEHLART) ; 126  $127$ GOTO FIN:  $128$ END:  $FI$ ; 129  $130$ /\* MARKENNAME MIT '.' ABGESCHLOSSENS \*/ 131 CALL NAMES (NAME, SONDER):  $132$ IF SONDER NE 5 THEN 133  $/*$  NEIN  $*/$ 134 BEGIN; /\* FEHLERMELDUNG \*/ 135 136 CALL FEHLER (FEHLART) ; GOTO FIN: 137 END: 138  $139$  $FI:$ /\* ZWISCHENINFORMATION ABLEGEN \*/  $140$ CALL PUT5DISK(ANWTYP, F1, F2, F3, F4, F5, F6, NAME, 22, Z3, Z4, Z5):  $141$  $142$ END:  $143$  $ELSE$ 144  $/$  + NEIN  $\star/$ ERGEBNIS='0'B1: 145 FI;  $146$  $167$ FIN: RETURN(ERGEBNIS): END:/\*ENDE VON LOC\*/ 148  $149$  $150$ /\* 'COMMENT' ERKENNT UND ANALYSIERT KOMMENTARZEILEN 151  $\star$  / 152 153 COMMENT: PROC RETURNS (BIT) GLOBAL 154 DCL ERGEBNIS BIT: DCL (F1, F2, F3, F4, F5, F6, ANWTYP) FIXED INITIAL(Ø); 155 DCL (21, 22, 23, 24, 25) (8) CHAR INITIAL(' '): 156  $157$ /\* LIEGT EINE KOMMENTARZEILE VOR\$ \*/ 158 IF TESTWO ('/ + ") THEN 159  $/\star$  JA  $\star/$ BEGIN:  $100$ ERGEBNIS='1'81: 161  $162$  $ANWTYP=10:$ CALL PUT5DISK (ANWTYP, F1, F2, F3, F4, F5, F6, Z1, Z2, Z3, Z4, Z5):  $103$ 164 END: ELSE 165  $166$  $/\star$  NEIN  $\star/$ 167  $ERGEBNIS = 'Ø' B1$ :  $FI:$ 168  $169$ RETURN (ERGEBNIS):  $170$ END:/\*ENDE VON COMMENT\*/ 171  $172$ 173 PUT5DISK: PROC (ANWTYP, F1, F2, F3, F4, F5, F6, Z1, Z2, Z3, Z4, Z5) GLOBAL 174 DCL (ANWTYP, F1, F2, F3, F4, F5, F6) FIXED: 175 DCL (21.22.23.24.25) (8) CHAR;  $176$ 177 DCL HILFE(40) CHAR INITIAL(' '):  $178$ DCL I FIXED: FOR I TO & REPEAT; 179

 $H1 \in FE(I)$   $)=Z_1(I)$ :

 $180$ 

 $\hat{\textbf{c}}$ 

 $\sim$ 

 $\cdot$ 

 $\cdot$ 

106

÷

MODUL PR6  $=$  ========

In diesem Modul sind die Prozeduren zum Erkennen von Wertzuweisungen, Arith. Ausdrücken und den verschiedenen Operanden (Speicher, Register, Konstante) zusammengefaßt.

### ZUWAUS:

## Leistung:

Mit dieser Funktionsprozedur wird festgestellt, ob eine Zuweisungsanweisung vorliegt. Ist dies der Fall, wird das letzte (am weitesten rechts stehende) Zuweisungszeichen gesucht und der TEXTPOINTER auf das dem '=' Zeichen folgende Zeichen (kann auch ein blank sein) gesetzt; ab dieser Stellung müßte nun ein arith. Ausdruck stehen. Nun wird die Prozedur zur Bearbeitung des Arith. Ausdrucks aufgerufen. Danach beginnt die Bearbeitung der Zuweisung. Dazu wird die entsprechende Prozedur (ZUWEIS) aufgerufen, die als Parameter die Stellung des TEXTPOINTERS erhält, wie er bei Eintritt in ZUWAUS war.

Liegt kein Zuweisungsausdruck vor, bleibt die Stellung des TEXTPOINTERS unverändert (wie vor Aufruf von ZUWAUS).

# Parameter:

keine

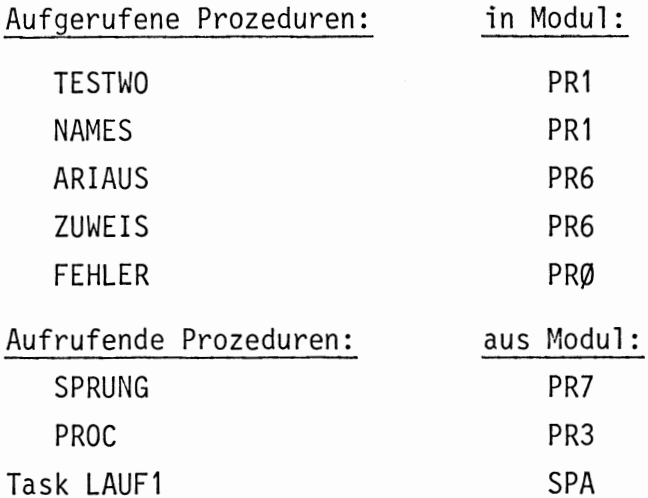

# Fehlerausgänge:

Fehlernummer: 7

Die Stellen, von denen aus eine Fehlermeldung erfolgt, sind dem Diagramm zu entnehmen. Im Fehlerfall wird an das Ende der Prozedur gesprungen. Anzahl der Fehlerausgänge: 1

liegt eine Kommentarzeile vor? NEIN JА liegt eine Zuweisung vor, d.h. ist nächstes oder Funkübernächstes Sonderzeichen ab TEXTPOINTERtionsein ':' u das hierauf wert folgende Zeichen JA  $\equiv$   $\hat{ }$ **NEIN** ein '=' false Funktonswert = true Funktionswert Suche das letzte Zuweisungszeichen (der mögl. Mehr- $\equiv$ fachzuweisung); der TEXTPOINTER wird dabei auf das false dem '=' folgende Zeichen gesetzt Bearbeite folgenden Text als arithmetischen Ausdruck (Proz. ARIAUS). Was arithmet. Ausdruck korrekt? JA NEIN Aufruf der Prozedur zur Bearbeitung Feh $ler$ der Zuweisung; mel-Parameter: Stellung des TEXTPOINTERs, dung ab der die Zuweisungen erfolgen.

## ZUWEIS:

#### Leistung:

Diese Prozedur erzeugt die Zwischeninformationen für die Zuweisungen, nachdem bereits der Zwischenstring für die rechte Seite vom Zuweisungsausdruck erzeugt wurde (Datenquelle). ZUWEIS erzeugt die Zwischenstrings für die Datensenken. Die Prozedur erhält durch einen Parameter die Stellung des TEXTPOINTERS, ab der mit der Bearbeitung der TEXTZEILE begonnen werden soll. ZUWEIS sucht jeweils die Datensenken, stellt deren Typ fest und speichert die erhaltenen Informationen in einem Keller. Dies wird solange wiederholt, bis das letzte Zuweisungszeichen erreicht wird.

Nun werden die Informationen aus dem Keller geholt, die entsprechend den Zwischeninformationen erzeugt und auf den Zwischenstringfile abgelegt werden. Dies wird solange wiederholt, bis der Keller leer ist. Die Stellung des TEXTPOINTERS wird nicht verändert. Der Keller kann maximal 10 Operanden aufnehmen.

#### Parameter:

#### START: Integer Größe

In diesem Parameter wird angegeben, von welcher Stelle in der TEXTZEILE die Bearbeitung beginnen soll.

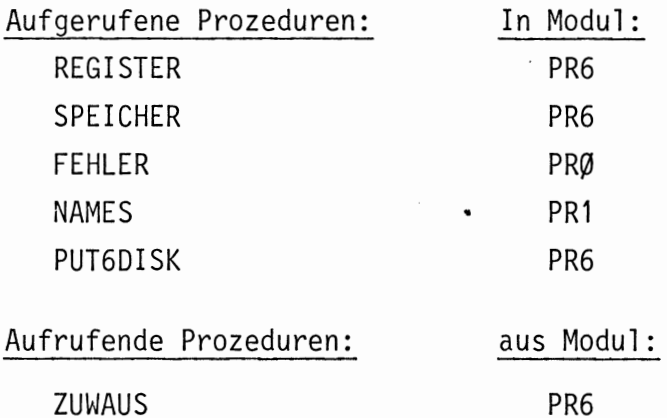

Fehlerausgänge:

Fehlernummer: 8

Die Stellen, von denen aus eine Fehlermeldung erfolgt, sind dem Diagramm zu entnehmen. Im Falle eines Syntaxfehlers wird an das Ende der Prozedur gegangen.

Anzahl der Fehlerausgänge: 1

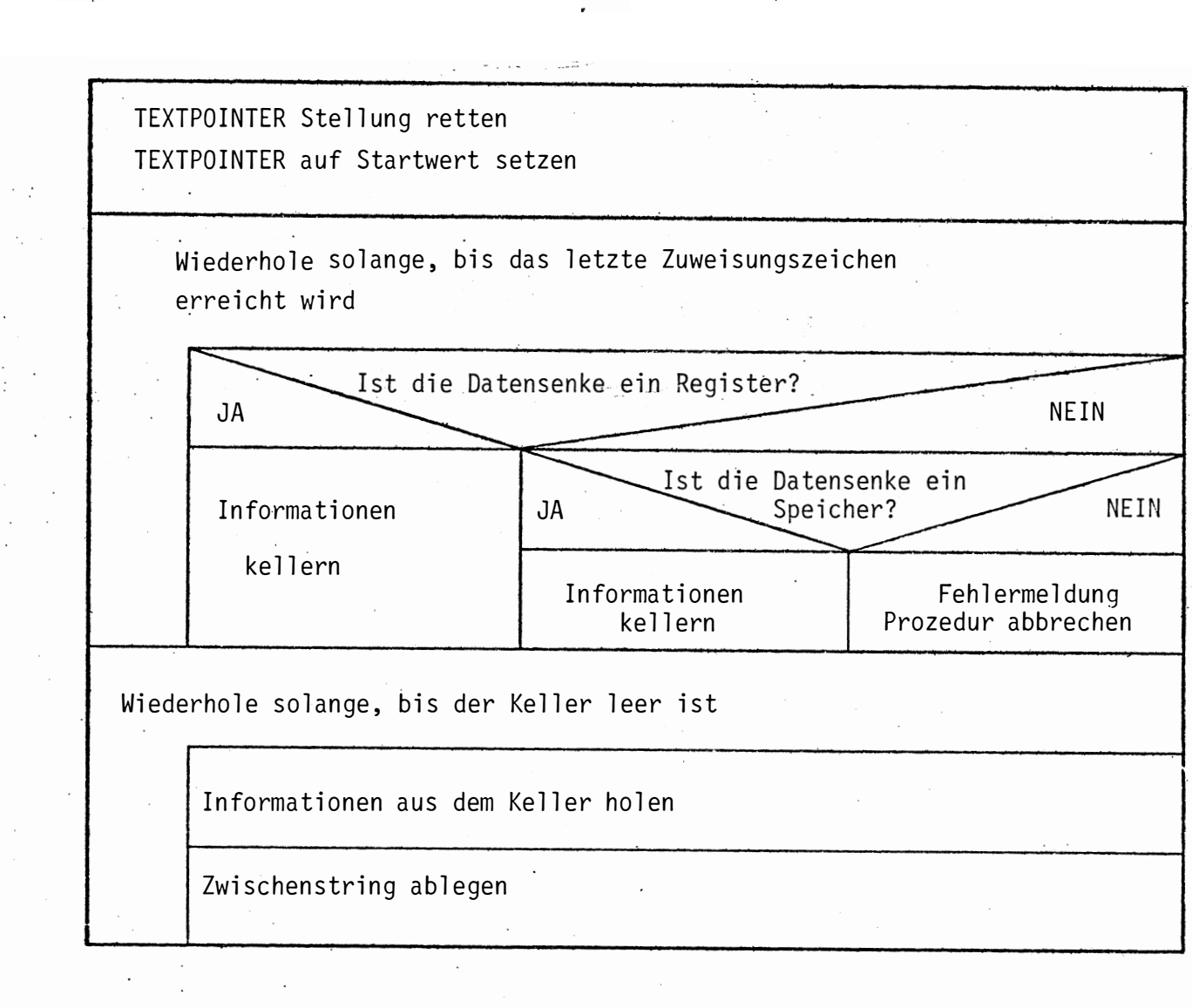

**110**  $\left(\begin{matrix} 1 \\ 1 \end{matrix}\right)$ 

 $\frac{1}{2}$ 

## ARIAUS:

## Leistung:

Diese Funktionsprozedur stellt fest, ob es sich um einen arith. Ausdruck mit einem oder zwei Operanden handelt. Mit Hilfe weiterer Prozeduren wird die Art der Operanden ermittelt. ARIAUS stellt auch fest, welches Operationszeichen eventuell zwei vorhandene Operanden verbindet (Kennziffer). All diese erhaltenen Informationen werden zum Zwischenstring zusammengefaßt und abgelegt. Liegt ein arith. Ausdruck vor, wird der Funktionswert auf 1 gesetzt, ansonsten auf Ø und die Stellung des Textpointers bleibt unverändert.

Parameter: keine

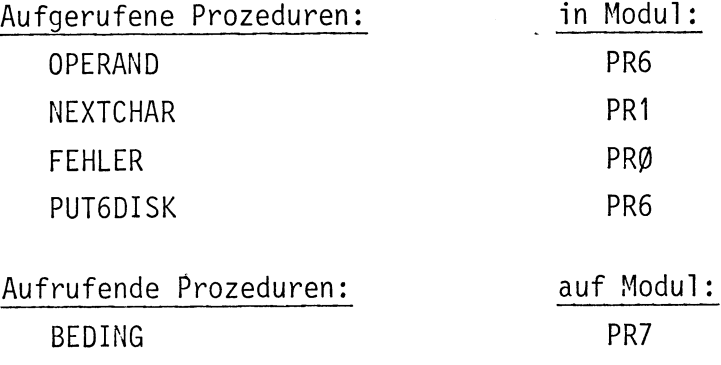

#### Fehlerausgänge:

**ZUWAUS** 

#### Fehlernummer: 9

Die Stelle, von der aus eine Fehlermeldung erfolgen kann, ist dem Diagramm zu entnehmen.

PR<sub>6</sub>

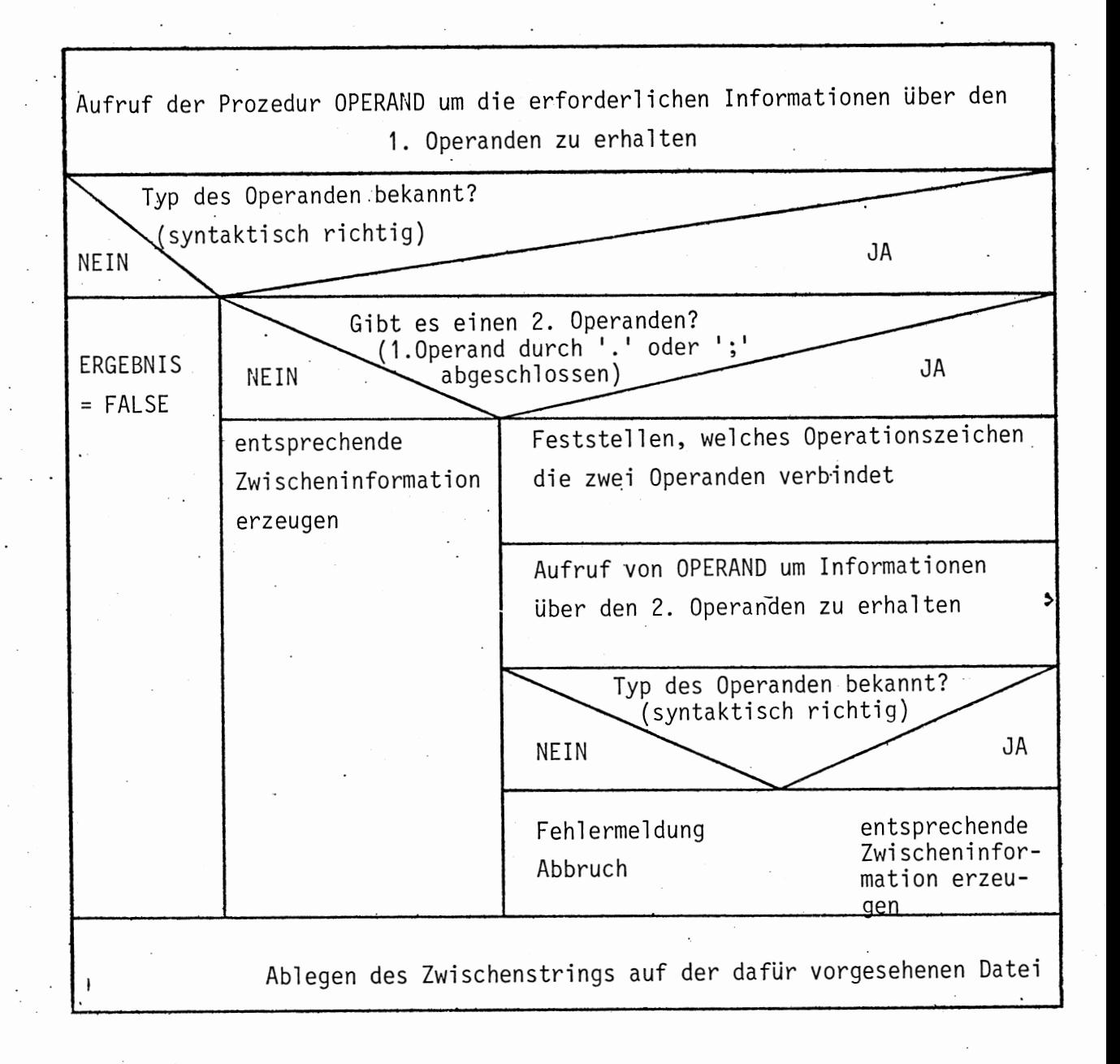

#### OPERAND:

# Leistung:

Diese Prozedur stellt mit Hilfe weiterer Prozeduren fest, welche Typen von Operanden vorliegen (Register, Speicher, Kosntante) und bildet die entsprechenden Informationen für den Zwischenstring.

# Parameter:

OPTYP: Integer Größe In dieser Variablen gibt die Prozedur OPERAND eine Kennziffer für den Operandentyp an die aufrufende Stelle zurück. Diese Kennziffer ist eine zweistellige Zahl. Die Zehnerstelle gibt eine Unterteilung, ob eine Konstante, ein Register oder eine Speicherzelle vorliegt. Die Einerstelle gibt innerhalb dieser Gruppen noch eine genauere Aufgliederung. (Schlüssel siehe Kapitel 4.2.1.2). Zeichenfeldmit 16 Elementen HILFE: Diese Variable ist eine Zusammenfassung von zwei 8-elementigen Feldern (Compilerfehler). In den ersten 8 Elementen steht der Name bzw. Wert des Operanden linksbündig als Zeichenstring (nicht benötigte Felelemente sind mit blanks besetzt). In der zweiten Hälfte steht ebenfalls linksbündig, ein eventueller Offset (Indizierung) als Zahl in Zeichendarstellung. OPTYP: Integer Größe Der Grundtyp eines Operanden wird in diesem Parameter an die aufrufende Stelle zurückgegeben. Aufgerufene Prozeduren: in Modul: KONSTANTE PR<sub>6</sub> REGISTER PR<sub>6</sub>

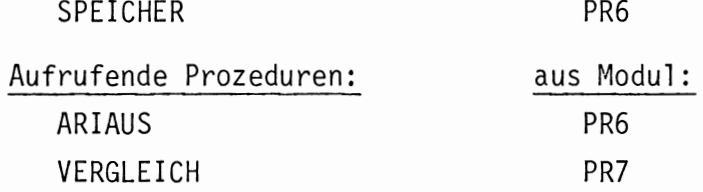

Fehlerausgänge:

keine

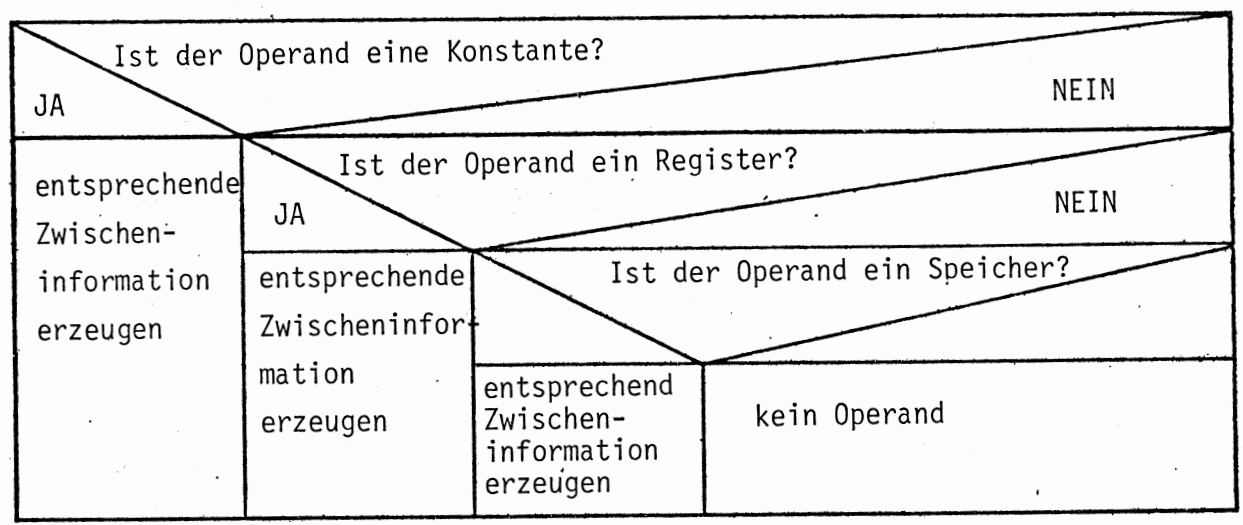

## REGIST:

## Leistung:

Diese Prozedur stellt fest, ob die nächsten zu verarbeitenden Zeichen (bis zum nächsten Sonderzeichen) ein Registername sind. Ist dies der Fall, wird die Kennziffer des Registers und der Name des Registers als Zeichenfolge an die aufrufende Stelle zurückgegeben.

Liegt kein Registername vor, wird die Kennziffer gleich Ø gesetzt und die Stellung des TEXTPOINTERS nicht verändert.

### Parameter:

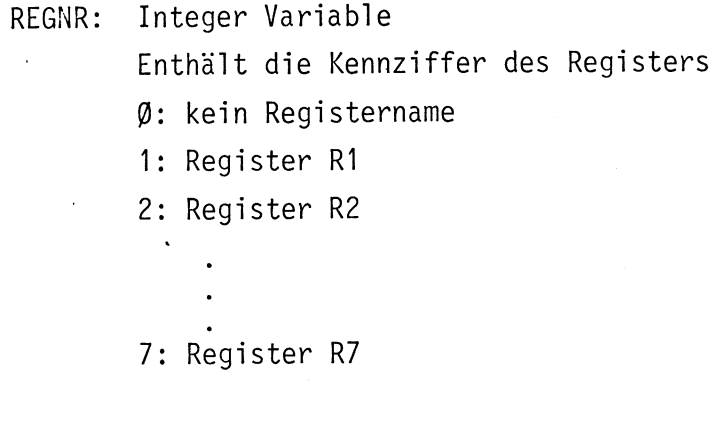

REGNAM: 8-elementiges Zeichenfeld enthält den Namen des Registers.

OPART: Integer Größe

In diesem Parameter wird an die aufrufende Stelle der Grundtyp (Kenn $nr. = 1)$  zurückgegeben.

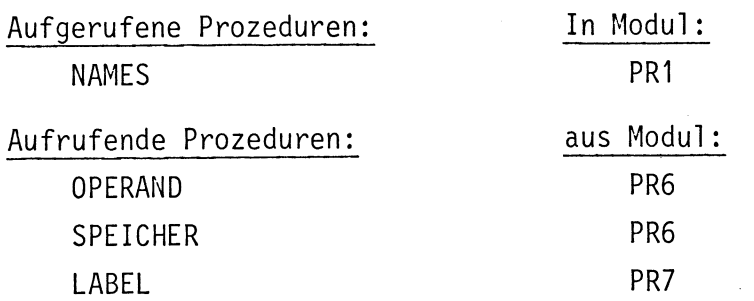

## Fehlerausgänge:

keine

#### SPEICHER:

Leistung:

Die Prozedur Speicher stellt fest, ob die vorliegende Zeichenfolge in TEXTZEILE de Produktionen für Speicher entspricht und ermittelt weitere Informationen für die Erstellung von Zwischeninformationen. Liegt kein "Speicher" vor, bleibt die Anfangsstellung des TEXTPOINTERS erhalten und eine entsprechende Kennziffer wird an die aufrufende Stelle zurückgegeben.

#### Parameter:

- SPTYP: Integer Variable
	- Art des "Speichers"
	- Ø: Zeichenfolge in TEXTZEILE entspricht keinem Speicher
	- 1: Adresse
	- 2: induzierte Adresse (Offset)
	- 3: indirekte Adressierung mit Adresse (Substitution mit Adresse)
	- 4: indirekte Adressierung mit Register (Substitutuion mit Register)
- SPNAME: Zeichenfeld mit 8 Elementen In diesem Feld steht der Name des Speichers (Adresse, Register) als Text.
- SPOFSET: Zeichenfeld mit 8 Elementen Bei einer indizierten Adressierung steht in diesem Feld der Index als Zahl in Zeichendarstellung.
- OPART: Integer Variable In dieser Größe wird der aufrufenden Stelle der Grundtyp des "Speichers" zurückgegeben.

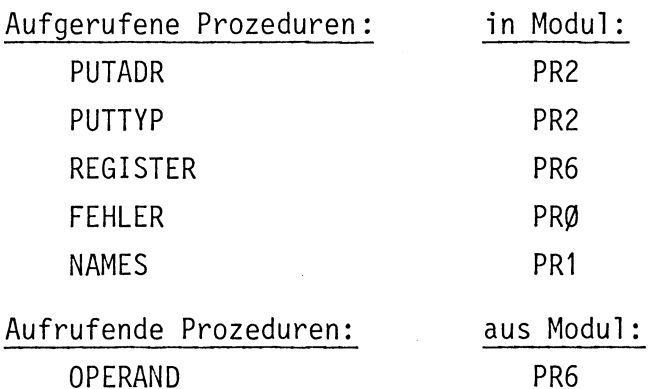

Fehlerausgänge:

Fehlerkennung: 12

Die Stellen von denen aus Fehlermeldungen erfolgen können, sind dem Diagramm zu entnehmen.

Anzahl der Fehlerausgänge: 3

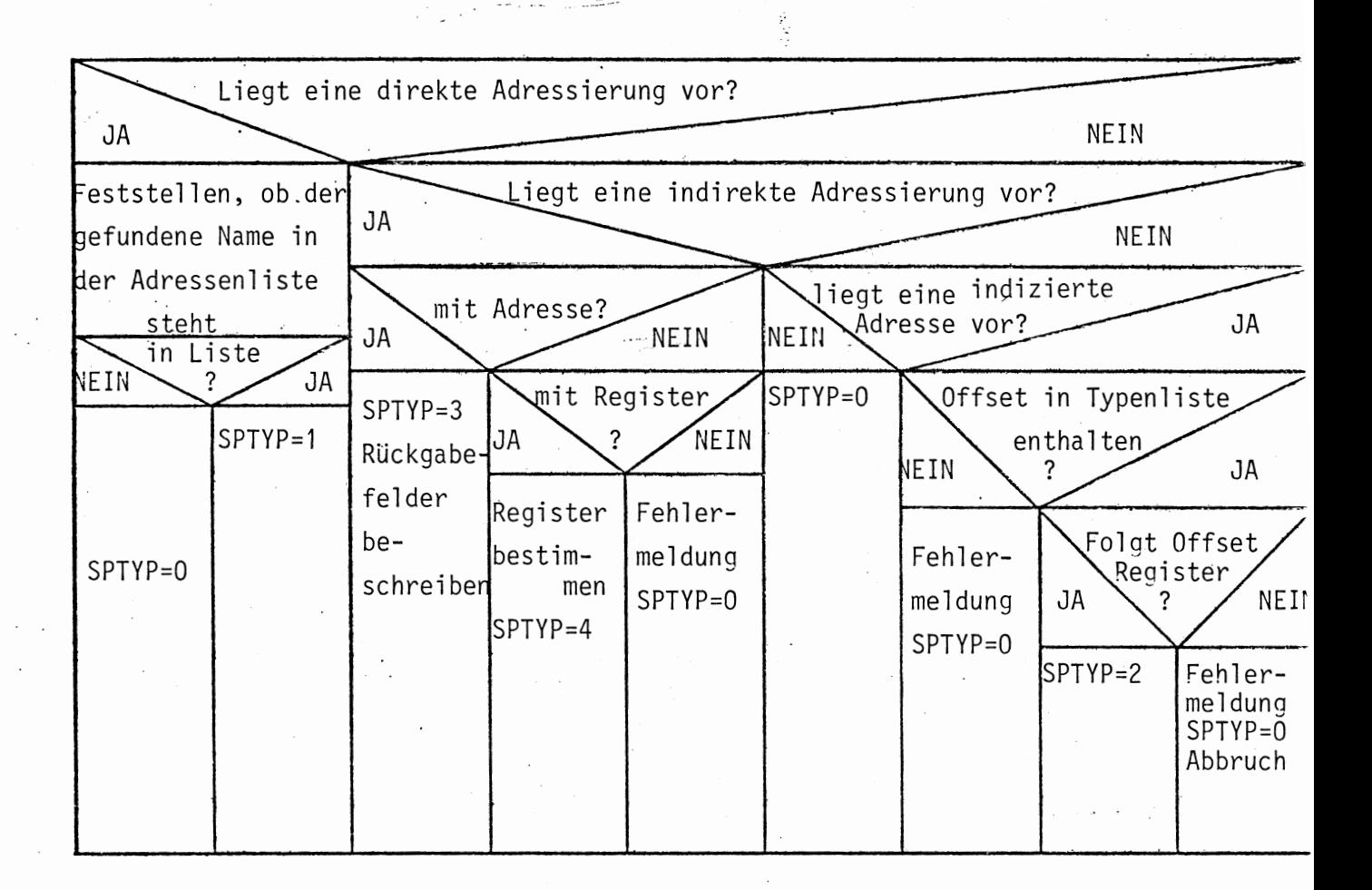

KONSTANTE:

Leistung:

Die Prozedur Konstante prüft, ob die der TEXTPOINTER Stellung folgende Zeichenreihe eine Konstante ist. Als Konstante sind positive und negative Zahlen möglich, sowie Bitstrings, Adresskonstanten und Symbole für  $\acute{}$ undefiniert $\acute{}$ Diese Prozedur ermittelt nähere Informationen über den Typ der Konstanten.

Parameter:

ERGEBNIS: 8-elementiges Zeichenfeld. In diesem Feld steht die Konstante als Zeichenfolge.

KNTTY: Integer variable

> In dieser Variablen steht eine Kennziffer, die den Typ der Variablen näher klassifiziert. (siehe Kapitel 4.2.1.2).

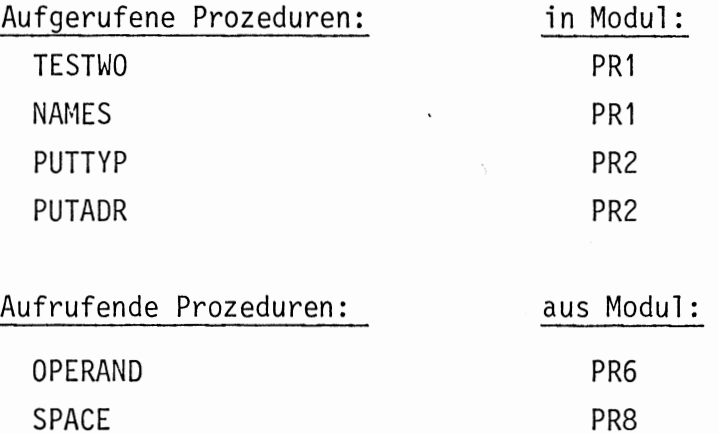

Fehlerausgänge:

Fehlerkennung: 13

Die Stellen, von denen aus eine Fehlermeldung erfolgen kann, sind dem Diagramm zu entnehmen.

Anzahl der Fehlerausgänge: 1

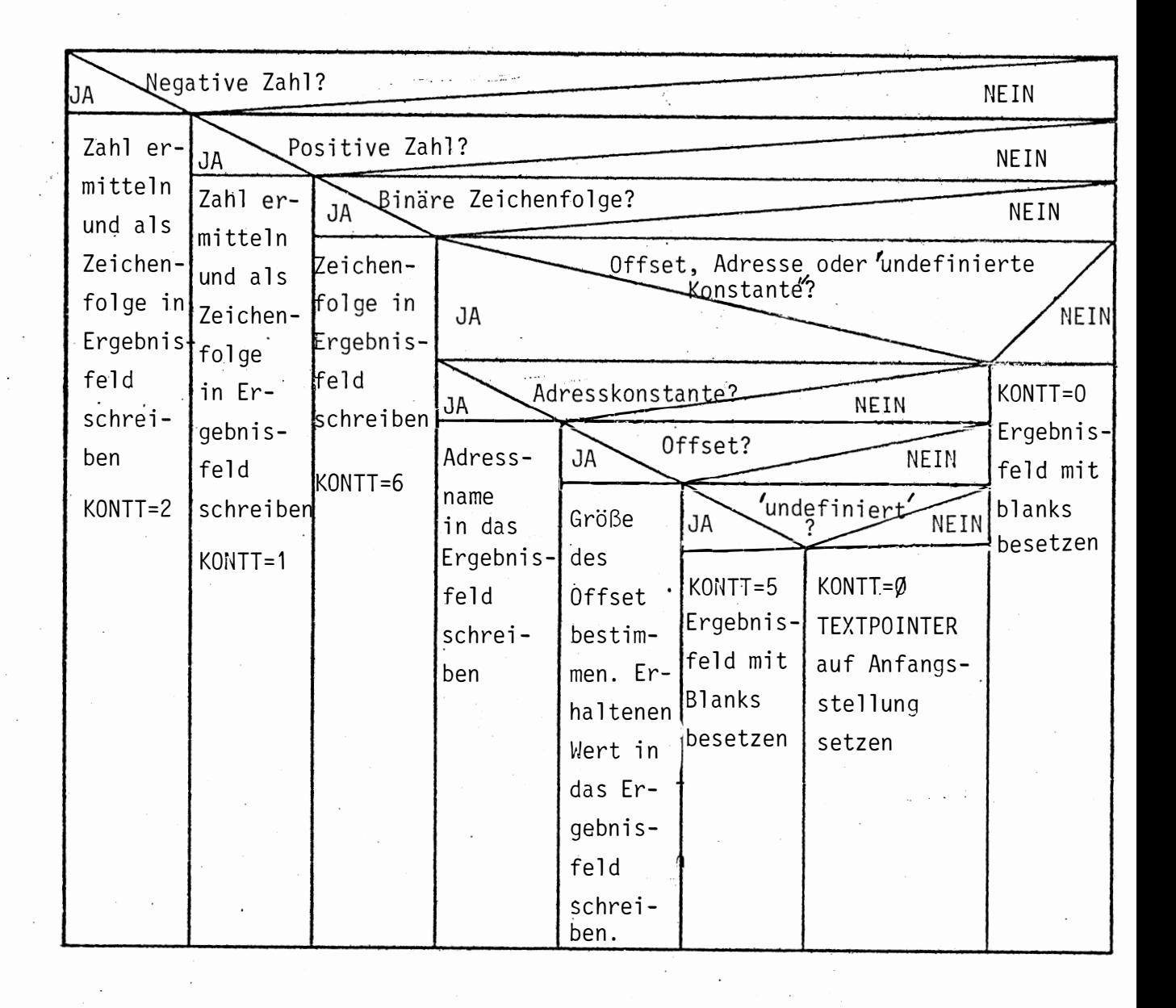

VERSION 0575/04 ASME-PEARL-SUBSET/1 1 MODULE PRO; S SYSTEM; 3  $PSEA$  $\leftarrow$   $\rightarrow$   $0$   $ISK$ :  $SDAU \rightarrow DRUCKER:$ 4 5 LKEI +-LESER:; PROSLEM; 6  $\overline{7}$ /\* SPEZIFIKATION DER IN DIESEM MODUL BENUTZTEN GLOBALEN VARIABLEN 8 9 DCL TEXTPOINTER FIXED GLOBAL: 1Ø DCL TEXTZEILE (80) CHAR GLOBAL:  $11$ /\* SPEZIFIKATION DER IN DIESEM MODUL VERWENDETEN GLOBALEN PROZEDUREN  $12$ DCL TESTWO ENTRY (VAL CHAR(9) ) RETURNS (BIT) GLOBAL:  $13$ DCL NEXTCHAR ENTRY RETURNS (CHAR) GLOBAL:  $14$ 15 OCL NAMES ENTRY ((8) CHAR, FIXED) GLOBAL; DCL COMPF ENTRY(FIXED,FIXED,FIXED,FIXED,FIXED,FIXED,FIXED,(40)CHAR) 16 GLOBAL;  $17$  $18$ DCL PUTADR ENTRY ((8) CHAR, FIXED) GLOBAL; 19 DCL PUTTYP ENTRY ((8) CHAR, FIXED) GLOBAL; DCL FEHLER ENTRY (FIXED) GLOBAL:  $20$  $21$ 22 /\* 'ZUWAUS' STELLT FEST OB EIN ZUWEISUNGSAUSDRUCK VORLIEGT \*/ 23  $24$ 25 ZUWAUS: PROC RETURNS (BIT) GLOBAL 26 DCL ERGEBNIS BIT; 27 DCL NAME(8) CHAR; 28 DCL MERK FIXED; 29 DCL START FIXED: DCL TRENNZ(3) CHAR INITIAL ('4'): 30 DCL SONDER FIXED;  $31$ DCL OPART FIXED INITIAL (Ø); 32 OCL FEHLART FIXED INITIAL(7): 33 34 START=TEXTPOINTER; /\* LIEGT EINE KOMMENTARZEILE VORS \*/ 35  $3<sub>o</sub>$ IF TESTWO  $\frac{1}{6}$  $'$ ) THEN 37  $/$   $\star$   $\sqrt{A}$   $\star$ / **BEGIN;** 38 39  $ERGEBNIS = "0"B1;$ TEXTPOINTER=START: 40 GOTO FIN: 41  $42$ END; 43 FI; 44 /\* LIEGT EINE ZUWEISUNG VOR , D.H. IST NAECHSTES ODER \*/ 45 \*/ UEBERNAECHSTES SONDERZEICHEN AB DER TEXTPOINTERSTELLUNG \*/  $/*$  EIN ':' 46  $\star$  / 47 CALL NAMES (NAME, SONDER); 48 IF SONDER NE 6 THEN 49 BEGIN: MERK=TEXTPO; 5 Ø 51 CALL NAMES (NAME, SONDER) ; 52 IF SONDER NE 6 THEN 53 BEGIN; ERGEBNIS='0'B1; 54 TEXTPO=START: 55 GOTO FIN: 56  $57$ END;

58 59

60

FI;

END:

 $FI$ 

 $\bullet$ 

120

Ħ

\*\*\*QUELLPROGRAMM\*\*\*

MODUL PR6

```
121
                   VERSION 0575/04
                                      ***QUELLPROGRAMM***
                                                            MODUL PR6
                                                                           1<sub>0</sub>ME-PEARL-SUBSET/1
                 UND DAS HIERAUF FOLGENDE ZEICHEN EIN '=' $ */
           / \star61IF SONDER EQ 6 AND TEXTZEI (TEXTPOIN) EQ '=' THEN
62
63
             BEGIN:
                ERGEBNIS='1'B1:
64/* SUCHE DAS LETZTE ZUWEISUNGSZEICHEN (DER MOEGL.
                                                                        \star /
65
                 /* MEHRFACHZUWEISUNGEN): DER TEXTPOINTER WIRD DABEI
                                                                      AUF \star/
66
                 /* DAS DEM LETZTEN '=' FOLGENDE ZEICHEN GESETZT */
67TEXTPOINTER=TEXTPOINTER+1:
68
     NEN:69
                MERK=TEXTPOINTER:
                CALL NAMES (NAME, SONDER);
7<sub>2</sub>IF SONDER EQ 6 THEN GOTO NEW; FI;
71CALL NAMES (NAME, SONDER);
72
                IF SONDER EQ 6 THEN GOTO NEWSFIS
73
                /* BEARBEITE DIE FOLGENDEN ZEICHEN IN TEXTZEILE ALS */
74/*ARITHMETISCHEN AUSDRUCK (AUFRUF VON 'ARIAUS'). */
75
                TEXTPOINTER=MERK:
76
                 /*WAR DER ARITH, AUSDRUCK KORREKTS */
77IF ARIAUS EQ 'Ø'81 THEN
78
                   /* NEIN */79
                   BEGIN:
80
                      /* FEHLERMELDUNG, ARBRUCH VON 'ZUWAUS' */
81CALL FEHLER (FEHLART) ;
82
                      GOTO FIN:
83END:84FI;
85/* AUFRUF DER PROZECUR 'ZUWEIS ZUM BEARBEITEN DER
                                                                       \star /
86
                 1* ZUWEISUNGEN */
87CALL ZUWEIS (START):
88
              END:
89
90
            ELSE
            BEGIN:
91/* FUNKTIONSWERT=FALSE */
92
              TEXTPOI = STATE93
              ERGEBNIS='0'B1:
94
            END:
95
            FI:Q<sub>A</sub>FIN::
97
            RETURN (ERGEBNIS):
98
99
      END: /*ENDE VON ZUWEIS*/
100101/* 'ZUWEIS' ANALYSIERT DIE LINKE SEITE EINES ZUWEISUNGSAUSDRUCKS
                                                                         \star /
102103ZUWEIS: PROC (START) GLOBAL
104
            DCL START FIXED:
105DCL (SSTACK, OSTACK)(10,8) CHAR;
106DCL TSTACK(10) FIXED INITIAL (0);
107DCL ARTSTACK(10) FIXED INITIAL (Ø):
103
            DCL STACKPOINTER FIXED INITIAL (Ø):
109DCL RETTEXT FIXED:
11 \thetaDCL MERK FIXED:
111
            DCL TRENNZ(3) CHAR:
112DCL SONDER FIXED:
113
            DCL NAME(8) CHAR;
114
            DCL ROPTYP FIXED:
115
            DCL TYP FIXED, SENKE(8) CHAR;
116DCL OFSET(8) CHAR INITIAL('''):
117DCL SENKOF(8) CHAR INITIAL(' '):
118DCL I FIXED:
119
            DCL Z3(8) CHAR INITIAL(' ');
120
```
ASME-PEARL-SUBSET/1 VERSION 0575/04 \*\*\*QUELLPROGRAMM\*\*\* MODUL PR6  $121$ DCL (Z4, Z5)(8) CHAR INITIAL(' ');  $122$ DCL (F2,F3,F4,F5,F6) FIXED INITIAL(Ø); 123 DCL ANWTYP FIXED: DCL FEHLART FIXED INITIAL (8): 124 125 DCL OPART FIXED INITIAL (Ø);  $126$  $ANWITYP=3:$ /\* STELLUNG DES 'TEXTPOINTER' RETTEN \*/  $127$ /\* 'TEXTPOINTER AUF STARTWERT SETZEN \*/ 128 129 RETTEXT=TEXTPOINTER:  $130$ TEXTPOINTER=START; 131  $132$ /\* WIEDERHOLE SOLANGE, BIS DAS LETZTE ZUWEISUNGSZEICHEN /\* ERREICHT WIRD \*/ 133 134 NEW: MERK=TEXTPOINTER; CALL NAMES (NAME, SONDER) ; 135 IF SONDER NE 6 THEN  $136$ 137 CALL NAMES (NAME, SONDER) ;  $138$  $FI:$ 139 IF SONDER EQ 6 THEN BEGIN:  $140$ TEXTPOINTER=MERK: 141 /\* IST DIE DATENSENKE EIN REGISTERS \*/  $142$ CALL REGISTER (TYP, OPART, SENKE);  $143$ IF TYP NE Ø THEN 144 145 BEGIN:  $ROPTYP = 20 + TYP$ : 146 147 /\* INFORMATIONEN KELLERN \*/ GOTO PUSH:  $148$ END; 149 150 FI; 151 TEXTPOINTER=MERK:  $152$ /\* IST DIE DATENSENKE EIN SPEICHER \*/ CALL SPEICHER (TYP, OPART, SENKE, SENKOF); 153 IF TYP NE Ø THEN 154 BEGIN; 155  $ROPTYP = 3Ø + TYP$ : 156 157 /\* INFORMATIONEN KELLERN \*/  $158$ GOTO PUSH: 159 END;  $FI:$  $160$ /\* FEHLERMELDUNG, 'ZUWEIS' ABBRECHEN \*/  $161$ CALL FEHLER (FEHLART);  $162$ GOTO ENDE:  $163$ 164 /\* PROGRAMMSTUECK ZUM KELLERN DER INFORMATIONEN \*/ 165 STACKPOINTER=STACKPOINTER+1: 166 PUSH: TSTACK(STACKPOINTER)=ROPTYP; 167 ARTSTACK(STACKP)=OPART; 168 169 FOR I TO 8 REPEAT:  $SSTACK(STACKP, I)=SENKE(1);$  $170$ 171 OSTACK(STACKP, I)=SENKOF(I);  $172$ END; TEXTPOINTER=TEXTPOINTER+2; 173 174 GOTO NEW: /\* ENDE DER SCHLEIFE \*/ 175 176 177 END:  $\mathsf{FI}$  ; 178 179 /\* WIEDERHOLE SOLANGE BIS DER KELLER LEER IST \*/ 180

**VERSION 0575/04** \*\*\*QUELLPROGRAMM\*\*\* MODUL PR6 1 $\epsilon$  $ME - PEARL - SUBSET/1$ EQ Ø THEN GOTO ENDE: FI: NEXT : IF STACKPOIN  $1<sub>d</sub>1$ /\* INFORMATIONEN AUS DEM KELLER HOLEN \*/ 182 OPART=ARTSTACK(STACKPO): 183 TYP=TSTACK(STACKP); 184 FOR I TO 8 REPEAT: 185  $186$ BEGIN:  $OFSET(I) = OSTACK(STACK, I)$ : 187 SENKE(I)=SSTACK(STACKP, I);  $188$ 189  $END:$ END; 190 /\* ZWISCHENSTRING ABLEGEN \*/ 191 CALL PUT60ISK(ANWTYP, TYP, F2, F3, F4, F5, OPART, SENKE, OFSET, Z3, Z4. Z5); 192 STACKPOIN=STACKPOINTER-1: 193 GOTO NEXT: 194 ENDE: TEXTPOINTER=RETTEXT: 195 FIN: : 196 RETURN: 197 198 END:/\*ENDE VON ZUWEIS\*/ 199 200 /\* 'ARIAUS' ERKENNT UND ANALYSIERT EINEN ARITH. AUSDRUCK \*/  $201$  $202$ ARIAUS: PROC RETURNS (BIT) GLOBAL  $203$ DCL (NAME1, OFSET1, NAME2, OFSET2) (8) CHAR INITIAL(' '):  $204$ DCL (TYP1, TYP2, CODNR, OPZEICH) FIXED INITIAL (Ø);  $205$ DCL NEXT CHAR: 206 DCL I FIXED:  $207$ DCL HILFE(16) CHAR INITIAL(' '):  $208$ DCL ANWTYP FIXED: 204 DCL F5 FIXED INITIAL(Ø):  $210$ DCL RETTEXT FIXED:  $211$ DCL ERGEBNIS BIT: 212 DCL 25(8) CHAR INITIAL(' '):  $213$ DCL (OPART1, OPART2) FIXED INITIAL (Ø);  $214$ DCL FEHLART FIXED INITIAL (9);  $215$ RETTEXT=TEXTPOINTER:  $216$  $ANWTYP=8$ : 217 /\* AUFRUF VON 'OPERAND' UM DIE ERFORDERLICHEN INFORMATIONEN \*/  $213$ /\* UEBER DEN 1. OPERANDEN ZU ERHALTEN \*/ 219 CALL OPERAND (TYP1, OPART1, HILFE);  $220$ FOR I TO 8 REPEAT; 221 222  $NAME1(I)=HILFE(I);$  $0FSET1(I)=HILFE(I+8):$ 223  $END:$ 224 /\*TYP DES OPERANDEN BEKANNT (SYNT. RICHTIG) \*/ 225 IF TYP1 EQ Ø THEN 226  $/$ \* NEIN \*/ 227 228 BEGIN;  $ERGEBNIS = '0'81$ : 229 TEXTPOINTER=RETTEXT:  $230$ GOTO FIN: 231 END:  $232$ 

233  $FI:$ ERGEBNIS='1'B1; 234 RETTEXT=TEXTPOINTER: 235 NEXT=NEXTCHAR: 236

237

238

239

240

 $I = TEXTPOINTER$ :

TEXTPOINTER=RETTEXT:

 $7$  + GIBT ES EINEN 2. OPERANDEN \*/ IF NEXT EQ ':' OR NEXT EQ '.' THEN

 $\star$  $\ddot{\phantom{0}}$ 

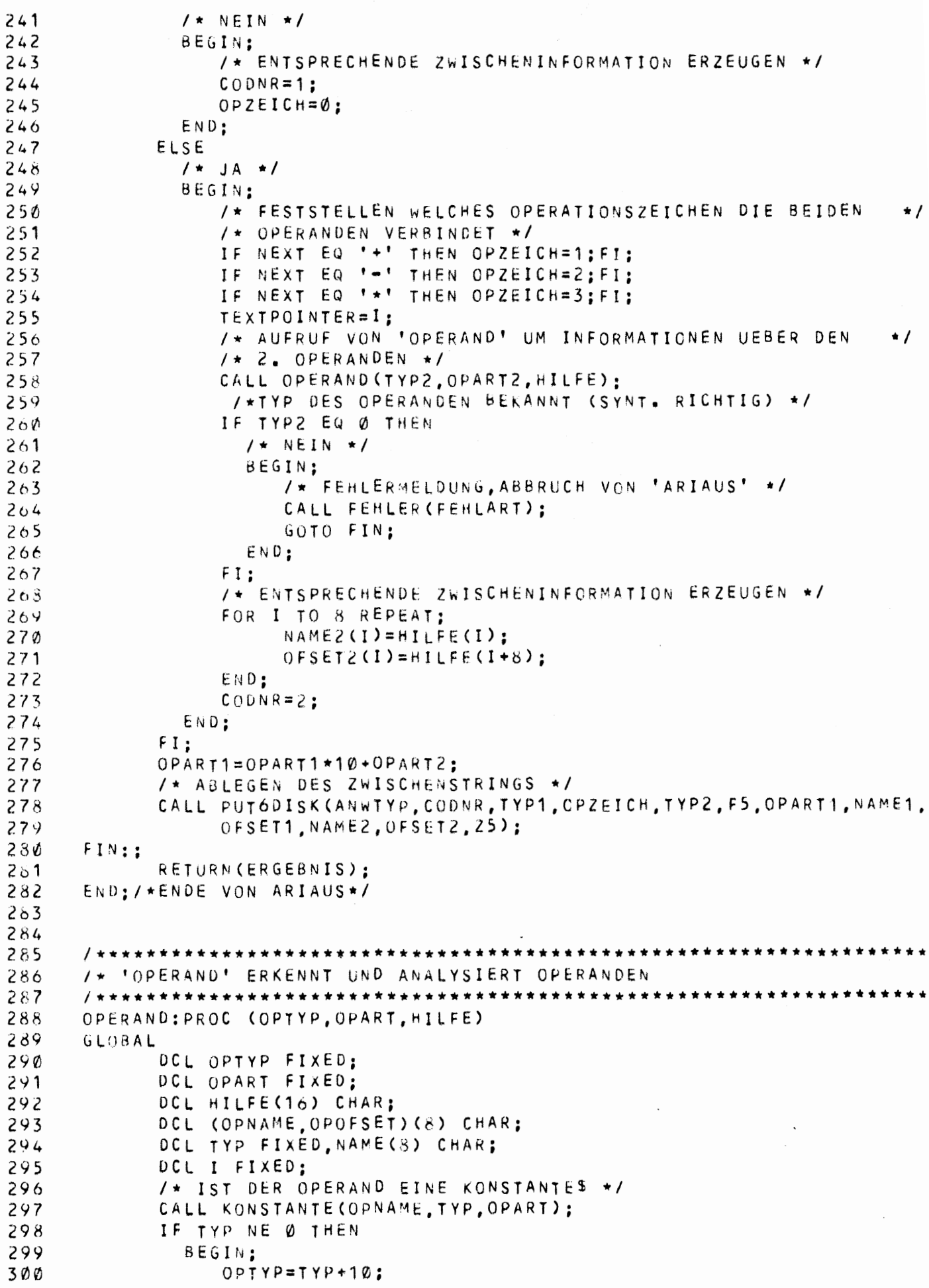

```
SME-PEARL-SUBSET/1 VERSION 0575/04
                 FOR I TO 8 REPEAT
301
                      HILFE(I)=OPNAME(I);302
                      HILFE(I+8)='',
303
                  END:
304
                 GOTO FIN:
 305
306
              END:
            FI:3017
            /* IST DER OPERAND EIN REGISTERS */
 308
            CALL REGIST(TYP.OPART.OPNAME);
 309
            IF TYP NE Ø THEN
 31 is
               BEGIN:311
                 OPTYP = TYP + 20:
 312FOR I TO 8 REPEAT
313
                      HILFE(I) = OPNAME(I);314
                      HILFE(I+8) = '315
316
                 END:
                 GOTO FIN:
 317
              END:318
            FI:319
            /* IST DER OPERAND EIN SPEICHERS */
 320CALL SPEICHER (TYP. OPART. OPNAME. OPOFSET):
321IF TYP NE Ø THEN
 322
 323
               BEGIN:
                 OPTYP = TYP + 30:
 324
                  FOR I TO 8 REPEAT:
 325
                      HILFE(I)=OPNAME(I);326
                      HILFE(I+8)=OPOFSET(I):327
 328
                  END;
 329
                 GOTO FIN:
 330
              END:
            FI;
 331
             /* OPERAND IST SYNTAKTISCH FALSCH ODER ES LIEGT KEIN */
 332
 333
            /* OPERAND VOR */
 334
            OPTYP = \emptyset:
            RETURN;
 335
       FIN:
      END:/*ENDE VON OPERAND*/
 336
 337
 338
       334
       /* 'REGIST' ERKENNT OB EIN REGISTER VORLIEGT UND ERZEUGT DIE ENT-
                                                                          \star /
 340
       /* SPRECHENDE ZWISCHENINFORMATION
                                                                          \star /
 341
       ******/
 342
 343
      REGIST: PROC (REGNR, OPART, REGNAM)
 344
      GLOBAL
            DCL (REGNR, OPART) FIXED;
 345
            DCL REGNAM (8) CHAR:
 346
            DCL REG(7) VAL CHAR(2) IDENTICAL('R1','R2','R3','R4','R5','R6',
 347
                                                                  "R7"348
            DCL (RETTEXT, SONDER, I) FIXED;
 349
            RETTEXT=TEXTPOINTER:
 350OPART = 1:351
             /* REGISTERNAMEN FESTSTELLEN */
 352
            CALL NAMES (REGNAM, SONDER);
 353
            TEXTPOINTER=TEXTPOINTER-1:
 354
 355
            /* REGISTERNUMMER FESTSTELLEN */
            FOR I TO 7 REPEAT:
 356
               IF ((1 CHAR REG(I) EQ REGNAM(1)) AND (2 CHAR REG(I) EQ REGNAM(
 357
                                                                 )) THEN
 358
 359
                  BEGIN:
                      REGNR = I:
 360
```
\*\*\*QUELLPROGRAMM\*\*\*

MOCUL PR6

MODUL PR6

```
301GOTO GEFUND:
                 END;
362
363
              FI:
            END:
364
365
            /* ES LIEGT KEIN REGISTER VOR */
366
            REGNR = \emptyset:
            TEXTPOINTER=RETTEXT:
367
368
      GEFUND: RETURN:
369
      END:/*ENDE VON REGIST*/
370
371372
      /* 'SPEICHER' ERKENNT UND ANALYSIERT DIE VERSCHIEDENEN SPEICHER-
373
      /* PLATZTYPEN (ADRESSIERUNGSARTEN)
374
      375
      SPEICHER: PROC (SPTYP, OPART, SPNAME, SPOFSET)
376
      GLOBAL377
            DCL SPTYP FIXED:
378
            DCL OPART FIXED;
            DCL (SPNAME , SPOFSET) (8) CHAR;
379
380
            OCL (RETTEXT, MERKE, SONDER) FIXED;
381DCL NAME(8) CHAR(1), TRENNZ(3) CHAR;
            DCL FEHLART FIXED INITIAL (12);
382
383
            DCL I FIXED;
            FOR I TO 8 REPEAT;
384
385
              SPOFSET(I)='':386
            END;
            RETTEXT=TEXTPOINTER:
387
            /* LIEGT EINE DIREKTE ADRESSIERUNG VORS */
388
389
            CALL NAMES (NAME, SONDER) ;
39 Ø
           IF SONDER LE 6 THEN
              BEGIN;
391
                 /* STEHT DER GEFUNDENE NAME IN DER ADRESSENLISTES */
392
                 CALL PUTADR (NAME, OPART) ;
393
                 IF NAME(1) EQ ' ' THEN
394
395
                       /* NEIN */
                   BEGIN;
396
397
                      SPTYP = \emptyset:
398
                      TEXTPOINTER≖RETTEXT;
399
                   END;
400
                  ELSE
401
                       /* JA */
                   BEGIN;
402SPTYP=1;403
404FOR I TO 8 REPEAT:
405SPNAME(1)=NAME(1);END;
406
407
                   END;
408FI409
                 TEXTPOINTER=TEXTPOINTER-1:
41 Ø
                 GOTO FIN;
411
              END;
412
            FI;
            /* LIEGT EINE INDIEREKTE ADRESSIERUNG VORS */
413
            IF ((NAME(1) EQ 'A') AND (NAME(2) EQ 'Ø')) THEN
414
415
              BEGIN;
416
                 MERKE=TEXTPOINTER;
417
                 CALL NAMES (NAME, SONDER);
418
                 TEXTPOINTER=TEXTPOINTER-1;
419
                 1 \star MIT ADRESSES \star/
42 Ø
                 CALL PUTADR (NAME, OPART) ;
```

```
ME-PEARL-SUBSET/1
                     VERSION 0575/04
                                          ***QUELLPROGRAMM***
                                                                  MODUL PR6
                                                                                    1<sub>t</sub>IF NAME (1) NE ' ' THEN
421
422/\star JA \star/
423BEGIN;
424SPTYP=3:
                        FOR I TO 8 REPEAT;
425A.
426
                             SPNAME(I)=NAME(I);
                        END:
427
428END;
429
                   ELSE
                    / \star NEIN \star/
430431
                     BEGIN:
432
                        TEXTPOINTER=MERKE:
433
                        /* MIT REGISTERS */
434CALL REGISTER (SPTYP, OPART, SPNAME);
435
                        IF SPTYP EQ Ø THEN
436/ * NEIN */
437
                          BEGIN:
438
                              /* FEHLERMELDUNG, ABBRUCH VON SPEICHER */
439
                              CALL FEHLER (FEHLART):
440GOTO FIN:
441
                          END:FI;
442
443
                        SPTYP=4:444ENO:
                  FI:445
                  GOTO FIN:
446
447
               END;
448
             FI:449
             /* LIEGT EINE INDIZIERTE ADRESSIERUNG VORS */
             IF (SONDER EQ 8) AND (NAME(1) NE 'A') THEN
45 B
               BEGIN:
451
                  /* IST DER OFSET IN DER TYPENLISTE ENTHALTENS */
452
453
                  CALL PUTTYP (NAME, OPART);
454
                  IF NAME(1) EQ ' ' THEN BEGIN:
455
                                              /* NEIN */
456
                                              /* FEHLERMELDUNG, ABBRUCH VON SP, */
457
                                              CALL FEHLER (FEHLART):
458GOTO FIN:
459
                                            END:
                  FI;
460
                  SPOFSET(1)=NAME(7):461462
                  SPOFSET(2) = NAME(8):
                  FOR I FROM 3 TO 8 REPEAT:
463
                        SPOFSET(I)=' '464
465
                  END:
                  /* FOLGT DEM OFSET EIN REGISTERS */
466467
                  CALL REGIST (SPTYP, I
                                            , SPNAME);
468IF SPTYP EQ Ø THEN BEGIN:
469
                                              / + NEIN */470/* FEHLERMELDUNG, ABBRUCH VON SP. */
1.71CALL FEHLER (FEHLART) :
472GOTO FIN:
173END:
474FI.75SPTYP=2:.76GOTO FIN:
.77END:
.78FI;
.79SPTYP = \emptyset:
.80FIN:
            RETURN:
```

```
ASME-PEARL-SUBSET/1 VERSION 0575/04 ***QUELLPROGRAMM***
                                                           MODUL PR6
       END: /*ENDE VON SPEICHER*/
 481
 482
       /* 'KONSTANTE' ERKENNT UND ANALYSIERT DIE VERSCH. KONSTANTENTYPEN
 483484
       KONSTANTE: PROC (ERGEBNIS, KONTTY, OPART)
 485
 486
       GLOBAL
             DCL ERGEBNIS (8) CHAR:
 487
             DCL KONTTY FIXED:
 488
 489
             OCL OPART FIXED:
 490
             DCL FEHLART FIXED INITIAL(13):
             OCL HILFE(8) CHAR INITIAL(' ');
 491
             DCL SONDER FIXED:
 492
             DCL (I, J) FIXED;
 493
 494
             DCL RETTEXT FIXED;
             RETTEXT=TEXTPOINTER;
 495
       /* DIE NAECHSTEN BEIDEN IF ANWEISUNGEN DUERFEN NICHT VERTAUSCHT WERDE
 496
             /* NEGATIVE ZAHLS */
 497
             IF TESTWO ('''KME
                                 1) THEN BEGIN;
 498
 499
                                          /* JA */ERGEBNIS(1)=\nmid \neg !500
                                          /* ZAHL ERMITTELN UND ALS
 501/*ZEICHENFOLGE IN DAS ERGEBNIS-
 502/* FELD SCHREIBEN
 503
                                           FOR I FROM 2 TO 7 REPEAT:
 504
                                            ERGEBNIS (I)=NEXTCHAR;
 505
                                             IF ERGEBNIS(I) EQ '''' THEN
  506
                                              BEGIN;
  507FOR J FROM I TO 8 REPEAT:
 503
                                                 ERGEBNIS (J) = ' ' '509
                                               END:
  510KONITY=2;
  511OPART = 3:512GOTO FIN;
 513
                                               END:
 514
                                            FI;
 515
                                           END;
 516/* ZAHL HAT MEHR ALS & STELLEN,
  517
                                           CALL FEHLER (FEHLART) ;
  518END:
  519
             FI;
  520
             /* POSITIVE ZAHLS */
  521") THEN BEGIN:
  522
             IF TESTWO C'''K+
                                           /* ZAHL ERMITTELN UND ALS
  523
                                           /*ZEICHENFOLGE IN DAS ERGEBNIS-
  524
                                           /* FELD SCHREIBEN
  525
                                           FOR I TO 8 REPEAT
 526
                                             ERGEBNIS (I) = NEXTCHAR:
 527
                                             IF ERGEBNIS(I) EQ '''' THEN
  528BEGIN:
  529
                                                 FOR J FROM I TO 8 REPEAT:
  530
                                                    ERGEBNIS (J) = ' ':
  531
                                                 END:
  532
                                                 KONITY=1;
  533
                                                 OPART = 3:534
                                                 GOTO FIN:
  535
                                                END:
 536
                                             FI;
 537
                                           END;
  538END:
  539
             FI;
  540
```
1 L U

```
129
                    VERSION 0575/04
                                         ***QUELLPROGRAMM***
                                                                 MODIL PR6
                                                                                  1
H = P E AR L - SUB SET/1541/* BINAERZAHL$ */
             IF TESTWO ('''B+
                                    !) THEN
542543
               BEGIN:
                                              /* ZAHL ERMITTELN UND ALS
                                                                                 \star /
544
                                              /*ZEICHENFOLGE IN DAS ERGEBNIS- */
545
                                              /* FELD SCHREIBEN
                                                                                 \star /
540FOR I TO 8 REPEAT:
547
                    ERGEBNIS (I) = NEXTCHAR:
548IF ERGEBNIS(I) EQ '''' THEN
549
                        BEGIN:
550FOR J FROM I TO 8 REPEAT:
551
                             ERGEBNIS(J) ='':
552
553
                          END;
                          KONTTYP=6:554
                          OPART = 4:555
                          GOTO FIN:
556END:557
                    FI:558END:
559
560END:
             FI;
561
             /* OFSET- ODER ADRESSKONSTANTE BZW. 'UNDEFINIERTE KONSTANTE'S */
562") EQ '1'B1) AND (TEXTZEI(TEXTPOI) NE 'Ø'))
             IF ((TESTWO('At
563THEN
564
505BEGIN:
                  CALL NAMES (ERGEBNIS.SONDER):
566
                  FOR I TO 8 REPEAT:
567
                       HILFE(I)=ERGEBNIS(I);
508END:
569
                  TEXTPOINTER=TEXTPOINTER-1;
5701* OFSETS *1571/* GROESSE DES OFSET FESTSTELLEN */
572
                  CALL PUTTYP (ERGEBNIS, OPART);
573
                  IF ERGEBNIS(1) NE ' ' THEN
574
                        / + JA \star/575
                        BEGIN:
576
                             KONTTY=3:577
                             /* ERHALTENEN WERT IN DAR ERGEBNISFELD SCHREIBEN *
578
                             ERGEBNIS(1)=ERGEBNIS(7):
570ERGEBNIS(2)=ERGEBNIS(8):
580FOR J FROM 3 TO 8 REPEAT:
581
                                  ERGEBNIS(J)=' ';
582
                             END:
503GOTO FIN:
584
                        END:585
                  FI;
586
                  /* ADRESSKONSTANTE$ */
587
                  /* ADRESSNAME IN DAS ERGEBNISFELD SCHREIBEN */
588
                  FOR I TO 8 REPEAT:
589
                        ERGEBNIS(I)=HILFE(I):
59 Ø
                  END:
591
                  CALL PUTADR (ERGEBNIS, OPART);
592
                  IF ERGEBNIS(1) NE ' ' THEN BEGIN:
593
594
                                                /\star JA \star/
                                                   KONTTY=4:595GOTO FIN:
596597END:
598
                  FI:
599TEXTPOI=RETTEXT:
                  /* 'UNDEFINIERT'S */
5 Ø Ø
```

```
VERSION 0575/04
                                                                MODUL PR6
                                        ***QUELLPROGRAMM***
ASME-PEARL-SUBSET/1
                                        *) THEN
                   IF TESTWO ('ANILE
  601
                     BEGIN;
  602603KONITYP = 5:OPART = 2604
  605
                        FOR I TO 8 REPEAT:
                          ERGEBNIS(I)=' ':
  600
  607
                        END;
  008
                          ERGEBNIS(1)='W:
                        GOTO FIN;
  600
  61Ø
                     END:
  611
                   FI:612END;
  613FI ;
  614
              /* KEINE KONSTANTE ODER SYNT. FALSCH */
  615TEXTPOINTER=RETTEXT:
  616
              KONITY = \emptyset;
              FOR I TO 8 REPEAT;
  617
  618.ERGEBNIS(I)=' '619
              END;
  620
        FIN:
              RETURN:
  621
        END;
  022623
  624PUT6DISK:PROC (ANWTYP, F1, F2, F3, F4, F5, F6, Z1, Z2, Z3, Z4, Z5) GLOBAL
  625626
              DCL (ANWTYP, F1, F2, F3, F4, F5, F6) FIXED:
              DCL (21, 22, 23, 24, 25)(8) CHAR;
  627
              DCL I FIXED;
  628
              DCL HILFE(40) CHAR;
  629
              FOR 1 TO 8 REPEAT:
  630
                HILFE(I
                         )=21(1);631
                HILFE(I+8)=Z2(I);632
                HILFE(I+16)=Z3(I);633
                HILFE(I+24)=Z4(I);634
                HILFE(I+32)=25(I);635
  636
              END;
  637
              CALL COMPF(ANWTYP, F1, F2, F3, F4, F5, F6, HILFE);
  638
              RETURN;
        END;/*ENDE VON PUTDISK*/
  639
  640
        MODEND:
```
#### MODUL PR 7

In diesem Modul befinden sich die Prozeduren zum Erkennen der einzelnen Sprunganweisungen. Diese Prozeduren erzeugen auch die einzelnen Informationen zur Erstellung des Zwischenstrings.

### SPRUNG:

#### Leistung:

Diese Funktionsprozedur stellt mit Hilfe weiterer Prozeduren fest, welcher Sprungtyp (siehe Syntax) vorliegt, sammelt die erzeugten Informationen, stellt sie zum Zwischenstring zusammen und legt sie auf der entsprechenden Datei ab. Nachdem diese Prozedur durchlaufen ist, ist der Inhalt von TEXTZEILE ausgewertet. Liegt eine Sprunganweisung vor, wird der Funktionswert true gesetzt, ansonsten auf false.

Parameter:

keine

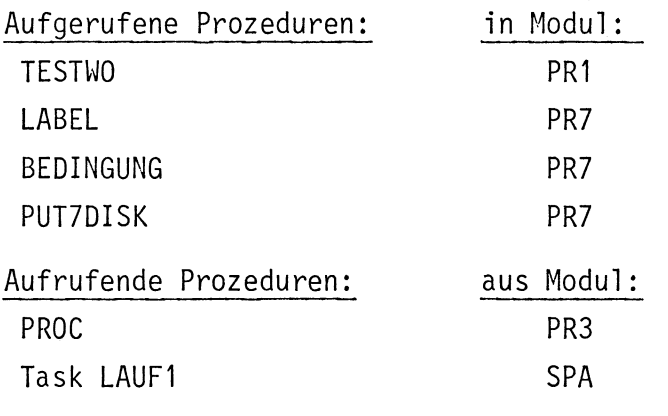

Fehlerausgänge:

keine

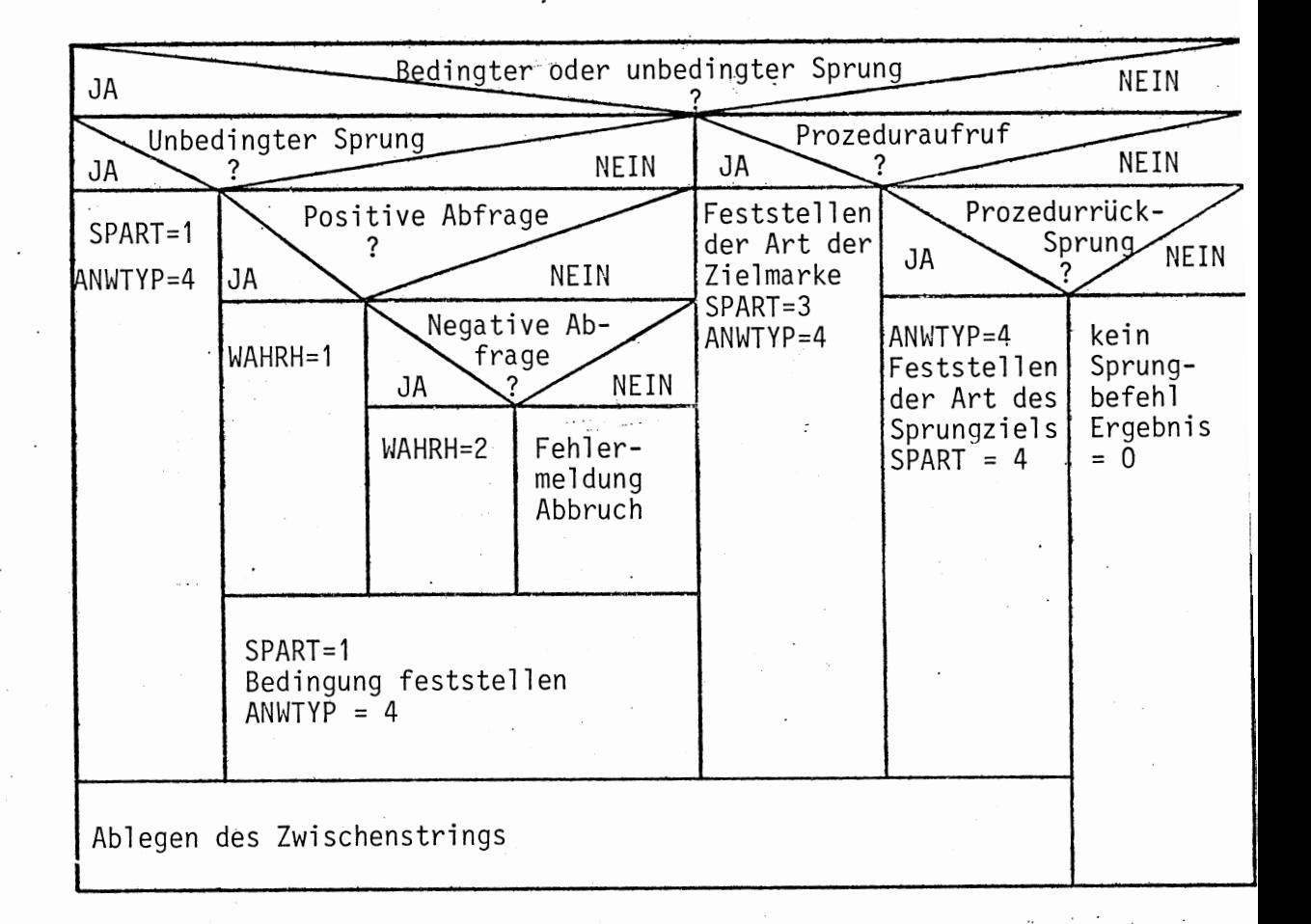

#### BEDINGUNG:

#### Leistung:

Stellt die Art der Bedingung fest (Selektion oder eine Zuweisung bzw. arith. Ausdruck wird mit einem anderen Operanden verglichen). In jedem Fall werden durch den Aufruf der entsprechenden Prozedur die Informationen für den Zwischenstring gewonnen.

Liegt keine Selektion vor, werden die Prozeduren ZUWAUS oder ARIAUS und dann VERGLEI aufgerufen, um die Kennziffer des Vergleichsoperators, sowie Informationen über die Art des Operanden rechts vom Vergleichsoperanden zu erhalten. Liegt eine Selektion vor, werden alle Informationen durch die Prozedurch SELEKT gewonnen. ·

#### Parameter:

OPTYP: Integer Variable Typ des Operanden, der rechts vom Vergleichsoperator steht.

- OPNAM: 8-elementiges Zeichenfeld Name des Operanden
- OPOFSET: 8-elementiges Zeichenfeld Offset dieses Operanden, falls vorhanden.
- OPERATOR: Integer Variable Kennzahl des Vergleichsoperators
- 8-elementiges Zeichenfeld ZAHL: Selektionszahl, falls statt eines Vergleichs eine Selektion (siehe Syntax) vorliegt.

Integer Variable OPART:

```
Grundtyp des Operanden rechts vom Vergleichsoperators.
```
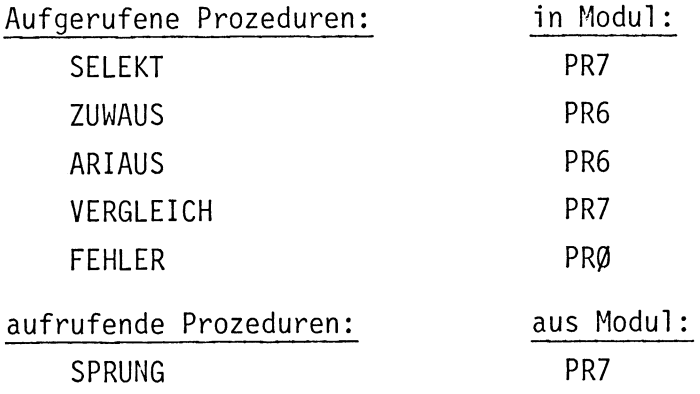

## Fehlerausgänge: Kennziffer: 15

Die Stellen, von denen aus eine Fehlermeldung erfolgen kann. sind dem Diagramm zu entnehmen.

Anzahl der Fehlerausgänge: 1

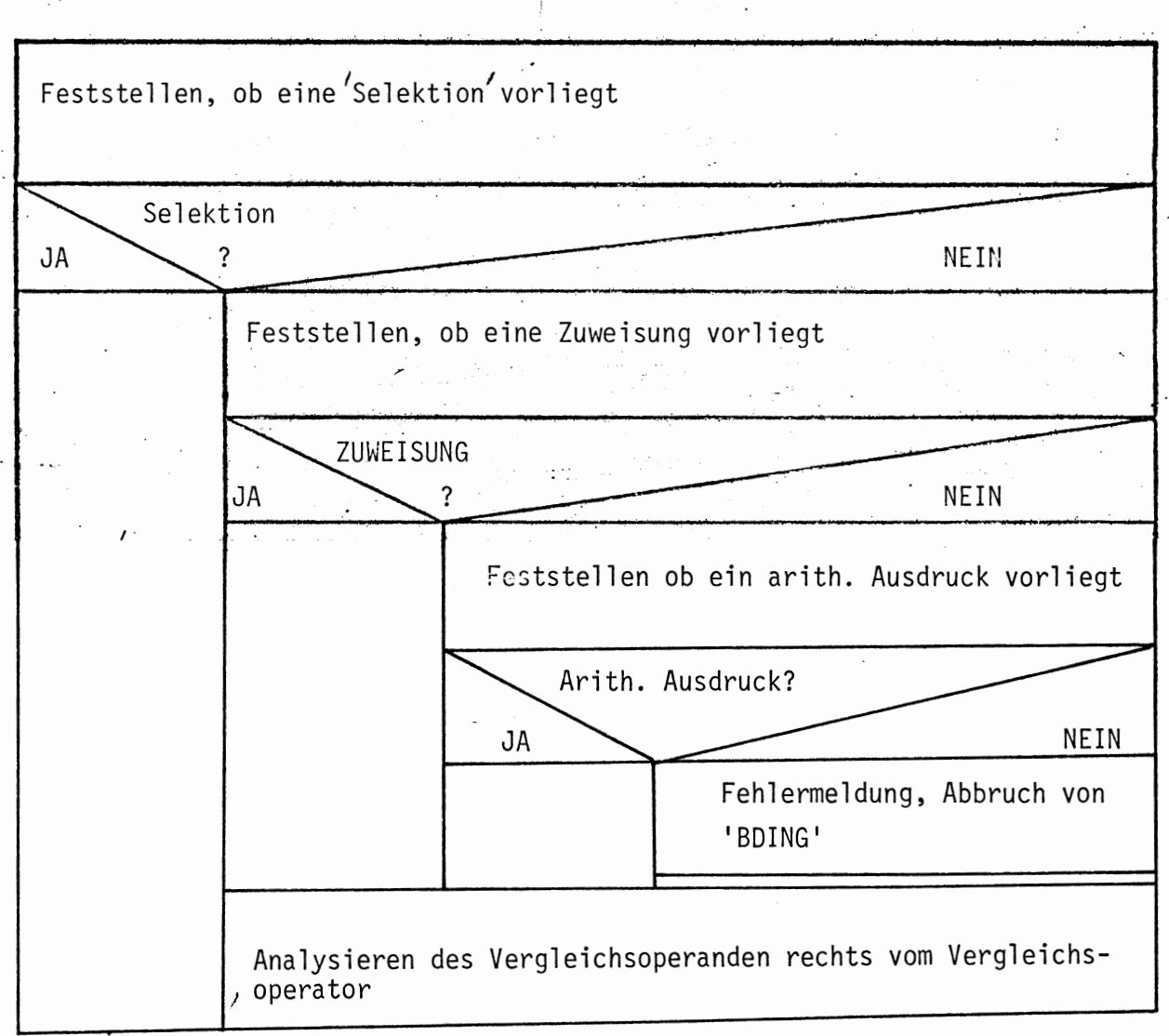

### VERGLEICH:

#### Leistung:

Liegt keine Selektion vor, wird zur Bestimmung der Vergleichsoperators und zur Gewinnung von Informationen über den Operanden rechts vom Operator diese Die Prozedur aufgerufen.

gewonnenen Informationen werden über die Parameter an die aufrufende Stelle zurückgegeben.

#### Parameter:

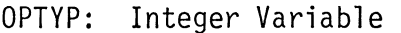

Liegt ein Vergleich vor, wird an die aufrufende Stelle in diesem Parameter der Typ der Operanden rechts vom Vergleichsoperator zurückgegeben.

- OPNAM: 8-elementiges Zeichenfeld Im Fall eines Vergleichs wird in diesem Feld der Name des Operanden an die aufrufende Stelle zurückgegeben.
- OPOFSET: 8-elementiges Zeichenfeld möglicher Offset
- OPERATOR: Integer Variable Kennziffer des Vergleichsoperators

# OPART: Integer Variable Grundtyp.des Operanden

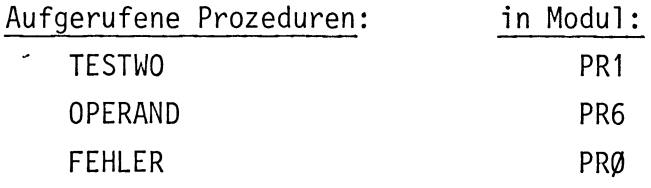

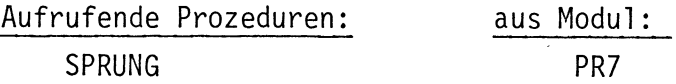

# Fehlerausgänge:

Kennziffer: 16

Die Stellen, von denen aus Fehlermeldungen erfolgen können, sind dem Diagramm zu entnehmen.

Anzahl der Fehlerausgänge: 1

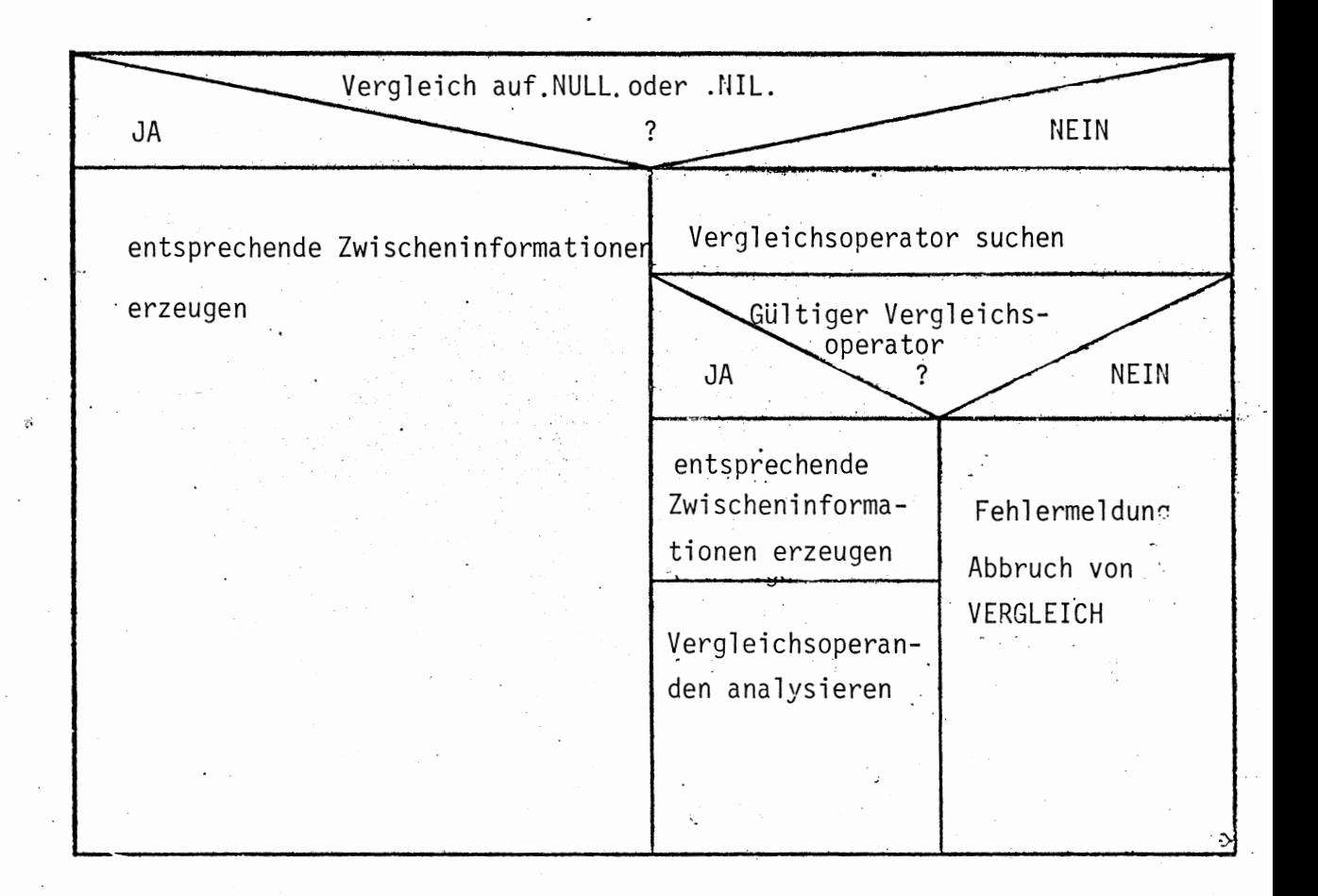

#### SELEKT:

## Leistung:

Selekt stellt fest, ob eine Selektion vorliegt.

Mit dieser Prozedur werden auch die nötigen Informationen über die Art des Operanden und die Größe der Selektionszahl gewonnen. Über die einzelnen Parameter werden die gewonnenen Informationen an die aufrufende Stelle zurückgegeben. Falls keine Selektion als BEdingung vorliegt, wird eine Kenngröße auf Ø gesetzt und die Stellung des TEXTPOINTERS nicht verändert, ansonsten, wird die Kenngröße auf 1 gesetzt und der TEXTPOINTER zeigt auf das nächste zu verarbeitende Zeichen.

#### Parameter:

OPTYP: Integer Variable In diesem Parameter wird im Fall einer Selektion der Typ des Selektionsoperanden an die aufrufende Stelle zurückgegeben.

- OPNAM: 8-elementiges Zeichenfeld Name des Selektionsoperanden, falls eine Selektion vorliegt.
- OPOFSET: 8-elementiges Zeichenfeld eventueller Offset des Selektionsoperanden.
- OPERATOR: Integer Variable
	- 1 falls eine Selektion vorliegt
	- 0, sonst alle anderen Parameter sind dann undefiniert.
- ZAHL: 8-elementiges Zeichenfeld Enthält nach Abschluß der Prozedur im Fall einer Selektion die Selektionszahl.
- OPART: Integer Variable Grundtyp des Selektionsoperanden

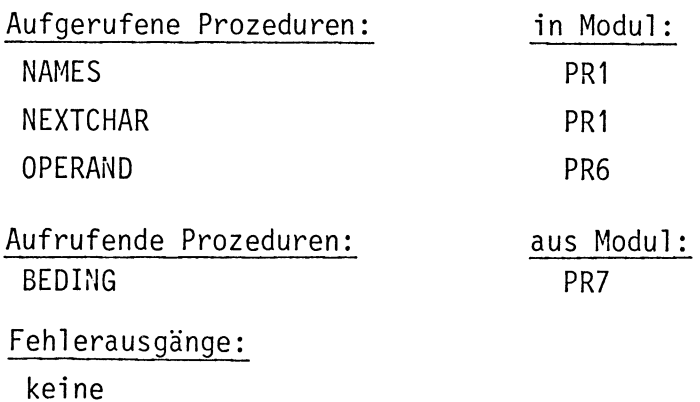

TEXTPOINTER retten, um die Ausgangssituation wiederherstellen zu können Feststellen, ob in 'TEXTZEILE' als nächstes Sonderzeichen eine '<sup>(</sup>' steht War das nächste Sonderzeichen eine '('? NEIN  $JA^{\dagger}$ Feststellen, ob in 'TEXTZEILE' als nächstes Sonderzeichen  $\frac{1}{2}$ . '(' steht War das nächste oder übernächste Sonderzeichen eine '('? NWIN JA OPERATOR mit 1 besetzen Es liegt keine 'Selektion' vor (positive Antwort) Operanden analysieren Selektionszahl feststellen Textpointer in die Ausgangsposition bringen

Leistung:

Diese Prozedur stellt die Art des Sprungziels (indirekt, direkt) fest. und gibt die gewonnenen Informationen in den Parametern an die aufrufende Stelle zurück.

Parameter:

- LTYP: Fixed Variable
	- In dieser Variablen wird der Typ des Sprungziels zurückgegeben 4: Indirekte Sprungzielangabe in Registerspeicherzelle  $3^{10}$  $\mathbf{u}$ " Adresse
		- 1: direkte Sprungzielangabe

LNAME: 8-elementiges Zeichenfeld.

Dieses Feld enthält den Namen des Sprungziels als Zeichenkette.

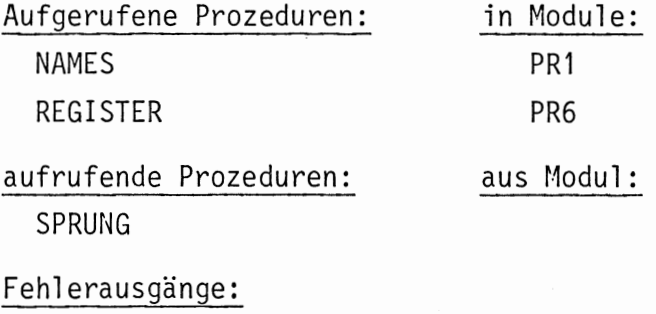

keine
$\begin{bmatrix} 1 & 4 & 0 & 0 \\ 0 & 0 & 0 & 0 \\ 0 & 0 & 0 & 0 \\ 0 & 0 & 0 & 0 \\ 0 & 0 & 0 & 0 \\ 0 & 0 & 0 & 0 \\ 0 & 0 & 0 & 0 \\ 0 & 0 & 0 & 0 \\ 0 & 0 & 0 & 0 \\ 0 & 0 & 0 & 0 \\ 0 & 0 & 0 & 0 \\ 0 & 0 & 0 & 0 & 0 \\ 0 & 0 & 0 & 0 & 0 \\ 0 & 0 & 0 & 0 & 0 \\ 0 & 0 & 0 & 0 & 0 \\ 0 & 0 & 0 & 0 & 0 \\ 0 & 0 &$ 

 $\ddot{\phantom{0}}$ 

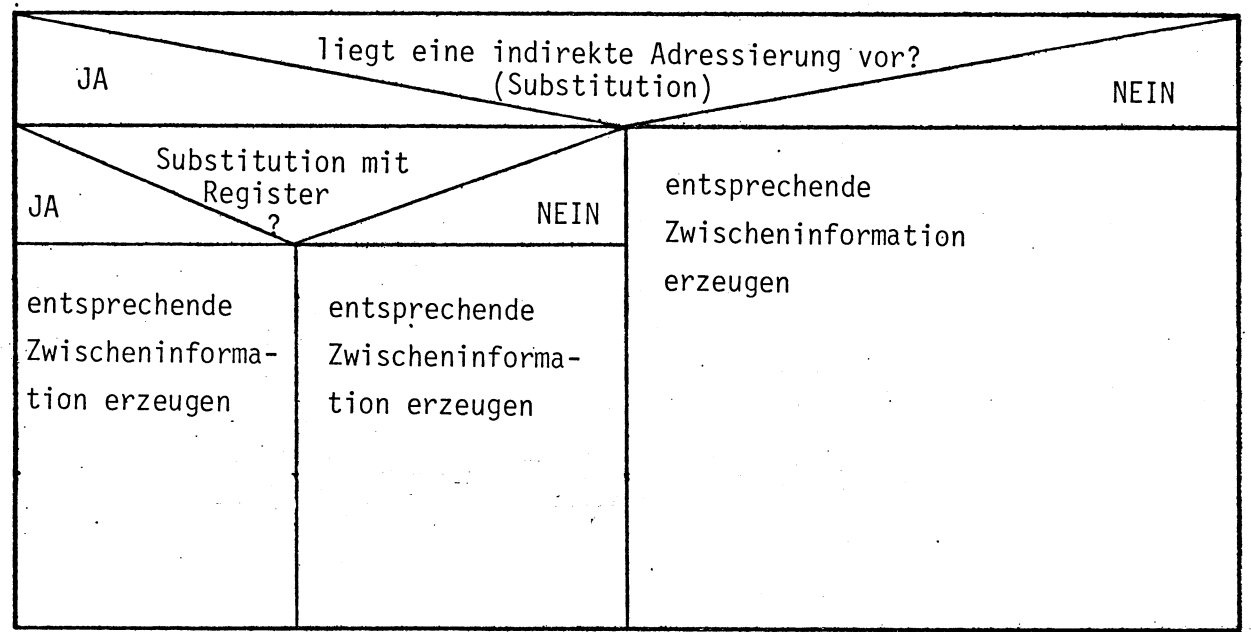

 $\mathbf{r}$ 

 $2i$ 

MODULE PR7: 1 2 SYSTEM:  $\overline{\mathbf{3}}$  $PSEA$   $\leftarrow$   $\leftarrow$   $PSK$  ::  $\overline{4}$  $SDAU \rightarrow DRUCKER$ :  $\mathsf{S}$ LKEI +-LESER:: 6  $\overline{7}$ PROBLEM: /\* SPEZIFIKATION DER IN DIESEM MODUL BENUTZTEN GLOBALEN DATEN \*/ 8 9 DCL TEXTPOIN FIXED GLOBAL:  $1\%$ DCL TEXTZEILE (80) CHAR GLOBAL; VERWENDETEN PROZEDUREN \*/  $11$ /\* SPEZIFIKATION DER IN DIESEM MODUL DCL ZUWAUS ENTRY RETURNS (BIT) GLOBAL:  $12$ DCL ARIAUS ENTRY RETURNS (BIT) GLOBAL: 13 OCL OPERAND ENTRY (FIXED, FIXED, (16) CHAR) GLOBAL; 14 15 DCL COMPF ENTRY(FIXED, FIXED, FIXED, FIXED, FIXED, FIXED, FIXED, (40) CHAR) GLOBAL: 16 17 DCL FEHLER ENTRY (FIXED) GLOBAL: DCL REGISTER ENTRY (FIXED, FIXED, (8) CHAR) GLOBAL:  $18$ 19 DCL NEXTCHAR ENTRY RETURNS (CHAR) GLOBAL:  $20$ DCL NAMES ENTRY ((8) CHAR, FIXED) GLOBAL; DCL TESTWO ENTRY (VAL CHAR(9) ) RETURNS (BIT) GLOBAL;  $21$  $22$ 23 /\* SPRUNG ERKENNT UND ANALYSIERT SPRUNGANWEISUNGEN  $24$  $\star$  /  $25$ 26 SPRUNG: PROC RETURNS (BIT) GLOBAL  $27$ DCL ERGEBNIS BIT; 28 DCL NAME (8) CHAR: 29 DCL SONDER FIXED; 3Ø DCL LWERT (8) CHAR: DCL OPTYP FIXED INITIAL (Ø);  $3.1$  $\cdot$ , DCL OFSET(8) CHAR INITIAL('  $32$ 33 DCL LTYP FIXED INITIAL(Ø):  $\cdot$  ) ; DCL LNAME(8) CHAR INITIAL(' 34 DCL OPERATOR FIXED INITIAL (Ø): 35 OCL (OPNAM, OPOFSET, SZAHL) (8) CHAR INITIAL(' '); 36 DCL SPART FIXED INITIAL (Ø); 37 38 DCL WAHRH FIXED INITIAL (Ø): DCL ANWTYP FIXED: 39 DCL 25(8) CHAR INITIAL(' '); 40 DCL OPART FIXED INITIAL (Ø):  $41$ DCL FEHLART FIXED INITIAL(14);  $42$ 43 /\* BEDINGTER ODER UNBEDINGTER SPRUNGS \*/  $44$ IF TESTWO ('.TO.4 ') THEN 45 BEGIN: ERGEBNIS='1'81: 46  $47$ ANWTYP=4:  $48$ CALL LABEL (LTYP, LNAME) ; 49 /\* UNBEDINGTER SPRUNG. \*/ 5Ø IF TEXTZEILE(TEXTPOINTER-1) EQ ':' THEN SPART=1: /\* JA \*/  $51$ ELSE  $52$  $/*$  NEIN  $*/$ **BEGIN:** 53 /\* POSITIVE ABFRAGES \*/ 54 IF TESTWO ('IF. 4  $'$ ) THEN WAHRH=1: 55 56  $FI:$ /\* NEGATIVE ABFRAGES \*/ 57 IF TESTWO('IFNOT.4 ') THEN WAHRH=2:FI: 58 59  $SPART = 2$ /\* BEDINGUNG ANALYSIEREN \*/ 6¢

```
61CALL BEDINGUNG(LWERT, OPTYP, OPNAM, OPOFSET, OPERATOR, SZA
 62
                                                                      OPAR
 63
                  END:
 64
                FI:65
                     GOTO FIN;
 66
             END:
           FI;
 67
 68
           /* PROZEDURAUFRUFS */
           IF TESTWO('.CALL.4 ') THEN
 69
 70/* JA */71BEGIN;
 72
                ERGEBNIS='1'81;
 73
                ANWTYP=4:
 74/* FESTSTELLEN DER ART DER SPRUNGZIELANGABE */
 75
                CALL LABEL (LTYP, LNAME) ;
 76
                SPART = 3:77
                GOTO FIN;
 78END:
 79
           FI:80
          /* PROZEDURRUECKSPRUNGS */
 81
          IF TESTWO('.RETURN.4') THEN
82
            / * JA * /83
            BEGIN:
84ERGEBNIS='1'B1;
\delta5
                AWWTYP=4:
                /* FESTSTELLEN DER ART DER SPRUNGZIELANGABE */
 δó
87CALL LABEL(LTYP, LNAME);
88
                SPART = 489
                GOTO FIN:
90
             END:
           FI;
91
92
           /* KEINE SPRUNGANWEISUNG */
93ERGEBNIS = '0' B1;94
     FIN: IF ERGEBNIS THEN
 95
             CALL PUT7DISK(ANWTYP, SPART, LTYP, WAHRH, OPERATOR, OPTYP, OPART,
96
                LNAME, OPNAM, OPOFSET, SZAHL, 25);
           FI:9798
           RETURN (ERGEBNIS):
     END:/*ENDE VON SPRUNG*/
 99
100
      101/* 'BEDING' ANALYSIERT DEN BEDINGUNGSTEIL BEI EINEM BEDINGTEN SPRUNG
102103104
     BEDING:PROC (LWERT, OPTYP, OPNAM, OPOFSET, OPERATOR, ZAHL, OPART)
105GLOBAL
           DCL LWERT(8) CHAR:
106
107DCL OPTYP FIXED;
108DCL (OPNAM, OPOFSET) (8) CHAR:
           DCL OPERATOR FIXED;
109
110DCL ZAHL (8) CHAR;
111DCL OPART FIXED:
           DCL FEHLART FIXED INITIAL (15);
112DCL RETTEXT FIXED;
113
           /* FESTSTELLEN OB EINE SELEKTION VORLIEGT */
114
           CALL SELEKT (OPTYP, OPNAM, OPOFSET, OPERATOR, ZAHL, OPART):
115
116/* SELEKTIONS */
117
           IF OPERATOR EQ Ø THEN
             BEGIN;
118
                /* FESTSTELLEN OB EINE ZUWEISUNG VORLIEGT */
119
                /* ZUWEISUNGS */
120
```
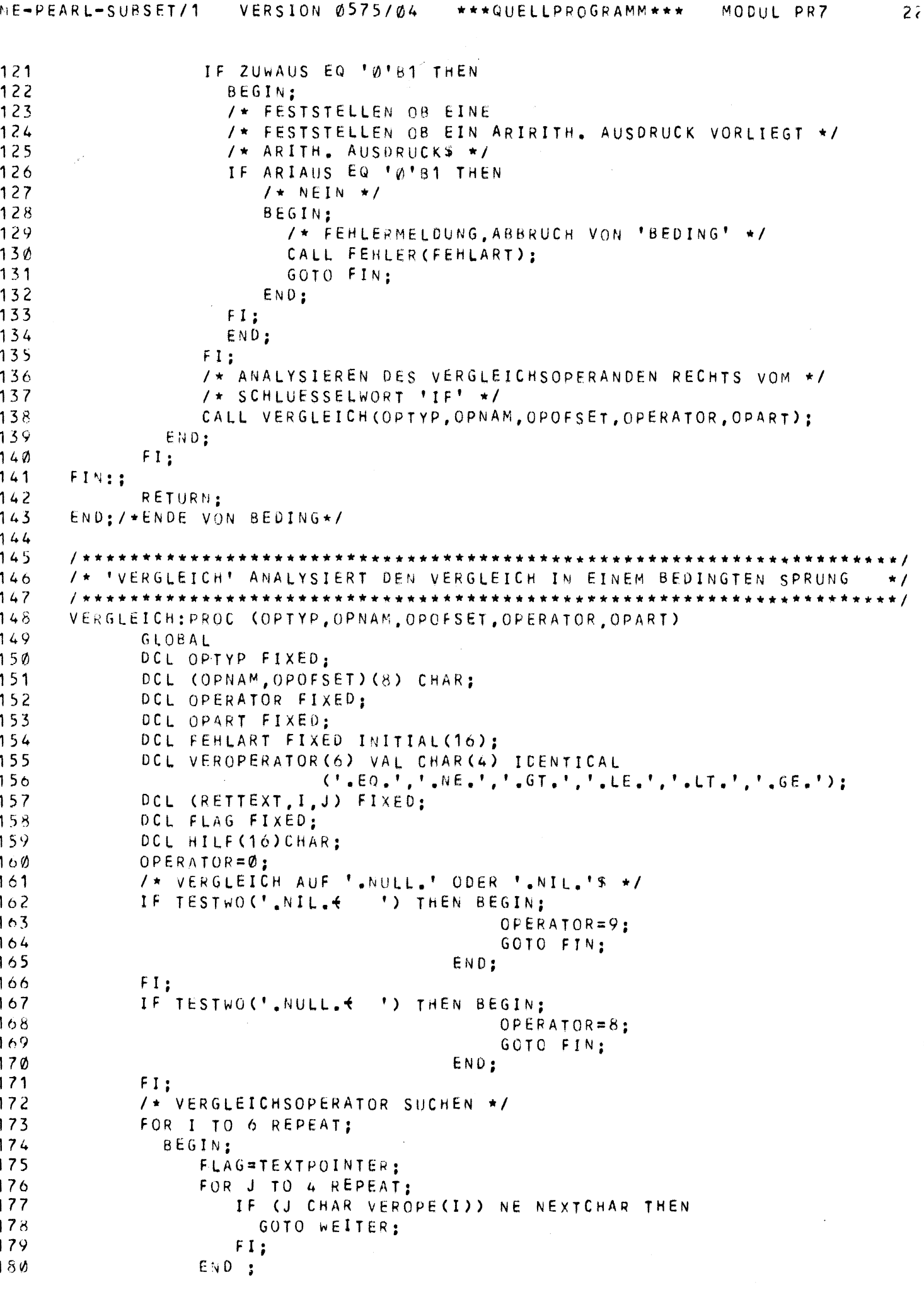

 $\begin{bmatrix} 143 \\ 1 \end{bmatrix}$ 

```
VERSION 0575/04
                                        ***QUELLPROGRAMM***
                                                             MODUL PR7
ASME-PEARL-SUBSET/1
                   /* ENTSPRECHENDE ZWISCHENINFORMATION ERZEUGEN */
  181
                   OPERATOR=I;
  182
                   GOTO FERTIG;
  183
                   WEITER:;
  184
                   TEXTPOINTER=FLAG:
  185
  186
                END:
              END:
  187
              /* GUELTIGER VERGLEICHSOPERATOR$ */
  188
              /* NEIN */
  189
              /* FEHLERMELDUNG, ABBRUCH VON 'VERGLEICH' */
  190191
              CALL FEHLER (FEHLART):
  192
              GOTO FIN:
              /* VERGLEICHSOPERANDEN ANALYSIEREN */
  193
        FERTIG: CALL OPERAND (OPTYP, OPART, HILF);
  194
              FOR I TO 8 REPEAT:
  195
                OPNAM(I)=HILF(I);196
                OPOFSET(I)=HILF(I+8):
  197
  198
              END:
  199
        FIN:RETURN:
        END, /*ENDE VON VERGLEICH*/
  200
  201
  202/* 'SELEKT ERKENNT UND ANALYSIERT EINE 'SELEKTION'
  203
  204SELEKT:PROC (OPTYP,OPNAM,OPOFSET,OPERATOR,ZAHL,OPART)
  205
  206
              GLOBAL
              DCL OPTYP FIXED;
  207
              DCL (OPNAM, OPOFSET)(8) CHAR;
  208
              DCL OPERATOR FIXED:
  209
              DCL ZAHL (8) CHAR;
  210DCL OPART FIXED;
  211212
              DCL (RETTEXT, SONDER) FIXED;
              DCL NAME(8) CHAR;
  213
              DCL NEXT CHAR:
  214DCL I FIXED:
  215
              DCL HILF (16) CHAR;
  210/*'TEXTPOINTER' RETTEN UM DIE AUSGANGSSITUATION WIEDERHERSTELL!
  217
              /* ZU KOENNEN */
  218
              RETTEXT=TEXTPOINTER:
  219
              /* FESTSTELLEN OB IM TEXTSTRING ALS NAECHSTES SONDERZEICHEN */
  220
              /* EINE '(' STEHT
  221222
              CALL NAMES (NAME, SONDER);
              /* FALLS NEIN FESTSTELLEN OB NUN DAS NAECHSTE SONDERZEICHEN /*
  223
              /* EINE '( ' IST */
  224
              IF SONDER NE 9 THEN CALL NAMES (NAME, SONDER) ; FI;
  225
              /* WAR DAS NAECHSTE ODER UEBERNAECHSTE SONDERZEICHEN EINE '('%
  226
              IF SONDER NE 9 THEN
  227
                /* NEIN */
  228
                BEGIN;
  229
                   /* ES LIEGT KEINE SELEKTION VOR. 'TEXTPOINTER' WIEDER IN
  230
                      AUSGANGSPOSITION BRINGEN */
  231
                   OPERATOR = <math>\emptyset</math>:232
                   TEXTPOINTER=RETTEXT;
  233
                END:
  234
              ELSE
  235
  236
                BEGIN:
                   /* ES LIEGT EINE SELEKTION VORS */
  237
                   OPERATOR=1;
  238
  239
                   TEXTPOINTER=RETTEXT;
                   FOR I TO 8 REPEAT;
  240
```

```
4E-PEARL-SUBSET/1
                 VERSION 0575/04
                                   ***QUELLPROGRAMM***
                                                        MODUL PR7
                                                                       27HILF(I)=OPNAM(I):
241
               HILF(I+8)=OPOFSET(I);242243
               END:
244/* TYP DES SELEKTIONSOPERANCEN FESTSTELLEN */
245
               CALL OPERAND (OPTYP, OPART, HILF):
246
                  /* SELEKTIONSZAHL BESTIMMEN */
247FOR I REPEAT:
? ५ ४
                 NEXT=NEXTCHAR:
249
                 IF NEXT NE ')' THEN
?50
                    ZAHL(I)=NEXT:
51ELSE
252
                    GOTO FIN:
                 FI:253254END;
255END:
256
          FI:
257FIN: RETURN:
258
     END: / * ENDE VON SELEKT * /
259
26 Ø
     /* 'LABEL' STELLT FEST IN WELCHER FORM DIE SPRUNGZIELANGABE VORLIEGT */
261! 62
     ን 63
     LABEL:PROC (LTYP, LNAME) GLOBAL
264DCL LTYP FIXED:
          DCL LNAME(8) CHAR:
265
166
          DCL SONDER FIXED;
267DCL OPART FIXED :
863
          /* LIEGT EINE INDIEREKTE ADRESSIERUNG VORS */
69
          CALL NAMES (LNAME, SONDER) ;
          IF SONDER EQ 8 THEN
:70
271/* JA */
22BEGIN:
.73/* SUBSTITUTION MIT REGISTERS */
.74/* ENTSPRECHENCE ZWISCHENINFORMATION ERZEUGEN */
               CALL REGISTER (SONDER, OPART, LNAME) ;
:75
               IF SONDER EQ Ø THEN
176/* NEIN */
177178/* SUBSTITUTION MIT SPEICHERZELLE */
                 BEGIN:
:79
                    /* ENTSPRECHENDE ZWISCHENINFORMATION ERZEUGEN */
80
81CALL NAMES (LNAME, SONDER):
82
                 LTYP=4;
83
                 END:
84ELSE
85
                    LTYP=3:86
               FI:
87END:
88
          ELSE
89LTYP=1;
90
          FI:91RETURN:
92
     END: /*ENDE VON LABEL*/
9394
     95
96
     PUT7DISK:PROC (ANWTYP, F1, F2, F3, F4, F5, F6, Z1, Z2, Z3, Z4, Z5) GLOBAL
          DCL (ANWTYP, F1, F2, F3, F4, F5, Fo) FIXED;
97
98
          DCL (21, 22, 23, 24, 25)(8) CHAR;
99
          DCL I FIXED;
øø
          DCL HILFE(40) CHAR:
```
 $\mathcal{L}(\mathcal{L})$  and  $\mathcal{L}(\mathcal{L})$  . The set of  $\mathcal{L}(\mathcal{L})$ 

 $\sim 10^{11}$  km  $^{-1}$ 

 $\ddot{\phantom{a}}$ 

146

 $\sim$   $\sim$ 

 $\sim 10^6$ 

 $\sim 10^{-11}$ 

 $\mathcal{L}^{\text{max}}_{\text{max}}$  and  $\mathcal{L}^{\text{max}}_{\text{max}}$ 

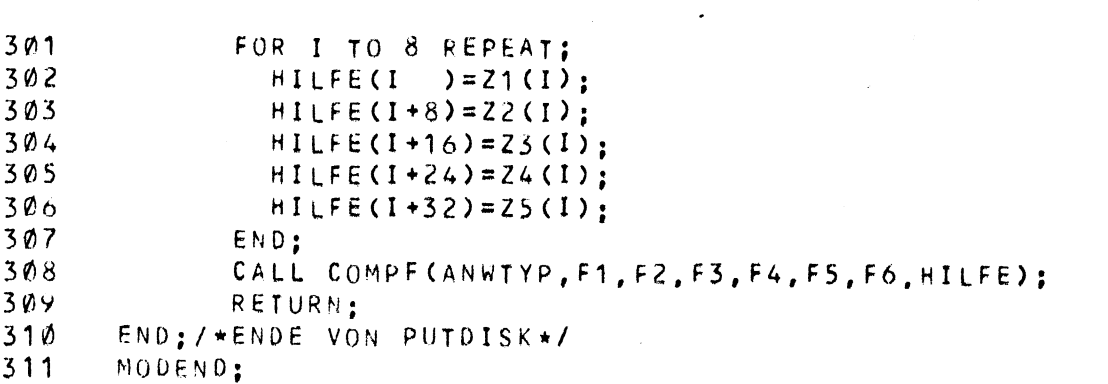

MODUL PR8 =========

Dieser Modul enthält die Prozeduren zur Speicherplatzvereinbarung, der Strukturvereinbarung und der Längenvereinbarung. Diese 3 Prozeduren sind voneinander total unabhängig und wurden n�r deshalb zu einem PEARL-Modul zusammengefaßt, da der PEARL-Compiler an der S306 nur 9 Prozedurmodule zuläßt.

#### STRUC:

#### Leistung:

Die Funktionsprozedur STRUC analysiert eine Strukturvereinbarung und speichert die Kenndaten (Struktur) in einer Liste (TYPLIST); Diese Prozedur ermittelt die Abstände der Strukturkomponenten zum Strukturkopf. Dieser Abstand und der Name der Komponente wird durch die Prozedur GETTYP in die Liste eingetragen.

STRUC stellt nicht fest, ob ein Strukturname oder ein Komponentenname mehr als einmal definiert wird. Bei einer Strukturvereinbarung darf nur die erste Komponente eine zusammengesetzte Komponente sein. Alle anderen Strukturkomponenten müssen Elementartypen sein.

Diese Prozedur liest solange SPASS-Zeilen (Karten) ein, bis das Schlüsselwort für das Ende der Strukturvereinbarung kommt (STREND) und kehrtdann an die aufrufende Stelle zurück. Der Funktionswert ist true, wenn eine Strukturvereinbarung vorliegt, ansonsten false. Die Stellung des Textpointers bleibt dann unverändert.

#### Parameter:

keine

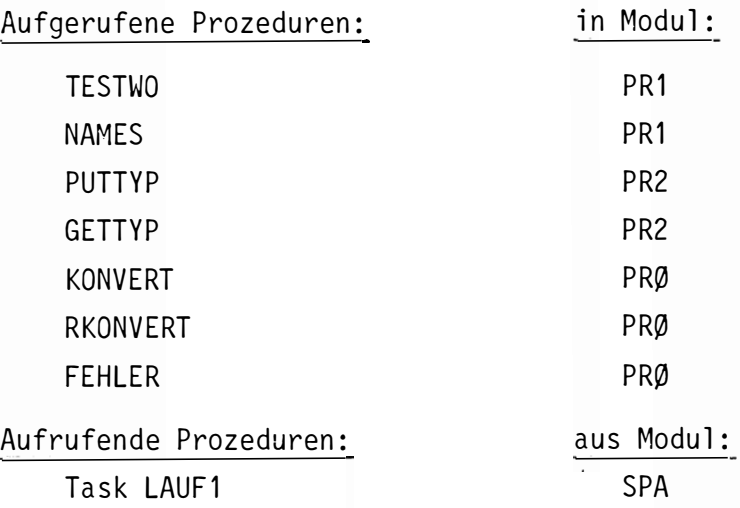

Fehlerausgänge:

Fehlerkennung: 19

Die Stellen, von denen aus eine Fehlermeldung erfolgen kann, sind dem Diagramm zu entnehmen.

Anzahl der Fehlerausgänge: 3

 $\mathcal{L}_{\mathcal{L}}$ 

liegt eine Strukturvereinbarung vor (TESTWO ('STRUCT  $\left( \begin{array}{c} 1 \\ 1 \end{array} \right)$ **JA** NEIN Ergebnis =  $1$ Ergebnis  $= 0$ Strukturnamen bestimmen Strukturnamen mit '.' abgeschlossen NEIN JА Fehlermeldung, Abbruch von 'STRUCT' Solange wiederholen, bis das Ende der Strukturvereinbarung erreicht wird liegt das Schlüsselwort ELEM vor  $\tilde{?}$ NEIN **JA** Fehler-Komponenten bestimmen meldung Typ der Strukturkomponente bestimmen Abbruch von Abstand der Strukturkomponente zum 'STRUCT' Strukturkopf bestimmen (Offset) Komponenten mit Abstand in die Typliste schreiben Neue Karte einlesen Strukturnamen mit Laenge in Typliste abspeichern

#### LENGTH:

#### Leistung:

Mit der Längenvereinbarung wird die Anzahl der Speicherplätze für die Elementartypen festgelegt. Diese Längenvereinbarung soll die Anpassung von SPASS-Programmen an konkrete Maschinen erleichtern.

Die Funktionsprozedur Length stellt die Längen fest und trägt die Namen des Grundtyps (POINTER, INTEGER, BITS) und dessen Länge mit der Prozedur GETTYP in die Typenliste ein.

Liegt eine Längenvereinbarung vor, hat LENGTH den Funktionswert true und ansonsten false. In diesem Fall bleibt die Stellung des TEXTPOINTERS unverändert.

Parameter:

keine

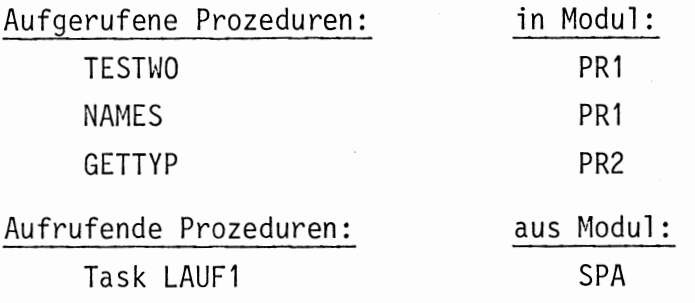

## Fehlerausgänge:

Fehlerkennung: 2Ø

Die Stellen, von denen aus eine Fehlermeldung erfolgen kann, sind dem Diagramm zu entnehmen.

Anzahl der Fehlerausgänge: 1

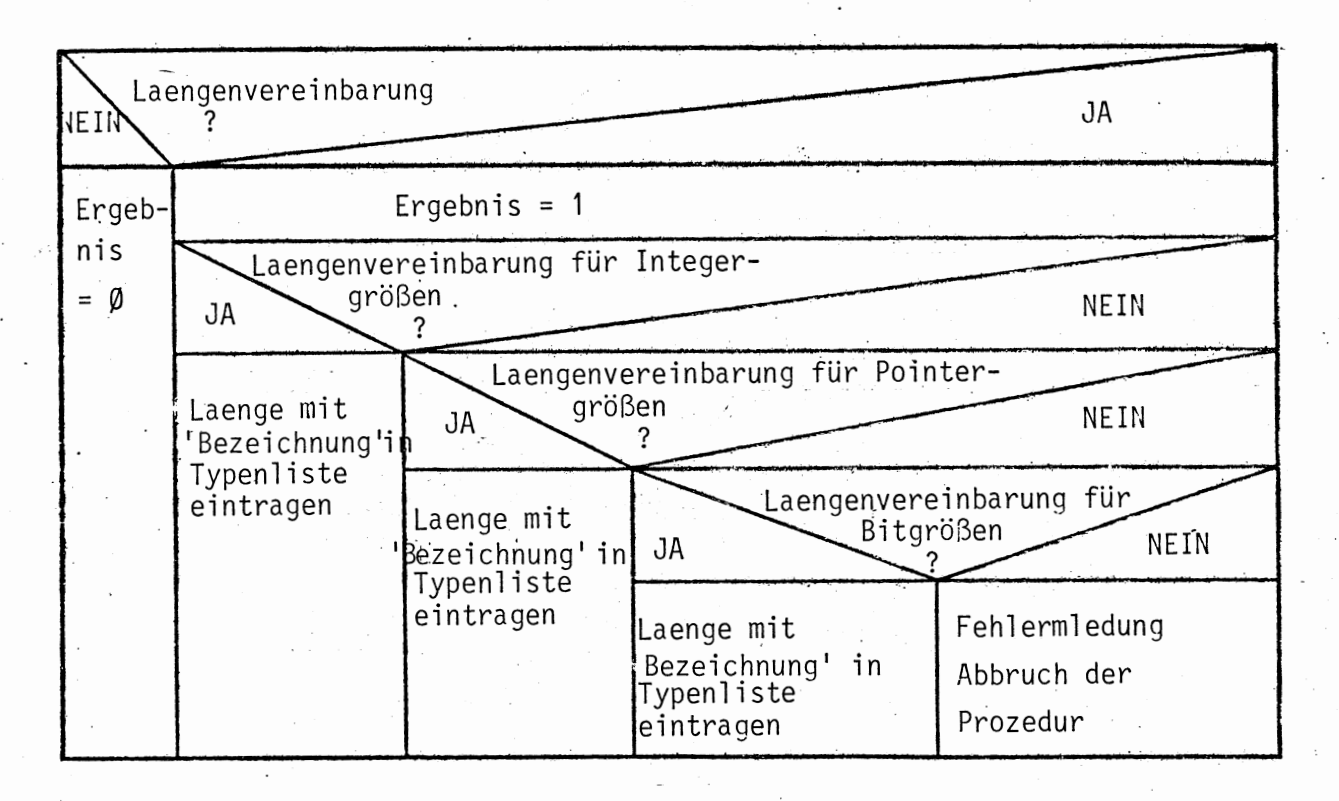

# SPACE:

### Leistung:

Die Funktionsprozedur SPACE überprüft die Speicherplatzvereinbarungen auf die Richtigkeit und ermittelt die nötigen Informationen zur Erstellung des Zwischenstrings. Diese Prozedur liest solange SPASS-Text (Karten) ein und erzeugt den entsprechenden Zwischencode, bis das Ende einer Speicherplatzreservierung erreicht ist.

Liegt eine Speicherplatzvereinbarung vor, ist der Funktionswert von SPACE true und ansonsten false.

Parameter:

keine

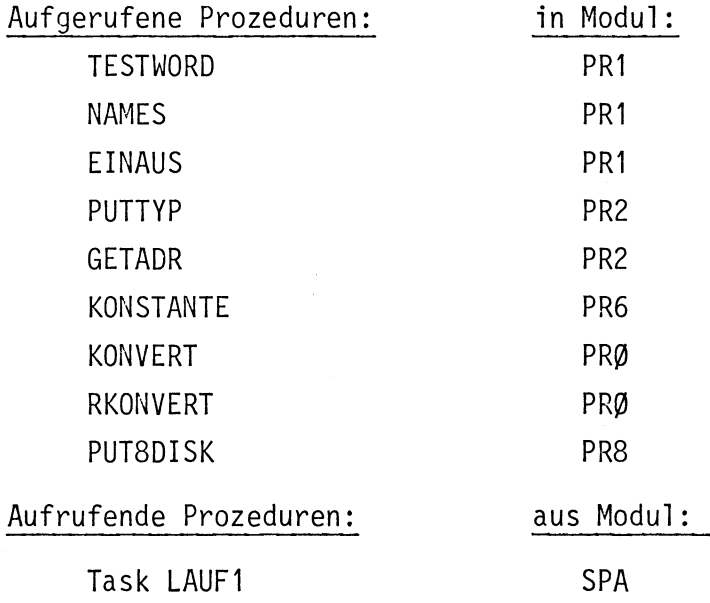

Fehlerausgänge:

Kennung: 21

Die Stellen, von denen aus Fehlermeldungen kommen können, sind dem Diagramm zu entnehmen.

Anzahl der Fehlerausgänge: 3

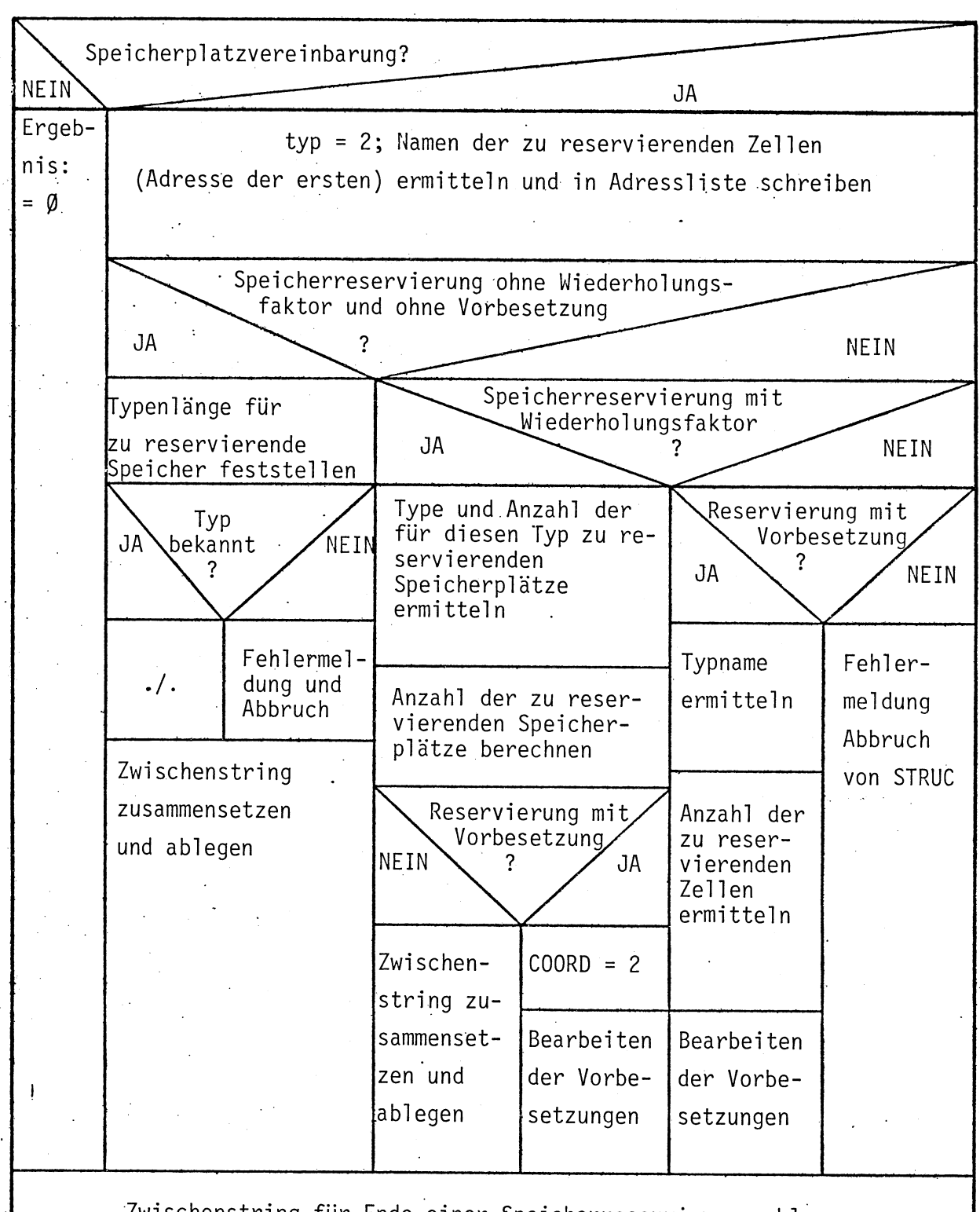

Zwischenstring für Ende einer Speicherreservierung ablegen

Bearbeitung der Vorbesetzungen

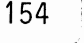

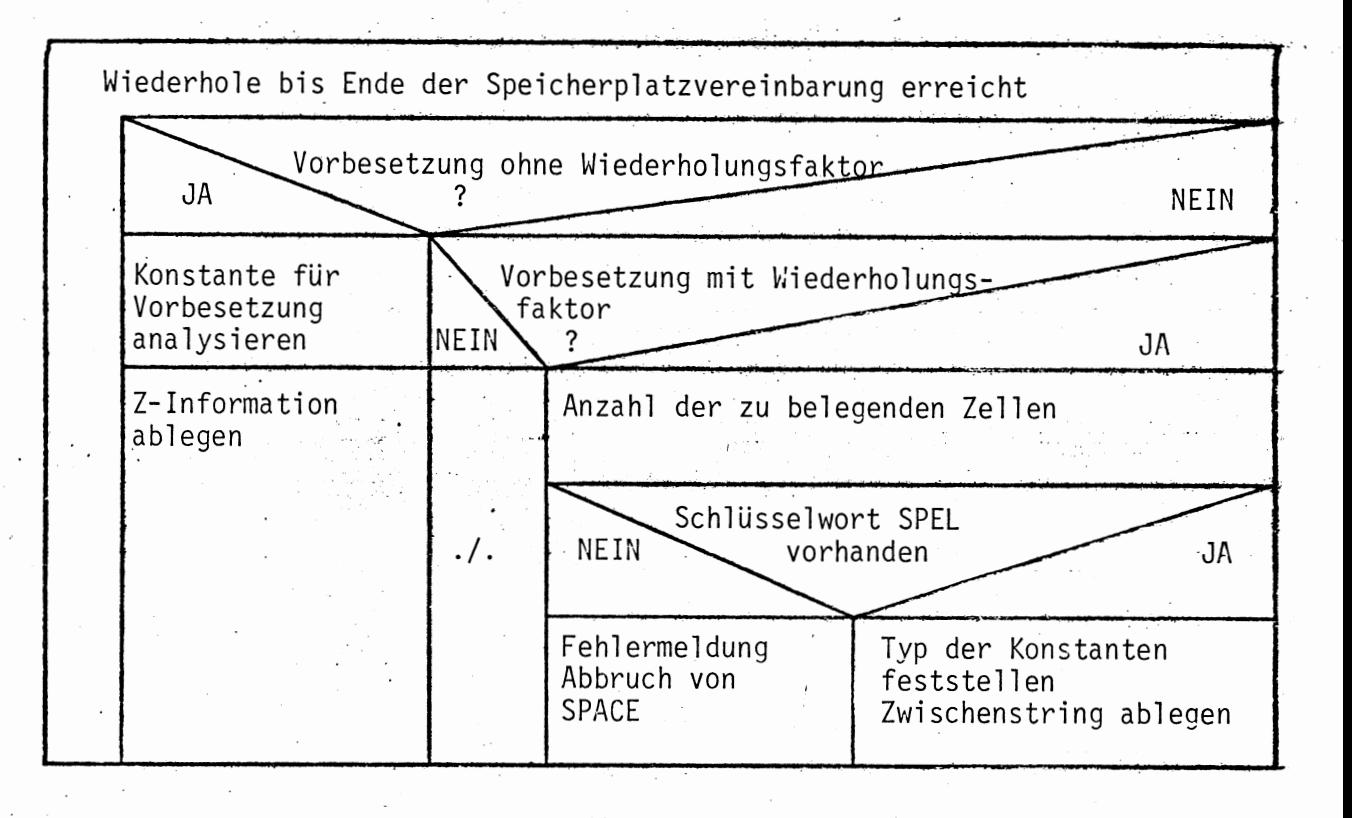

18.

```
\mathbf{1}MODULE PR8:
\overline{c}SYSTEM:
3
          PSEA\leftarrow\leftarrowDISK::
4
          SDAU \rightarrow DRUCKER:
5
          LKEI +-LESER:;
6
\overline{z}PROBLEM:
8
    /* SPEZIFIKATION DER IN DIESEM MODULE BENUTZTEN GLOBALEN DATEN */
Q
    OCL TEXTPOINTER FIXED GLOBAL:
\lambdaDCL TEXTZEILE (80) CHAR GLOBAL;
1
    /* SPEZIFIKATION DER IN DIESEM MODULE BENUTZTEN PROZEDUREN */
    DCL NAMES ENTRY ((8)CHAR.FIXED) GLOBAL:
2
    DCL TESTWO ENTRY (VAL CHAR(9))RETURNS (BIT) GLOBAL:
3
    OCL FEHLER ENTRY (FIXED) GLOBAL:
4
S
    DCL NEXTCHAR ENTRY RETURNS (CHAR) GLOBAL:
    DCL KONSTANTE ENTRY ((8) CHAR, FIXED, FIXED) GLOBAL;
\circDCL KONVERT ENTRY ((8) CHAR) RETURNS (FIXED) GLOBAL:
\overline{\phantom{a}}DCL RKONVERT ENTRY (FIXED, (8) CHAR) GLCBAL;
8
Û
    DCL PUTTYP ENTRY ((8) CHAR FIXED) GLOBAL:
Ø
    DCL PUTADR ENTRY ((8) CHAR, FIXED) GLOBAL;
    DCL GETTYP ENTRY ((8) CHAR, FIXED) GLOBAL;
1
    OCL GETADR ENTRY ((8) CHAR, FIXED) GLOBAL;
S
    DCL EINAUS ENTRY (FIXED) GLOBAL:
3
    OCL COMPF ENTRY(FIXED.FIXED.FIXED.FIXED.FIXED.FIXED.FIXED.(40)CHAR)
نہ
5
          GLOBAL:
ó
7
    /* 'STRUC' ERKENNT UND ANALYSIERT EINE STRUKTURVEREINBARUNG
ਲ
                                                                              \star /
9
    STRUC: PROC RETURNS (BIT) GLOBAL
Ø
          DCL ERGEBNIS BIT:
1
S
          DCL ALPHA(8) CHAR INTTIAL(' ');
3
          DCL NAME (8) CHAR:
4
          DCL K FIXED:
5
          DCL SONDER FIXED:
          DCL RETTYP FIXED:
6
\overline{\mathcal{L}}DCL STNAME(8) CHAR:
\tilde{C}DCL XTYP(8) CHAR;
          DCL MODUS FIXED INITIAL(1):
9
          DCL OPART FIXED:
Ø
          DCL FEHLART FIXED INITIAL(19):
1
          K=-1:
?
3
          /* LIEGT EINE STRUKTURVEREINBARUNG VORS */
\ddot{\bullet}IF TESTWO ('STRUCT4 ') THEN
5
            /* JA */
            BEGIN:
\mathbf{z}\overline{\phantom{a}}ERGEBNIS = '1'BB1:ž
                /* STRUKTURNAMEN BESTIMMEN */
\lambdaCALL NAMES (NAME, SONDER);
J,
                /* STRUKTURNAMEN MIT ':' ABGESCHLOSSEN$ */
                IF SONDER NE 6 THEN
                                / + NEIN \star/j
                                BEGIN:
                                   /* FEHLERMELDUNG, ABBRUCH VON 'STRUC' */
                                  CALL FEHLER (FEHLART):
                                  GOTO FIN;
                                END:
                FICALL NAMES (STNAME, SONDER):
                CALL EINAUS (MODUS):
```
\*\*\*QUELLPROGRAMM\*\*\* MODUL PR8 ISME-PEARL-SUBSET/1 VERSION 0575/04 /\* SOLANGE WIEDERHOLEN BIS DAS ENDE DER STRUKTUR- \*/ 61 /\* VEREINBARUNG ERREICHT WIRD \*/  $O<sup>2</sup>$ IF TESTWOC'STREND4 ') EQ '0'B1 THEN 63 NEW: 64 BEGIN: /\* LIEGT DAS SCHLUESSELWORT 'ELEM' VORS \*/  $65$  $\mathcal{A}$ IF TESTWO ("ELEME ") EQ 'Ø'B1 THEN 66  $/\star$  NEIN  $\star/$  $67$ BEGIN: 68 /\* FEHLERMELDUNG\*/ 69  $/$ \* ABBRUCH VON \*/ 70 /\* 'STRUCT' \*/  $71$ CALL FEHLER 22  $\bar{z}$ (FEHLART); 73 GOTO FIN:  $74$ END : 75  $FI:$ 76 /\* KOMPONENTENNAMEN BESTIMMEN \*/ 77  $78$ CALL NAMES (NAME , SONDER); /\* KOMPONENTENNAMEN MIT ':' ABGESCHLOSSENS \*/ 79 IF SONDER NE 6 THEN 80  $/*$  NEIN \*/  $\delta$  1 BEGIN: 82 /\* FEHLERMELDUNG, ABBRUCH VON 'STRUCT' 83 CALL FEHLER (FEHLART): 84 GOTO FIN: 85 END: 86 FI; 87 /\* TYP DER STRUKTURKOMPONENTE BESTIMMEN \*/ 83 CALL NAMES (NAME, SONDER); 89 CALL NAMES (XTYP, SONDER); 90 /\* ABSTAND DER STRUKTURKOMPONENTE ZUM STRUKTURKOPF +/ 91  $/$ \* BESTIMMEN \*/ 92 CALL PUTTYP(XTYP, OPART); 93  $ALPHA(1)=XTYP(7);$ 94  $ALPHAC2$ ) =  $XTYPCB$ ); 95  $K = KONVERT(ALPHA) + K$ : 96 CALL RKONVERT(K, ALPHA); 97  $NAME(7)=ALPHAC2$ ; 98  $NAME(S) = ALPHAC3$ ; 99  $ALPHA(1)='$  '; 100  $ALPHA(2)=!$ 101  $ALPHA(3)='$  $102$ /\* KOMPONENTENNAMEN MIT ABSTAND IN DIE TYPLISTE \*/ 103 104 /\* SCHREIBEN \*/ CALL GETTYP (NAME, OPART);  $105$ /\* NEUE KARTE EINLESEN \*/  $100$ CALL EINAUS (MODUS): 167 GOTO NEW: 108 END; 109 FI;  $110$ /\* ENDE DER SCHLEIFE \*/ 111 112  $K = K + 1$ ; CALL RKONVERT (K, ALPHA); 113  $STNAME(7)=ALPHAC2$ ; 114  $STNAME(B)=ALPHA(S):$ 115 116  $OPART=5$ : /\* STRUKTURNAMEN MIT LAENGE IN TYPLISTE ABSPEICHERN \*/. 117 CALL GETTYP (STNAME, OPART) ; 118  $END$ ;  $119$  $120$ ELSE

```
MODILL PR8
```

```
18.
```

```
ERGEBNIS='0'B1:
      FI:FIN: RETURN (ERGEBNIS):
END:/*ENDE VON STRUCT*/
/* 'LENGTH' ERKENNT UND ANALYSIERT LAENGENVEREINBARUNGEN
                                                                     \star /
LENGTH: PROC RETURNS (BIT)
GLOBAL
      DCL (ERGEBNIS, ANTWORT) BIT ;
      DCL MAME(8) CHAR(1):
      DCL SONDERZ FIXED :
      DCL RETTEXT FIXED;
     DCL POINT(8) CHAR INITIAL('P','O','I','N','T','E',''');<br>DCL INT(8) CHAR INITIAL('1','N','T',''');<br>DCL BIT(8) CHAR INITIAL('B','I','T','S',''');
     DCL OPART FIXED:
     DCL FEHLART FIXED INITIAL(20);
      /* LAENGENVEREINBARUNGS */
     ANTWORT=TESTWORD('LENGTH: (');
      IF ANTWORT NE '1'B1 THEN BEGIN:
                               /* NEIN */
                               ERGEBNIS='0'B1:
                               GOTO FIN:
                           END:
     FI:/* LAENGENVEREINBARUNG FUER INTEGERGROESSEN$ */
           IF TESTWO ('INT=4
                             ') THEN
             BEGIN:
                /* LAENGE MIT BEZEICHNUNG IN DIE TYPLISTE EINTRAGENS */
                CALL NAMES (NAME, SONDER);
                IF NAME (2) NE ' ' THEN
                BEGIN:
                INT(7)=NAME(1):
                INT(8) = NAME(2):
                END:ELSE INT(7)=NAME(1);
                FI:OPART = 3;CALL GETTYP (INT.OPART):
                GOTO ENDE:
             END:
           FI:/* LAENGENVEREINBARUNG FUER POINTERGROESSENS */
           IF TESTWO ('POINTER=4') THEN
             BEGIN:
                /* LAENGE MIT BEZEICHNUNG IN DIE TYPLISTE EINTRAGENS */
                CALL NAMES (NAME, SONDER) ;
                IF NAME (2) NE ' ' THEN
                BEGIN:
                POINT(7)=NAME(1):
                POINT(8) = NAME(2):
                END:
                ELSE POINT(7)=NAME(1):
                FI:OPART = 2:CALL GETTYP (POINT, OPART);
                GOTO ENDE:
             END:
```
 $\overline{\mathbf{1}}$ 

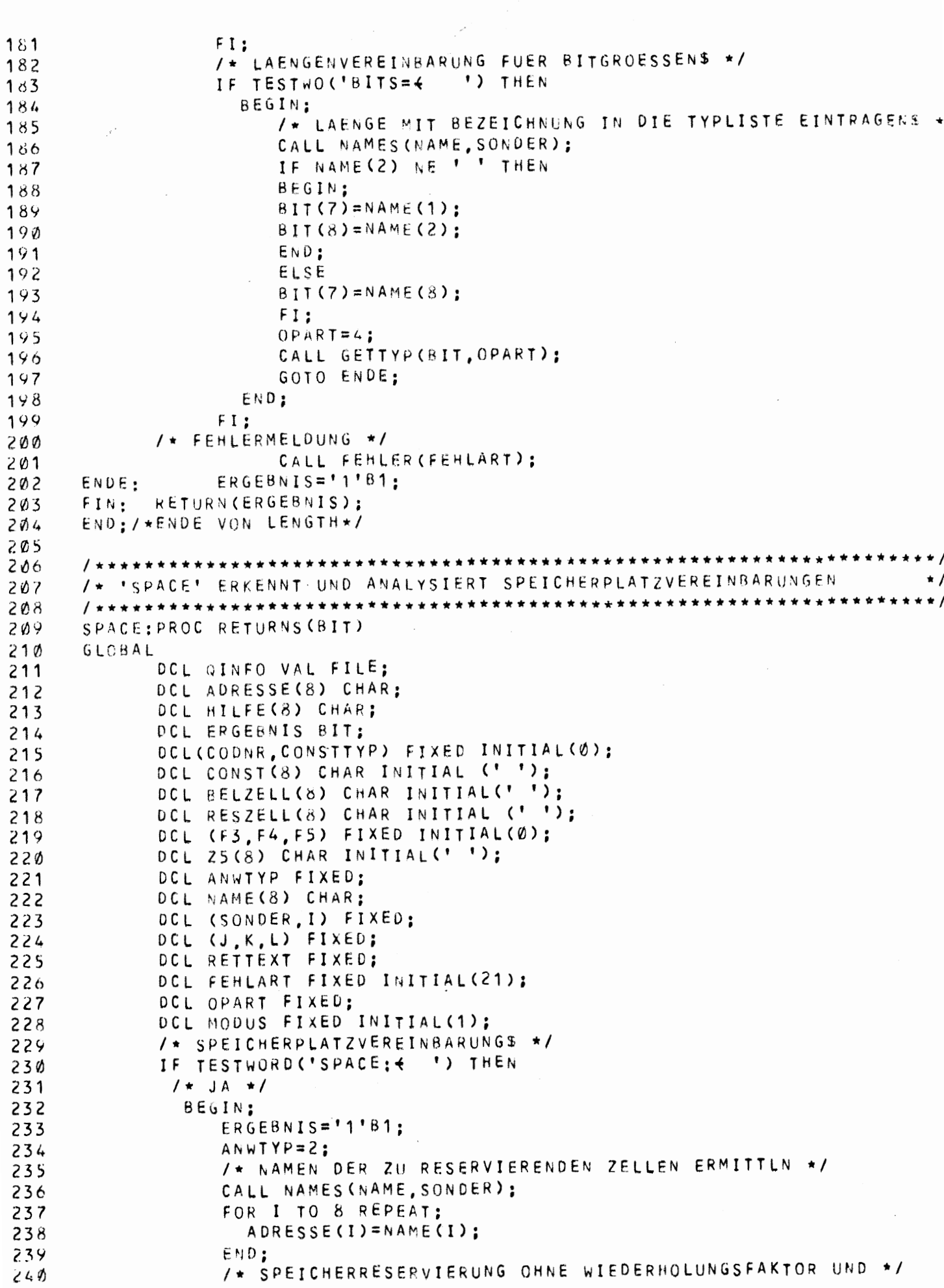

```
VERSION 0575/04
                                                 ***QUELLPROGRAMM***
                                                                               MODILL PRS
-PEARL-SUBSET/118./* VORBESETZUNGEN$ */
1
\tilde{c}CALL NAMES (NAME, SONDER);
\overline{3}IF SONDER EQ 5 THEN
4
                       / + JA +/
5
                       BEGIN:
                           /* TYPENLAENGE FUER ZU RESERVIERENDEN SPEICHER FEST- */
Ó
\overline{\phantom{a}}/* STELLEN */
                           CALL PUTTYP(NAME, OPART):
\mathcal{S}_{\mathcal{C}}9
                           CALL GETADR (ADRESSE, OPART);
Ø
                           /* TYP BEKANNTS */
                           IF NAME(1) EQ ' ' THEN BEGIN:
1
\tilde{z}/* NEIN */
3
                                                        /* FEHLERMELDUNG, ABBRUCH VON */
\overline{4}/* 'SPACE' * /\overline{\mathsf{S}}CALL FEHLER (FEHLART):
6
                                                        GOTO ENDE:
\overline{\mathcal{L}}ENC:
\deltaFI:9
                           /* ZWISCHENSTRING ZUSAMMENSETZEN UND ABLEGEN */
                           RESZELL(1)='';
Ø
1
                           RESZELL(2)=NAME(7):
\overline{c}RESZELL(3) = NAME(8):
\overline{\mathbf{3}}COMR = 1:
                           CALL PUT8DISK(ANWTYP, CODNR, CONSTTYP, F3, F4, F5, OPART,
\overline{4}5
                                   ADRESSE, RESZELL, BELZELL, NAME, 25);
                                   GOTO ENDE:
\ddot{\circ}\overline{\mathcal{L}}END:
                    F1;ð
\mathbf Q/* SPEICHERRESERVIERUNG MIT WIEDERHOLUNGSFAKTORS */
                    IF SONDER EQ 2 THEN
Ø
1
                       /* JA * /\overline{c}BEGIN:
                         /* TYP UND ANZAHL DER FUER DIESEN TYP ZU */
3
                           /* RESERVIERENDEN SPEICHERPLAETZE ERMITTELN */
\overline{4}CALL NAMES (HILFE, SONDER) ;
5
                           CALL PUTTYP(HILFE, OPART);
6
\overline{\phantom{a}}CALL GETADR (ADRESSE, OPART):
                           CONST(1)=HIEFE(7):8
\mathcal QCONST(2)=HILFE(8):/* ANZAHL DER ZU RESERVIERENDEN SPEICHERPLAETZE
                                                                                              \star /
Ø
                           /* BERECHNEN */
1
                           K=KONVERT (CONST) *KONVERT (NAME):
2
\mathbf{3}CALL RKONVERT(K, CONST):
                           RESZELL(1)=CONST(1):4
5
                           RESZELL(2)=CONST(2);RESZELL(3) = CONST(3);\mathbf{b}\overline{\mathcal{L}}/* RESERVIERUNG MIT VORBESETZUNG$ */
                                SONDER EQ 5 THEN BEGIN:
B
                           ΙF
                                                        /* NEIN */
ŷ
                                                               /* ZWISCHENSTRING ZUSAMMEN- */
D
1
                                                               /* SETZEN UND ABLEGEN */
\overline{2}COMR = 1:CALL PUT8DISK (ANWTYP, CODNR.
3
                                                                CONSTTYP, F3, F4, F5, OPART,
\ddot{\bullet}ADRESSE.
-5
                                                                   RESZELL, BELZELL.Z5.Z5):
\overline{5}\overline{\phantom{a}}GOTO ENDE:
\overline{\mathbf{3}}END:
- 2
                           FI:\sqrt{2}CONR = 2:
```
MODUL PR8 SME-PEARL-SUBSET/1 VERSION 0575/04 \*\*\*QUELLPROGRAMM\*\*\* /\* BEARBEITEN DER VORBESETZUNGEN \*/ 301 GOTO NEW: 302 END; 303 FI; 304 /\* RESERVIERUNG MIT VORBESETZUNG (OHNE WIEDERHOLUNGSFAKTOR) 305 306 IF SONDER EQ 1 THEN BEGIN; 307 IF NAME (1) EQ ' ' THEN BEGIN; 308 /\* NEIN \*/ 309 /\* FEHLERMELDUNG, ABBRUCH VON \*/ 310 - /\* 'SPACE' \*/ 311 CALL FEHLER (FEHLART):  $312$ GOTO ENDE: 313  $END:$ 314 315  $FI:$  $COMR = 2;$ 316 /\* TYPNAMEN ERMITTELN \*/ 317 CALL PUTTYP(NAME, OPART); 318 CALL GETADR (ADRESSE, OPART); 319  $RESZELL(1)='$  ';  $320$  $RESZELL$ (2)=NAME(7):  $321$  $RESZELL (3) = NAME (8)$ : 322 /\*BEARBEITUNG DER VORBESETZUNGEN \*/ 323 GOTO NEW : 324 END; 325 FI: 326 327 /\* BEARBEITUNG DER VORBESETZUNGEN \*/ 328 /\* WIEDERHOLE SOLANGE BIS DAS ENDE DER SPEICHER- \*/ 329 /\* PLATZVEREINBARUNG ERREICHT WIRD \*/ 33 Ø CALL EINAUS (K): 331  $N \in W$ : CALL NAMES (NAME, SONDER) ; 332 /\* VORBESETZUNG OHNE WIEDERHOLUNGSFAKTOR\$ \*/ 333 IF SONDER EQ 7 THEN 334  $/$ \* JA \*/ 335 **BEGIN:** 336 /\* KONSTANTE FUER DIE VORBESETZUNG ANALYSIEREN \*/ 337 CALL KONSTANTE (NAME, CONSTTYP, OPART); 338 CONSTTYP=CONSTTYP+10; 334 BELZELL $(2) = 1$  '; 340  $BELZELL(1)=$ '': 341  $BELZELL(3)='1';$ 342 /\* ZWISCHENINFORMATION ABLEGEN \*/ 343 CALL PUT80ISK(ANWTYP, CODNR, CONSTTYP, F3, F4, F5, OPART. 344 ADRESSE, RESZELL, BELZELL, NAME, 25); 345 END: 346 347 FI: /\* VORBESETZUNG MIT WIEDERHOLUNGSFAKTOR\$ \*/ 348 IF SONDER EQ 2 THEN 349 BEGIN; 350  $BELZELL(1)=NAME(1);$ 351  $BELZELL$ (2)=NAME(2): 352  $BELZELL(3) = NAME(3);$ 353 ') EQ 'Ø'B1 THEN BEGIN; IF TESTWO ('SPEL=4 354 CALL FEHLER 355 (FEHLART): 356 GOTO ENDE; 357 END; 358 FI: 359 /\* TYP DER KONSTANTEN FESTSTELLEN \*/ 300

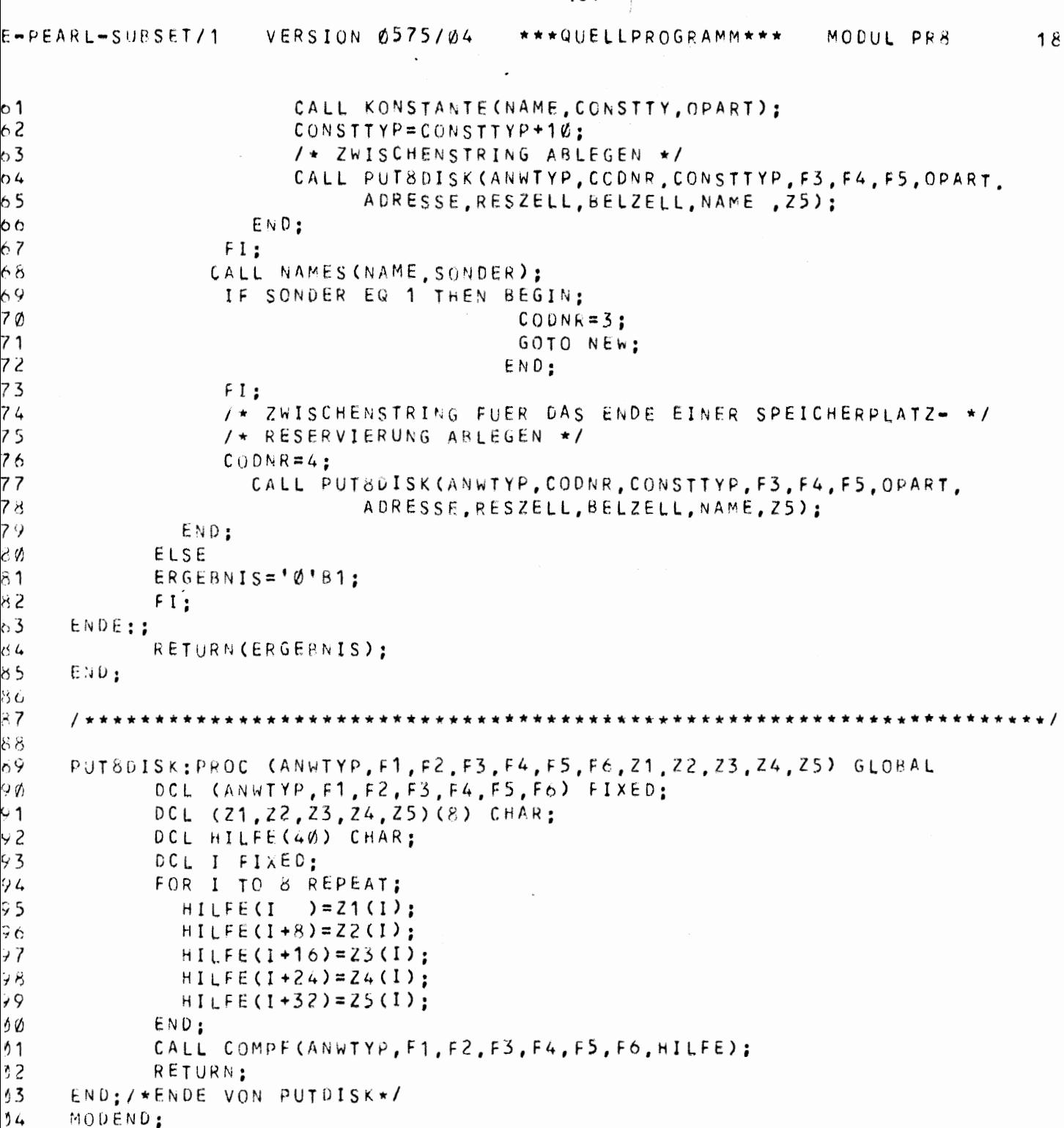

 $\overline{ }$ 

# ANHANG III

## DOKUMENTATION DER ASSEMBLERTEXTERZEUGUNG FÜR DIE S310

## 1. Allgemeines zur Dokumentation

Für die Dokumentation der Assemblertexterzeugung gilt analoges wie für die Dokumentation des Vorübersetzers.

Die Dokumentation der PEARL-Module erfolgt ebenfalls in aufsteigender Numerierung (PCØ - PC8).

Ansonsten siehe Anhang II.

Bei der Gliederung der Prozedurbeschreibung fehlt der Punkt FEHLER. In der Assemblertexterzeugung wird nicht mehr auf Fehler geprüft. Um die Assemblertexterzeugung zu verstehen, ist eine genaue Kenntnis des Assembler AS300 und der Zwischeninformation notwendig.

## 2. Allgemeines zur Assemblertexterzeugung (AS300)

Die Assemblertexterzeugung wurde im PEARL-Subset der ASME-Gruppe programmiert (ASME76). Als Rechner wurde dabei eine Siemens 306 benutzt. Die AS 300-Texterzeugung benötigt als Massenspeicher ein Platteneinheit. Zur Assemblertexterzeugung ist notwendig, daß auf der Platte bereits folgende Dateien im Lochkartenformat vorliegen.

 $D O I O:$ 

enthält die Implementierung des organisatorischen Befehls DOIO. (siehe Kapitel 3.4).

SAVE:

enthält die Implementierung des organisatorischen Befehls SAVEREGISTERS (Unterprogrammaufruf, siehe Kapitel 3.4).

RESUME:

enthält die Implementierung des organisatorischen Befehls RESUMEPROCESS. (siehe Kapitel 3.4).

HALT:

enthält die Implementierung des organisatorischen Befehls HALT (siehe Kapitel 3.4).

Diese vier Dateien werden von der Prozedur CODORG in Modul PC7 benutzt.

INIT:

enthält die maschinenabhängige Initialisierung, die maschinenabhängige Auftragsvorverarbeitung und den Programmtext von SAVEREGISTERS.

Diese Datei wird von der Prozedur CODSTA benutzt.

Der erzeugte Assemblertext wird mit Hilfe der Prozedur DISKAUS auf die Datei CODE geschrieben.

3. Beschreibung der einzelnen Module

MODUL SCOD ==========

Dieser Modul enthält nur die Steuertask für die Assemblertexterzeugung für die S310.

#### Task LAUF2:

#### Leistung:

Die Task Lauf2 liest eine Zwischeninformationszeile ein und ruft dann die entsprechende Codeprozedur auf. Welche Codeprozedur aufgerufen wird, wird aufgrund des Inhalts des F1-Feldes (siehe Kapitel  $4.2.2$ ) entschieden. Nachdem für eine Zwischeninformationszeile der entsprechende Assemblertext erzeugt und auf der Datei CODE abgelegt wurde, wird die nächste Zwischeninformationszeile eingelesen und der entsprechende Code erzeugt. So wird fortgefahren, bis das Ende der Zwischeninformationsdatei (Inhalt F1 = 7) erkannt wird.

LAUF2 schreibt die SPASS-Quellzeilen als Kommentarzeilen auf die Datei CODE.

Das Einfügen des Quelltextes war notwendig, um die korrekte Arbeitsweise der Codeprozeduren einfacher testen zu können. LAUF2 hat keine Fehlerausgänge.

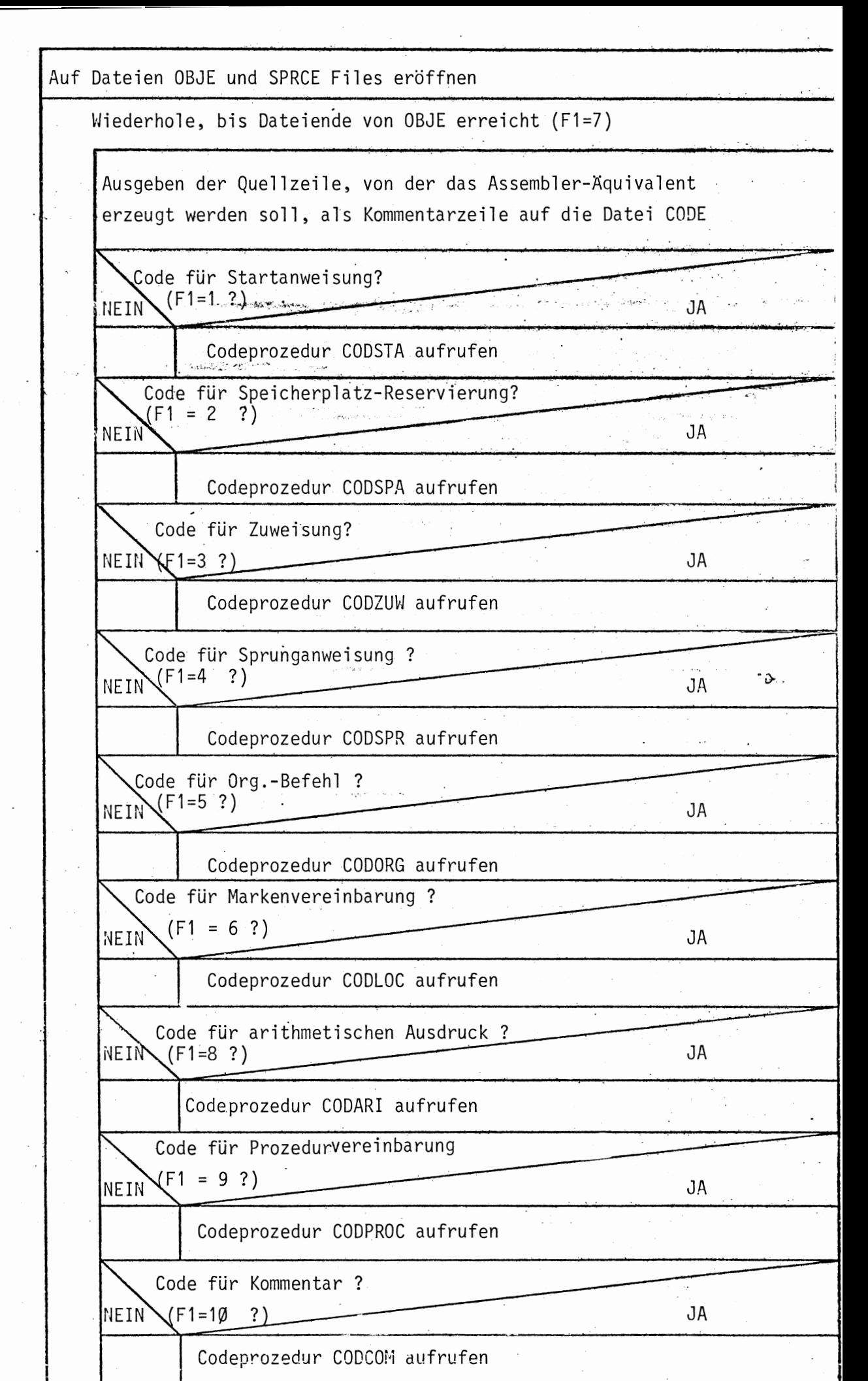

Abschlußarbeiten für die Übersetzung

```
MODULE SCOD:
1
2
     SYSTEM:
           SDAU->DRUCKER::
3
4
           LKEI\leftarrowLESER:;
5
           PSEA \leftarrow \rightarrow DISK:\epsilonPROSLEM:
     /* SPEZIFIKATION DER IN DIESEM MODUL BENUTZTEN PROZEDUREN */
\overline{\mathbf{7}}8
     DCL CODSTART ENTRY GLOBAL:
9
     DCL CODFIN ENTRY GLOBAL;
     DCL CODSPA ENTRY(FIXED, FIXED, (40) CHAR) GLOBAL;
10
     DCL CODZUW ENTRY(FIXED, (40) CHAR) GLOBAL;
11
     DCL CODSPR ENTRY (FIXED, FIXED, FIXED, FIXED, FIXED, (40) CHAR) GLOBAL;
12DCL CODORG ENTRY (FIXED, (40) CHAR) GLOBAL;
13DCL CODLOC ENTRY((40)CHAR) GLOBAL;
14DCL CODARI ENTRY(FIXED, FIXED, FIXED, FIXED, (40) CHAR) GLOBAL;
15
     DCL CODPROC ENTRY (FIXED, (40) CHAR) GLCBAL;
16
     DCL CODCOM ENTRY (FIXED) GLOBAL;
17
     DCL (LESER, DRUCKER, DISK) VAL DEVICE GLOBAL;
18DCL KOMMENTAR ENTRY ((80) CHAR) GLOBAL;
19
     OCL DISKAUS ENTRY (FIXED, (80) CHAR) GLCBAL;
20
2122
23DCL MERK FIXED GLOBAL INITIAL (Ø);
24
25
     26
     /* STEUERTASK FUER DIE CODEERZEUGUNG
2728
     LAUF2: TASK GLOBAL RESIDENT
29
           DCL (F1,F2,F3,F4,F5,F6,ANWTYP,SATZ) FIXED INITIAL(Ø);
30
           DCL (Z1, Z2, Z3, Z4, Z5)(8) CHAR INITIAL(' ');
31
           DCL (MODUS, ZNR, GNR) FIXED INITIAL (1):
32
           DCL SCRATCH(80) CHAR INITIAL(' ');
33
           DCL ZINFO VAL FILE;
34
           DCL QINFO VAL FILE;
35
36
           DCL HILF1(40) CHAR;
           DCL I FIXED:
37
           DCL IV(4) VAL CHAR IDENTICAL(''''','V','A',''''');
38
           DCL KENN FIXED;
39.
           DCL GØ(4) VAL CHAR IDENTICAL ('G','Ø',':','=');
40
          /* AUF DEN DATEIEN OBJE UND 'SRCE' FILES EROEFFNEN */
41
42QNR = \emptyset:
43
           MODUS = \emptyset:
           CALL DISKAUS (MODUS, SCRATCH);
44
           OPEN ZINFO TITLE 'OBJE' UPON DISK INPUT DIR (80) ALPHA;
45
           OPEN QINFO TITLE 'SRCE' UPON DISK INPUT DIR (80) ALPHA;
46
47
           MODUS=1:
48
           QNR = \emptyset:
           /* WIEDERHOLE BIS DATEIENCE VON 'OBJE' ERREICHT */
49
           GET ZINFO POS(ZNR) EDIT
50
     NEW:
                (ANWITYP, F1, F2, F3, F4, F5, F6, Z1, Z2, Z3, Z4, Z5, SATZ)51
                (3, 4) (2), (8) A(1), (8) A(1), (8) A(1), (8) A(1), (8) A(1), (5) X, F(3)52
           FOR I TO 8 REPEAT:
53
             HILF1(I)=Z1(I);54
             HILF1(I+8)=Z2(I);55
             HILF1(I+16)=Z3(I);56
             HILF1(I+24)=Z4(I);57
             HILF1(I+32)=Z5(I);58
59
           END;
           ZNR = ZNR + 1:
6Ø
```
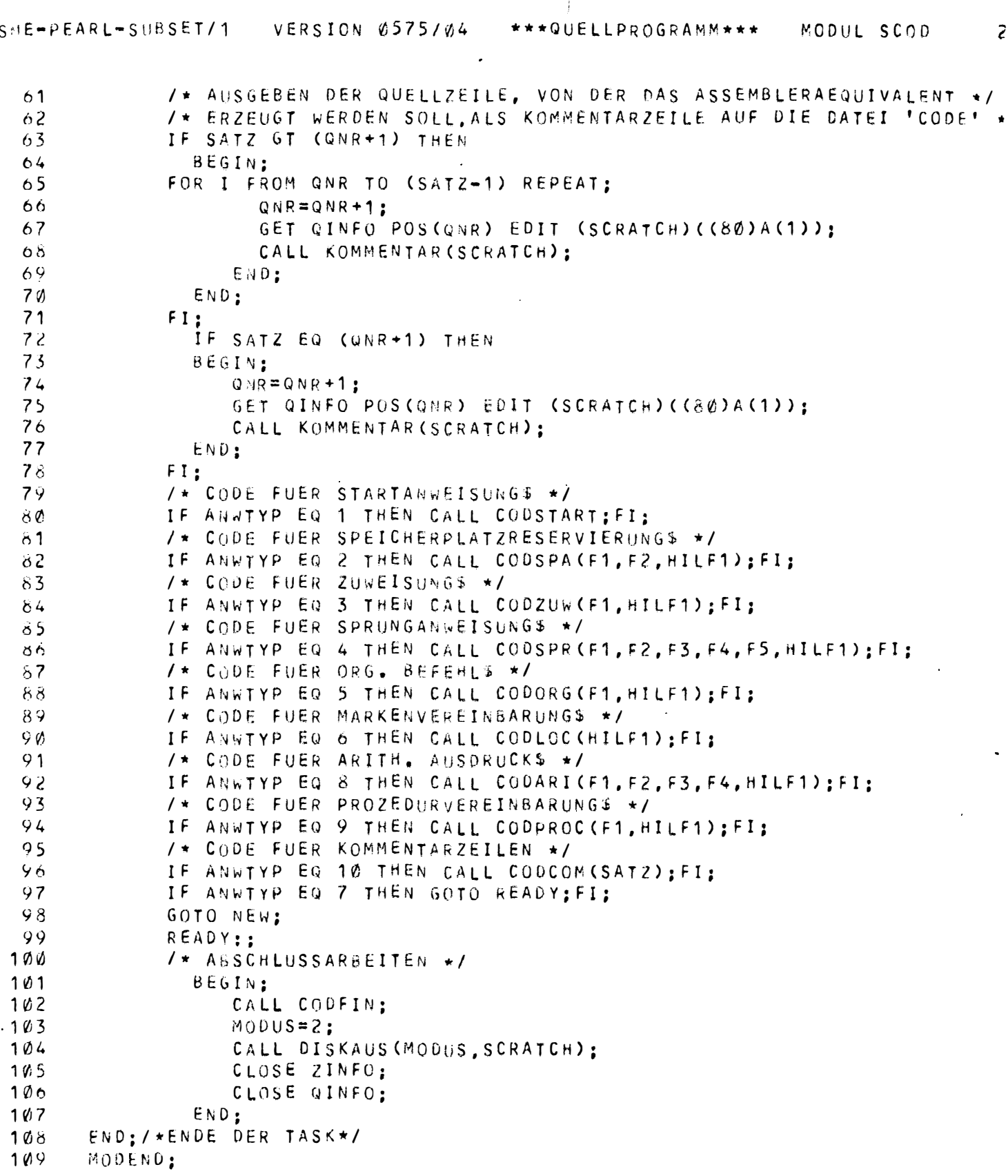

 $\hat{\boldsymbol{\beta}}$ 

 $\ddot{\phantom{0}}$ 

 $\ddot{\phantom{a}}$ 

 $\ddot{\phantom{0}}$ 

MODUL PCØ

 $\frac{1}{2}$ 

Dieser Modul enthält einige Hilfsprozeduren für die Codeprozeduren.

## CODOPE:

## Leistung:

Diese Prozedur erzeugt mit Hilfe der übergebenen Parameter den AS 300 Code für die verschiedenen Operandentypen von SPASS.

Parameter:

HILFE:

36-elementiges Zeichenfeld.

Dieses Feld ist eine Zusammenfassung mehrerer Zeichenfelder, wegen des in Kapitel 4.2.1.1. erwähnten PEARL-Compilerfehlers.

Die Feldelemente HILFE(20) bis HILFE(27) enthalten den Namen des Operanden (Adresse, Konstante usw. siehe Kapitel 4.2.1.2.) und die Feldelemente HILFE(28) bis HILFE(36) einen etwa vorhanden Offset (siehe Kapitel 4.2.1.2.). In den Feldelementen HILFE(1) bis HILFE(20) wird an die aufrufende Stelle der Assemblercode für den Operanden zurückgegeben.

TYP: Integer Größe

Dieser Parameter enthält die Kennziffer für den Typ des Operanden, dessen Assembleräquivalent erzeugt werden soll. (Kennziffern siehe Kapitel 4.2.1.2.).

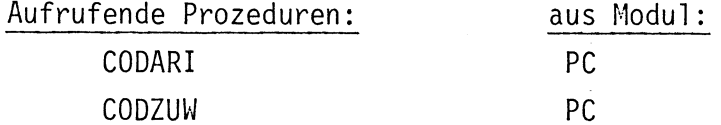

Aufgerufene Prozeduren:

in Modul:

**BITINT** 

PL Ø

## BITINT:

#### Leistung:

Diese Prozedur wandelt Bitzahlen (in Zeichendarstellung) in Integerzahlen (in Zeichendarstellung) um. Es ist möglich, maximal eine 8-stellige Bitzahl zu konvertieren.

#### Parameter:

HILFE: 16-elementiges Zeichenfeld.

Dieser Parameter ist eine Zusammenfassung von zwei achtelementigen Zeichenfeldern (wegen Compilerfehler). Die Feldelemente HILFE(1) bis HILFE(8) enthalten die zu konvertierende Bitzahl. In den Feldelementen HILFE(9) bis HILFE(16) wird an die aufrufende Stelle das Ergebnis (Integerzahl) zurückgegeben. Das Ergebnis steht dabei in den Feldelementen HILFE(9) bis HILFE(11), es müssen alle drei Feldelemente beachtet werden, da das Ergebnis in diesen drei Elementen rechtsbündig steht.

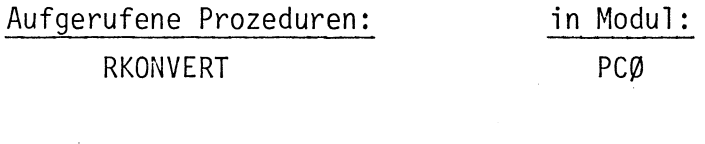

Aufrufende Prozeduren:

CODOPE

aus Modul: PCØ

## Leistung:

Diese Prozedur fügt an den übergebenen aktuellen Parameter führende '\*\*\*' an, d.h. der aktuelle Parameter wird um 3 Feldelemente nach rechts verschoben und die Feldelemente eins bis drei mit '\*' aufgefüllt, dabei gehen die Feldelemente 78 bis 80 verloren. Mit '\*\*\*' wird im AS300 der Beginn einer Kommentarzeile gekennzeichnet.

#### Parameter:

SCRATCH: 80-elementiges Zeichenfeld

In diesem Feld erhält die Prozedur die Zeichenkette, an die vorne die Sterne eingefügt werden sollen. In diesem Feld wird auch an die aufrufende Stelle der geänderte Textstring zurückgegeben.

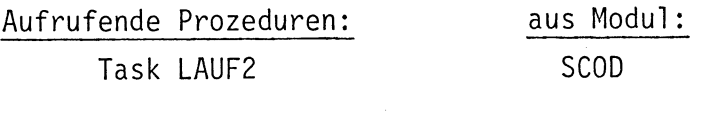

Aufgerufene Prozeduren:

in Modul:

keine

## DISKAUS:

# Leistung:

Diese Prozedur verwaltet die Datei CODE. Durch verschiedene Kennziffern kann die Prozedur veranlaßt werden, die Datei CODE einzurichten und darauf das File ASS zu einzurichten, die Datei CODE zu schließen oder auf CODE zu schreiben.

## Parameter:

KENN Integerzahl

Dieser Parameter enthält die Auftragskennung für die Prozedur

- Ø: Einrichten der Datei CODE und darauf den File ASS eröffnen
- 1: Inhalt des Parameters SCRATCH auf die Datei schreiben. Die Datei wird dabei sequentiell beschrieben.

2: File ASS löschen und Datei CODE schließen.

Andere Kennziffern haben keine Wirkung.

# SCRATCH: 80-elementiges Zeichenfeld.

Dieser Parameter enthält die nach CODE zu schreibende Zeichenfolge, falls kein KENN gleich eins ist. Ansonsten ist SCRATCH bedeutungslos.

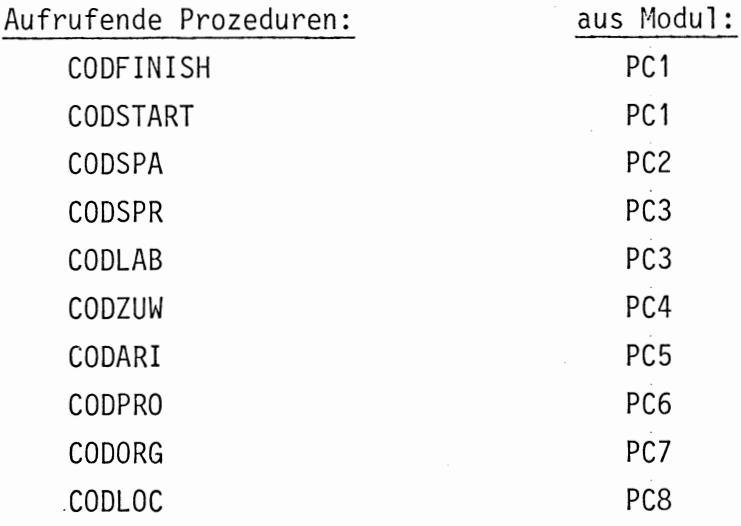

# Aufgerufene Prozeduren:

in Modul:

keine

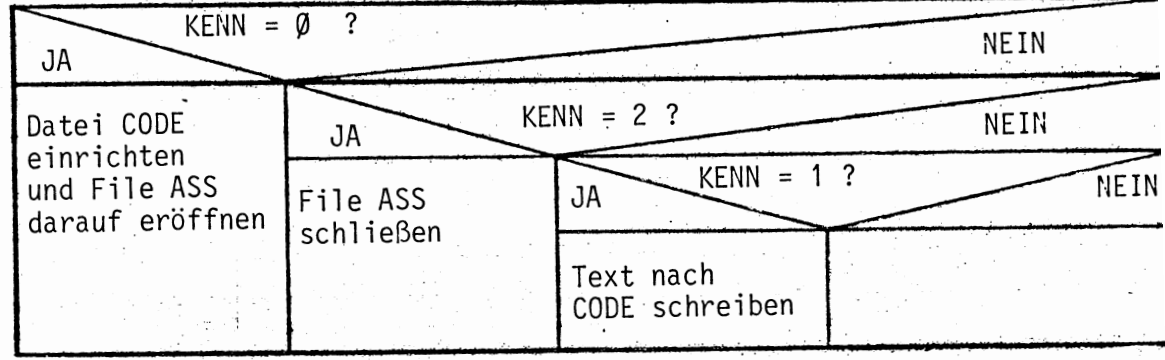

```
\mathbf{1}MODULE PCØ:
 2
     SYSTEM:
 \overline{3}SCAU-+DRUCKER::
 \overline{4}LKEI +-LESER ::
 5
     PSEA<del>(-)</del>DISK::
 6
     PRORLEM:
     DCL DISK VAL DEVICE GLOBAL;
 \overline{\phantom{a}}\mathbf{R}DCL (LESER DRUCKER) VAL DEVICE GLOBAL:
 \mathcal{Q}10/* 'CODOPE' ERZEUGT DEN ASS-320 TEXT FUER DIE VERSCHIEDENEN
1112/* OPERANDENTYPEN
     1314CODOPE:PROC (HILFE, TYP) GLOBAL
            DCL HILFE(36) CHAR:
15
16
            DCL TYP FIXED;
17DCL STRING(20) CHAR:
            DCL (NAME, OFSET) (8) CHAR:
18DCL SCRATCH(80) CHAR INITIAL(' ');
19
            DCL IA(4) VAL CHAR IDENTICAL (""","V","A","""");<br>DCL WTL(5) VAL CHAR IDENTICAL ("(","W","T","L","+");
2021DCL R7(4) VAL CHAR IDENTICAL('R','7',',','."='):
22
23
            DCL I FIXED:
            DCL MODUS FIXED:
2425DCL HILF1(16) CHAR:
26
            DCL (ERGEBNIS, ZAHL) FIXED:
27
            FOR I TO 8 REPEAT:
              NAME(I)=HILFE(I+20):
23
              OFSET(I)=HILFE(I+28);
29
            END;
30
     FOR I TO 20 REPEAT;
3132STRING(I) = '33
     END:34
                      IF TYP EQ 16 THEN
35BEGIN;
                            FOR I TO 8 REPEAT:
36
37HILF1(I)=NAME(I);
38END:
39
                            CALL BITINT(HILF1);
40FOR I TO 8 REPEAT
41
                              STRING(I)=HILF1(I+8):END:4243
                        END:
44FI:45
           IF TYP EQ 14 THEN
46
              BEGIN:STRING(1)= '4';4748
                 STRING (12) = S YMBOL (14);
49
                 FOR I TO 8 REPEAT:
50STRING(I+1)=NAME(I):51END;
52END;
           FI;
5354
            IF (TYP LE 13) OR (TYP EQ 15) THEN
55
             BEGIN:
56
                 FOR I TO 8 REPEAT:
57STRING(I)=NAME(I):
5\deltaEND:
59
             END:
           FI:CV.
```
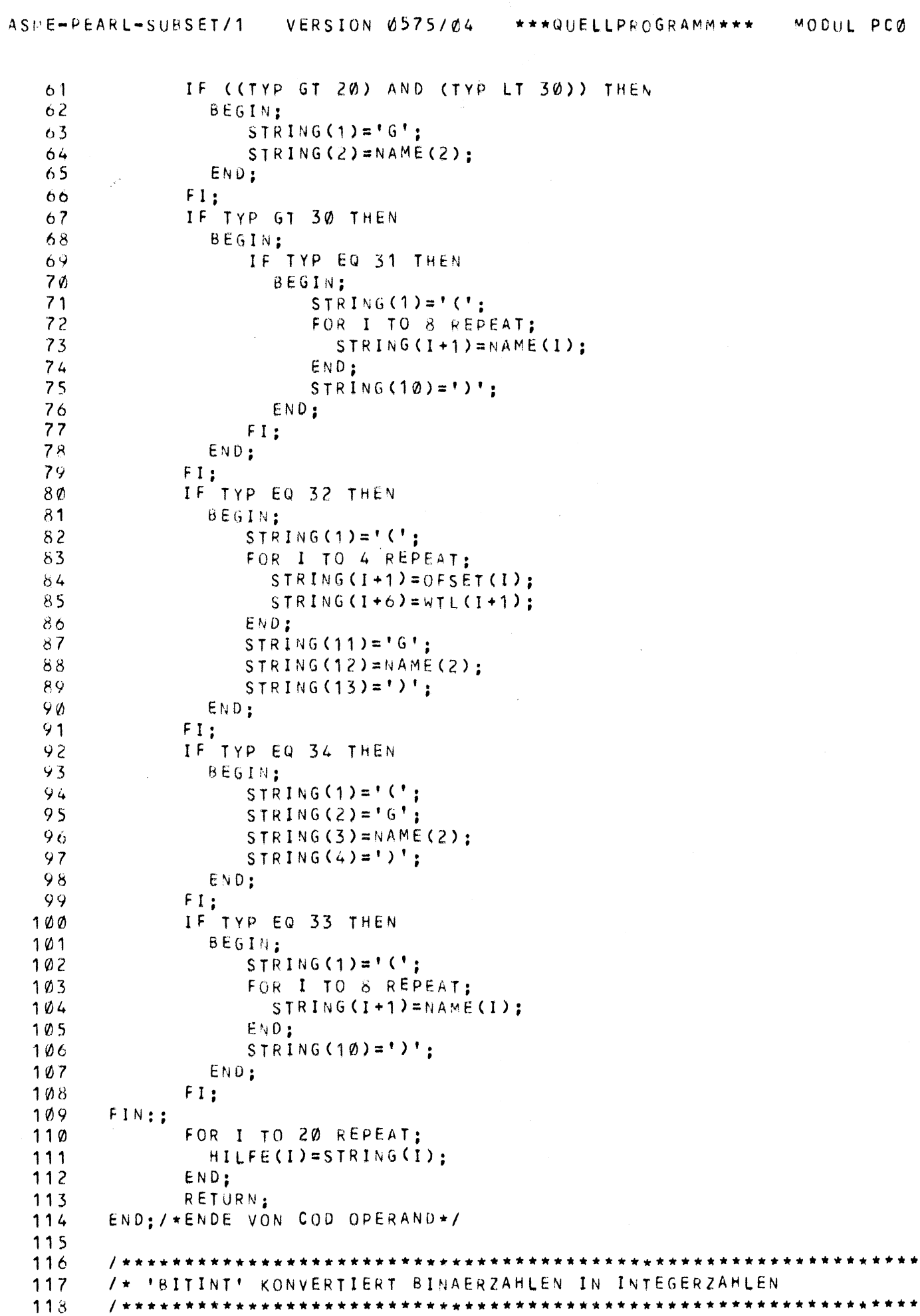

\* \* \* \*

\*\*\*\*

 $\mathcal{L}^{(1)}$ 

119 - BITINT: PROC (HILFE) GLOBAL<br>120 DCL HILFE(16) CHAR;

 $\left| \frac{174}{1} \right|$ 

121 DCL BIT(8) CHAR;  $122$ DCL INT(8) CHAR:  $123$ DCL I FIXED:  $124$ DCL K FIXED:  $125$ DCL (ERGEBNIS, ZAHL) FIXED INITIAL (Ø);  $120$  $K = \emptyset$ ; 127 FOR I TO 8 REPEAT; 128  $BIT(I)=HILFE(I);$ 129 END;  $130$ FOR I FROM 8 BY (-1) TO 1 REPEAT; IF BIT(I) NE ' ' THEN 131 132 BEGIN; 133 IF BIT(I) EQ '0' THEN ZAHL=0; ELSE ZAHL=1;FI; 134 ERGEBNIS=ERGEBNIS+ZAHL\*2\*\*K: 135  $K = K + 1$  ;  $136$ END; FI: 137  $138$ END: 139 CALL RKONVERT (ERGEBNIS.INT): FOR I TO 8 REPEAT;  $140$  $HILFE(I+8)=INT(I);$ 141 142 END: 143 RETURN: END:/\*ENDE VON BITINT\*/ 144 145 146 /\* 'KOMMENTAR' WANDELT EINE SPASS-QUELLZEILE IN EINE ASS-310 147 /\* KOMMENTARZEILE UM.  $143$  $149$  $150$ KOMMENTAR: PROC (SCRATCH) GLOBAL 151 DCL SCRATCH (80) CHAR: DCL I FIXED; 152 DCL KOMM (80) CHAR INITIAL ('\*'): 153 DCL MODUS FIXED INITIAL(1); 154 FOR I TO 77 REPEAT: 155 156  $KOMM(I+3)=SCRAICH(I):$ END; 157  $158$ CALL DISKAUS (MODUS, KOMM); 159 RETURN:  $160$ END:/\*ENDE VON KOMMENTAR\*/ 161  $162$  $163$ /\* 'DISKAUS VERWALTET DIE DATEI 'CODE' 164 DISKAUS: PROC (KENN, SCRATCH) GLOBAL  $105$ DCL KENN FIXED:  $166$ DCL SCRATCH (80) CHAR: 167  $168$ DCL ASS VAL FILE; 169 DCL ZEICHEN (8) CHAR INITIAL (' ');  $170$ /\* DATEI EROEFFNEN  $\rightarrow$ 171 IF KENN EQ Ø THEN  $172$ **BEGIN:** 173 CREATE ASS TITLE 'CODE' UPON DISK OUTPUT SEQ (80) ALPHA: 174 GOTO ENDE: 175 END: FI; 176 177 /\* DATEI SCHLIESSEN \*/  $178$ IF KENN EQ 2 THEN 179 BEGIN: CLOSE ASS; 186
$\ddot{\phantom{a}}$ 

188 END:/\*ENDE VON DISKAUS\*/ 189

 $190$ 191 MODEND; Ħ

MODIJI PC1

 $\therefore$  =========

Dieser Modul enthält die Prozeduren zum Erzeugen des Codes für den Beginn bzw. das Ende eines Programms.

Bei dem Code für den Start eines Programms wird auch der Code für die anlagenabhängige Initialisierung und Vorverarbeitung erzeugt.

#### CODESTART:

Leistung:

Diese Prozedur erzeugt zunächst den Code für den Beginn eines AS300 Programms. Dann wird der Code für die anlagenabhängige Initialisierung und Vorverarbeitung von der Hilfsdatei INIT auf die Datei CODE kopiert.

Parameter:

keine Parameter

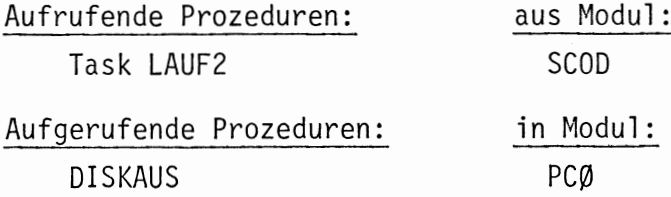

# CODFINISH

Leistung:

Diese Prozedur erzeugt den Code für das Ende eines AS300 Programms.

Discounts of

Parameter: keine Parameter

Aufrufende Prozeduren: aus Modul: TASK LAUF2 SCOD Aufgerufene Prozeduren: in Modul: **DISKAUS** PCØ

```
1
    MODULE PC1:
 \overline{c}SYSTEM:
 3
          SDAU - \rightarrow URUCKER:
          PSEA \leftarrow \rightarrow DISK:4
 5
    PROSLEM;
     DCL DRUCKER VAL DEVICE GLOBAL:
 6
 \overline{\mathcal{L}}DCL DISK VAL DEVICE GLOBAL;
 8
     DCL DISKAUS ENTRY (FIXED, (80) CHAR) GLOBAL:
 9
10
     11
    /* 'CODFINISH' ERZEUGT DEN ASS-310 TEXT FUER DAS PROGRAMMENDE
1213CODFINISH; PROC
    GLOBAL1415DCL SCRATCH (80) CHAR INITIAL(' '):
16DCL ENDE CHAR(6) INITIAL ('''ENDE''');
17DCL I FIXED :
          OCL MODUS FIXED:
1819
          FOR I TO 6 REPEAT:
20
              SCRATCH(1Ø+I)=ICHARENDE;21
          END; /*ENDE DER VORBESETZUNGSSCHLEIFE*/
22
          M00US=1:23CALL DISKAUS (MODUS, SCPATCH);
24END:/*ENDE VON CODFINISH*/
25
26
    27
    /* 'CODSTART' ERZEUGT DEN ASS≖310 TEXT FUER DEN PROGRAMMANFANG
88
    29
    CODSTART: PROC
3%
    GLOBAL31DCL SCRATCH (80) CHAR INITIAL(' ');
          DCL START CHAR(11) INITIAL ('''NAME'' OBJE');
32
          DCL SATZ CHAR(11) INITIAL ('''SATZ'' OBJS');
33
          DCL I FIXED;
34
35
          DCL MODUS FIXED;
          DCL FINI VAL FILE;
36
          MODUS = 1;
37
38
          FOR I TO 11 REPEAT:
39
               SCRATION(10+I)=I CHAR STATE;END; /*ENDE DER VORBESETZUNGSSCHLEIFE*/
40
          CALL DISKAUS (MODUS, SCRATCH);
41
          FOR I TO 11 REPEAT;
42
43
            SCRATCH(1Ø+I)=I CHAR SATZ;
44END;
          CALL DISKAUS (MODUS, SCRATCH):
45
          /* EINKOPIEREN DER HILFSDATEI 'INIT' */
46
          I = 1;
47
          OPEN FINI TITLE 'INIT' UPON DISK INPUT DIR (80) ALPHA:
48
49
      NEW:GET FINI POS(I) EDIT (SCRATCH) ((80)A(1));
          IF SCRATCH (1) NE '/' THEN
5 Ø
51
            BEGIN:CALL DISKAUS (MODUS, SCRATCH);
52
53
               I = I + 1;54
               GOTO NEW;
            END;
55
          FI ;
56
57
          CLOSE FINI;
58
          RETURN;
59
    END; /*ENDE VON CODSTART*/
60
    MODEND;
```
MODUL PC2 =========

Dieser Modul enthält die Prozedur für das Erzeugen des Assemblercodes der Speicherreservierung.

#### CODSPA

Leistung:

Diese Prozedur erzeugt den Assemblercode für die Speicherreservierung. Mit Hilfe des Parameters CODNR wird festgestellt, welcher Typ der Speicherreservierung (siehe Kapitel 4.2.1.2.) vorliegt und dann werden die entsprechenden Codezeilen erzeugt, die mit Hilfe der Prozedur DISKAUS auf die Datei CODE geschrieben werden.

Bei einer Speicherplatzreservierung mit Vorbesetzung mit einer Bitkonstanten wird diese in eine Integergröße umgewandelt.

#### Parameter:

CODNR: Integergröße

Dieser Parameter enthält die Kennziffer des Typs der Speicherreservierung. Die Bedeutung der Kennummern siehe Kapitel 4.2.1.2.

## CONSTTYP:

Liegt eine Speicherplatzreservierung mit Vorbesetzung vor, enthält dieser Parameter die Kennummer des Typs der Konstanten, mit der eine Zelle vorbesetzt werden soll.

Die Bedeutung der Kennziffern siehe Kapitel 4.2.1.2.

HILF1: 40-elementiges Zeichenfeld

Dieses Feld ist eine Zusammenfassung der Felder Z1-Z5 des Zwischenstrings (Compilerfehler).

 $HILF1(1)-HILF1(8)$ 

Diese Feldelemente enthalten die Anfangsadresse des zu reservierenden Speicherbereichs.

 $HILF1(9)-HILF1(16)$ 

Diese Feldelemente enthalten die Anzahl der zu reservierenden Speicherzellen in Zeichendarstellung, und zwar in den Feldelementen HILF1(9)-HILF1(10). Führende Nullen können dabei auftreten.

HILF1(17)-HILF1(24)

Diese Feldelemente enthalten die Anzahl der Speicherzellen, die mit einer Konstanten belegt werden sollen. Diese Zahl ist ebenfalls als Zeichenfolge dargestellt und in diesem Teilfeld mit HILF1 linksbündig abgelegt.

# $HILF1(25)-HILF1(32)$

Sollen Speicherplätze mit einer Konstanten vorbesetzt werden, enthalten diese Feldelemente diese Konstante linksbündig in Zeichendarstellung (z.B. Name einer Adresse, Zahl in Zifferndarstellung mit Vorzeichen).

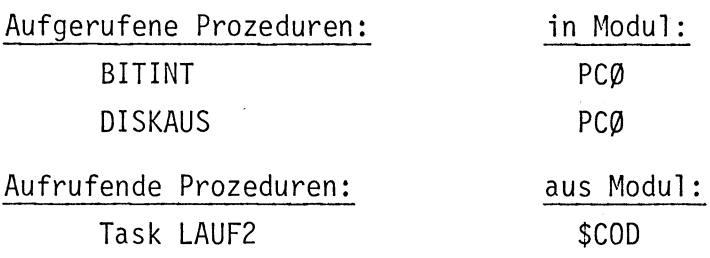

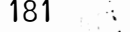

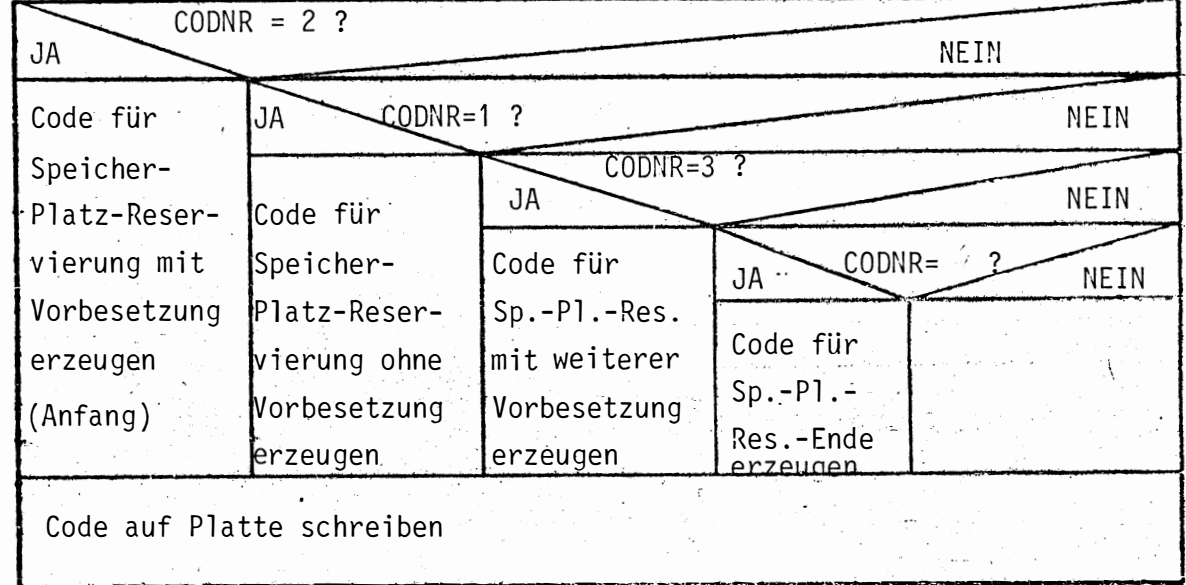

 $\cdot$ 

```
MODULE PC2:
 1
 \overline{c}SYSTEM;
           SDAU-+DRUCKER::
 \overline{3}PROBLEM:
 4
     DCL DRUCKER VAL DEVICE GLOBAL:
 5
     DCL DISKAUS ENTRY (FIXED. (80) CHAR) GLCBAL:
 6
 \overline{\phantom{a}}/* SPEZIFIKATION DER IN DIESEM MODUL BENUTZTEN PROZEDUREN */
     DCL BITINT ENTRY ((16) CHAR) GLOBAL;
 8
 9
     10/*'CODSPA' ERZEUGT DEN ASS-310 TEXT FUER DIE SPEICHERPLATZRESERVIERU
1112CODSPA: PROC (CODNR, CONSTTYP, HILF1) GLOBAL
           DCL (CODNR, CONSTTYP) FIXED:
1314
           DCL HILF1(40) CHAR:
15
           DCL NAME (8) CHAR:
           DCL RESZELL (8) CHAR:
16
17DCL BELZELL (8) CHAR:
18DCL CONST (8) CHAR:
19
           DCL SCRATCH(80) CHAR INITIAL(' '):
           DCL HILFE(16) CHAR INITIAL(' '):
20DCL AP CHAR(15) INITIAL (""AP""/
                                               '''IDENT'''');
21OCL (I,K) FIXED;
2223DCL GROESSER CHAR;
24DCL MODUS FIXED:
25MODUS = 1:FOR I TO 8 REPEAT;
26
27NAME(I)=HILF1(I):
             RESZELL(I)=HILF1(I+8):
28
             BELZELL(I)=HILF1(I+16);
29
30CONST(I)=HILF1(I+24):\overline{3}1END;
32
           SCRATCH(1)='''':
           SCRATCH (2) = VV:
33
34SCRATCH(3)='ASCRATCH(4)=35
           GROESSER=SYMBOL(14):
36
37
           /* SPEICHERPLATZRESERVIERUNG OHNE VORBESETZUNG$ */
           IF CODNR EQ 1 THEN
38BEGIN:
39
                FOR I FROM 6 TO 13 REPEAT:
4041SCRATCH(I)=NAME(I-5):42END;
                SCRAICH(15)='/'.43
44SCRATCH(16)=<sup>'</sup>=':
45
                I = 20;
                FOR K FROM I TO (I+2) REPEAT:
46
                     SCRATCH(K)=RESZELL(K-1+1):
4748
                END;
49
                I = 1 + 3:50SCRATCH(I+1)= ' + ':
                SCRATCH(I+2)=GROESSER;5152
                CALL DISKAUS (MODUS. SCRATCH):
53 -FOR I TO 80 REPEAT:
54
                     SCRATCH(I)='':
55
                END:
            END:
56
           FI5758/* SPEICHERPLATZRESERVIERUNG MIT VORBESETZUNG (ANFANG) $ */
59
           IF CODNR EQ 2 THEN
             BEGIN:
6Ø
```
\*\*\*QUELLPROGRAMM\*\*\*

FOR I FROM 6 TO 13 REPEAT  $61$  $SCRATIONCH(I)=NAME(I-5);$ 62 END;  $63$  $SCRATCH(15)=$ <sup>\*</sup>/': 64  $SCRATICH(16) = ' = '$ : 65  $I = 20$ ; 66 67 FOR K FROM I TO (I+2) REPEAT: 68  $SCRATION(K) = BELZELL(K-1+1)$ : 69  $END:$  $70$  $I = I + 4$ :  $71$  $SCRATICH(I)=\'t$ : 72  $I = I + 1$ :  $73$ , IF CONSTTYP EQ 16 THEN  $74$ BEGIN: 75 FOR I TO 8 REPEAT: 76  $HILFE(I)=CONST(I);$  $END;$ 77  $78$ CALL BITINT(HILFE):  $79$ FOR I TO 8 REPEAT; 80  $CONST(I)=HILFE(I+8);$  $81$  $END:$ 82 END; 33 FI; FOR K FROM I TO I+7 REPEAT:  $34$  $65$  $SCRATCH(K) = CONST(K-I+1):$ 86 END:  $87$  $SCRATION (I + 8) = GROESSER$ :  $\delta 8$ CALL DISKAUS (MODUS. SCRATCH): FOR I TO 80 REPEAT; 89  $90$  $SCRATION (I) = \tI$  $91$ END:  $92$  $I = 16$ ;  $Q<sub>3</sub>$  $E \wedge D;$  $94$  $FI$ 95 /\* SPEICHERPLATZRESERVIERUNG MIT VORBESETZUNG \*/  $9<sub>6</sub>$ /\* (WEITERE VORBESETZUNGEN ) \*/ IF CODNR EQ 3 THEN  $97$ **BEGIN:** 98 99  $SCRATCH(16) = ' = '$ ; 100 'FOR I FROM 20 TO 22 REPEAT: 101  $SCRATION (I)=BELZELL(I-19);$ l 02  $END:$  $SCRATCH(23)=$ <sup>'</sup> $\leftrightarrow$ ': 103 IF CONSTTYP EQ 16 THEN 1 U L 105 **BEGIN:** FOR I TO 8 REPEAT; 106 HILFE(I)=CONST(I); ۱  $07$ Øð  $END$  ; 109 CALL BITINT(HILFE);  $112$ FOR I TO 8 REPEAT: 11  $CONST(I)=HILFE(I+8);$  $12$ END: 13 END; 14  $FI:$ 115 FOR I FROM 24 TO 30 REPEAT;  $SCRATICH(I)=CONST(I-23);$ 16  $17$ END; ة 1 SCRATCH(31)=GROESSER:

CALL DISKAUS (MODUS, SCRATCH):

FOR I TO 80 REPEAT:

**ME-PEARL-SUBSET/1 VERSION 0575/04** 

119

120

MODUL PC2

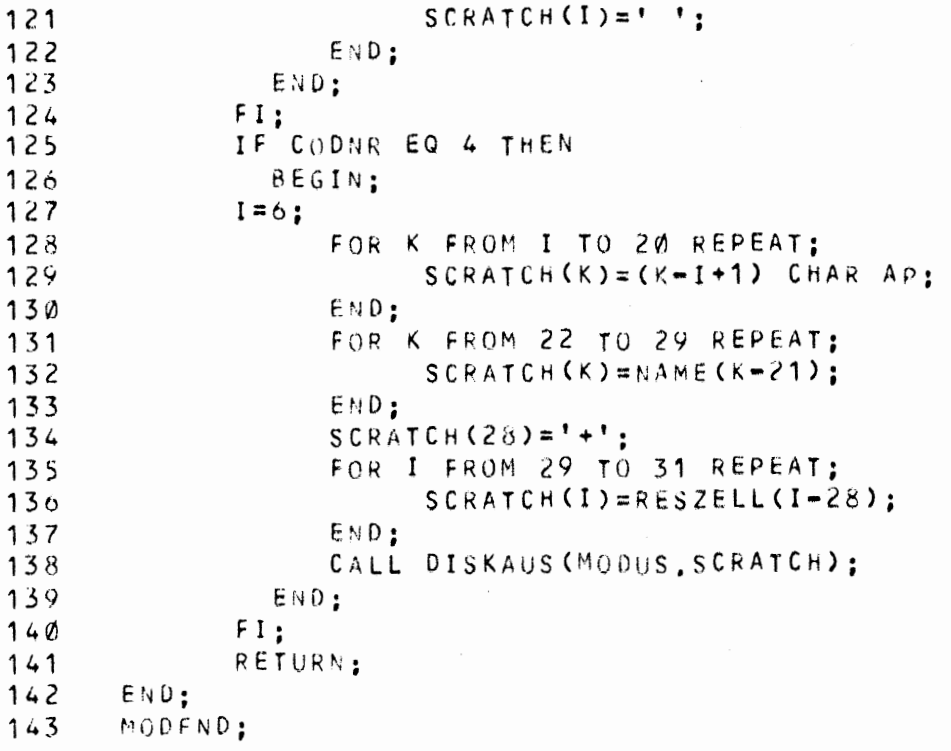

#### MODUL PC3

Dieser Modul enthält die Prozedur für die Erzeugung des Codes der verschiedenen Sprunganweisungen, sowie die lokale Hilfsprozedur für die Codeerzeugung der Sprungzielangabe.

CODSPR:

Leistung:

Mit Hilfe des Parameter START wird an die entsprechende Stelle in der Prozedur verzweigt, die den Code für den angegebenen Sprungtyp erzeugt (Bedeutung der Kennziffern siehe Kapitel 4.2.1.2).

Die erzeugten Assemblerzeilen werden auf der Datei CODE mit Hilfe der Prozedur DISKAUS abgelegt.

Bei einem bedingten Sprung wird erwartet, daß der Inhalt des Registers GØ dem Operanden links vom Vergleichsoperator entspricht (siehe auch CODARI und CODZUW).

#### Parameter:

START: Integergröße

Dieser Parameter enthält die Kennziffer des Sprungtyps (siehe Kapitel 4.2.1.2)

LTYP: Integergröße

Dieser Parameter enthält die Kennziffer des Typs der Sprungzielangabe.

WAHRH: Integergröße

Bei bedingte Sprüngen gibt dieser Parameter an, ob bei erfüllter oder bei nicht erfüllter Bedingung gesprungen werden soll (siehe Kapitel 4.2.1.2.)

OPERATOR: Integergröße

Bei bedingten Sprüngen enthält dieser Parameter den Typ des Vergleichsoperators (siehe Kapitel 4.2.1.2.) bzw. des Selektionsoperators.

OPTYP: Integergröße

Bei einem bedingten Sprung enthält dieser Parameter die Kennziffer des Operanden rechts vom Vergleichsoperator (siehe Kapitel 4.2.1.2).

HILF1: 40-elementiges Zeichenfeld.

Dieses Feld ist ebenfalls eine Zusammenfassung von fünf 8-elementigen Zeichenfeldern des Zwischenstrings.

# $HILF1(1)-HILF1(8)$

Diese Feldelemente enthalten entweder den Namen des Sprungziels (direkte Zielangabe) oder wo die Sprungzieladresse steht (indirekte Sprungzielangabe).

Bei einem Unterprogrammsprung enthalten diese Feldelemente den Namen der aufzurufenden Prozedur. Bei einem Rücksprung aus einer Prozedur enthalten diese Feldelemente den Namen der Prozedur aus der zurückgesprungen wird. (siehe auch Beschreibung von CODPRO).

Wird an den Prozedurnamen vorne ein 'Q' angefügt, so erhält man die Speicherzelle, die die Rücksprungadresse enthält.

# HILF1(9)-HILF1(16)

Diese Feldelemente enthalten den Namen des Operanden rechts vom Vergleichsoperator.

HILF1(17)-HILF1(24)

Diese Feldelemente enthalten einen eventuell vorhandenen Offset des in HILF1(9)-HILF1(16) angegebenen Operanden (Zahl in Zeichendarstellung).

## HILF1(25)-HILF1(32)

Bei einem bedingten Sprung, der mit Hilfe einer Bitselektion entschieden wird, enthalten diese Feldelemente die Nummer des Bits aus dem Selektionsoperanden, das zur Entscheidung herangezogen wird.

HILF(33)-HILF(40) sind bedeutungslos.

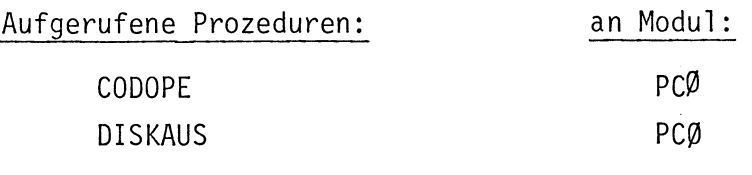

Aufrufende Prozeduren:

Task LAUF 2

in Modul: SCOD

# $187 +$

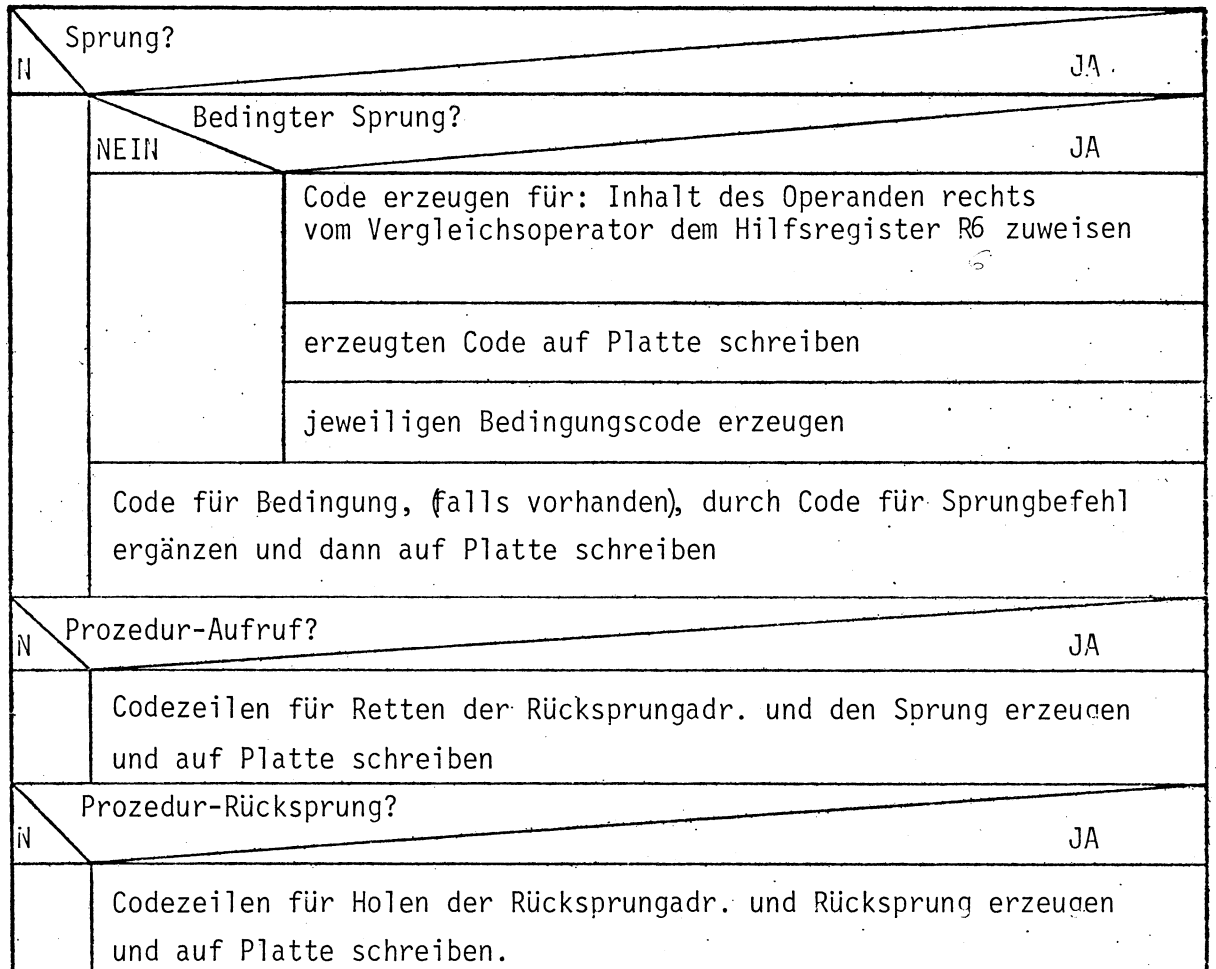

#### CODLAB:

#### Leistung:

Diese Prozedur ist eine Hilfsprozedur für CODSPR. CODLAB erzeugt den Code für die Sprungzielangabe (indirekt, direkt). Der erzeugte Code wird an CODSPR zurückgegeben, wo er weiterverarbeitet wird.

#### Parameter:

MARKE: 10-elementiges Zeichenfeld.

In diesem Parameter wid an die aufrufende Stelle der Code für die Sprungzielangabe zurückgegeben.

LTYP: Integergröße

Dieser Parameter enthält die Kennziffer des Typs der Sprungzielangabe  $(siehe Kapite1 4.2.1.2.)$ 

# LNAME: 8-elementiges Zeichenfeld

In diesem Feld erhält CODLAB den Namen des Sprungziels bzw. den Namen der Zelle, wo das Sprungziel steht (je nach Inhalt von LTYP).

Aufgerufene Prozeduren: keine

in Modul:

Aufrufende Prozeduren: CODSPR

aus Modul: PC<sub>3</sub>

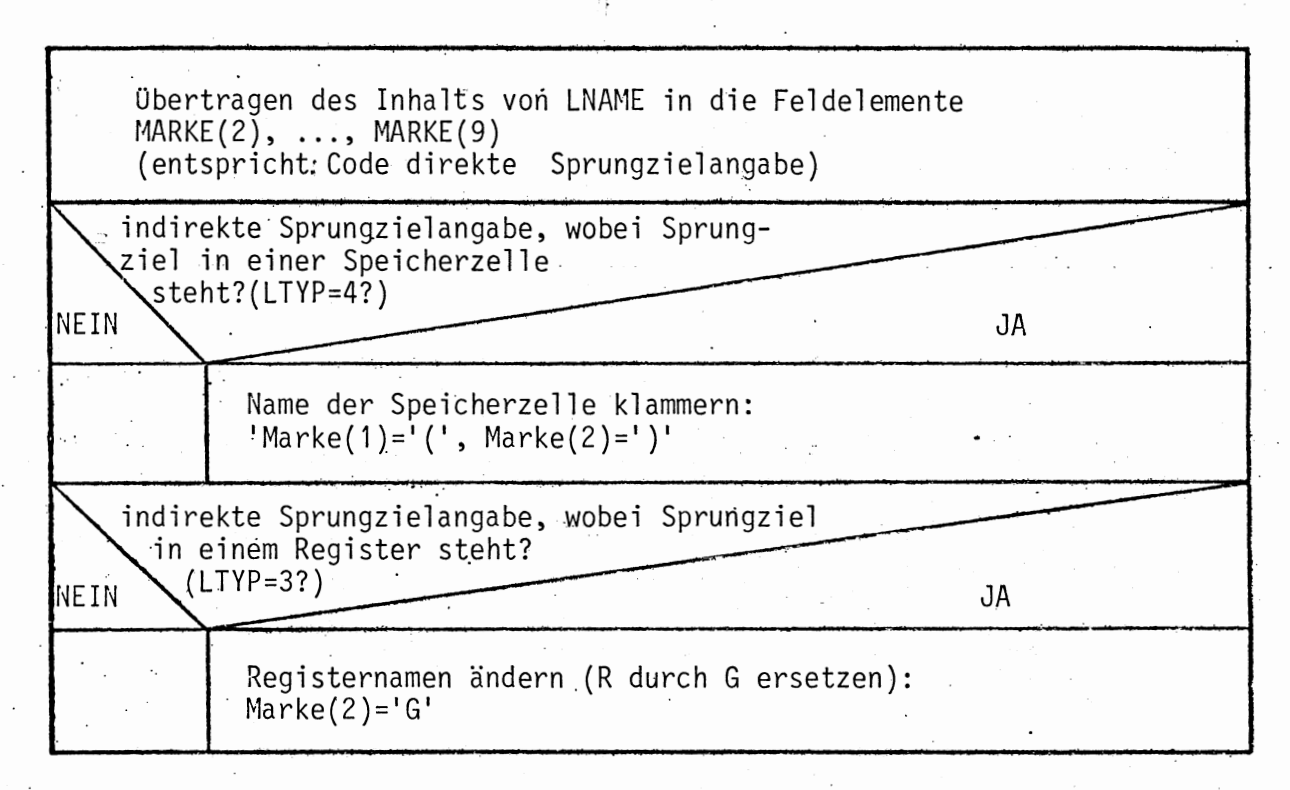

MODUL PC3

```
MODULE PC3;
 1
 2
     SYSTEM:
 3
            SDAU \rightarrow DRUCKER:PROBLEM;
 4
     /* SPEZIFIKATION DER IN DIESEM MODUL VERWENDETEN PROZEDUREN */
 5
     DCL CODOPE ENTRY ((36) CHAR, FIXED) GLOBAL;
 ó
     DCL DRUCKER VAL DEVICE GLOBAL:
 \overline{7}OCL DISKAUS ENTRY (FIXED, (80) CHAR) GLOBAL;
 8
 9
     10
     /* 'CODSPR' ERZEUGT DEN ASS-310 TEXT FUER DIE VERSCHIEDENEN
11
12/* SPRUNGBEFEHLE
     13
     CODSPR: PROC (SPART, LTYP, WAHRH, OPERATOR, OPTYP, HILF1) GLOBAL
14
            DCL SPART FIXED;
15DCL LTYP FIXED:
16
17DCL WAHRH FIXED:
            DCL OPERATOR FIXED;
18
            DCL OPTYP FIXED;
19
            DCL HILF1(40) CHAR;
20
                 DCL LNAME(8) CHAR:
21
            DCL LWERT (8) CHAR;
22
            DCL OPNAME (8) CHAR;
23
            DCL OPOFSET(8) CHAR;
24
            DCL SZAHL (8) CHAR;
25
            DCL HILFE(36) CHAR INITIAL(' ');
26
            DCL STRING(20) CHAR;
27
            DCL MARKE(10) CHAR;
28
            DCL NOP(6) CHAR(2) INITIAL (' ','= ','\leftarrow',' =',' ','\leftarrow');<br>DCL OP(6) CHAR(2) INITIAL ('= ',' ',' ','\leftarrow','\leftarrow',' =');
29
30
            DCL UNGLEICH CHAR;
31
            DCL UP(8) VAL CHAR IDENTICAL ('R','7',' ','','',':','U','S','<br>DCL R6(4) VAL CHAR IDENTICAL ('R','6',':','=');<br>DCL R7(4) VAL CHAR IDENTICAL ('R','7',':','=');
                                                                                \cdot)
32
33
34
            DCL SP VAL CHAR(7) IDENTICAL(':SP R7');
35
            DCL SCRATCH(80) CHAR INITIAL(' ');
36
            DCL IA(4) CHAR INITIAL(''''','V','A',''''');
37
            DCL MODUS FIXED;
38
39
            DCL I FIXED:
            DCL GROESSER CHAR;
40
            /* VORBESETZUNGEN */
41
            GROESSER=SYMBOL(14);
42
            UNGLEICH=SYMBOL(26);
43
            NOP(5) = GROESSER//44
            OP(3) = GROESSER//' ';
45
            \text{NOP}(4) = \text{GROESSER}/\text{/}'=';
46
            OP(6) = GROESSER//!=';47
            OP(2) = UNGLEICH// "48
            NOP(1) = UNGLEICH/// ':
49
            MODUS = 1;
5 Ø
            FOR I TO 8 REPEAT;
51
52
               LMAME(I)=HILF1(I);
               OPNAME(1)=HILF1(I+B);53
               OPOFSET(I)=HILF1(I+16);54
               SZAHL(1)=HILF1(1+24):55
56
            END:
             FOR I TO 4 REPEAT;
57
               SCRATCH(I)=IA(1);58
59
             END;
             /* BEDINGTER ODER UNBEDINGTER SPRUNGS */
60
```

```
61IF SPART LE 2 THEN
              BEGIN;
62
                 /* BEDINGTER SPRUNG */
63IF SPART EQ 2 THEN
64BEGIN;
65
                       /* CODE ERZEUGEN FUER: INHALT DES OPERANDEN RECHTS */
66
67
                       /* VOM VERGLEICHSOPERATOR DEM REGISTER R6 ZUWEISEN */
                       IF OPERATOR GT 6 THEN
6869
                         BEGIN:
                            OPTYP = 11:
70
71OPNAME(1) = "0":
72
                         END;
                       FI:73
                       FOR I TO 8 REPEAT;
74HILFE(I+20)=OPNAME(I):
75
76
                         HILFE(I+28)=OPOFSET(I);77END;
78
                       CALL CODOPECHILFE.OPTYP):
                       FOR I TO 20 REPEAT;
79
80
                         STRING(I)=HILFE(I);END:
81
-82
                       FOR I FROM 16 TO 19 REPEAT:
83
                         SCRATION(I) = R6(I-15):
                       END;
8485
                       FOR I FROM 24 TO 43 REPEAT:
86
                         SCRATION(1)=STRING(I-23):
                       END;
8788/* ERZEUGTEN CODE AUF PLATTE SCHREIBEN */
89
                       CALL DISKAUS (MODUS, SCRATCH);
91
                       FOR I FROM 5 TO 80 REPEAT:
91
                         SCRATCH(I)= ! !-92
                       END:
93/* JEWEILIGEN BEDINGUNGSCODE ERZEUGEN */
94SCRATICH(16)= G!:
95
                       SCRATCH(17)='0':
                       IF WAHRH EQ 2 THEN
96
97
                       BEGIN:
                         IF OPERATOR GT 6 THEN OPERATOR=1; FI;
9899
                        SCRATCH(Z4)=1 CHAR NOP(OPERATOR):
ØØ
                         SCRATCH(25)=2 CHAR NOP(OPERATOR):
\emptyset 1
                       END;
                       FI;
\emptyset 2
0.3IF WAHRH EQ 1 THEN
04BEGIN;
05IF OPERATOR GT 6 THEN OPERATOR=1:FI:
ØÓ
                            SCRATCH (24)=1 CHAR OP (OPERATOR);SCRATICH(Z5)=2 CHAR OP (OPERATOR);67\vartheta8
                         END:
                       FI;
0.9FOR I TO 2 REPEAT:
10
                         SCRATCH(I+25)=R6(I):1112END:
13
                    END:
14FI;15
     /* CODE FUER BEDINGUNG (FALLS VORHANDEN) DURCH CODE FUER SPRUNGBEFEHL *.
16/* ERGAENZEN UND DANN AUF PLATTE SCHREIBEN */
            SCRATCH(30)=':';
17SCRATCH(S1)='ST:
1819
            SCRATICH(32)='PI:
20CALL CODLAB (MARKE, LTYP, LNAME);
```

```
MODUL PC3
                                       ***QUELLPROGRAMM ***
                    VERSION 0575/04
ASME-PEARL-SUBSET/1
              FOR I TO 10 REPEAT;
  121122
               SCRATCH(I+32)=MARKE(I);123
                END;
  124
                   CALL DISKAUS (MODUS, SCRATCH);
  125
             END;
             FI;
  126
              /* PROZEDURAUFRUFS */
  127
              IF SPART EQ 3 THEN
  128
  129
                / + JA + /BEGIN;
  130/* CODZEILEN FUER RETTEN DER RUECKSPRUNGAUR. UND DEN SPRU
  131
                   * ERZEUGEN UND AUF DIE PLATTE SCHREIBEN ★/
  132
  133
                  CALL CODLAB (MARKE, LTYP, LNAME);
  134
                  FOR I TO 8 REPEAT;
                     SCRATCH(I+15)=UP(I);135
  136
                  END;
  137
                  FOR I TO 10 REPEAT:
                    SCRATCH(I+25)=MARKE(I);138
  139
                  END:
                  CALL DISKAUS (MODUS, SCRATCH);
  140END:
  141
             FI:142/* PROZEDURRUECKSPRUNGS */
  143
              IF SPART EQ 4 THEN
  144
                /* JA */
  145
                BEGIN;
  146/* CODEZEILEN FUER HOLEN DER RUECKSPRUNADR UND
                                                                   \star /
  147
                   /* RUECKSPRUNG ERZEUGEN UND AUF PLATTE SCHREIBEN */
  148
                   FOR I TO 4 REPEAT:
  149
                     SCRATCH(I+15)=R7(I);150151
                   END;
                   SCRATCH(21)=<sup>'</sup>(')152
                   SCRATCH(22) = 'Q';153
                   FOR I TO 8 REPEAT:
  154
                     SCRATION(1+22)=LNAME(1);155
  156
                   END:
                   SCRATCH(32)='):
  157
                   CALL DISKAUS (MODUS, SCRATCH);
  158
                   FOR I FROM 5 TO 80 REPEAT:
  159
                     SCRATCH(I)='':
  160161
                   END;
                   FOR I TO 7 REPEAT:
  162SCRATION(I+15)=I CHAR SP;163
  164
                   END:
                   CALL DISKAUS (MODUS, SCRATCH);
  165
                END;
  166
              FI167
              RETURN:
  168END:/*ENDE VON CODSPR*/
  169
  170
        171
        /*'CODLAB' ERZEUGT DEN CODE FUER DIE VERSCH. ARTEN DER
  172
  173
        /* SPRUNGZIELANGABE
        174
        CODLAB: PROC (MARKE, LTYP, LNAME) GLOBAL
  175
  176
              DCL MARKE(10) CHAR:
  177
              DCL LTYP FIXED;
  178
              DCL LNAME(8) CHAR;
  179
              DCL I FIXED;
  180
              FOR I TO 8 REPEAT:
```
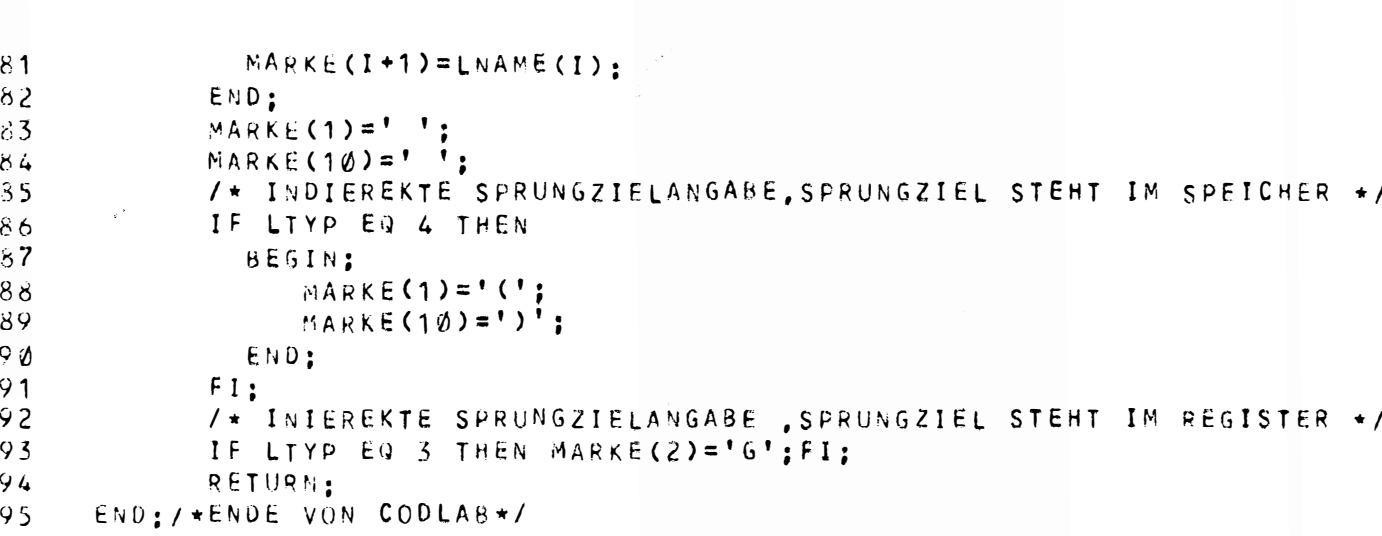

96  $MODEND;$ 

E-PEARL-SUBSET/1 VERSION 0575/04 \*\*\*QUELLPROGRAMM\*\*\* MODUL PC3

#### MODUL PC4

=========

Dieser Modul enthält nur die Prozedur CODZUW zum Erzeugen des Assemblertextes für die Wertzuweisung.

CODZUW:

#### Leistung:

Diese Prozedur erzeugt den Assemblercode für die Wertzuweisung. Die Parameter TYP und HILF1 enthalten Informationen über den Operanden links vom Zuweisungszeichen. Auf der rechten Seite des Zuweisungszeichens steht immer das Register GØ. (siehe Beschreibung von CODARI) d.h. GØ ist immer die Datenquelle.

## Parameter:

TYP: Integergröße

Dieser Parameter gibt den Typ des Operanden links vom Zuweisungszeichen an  $(siehe Kapitel 4.2.1.2).$ 

HILF1: 40-elementiges Zeichenfeld

Dieses Feld ist eine Zusammenfassung von fünf 8-elementigen Zeichenfeldern

#### $HILF1(1)-HILF1(8)$

Diese Feldelemente enthalten den Namen des Operanden.

# $HILF1(9)-HILF1(16)$

 $\cdot$ 

Diese Feldelemente enthalten einen eventuell vorhandenen Offset zu den Operanden.

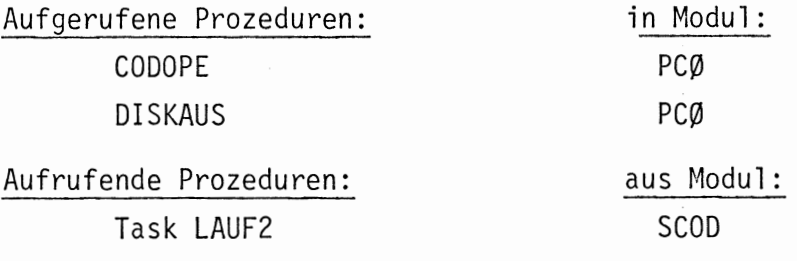

 $\overline{c}$ 

 $\mathbf{1}$ MODULE PC4:  $\overline{c}$ SYSTEM:  $\overline{3}$  $SDAU \rightarrow DRUCKER ::$  $\overline{4}$ PROSLEM:  $\overline{5}$ DCL DRUCKER VAL DEVICE GLOBAL: /\* SPEZIFIKATION DER IN DIESEM MODUL VERWENDETEN PROZEDUREN \*/  $\triangleright$  $\overline{7}$ DCL DISKAUS ENTRY (FIXED. (80) CHAR) GLOBAL: DCL CODOPE ENTRY ((36) CHAR, FIXED) GLOBAL: 8  $\mathcal{G}$ /\* 'CODZUW' ERZEUGT DEN ASS-310 TEXT FUER ZUWEISUNGEN  $10$  $11$  $12$  $13$ CODZUW: PROC (TYP. HILF1) GLOBAL  $14$ DCL TYP FIXED:  $15$ DCL HILF1(40) CHAR: DCL (ZIEL, SENKE) (8) CHAR INITIAL(' ');  $16$  $17$ DCL OFSET(3) CHAR; DCL IA(4) VAL CHAR IDENTICAL("""","V","A","""");  $18$  $19$ DCL I FIXED: DCL SCRATCH(80) CHAR INITIAL (' '):  $20$  $21$ DCL HILFE(36) CHAR:  $22$ DCL GØ VAL CHAR(4) IDENTICAL (':=GØ'): 23 DCL MODUS FIXED:  $24$  $MODUS=1:$  $25$ FOR I TO 40 REPEAT:  $2<sub>0</sub>$  $ZOPTI(I)=!$  ':  $27$ END; 28 FOR I TO 8 REPEAT:  $29$  $SEMKE(I)=HILF1(I);$  $30$  $0FSET(I)=HILF1(I+8):$  $31$ END; FOR I TO 4 REPEAT;  $32$ 33  $SCRATCH(I)=IA(1)$ :  $34$ END: 35 FOR I TO 8 REPEAT: 36 HILFE(I+20)=SENKE(I):  $37$  $HILFE(I+28)=0FSET(I);$  $38$ END: CALL CODOPERAND (HILFE, TYP); 39 40 FOR I FROM 9 TO 25 REPEAT:  $SCRATION(I) = HILFE(I - 8)$ :  $41$ END; 42  $43$ FOR I TO 4 REPEAT:  $SCRATCH(I+25)=ICHAR GO;$  $44$  $45$  $END:$ 46 CALL DISKAUS (MODUS, SCRATCH):  $47$ **RETURN:** 48 END:/\*ENDE VON CODZUW\*/ 49 MODEND:

#### MODUL PC5 =========

Dieser Modul enthält nur die Prozedur CODARI zum Generieren des Codes für einen arithmetischen Ausdruck.

#### Leistung:

Diese Prozedur erzeugt aus den erhaltenen Zwischeninformationen den entsprechenden Assemblertext. Das Ergebnis des arithmetischen Ausdrucks wird dem Register GØ zugewiesen (siehe Beschreibung von CODZUW und CODSPR). Der erzeugte Assemblertext wird auf die Datei CODE geschrieben.

#### Parameter:

CODNR: Integergröße

In CODNR steht die Kennziffer der Art des arithmetischen Ausdrucks  $(siehe Kapitel 4.2.1.2).$ 

TYP1: Integergröße

Kennziffer des Operandentyps des ersten Operanden

TYP2: Integergröße

Kennziffer des Operandentyps des zweiten Operanden, falls ein solcher vorhanden ist.

OPZEICH: Integergröße

Kennziffer des Operators mit dem der 1. Operand mit dem zweiten verbunden ist. Gibt es keinen zweiten Operanden, ist dieser Parameter bedeutungslos.

HILF1: 40-elementiges Zeichenfeld.

HILF1 ist eine Zusammenfassung von fünf 8-elementigen Zeichenfeldern  $HILF1(1)-HILF1(8)$ 

Diese Feldelemente enthalten den Namen des ersten Operanden.

HILF1(9)-HILF1(16)

Diese Feldelemente enthalten einen eventuell vorhandenen Offset zum ersten Operanden.

HILF1(17)-HILF1(24)

Diese Feldelemente enthalten den Namen eines eventuell vorhandenen zweiten Operanden.

 $HILF1(25)-HILF(32)$ 

Diese Feldelemente enthalten den eventuell vorhandenen Offset für den zweiten Operanden.

Die Feldelemente HILF1(33)-HILF1(40) sind bedeutungslos.

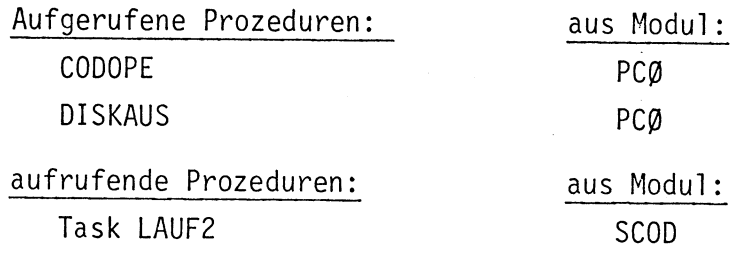

J,

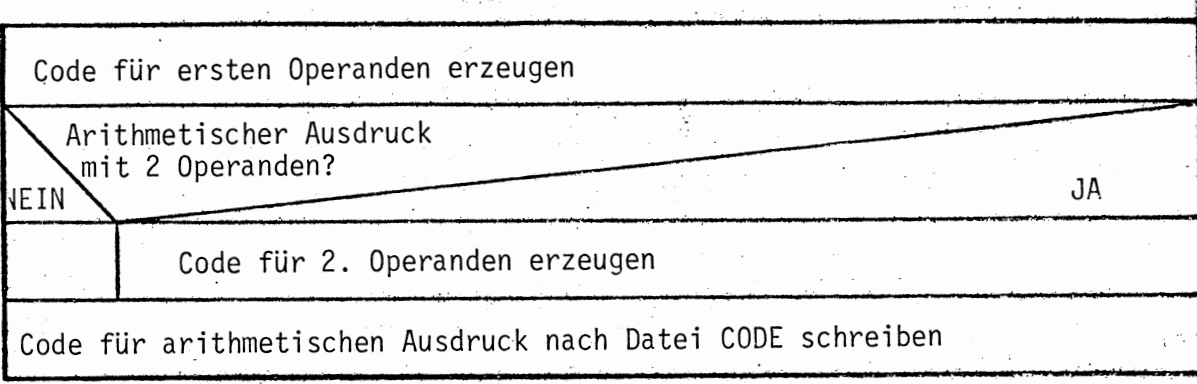

```
MODULE PCS:
 1
 Š.
     SYSTEM;
           SDAU-+DRUCKER::
 3
 4
     PROBLEM:
     DCL DRUCKER VAL DEVICE GLOBAL:
 5
     /* SPEZIFIKATION DER IN DIESEM MODUL VERWENDETEN PROZEDUREN */
 6
     DCL DISKAUS ENTRY (FIXED, (80) CHAR) GLOBAL:
 7
 8
     DCL CODOPE ENTRY ((36) CHAR, FIXED) GLOBAL;
 9
10
     11/* 'CODARI' ERZEUGT DEN ASS-310 TEXT FUER ARITH. AUSDRUECKE
12CODARI: PROC (CODNR, TYP1, OPZEICH, TYP2, HILF1) GLOBAL
13
14DCL CODNR FIXED:
           DCL TYP1 FIXED:
15
           DCL (OPZEICH, TYP2) FIXED:
16
17DCL HILF1(40) CHAR:
18DCL ZIEL(8) CHAR:
19
           DCL (NAME1, OFSET1) (8) CHAR;
20DCL (NAME2, OFSET2)(8) CHAR;
           DCL I FIXED:
21
           DCL SCRATCH(80) CHAR INITIAL(' ');
22
           DCL GØ(4) VAL CHAR IDENTICAL ('G','Ø',':','=');<br>DCL IA(4) VAL CHAR IDENTICAL('''','V','A',''''');
23
24
           DCL OP(3) VAL CHAR IDENTICAL('+','-','+');
25DCL HILFE(36) CHAR;
26
           DCL STRING(20) CHAR:
27
28DCL MODUS FIXED:
           MODUS=1:
29
           FOR I TO 8 REPEAT;
30
31NAME1(I)=HILF1(I):
32OFSET1 (I) = HILF1(I+8);33
             NAMEZ(I)=HILF1(I+16):
             0FSET2(I)=HILF1(I+24);
34
35
           END:
           FOR I TO 4 REPEAT;
36
37
             SCRATICH(I)=IA(I);SCRATCH(I+12)=GØ(I);38END;
39
           FOR I TO 8 REPEAT:
40
41HILFE(I+20)=NAME1(I);42
             HILFE(I+28)=0FSET1(I);END;
43
           /* CODE FUER ERSTEN OPERANDEN ERZEUGEN */
44CALL CODOPE(HILFE, TYP1):
45
           FOR I TO 20 REPEAT;
46
             SCRATION(I+16)=HILFE(I);47
48
           END:
49
           /* ARITH. AUSDRUCK MIT 2 OPERANDENS */
           IF CODNR EQ 2 THEN
50
51
             BEGIN:
                FOR I TO 8 REPEAT:
52
53
                  HILFE(I+20)=NAME2(I);HILFE(I+28)=0FSET2(I);54
55
                END:
56
                /* CODE FUER 2. OPERANDEN ERZEUGEN */
57/* CODE FUER ARITH. AUSDRUCK AUF DIE PLATTE SCHREIBEN  */
58
                CALL CODOPE (HILFE, TYP2):
59
           SCRATCH(37)=OP(QPZEICH);FOR I TO 20 REPEAT;
60
```
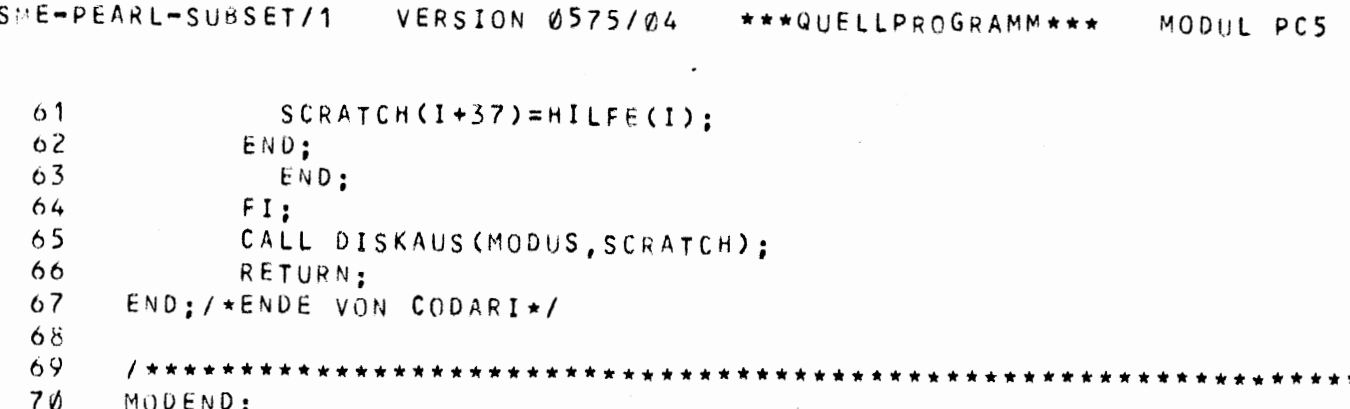

 $\epsilon$ 

 $\hat{\boldsymbol{\beta}}$ 

A

 $\overline{\langle \cdot \rangle}$ 

 $\mathcal{F}^{\text{max}}_{\text{max}}$ 

l,

 $\epsilon$ 

# MODUL PC6:

:=========

Dieser Modul enthält nur die Prozedur CODPRO für die Codeerzeugung des Prozeduranfangs.

#### CODPRO

#### Leistung:

Diese Prozedur erzeugt den Assemblercode für den Prozeduranfang. Dies bedeutet, daß zunächst eine Speicherzelle reserviert wird, wo die Rücksprungaddresse aufgehoben wird. Der Name dieser Zelle wird dadurch erzeugt, daß an den Prozedurnamen vorne noch der Buchstabe Q angefügt wird. Dann wird der Befehl erzeugt, der die Rücksprungaddresse (Inhalt von R7) in diese Zelle speichert.

Beim Ende einer Prozedur wird diese Codeprozedur ebenfalls aufgerufen (CODNR=2), erzeugt aber keinen Assemblertext.

#### Parameter:

CODNR: Integergröße

Dieser Parameter enthält eine Kennziffer, ob Code für den Prozeduranfang oder das Prozedurende erzeugt werden soll (siehe Kapitel 4.2.1.2).

#### HILF1: 40-elementiges Zeichenfeld

Von Bedeutung sind in diesem Zeichenfeld nur die ersten acht Feldelemente. HILF1(1) bis HILF1(8) enthält den Namen der Prozedur, für die der Anfangscode erzeugt werden soll.

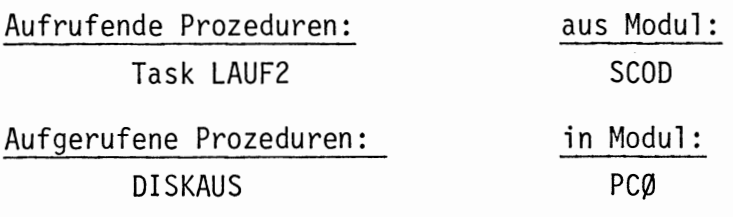

\*\*\*QUELLPROGRAMM\*\*\*

```
1
      MODULE PC6:
  2
      SYSTEM;
  3
            SDAU \rightarrow DRUCKER:
  4
      PROBLEM:
  5
      DCL DRUCKER VAL DEVICE GLOBAL:
  6
      /* SPEZIFIKATION DER IN DIESEM MODUL VERWENDETEN PROZEDUREN */
  7
      DCL DISKAUS ENTRY (FIXED, (80) CHAR) GLCBAL;
      8
  9
      /* 'CODPRO' ERZEUGT DEN CODE FUER DEN ANFANG UND FUER DAS ENDE
      /* EINER PROZEDUR
 10
 11
      12
      CODPRO: PROC (CODNR, HILF1) GLOBAL
 13
            DCL CODNR FIXED:
 14DCL HILF1 (40) CHAR:
 15DCL PNAME (8) CHAR:
 16
            DCL IA VAL CHAR(4) IDENTICAL ("""VA""");
 17
            DCL WTL VAL CHAR(10) IDENTICAL('-1WTL):=R7');
 18
            DCL SCRATCH(80) CHAR INITIAL(' ');
19
            DCL I FIXED:
20
            DCL R7 VAL CHAR(6) IDENTICAL('R7:= ('):
21
            DCL WTL1 VAL CHAR(6) IDENTICAL('-1WTL)');
22
            DCL MODUS FIXED;
23
            DCL GROESSER CHAR:
24
            /* VORBESETZUNGEN */
25
            GROESSER=SYMBOL(14);
26
            MODUS=1;
            FOR I TO 8 REPEAT;
27
28
              PNAME(I)=HILF1(I);
29
            END;
30
            FOR I TO 4 REPEAT;
31
              SCRATCH(I)=I CHAR IA;
32
            END;
                 /* CODE FUER DAS RESERVIEREN DER RETTZELLE ERZEUGEN */
33
34
                 SCRATCH(2)='V';SCRATICH(G) = "Q";35
36
                 FOR I FROM 7 TO 13 REPEAT;
37
                   SCRATCH(I)=PNAME(I-6);38
                 END;
39
                 SCRATCH(14)='/'.4 Ø
                 SCRATICH(15)=!=1:
41
                 SCRATCH(16)=11'42
                 SCRATICH(17)=' \leftrightarrow \cdot :
                 SCRATCH(18)=GROESSER;
43
44
                 /* CODE ZUM SPEICHERN DER RUECKSPRUNGADRESSE ERZEUGEN
45
                 CALL DISKAUS (MODUS, SCRATCH);
46
                 FOR I FROM 5 TO 80 REPEAT;
47
                   SCRAICH(I) = ' '48
                 END;
49
                 SCRATCH(16) = 'Q';5 Ø
                SCRATCH(15)=<sup>'</sup>('
51
                 FOR I TO 7 REPEAT;
52
                  SCRATCH(I+16)=PNAME(I);53
                  SCRATCH(I+6) = PNAME(I);54
                END:
55
                SCRATICH(14)='/':
                SCRATCH(24)="):
50
                SCRATICH(25)=':':57
                SCRATICH(26) = ' = ';
58
                SCRATCH(27) = "R";59
60
                SCRATCH(23)='7':
```
 $\bullet$ 

 $\hat{\mathcal{A}}$ 

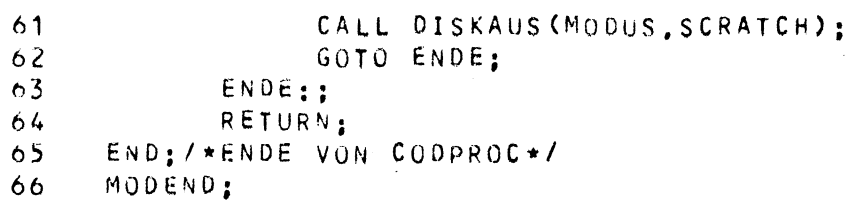

Dieser Modul enthält nur die Prozedur CODORG, die je nachdem welcher organisatorische Befehl vorliegt, von entsprechenden Hilfsdateien den Assemblercode für den organisatorischen Befehl in die Codedatei hineinkopiert.

CODORG:

Leistung:

Diese Prozedur kopiert von der entsprechenden Hilfsdatei den Code für den organisatorischen Befehl in die Codedatei hinein.

Als Hilfsdateien benötigt CODORG:

SAVE: enthält den Assemblercode für SAVE(ALL) REGISTERS

RESU: enthält den Assemblercode für RESUME PROCESS

HALT: enthält den Assemblercode für HALT

DOIO: enthält den Assemblercode für DOIO

Diese Dateien sind im Lochkartenformat angelegt.

Im letzten Kartenäquivalent steht an erster Stelle als Endezeichen für eine Datei ein '/'.

Für die organisatorischen Befehle ENABLE, DISABLE und ERROR wird kein Assemblercode erzeugt (siehe Kapitel 3.4).

Parameter:

CODNR: Integergröße

Dieser Parameter enthält die Kennziffer des organisatorischen Befehls, dessen Assembleräquivalent zur Codedatei dazukopiert werden soll. (Kennziffern siehe Kapitel 4.2.1.2).

HILF1: 40-elementiges Zeichenfeld keine Bedeutung

Aufrufende Prozeduren: aus Modul: **SCOD** Task LAUF2

Aufgerufene Prozeduren: in Modul: keine

 $\sim 10^{-10}$ 

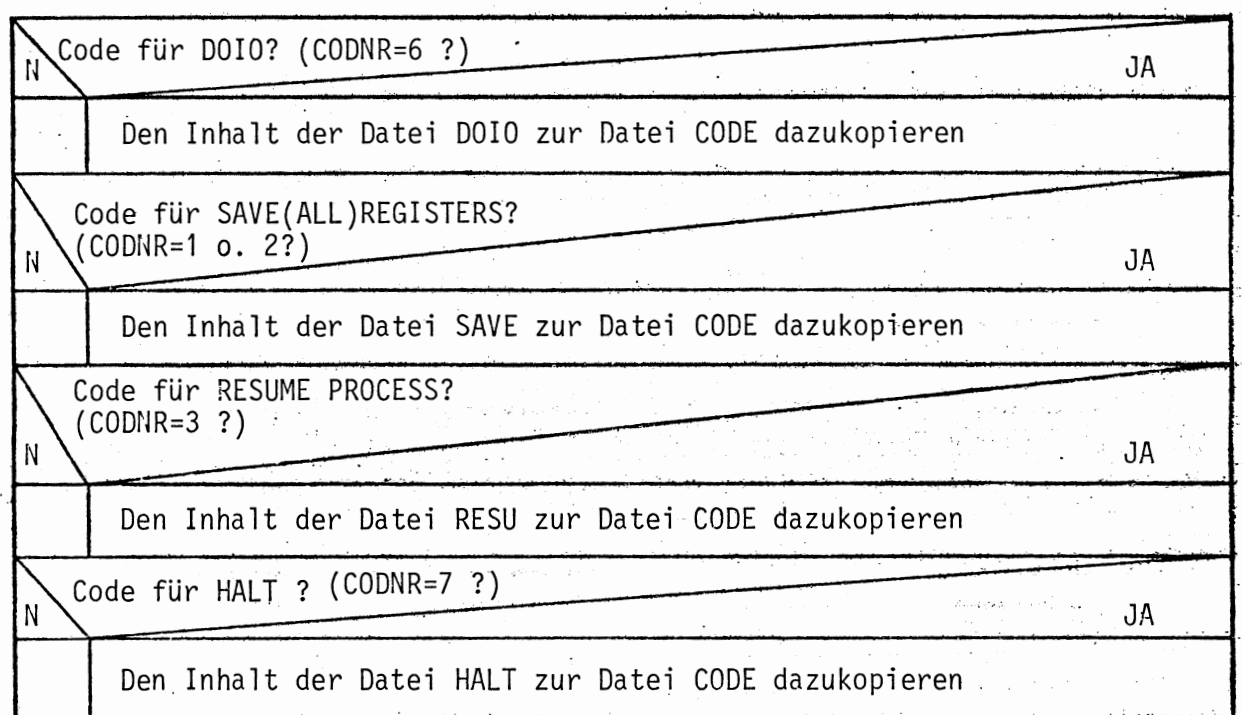

د.

\*\*\*QUELLPROGRAMM\*\*\*

MODUL PC7

```
\mathbf{1}MODULE PC7:
 \tilde{c}SYSTEM;
 \overline{3}SDAU \rightarrow CRUCKER:\overline{4}LKEI +-LESER ::
 \mathsf{S}PSEA\leftrightarrowDISK::
 6
     PROBLEM;
 \overline{7}DCL (LESER, DRUCKER, DISK) VAL DEVICE GLOBAL;
     /* SPEZIFIKATION DER IN DIFSEM MODUL VERWENDETEN PROZEDUREN */
 8
 9
           DCL DISKAUS ENTRY (FIXED, (80) CHAR) GLOBAL:
10
11/* 'CODORG' ERZEUGT DEN CODE FUER DIE ORG. BEFEHLE
1213CODORG: PROC (CODNR, HILF1) GLOBAL
1415
           DCL HILF1(40) CHAR:
16DCL CODNR FIXED:
17DCL (NAME, ZAHL) (8) CHAR;
18DCL I FIXED:
19
           DCL (FDOI, FRES, FHAL, FSAV) VAL FILE;
20
           DCL SCRATCH(80) CHAR INITIAL(' ');
21DCL MODUS FIXED INITIAL(1):
22I = 1:
           1* CODE FUER '0010' */
23
           IF CODNR EQ 6 THEN
2425/* JA */BEGIN:
2627OPEN FDOI TITLE 'DOIC' UPON DISK INPUT DIR (80) ALPHA:
88
           NEW1:GET FDOI POS(I) EDIT (SCRATCH) ((80)A(1)):
                IF SCRATCH (1) NE '/' THEN
29
3 Ø
                  BEGIN:
31/* DEN INHALT DER DATEI 'DCIO' ZUR DATEI 'CODE'
32/* HINZUKOPIEREN
33
                      CALL DISKAUS (MODUS, SCRATCH):
                      I = I + 1;
3435
                      GOTO NEW1:
36
                  END;
                FI:37CLOSE FDOI;
3839
             END:
           FI:40I = 1:
41/* CODE FUER 'SAVE'S */
42
           IF (CODNR EQ 2) OR (CODNR EQ 1) THEN
43
44/\star JA \star/BEGIN;
45
                /* DEN INHALT DER DATEI 'SAVE' ZUR DATEI 'CODE'
46
                /* HINZUKOPIEREN
47OPEN FSAV TITLE 'SAVE' UPON DISK INPUT DIR (80) ALPHA:
48
             NEWZ:GET FSAV POS(I) EDIT (SCRATCH) ((80)A(1)):
49
                IF SCRATCH (1) NE '/' THEN
50
                  BEGIN:
51CALL DISKAUS (MODUS, SCRATCH):
52
53
                      I = I + 1:
54
                      GOTO NEW2;
55
                   END;
56
                FI:57CLOSE FSAV:
             END;
58
           FI;
59
           /* CODE FUER 'RESUME PROCESS'$ */
60
```
\*\*\*QUELLPROGRAMM\*\*\*

MODUL PC7

 $\overline{\mathbf{c}}$ 

 $\ddot{\phantom{a}}$ 

 $\star$ 

```
61
             1 = 1:
             IF CODNR EQ 3 THEN
 6<sub>2</sub>/ * JA * /6304BEGIN:
                   /* DEN INHALT DER DATEI 'RESU' ZUR DATEI 'CODE'
 65
                   /* HINZUKOPIEREN
 66OPEN FRES TITLE 'RESU' UPON DISK INPUT DIR (80) ALPHA:
 67
 68
                   NEW3::
                   GET FRES POS(I) EDIT (SCRATCH) ((80)A(1));
69
 70IF SCRATCH (1) NE '/' THEN
                     BEGIN;
 7172CALL DISKAUS (MODUS, SCRATCH):
                        I = I + 1;
 7374
                         GOTO NEW3:
 75
                     END;
 76
                   FI:77CLOSE FRES:
               END;78FI;79
 80
             I = 1;
 81\sqrt{\star} CODE FUER 'HALT'S */
 82IF CODNR EQ 7 THEN
 83
               / \star J A \star /
 84
               BEGIN;
                   /* DEN INHALT DER DATEI 'HALT' ZUR DATEI 'CODE'
 85
                   /* HINZUKOPIEREN
 86
                  OPEN FHAL TITLE 'HALT' UPON DISK INPUT DIR (80) ALPHA:
 87NEW4:;
 88
 89
                   GET FHAL POS(I) EDIT (SCRATCH) ((80)A(1));
                   IF SCRATCH(1) NE '/' THEN
9€
                     BEGIN;
 9192
                        CALL DISKAUS (MODUS, SCRATCH);
 93
                        l = l + 1:
 94
                        G()TO' NEW4;95
                     END;
 96
                   FI ;
 97
                   CLOSE FHAL:
 98
               EWD;
             FI;
99RETURN:
100
      END: /*ENDE VON CODORG*/
101
```
 $102$ MODEND:

# MODUL PC8

 $\mathbb{R}^{N-1}$ 

==========

Dieser Modul enthält nur die Prozedur CODLOC zur Assemblertexterzeugung für eine Markenvereinbarung.

 $\sim 10^{-1}$ 

 $\texttt{COLOC:}$ 

Leistung:

Die Prozedur CODLOC erzeugt den Assemblertext für eine Markenvereinbarung. (siehe ASS300)

Parameter:

 $\mathcal{A}(\mathbf{x})$  ,  $\mathbf{x}$  ,  $\mathcal{A}(\mathbf{x})$  ,  $\mathcal{A}(\mathbf{x})$ 

J.

 $\label{eq:2.1} \begin{split} \mathcal{L}_{\text{max}}(\mathbf{r}) = \mathcal{L}_{\text{max}}(\mathbf{r}) \,,\\ \mathcal{L}_{\text{max}}(\mathbf{r}) = \mathcal{L}_{\text{max}}(\mathbf{r}) \,, \end{split}$ 

HILF1: 40-elementiges Zeichenfeld

 $\sim$   $\sim$ 

In den Feldelementen HILF1(1) bis HILF1(8) steht der Name der Marke. Die anderen Feldelemente sind bedeutungslos.

 $\mathcal{L}_{\text{max}}$  .

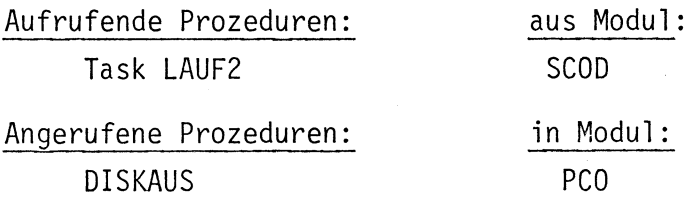

 $\label{eq:2} \frac{1}{2} \sum_{i=1}^n \frac{1}{2} \sum_{i=1}^n \frac{1}{2} \sum_{j=1}^n \frac{1}{2} \sum_{i=1}^n \frac{1}{2} \sum_{j=1}^n \frac{1}{2} \sum_{j=1}^n \frac{1}{2} \sum_{j=1}^n \frac{1}{2} \sum_{j=1}^n \frac{1}{2} \sum_{j=1}^n \frac{1}{2} \sum_{j=1}^n \frac{1}{2} \sum_{j=1}^n \frac{1}{2} \sum_{j=1}^n \frac{1}{2} \sum_{j=1}^n \frac{1}{$ 

```
4
 5
    /* SPEZIFIKATION DER IN DIESEM MODUL VERWENDETEN PROZEDUREN */
 \ddot{\mathbf{o}}\overline{\mathcal{L}}DCL DISKAUS ENTRY (FIXED. (80) CHAR) GLOBAL:
 \mathcal{S}_{\mathcal{S}}\mathcal{Q}/* 'CODLOC' ERZEUGT DEN CODE FUER DIE MARKENVEREINBARUNGEN
10
11
    *********/
12CODLOC : PROC (HILF1) GLOBAL
13
          DCL HILF1(40) CHAR:
14DCL NAME(8) CHAR;
          DCL SCRATCH(80) CHAR INITIAL(' '):
15
          DCL I FIXED:
16DCL IV VAL CHAR(4) IDENTICAL('''VA'''):
17DCL MODUS FIXED INITIAL(1):
1819FOR I TO 8 REPEAT;
2\%NAME(I)=HILF1(I):
          END;
21FOR I TO 4 REPEAT;
2223SCRATION (I) = I CHAR IV:ENO:
2425FOR I TO 8 REPEAT;
20SCRATION(I+5)=NAME(I);27END:
2sSCRA<sub>T</sub>CH(14)='/':
29
          CALL DISKAUS (MODUS, SCRATCH);
3 V
          RETURN;
31END:/*ENDE VON CODLOC*/
3233
    34
35CODCOM: PROC (SATZ) GLOBAL
36OCL SATZ FIXED;
37
          RETURN:
38END:/*END OF CODCOM*/
```

```
39
     MODEND;
```
 $\mathbf{1}$  $\overline{c}$ 

Anhang IV Listing des rechnerunabhängigen PEARL-Betriebssystems

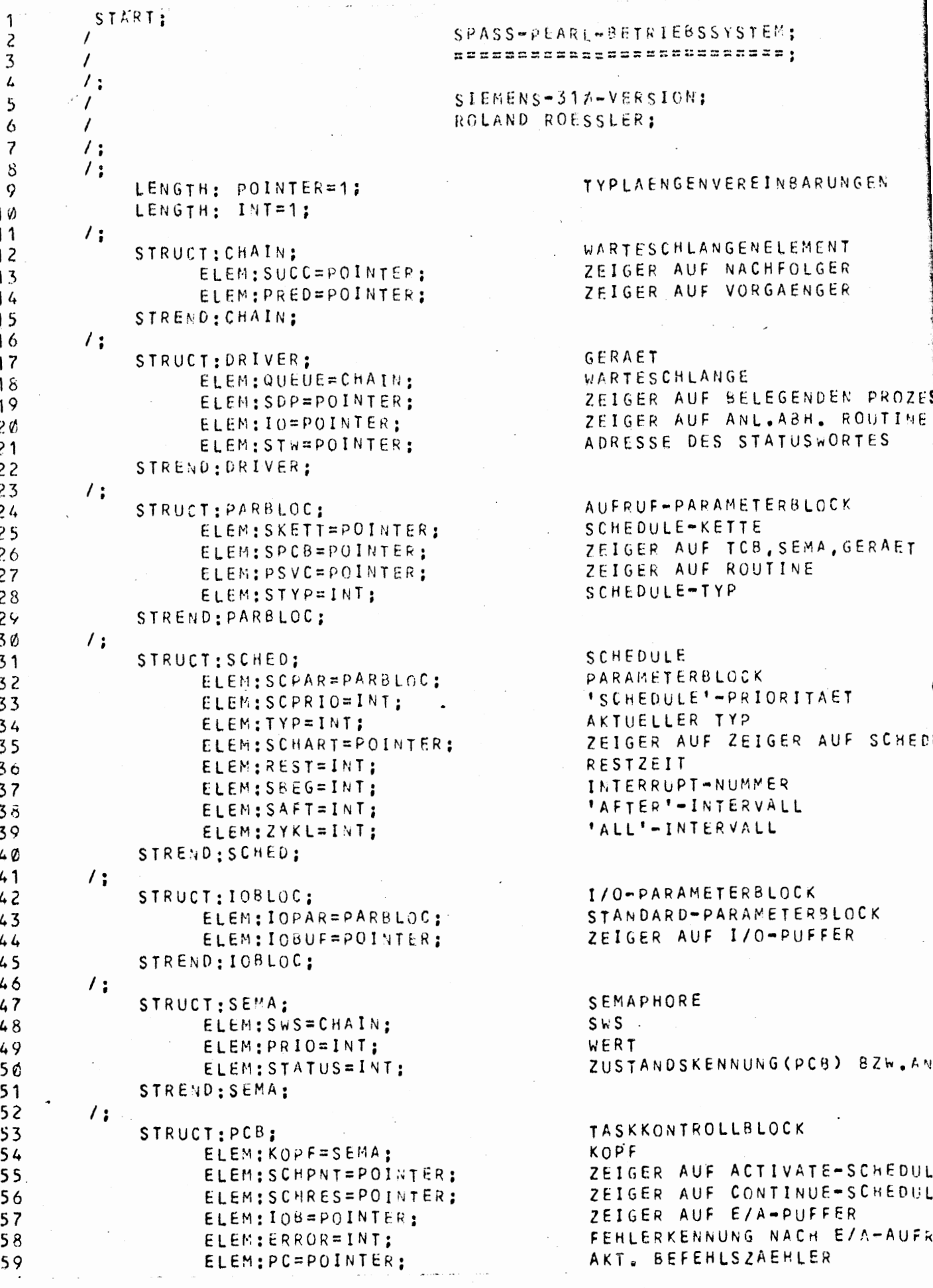

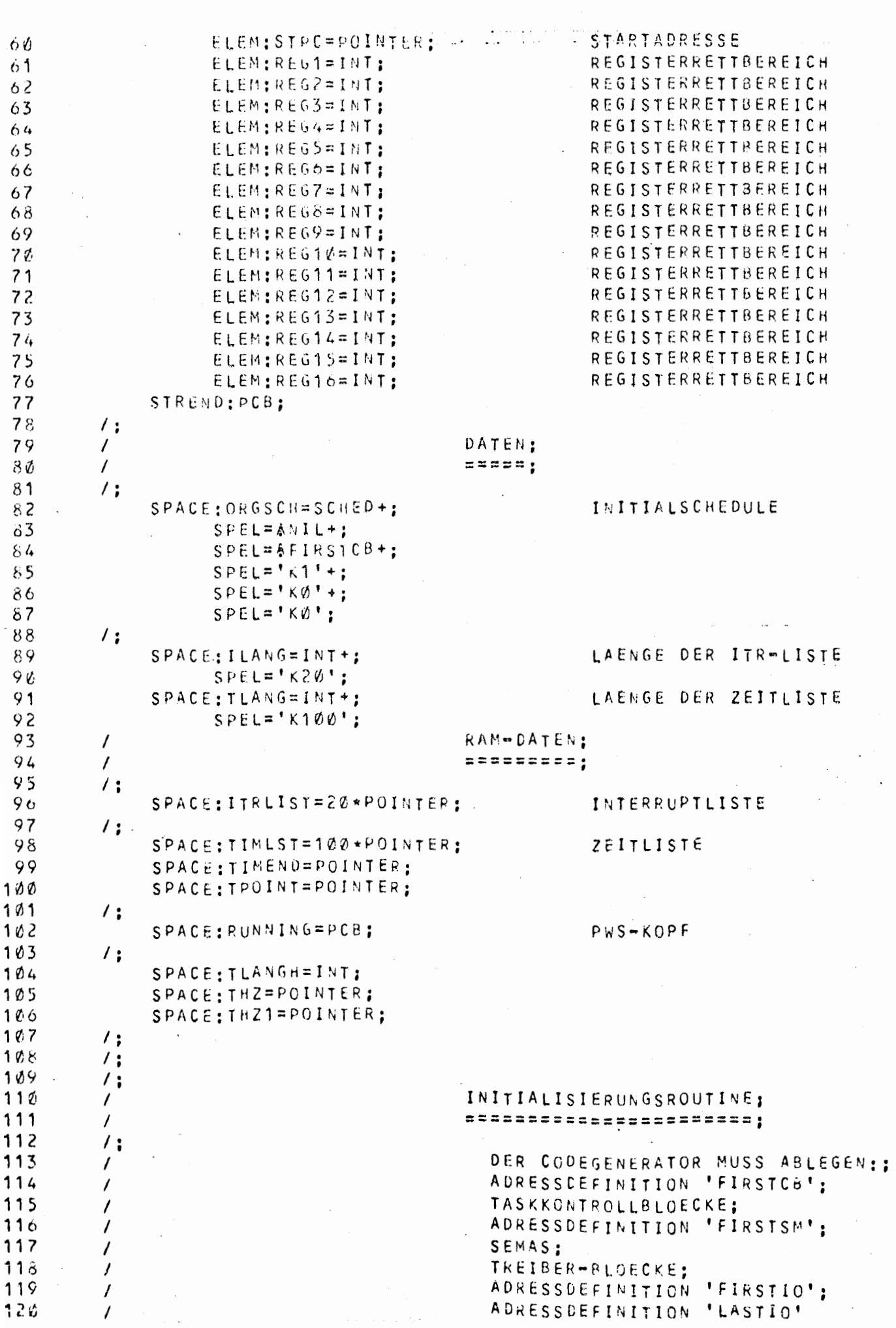
$121$ LOC: INIT; 122 R1:= AITRLIST;  $123$ TLANGH: = TLANG-'K1':  $124$  $R2:7$  ILANG;  $125$ .CALL. INI1; INITIALISIEREN DER ITR-LIST 126 R1:= ATIMLST;  $R2 := TLANG;$ 127 128 .CALL. INI1; INITIALISIEREN DER ZEITLIST 129 R1:= RUNNING:= ARUNNING:  $130$ PRED, R1: = & RUNNING:  $131$ R1:= FIRSTCB:  $132$ LOC: INIT1; 133 .TO. SEMAS . IF. R1 .EQ. FIRSTSM; 134 SUCC, R1: = PRED, R1: = SCHPNT, R1: = SCHRES, R1: = ANIL; 135  $STATUS, R1 := 'B0000'.$ 136  $R1: = R1 + APCB;$  $137$  $-TO - INIT1$ 138  $\prime$  : 139 LCC: SEMAS; LOC: INIT3;  $14\%$  $141$  $\cdot$ TO. DRIVS  $\cdot$ IF. R1  $\cdot$ EQ. FIRSTIO: 142  $SUCC, R1 := PRED, R1 := R1;$ 143 PRIO, R1: = STATUS, R1: ANFANGSWERT EINSETZEN  $R1: = R1 + MSEMA;$ 144 NAECHSTE SEMA 145  $-TO - INIT3$ : 146  $\prime$  ; 147 LOC: DRIVS;  $148$ LOC: INIT4; 149  $\bullet$ TO. ACTV  $\bullet$ IF. R1  $\bullet$ EQ. LASTIO:  $SUCC, R1 := PRED, R1 := R1;$  $150$  $SDP, R1 := ANIL;$ 151  $152$  $R1: = R1 + ADRIVER$ : NAECHSTER TREIBER 153  $-TO - INIT4$ ; 154  $\prime$  : 155 LOC: ACTV: 156  $R1: = AORGSCH;$ 157  $\bullet$ TO $\bullet$  SVC: 158  $\prime$  ; 159 PROC: INI1; INITIALISIEREN VON SCHEDULE 160 LOC: INIZ: ZEIGER ZEIGT AUF SICH SELBS  $161$  $A\emptyset$ , R1: = R1: R1:= R1+&POINTER: 162 163 .TO. INIZ . IFNOT, R2:= R2-'K1' .NULL.: 164 .RETURN. INI1: 165 END: INI1; 166  $\prime$  ;  $\prime$  ; 167 168  $\prime$  : 169  $\prime$ SUPERVISOR-CALL:  $170$  $\prime$ sussubsecoscana! 171  $\prime$  ;  $172$  $\prime$ R1: ZEIGER AUF SCHEDULE B2W 173  $\prime$ PARAMETERBLOCK; 174 ERGEBNIS:;  $\prime$ 175  $\prime$ R2: ZEIGER AUF PCB, SEMA, G 176  $\prime$ R4: NULL, WENN KEIN SCH.;  $\prime$ : 177 LOC: SVC;  $178$ 179 DISABLE; 180 SAVE REGISTERS:

181  $RZ := SPCS, R1$ ZEIGER AUF PCB ODER SEMA ODER .TO. SVC1 . IF. R4: = STYP, R1 . NULL.; 182 WENN LEER-SCHEDULE 133  $TYP, R1 := R4;$ SCHEDULE-TYP INITIALISIEREN  $REST, R1 := Kb$ : 184 185 LOC: SVC1:  $R3 := PSVC, R1;$ 186 ZEIGER AUF SVC-ROUTINE  $187$ .CALL. EXOPE; 188  $\prime$  ; 189 LOC: ASSIGN: PROZESSOR ZUTEILEN .TO. NOTASK . IF. ARUNNING . EQ. RUNNING; 190 191 RESUME PROCESS: TASK AUFNEHMEN  $\prime$  ; 192 193 LOC: NOTASK: KEINE TASK LAUFEND 144 ENABLE: 195 HALT: WARTEN AUF INTERRUPT 196  $\prime$  : 197  $\prime$  ; 198  $\prime$  ; 199  $\prime$ :  $^{\prime}$  ; 2010 201  $\prime$  ; 202  $^{\prime}$  : 203 STANDARD-TREIBER:  $\prime$ ssassassessessa; 204  $\prime$ 205  $\prime$ : 206 PROC: DRIV: 207 .TO. OFREE . IFNOT. R4 .NIL.; WENN VON INTERRUPT 208  $R7: = R2$ E/A-STRUKTUR 2019  $R2 := RUNNING;$  $108, R2 := 106UF, R1;$ 21 (1 **FUFFERADRESSE RETTEN** 211 .CALL. UNCH: AUS PROZESSORSCHLANGE  $212$  $R1: = R7:$ 213 .TO. DFREE . IF. SOP, R1 .NIL.; GERAET FREI 214 .CALL. CHAIN: IN GWS 215 .RETURN. DRIV; 216  $\prime$  ; 217 LOC: DFREE; 215  $SUP, R1 := R2;$ AUSFUEHRENDE TASK 219  $0010$ ; **GERAETEABHAENGIG** 220 .RETURN. DRIV; 221 END: DRIV: 222  $\prime$  : 223  $^{\prime}$  ; 224  $\prime$ STANDARD-ITR-BEARBEITUNG: 225  $\prime$ ========================= 226  $\prime$ (FUER GERAETE): 227  $^{\prime}$  ; 228 VERSORGUNG: R3. ADRESSE DES GERAETES;  $\prime$  $\prime$  ; 229 23O LOC: DRITR:  $231$ SAVE ALL REGISTERS; المتعادل المعادا 232  $R1 := \text{ARUNNING:}$ 233 . TO. ASSIGN . IF. R2: = SDP, R3 . NIL.: UNERWARTETER INTERR 234 R7:=STW,R3; ADRESSE DES STATUSWORTES 235  $ERROR, R2:=A\emptyset, R7:$ STATUSWORT IN PCB 236  $\prime$  : 237 LOC: DRI1:  $238$  $\prime:$ :39  $R7: = R3:$ !4Ø  $SDP, R3 := ANIL;$ 

 $241$ .CALL. CHAIN;  $242$  $R1: = R7:$  $243$ .TO. ASSIGN . IF. R2:=SUCC, R1 . EQ. R1: KEINE TASK WAR  $244$ .CALL. UNCH; .CALL. DRIV: 245 246 .TO. ASSIGN:  $247$  $\prime$  :  $248$  $\prime$ BEFEHLSAUSFUEHRUNG WIEDERHO LOC: REPT; 249  $250$  $\prime$  ;  $251$ KANN VON GERAETEABHAENGIGEM TEIL ANGESPRUNGEN WERDEN, WEN  $\sqrt{2}$ 252  $\sqrt{ }$ ANSTOSS ZU WIEDERHOLEN IST (Z.B. WENN GERAET UNKLAR WAR) 253  $\prime$  ; 254 . TO. ASSIGN . IF.  $R2:50P$ ,  $R3$  . NIL.: UNERWARTETER INTE 255  $R4: = R1: = R3:$ GERAET 256 .CALL. DRIV; 257 .TO. ASSIGN: 258  $\sqrt{3}$ 259  $\prime$  ; 260  $\prime$  ;  $261$ 'PROZESS'=INTERRUPT:  $\prime$  $202$  $\overline{I}$ sesssssssssssssssss;  $263$  $\sqrt{2}$ R1: INTERRUPTNUMMER: 264  $\prime$  :  $265$ LOC: ITR: 266 SAVE ALL REGISTERS: 267 R1:= R1\*&POINTER: 268 THZ:=  $$ITRLIST + R1$ : ZEIGER AUF ITR-ZELLE  $\sqrt{10}$ . TIM1; 269  $270$  $\prime$  ;  $271$  $\prime$ :  $272$  $\prime$ TIMER:  $273$  $\mathcal{L}$  $x = x = x$ 274  $\prime$ : 275 LOC: TIMER; 276 SAVE ALL REGISTERS: 277 TPOINT:= &POINTER + TPOINT; SCHEDULE-ZEIGER ERHOEHEN 278 .TO. TIM2 . IF. &TIMEND .NE. TPOINT; 279 TPOINT: #TIMLST: WENN LISTENUEBERLAUF 260 LOC: TIM2;  $THZ$ : =  $TPOINT$ ; 281 282  $\prime$  : 283 LOC: TIM1; 284  $THZ1 := AO, THZ;$ 285 LOC: TIM3: 286 .TO. ASSIGN .IF.  $R1: = THZ1$  .EQ. THZ: 287  $THZ1 := SKETT, R1$ ; 288  $R2: =$  SPCB, R1; ZEIGER AUF PCB ODER SEMA 289 .CALL. SCH; SCHEDULE-VERARBEITUNG . TO. TIM3 . IF.  $R3$  . NIL.;  $290$ KEIN STATEMENT AUSZUFUEHREN 291 .CALL, EXOPE; 292  $\sqrt{10}$ . TIM3: 293  $\prime$  ; 294  $\prime$ : 295  $\prime$  ; 296  $\prime$ SCHEDULE-VERARBEITUNG: 297  $\mathcal{L}$ **DRESSSESSERSSESSESSES!** 293  $\prime$  ; 299 EINGABE:  $\prime$ 300 R1: ZEIGER AUF SCHEDULE:

361 R2: ZEIGER AUF PCB BZW. SEMA:  $\prime$ 302  $\prime$  : 303 VERAENDERT;  $\prime$ R2: HILFSGROESSE, WENN KEINE OPERATION ANZUSTOSSEN;  $\prime$ 384 305  $\prime$ R3: ADRESSE DER OPERATION, WENN ANZUSTOSSEN, SONST NIL: 306  $\sqrt{2}$ R4: HILFSREGISTER; R5: HILFSREGISTER: 307  $\prime$ 308  $\prime$ R6: SCHEDULE-PRIORITAET; 369  $\prime$ : 31Ø PROC: SCH: .TO. SCHNF . IFNOT. REST, R1 . NULL.; 311 WENN NOCH RESTZEIT LOC: SCHOO; 312 .TO. SCHOP . IF. TYP, R1 . EQ. 'K4'; 313 SCHEDULE ABGELAUFEN 314  $R5: = R1$ ; REGISTER 1 RETTEN 315  $R6:7$  SCHART, R1; 316  $R1: = A0, R6:$ ZEIGER AUF ALTEN SCHEDULE 317 .CALL. DEQU: ALTEN SCHEDULE AUSKETTEN  $313$  $A0, R6 := R1 := R5$ ZEIGER AUF NEUEN SCHEDULE .TO. SCHWH . IF. TYP.R1 . GE. 'K12'; 319 WHEN-SCHEDULE .TO. SCHAF . IF. TYP.R1 . GE. 'K8'; 320 AFTER-SCHEDULE 321  $\prime$  :  $R3: = 2YKL, R1;$ 322 ALL-SCHEDULE 323 .CALL. ENQ; NEU EINKETTEN 324  $-10 - SCHO1;$  $\prime$  ; 325 326 LOC: SCHOP; OPERATION ANSTOSSEN 327 .TO. SCHO2 . IF. STYP, R1 . LT. 'K12'; KEIN 'WHEN' - SCHEDULE 328 .TO. SCHO1 . IF. PSVC, R1 .NE. ARESUME: KEIN RESUME 329 LOC: SCHO2: 330 .CALL. DEQU; 331  $R3: = SCHART, R1:$ ZEIGER AUF SCHEDULE 332  $A\emptyset$ ,  $R\overline{3}$ : =  $ANIL$ ; LOC: SCHO1; 333  $R6 := SCPRIO, R1;$ 334 PRIORITAET  $R3: = PSVC, R1;$ 335 ADRESSE DER ROUTINE  $R4:$  =  $1 \times 11$ 336 KENNUNG: OHNE SCHEDULE 337 "RETURN. SCH; 338  $\prime$  : 339 LOC: SCHWH; WHEN-SCHEDULE 540  $TYP, R1 := TYP, R1 = YK8'$ ; TYP WEITER SCHALTEN  $R2: = SBEG, R1*BPOINTER;$ 341 INTERRUPTNUMMER IN SBEG, R1 342  $R4: = 1TRLIST+RT$ : 343  $SKETT, R1:=R4;$ 544  $A0, R4 := R1$ 545  $-TO - SCHS$ 346  $\prime$  ; 547 LOC: SCHAF: AFTER-SCHEDULE  $TYP, R1 := TYP, R1 - 'KA'$ ;  $548$ TYP WEITERSCHALTEN .TO. SCHOØ .IF. R3:=SAFT,R1 .NULL.; 549 WENN AFTER Ø SEC 50 .CALL. ENG; SCHEDULE EINKETTEN  $51$  $\prime$  : 52 : LOC: SCH3;  $53$  $R3 := ANIL$ KEINE OPERATION ANZUSTOSSEN  $54$ .RETURN. SCH;  $55$ 

 $\prime$  ; LOC: SCHNF: ZEIT WAR GROESSER ALS LISTENLA .CALL. DEOU; SCHEDULE AUSKETTEN  $R3; = RFST, R1;$ VERBLEIBENDE RESTZEIT .CALL. ENG: SCHEDULE WIEDER EINKETTEN  $-TO - SCHS$ 

56

 $57$ 

 $58$ 

59

らめ

```
END: SCH;
361
362\prime :
          \prime ;
363
                     EINKETTEN EINES SCHEDULES IN ZEITLISTE;
364
          \primenessassassa saanuseemassassassassassassa
365\prime366
          \prime ;
                     EINGABE:
367
        \mathcal{L}R3 RELATIVE ZEIT:
308
          \prime369
          \prime ;
                     VERAENDERT:
370
          \primeR3: HILFSREGISTER:
371
          \primeR4: HILFSREGISTER:
372
          \prime373
          \prime :
           PROC: ENQ:
374
375
                     R4: = TLANGHLAENGE DER ZEITLISTE - 1
                     .TO. ENG2 . IF. R3 .GT. R4;
376
                                                         ZEITANGABE ZU GROSS FUER LIS
                     REST, R1 := K0';377
                                                         KEINE RESTZEIT (MEHR)
378LOC:ENQ3;379
                    R3: = R3 * APOINTER:
380
                    R3: = R3 + TPOINT;
                                                         AKT. ZEIT + ZEITDIFFERENZ
381
                    R4: = TLANG * & POINTER:
                                                         LISTENLAENGE IN SPEICHEREINH
              LOC: ENQU;
382
383.TO. ENG1 .IF. ATIMEND .GT. R3; KEINUEBERLAUF
                    R3: = R3 - R4;
384
                     . TO. ENQO:385LOC: ENG1;
386
                    SKETT, R1: = A0, R3:
387EINKETTEN
388
                     .RETURN. ENQ;
389
              LOC: ENGS:
390
                    REST, R1: = R3 - R4RESTZEIT: = ZEIT ~ (LISTENLAENGE
391
                    R3: = R4:LISTENLAENGE-1
392
                     -TO - ENW3;\circ393
           END: ENQ;
394
         \prime :
395
         \prime ;
396
          ^{\prime} :
397
          \primeAUSKETTEN AUS SCHEDULE-KETTE;
398
          \prime-----------------------------
399
         \prime :
400\primeVERSORGUNG: R1...ZEIGER AUF SCHED. ODE
401\prime:
402PROC: DEQU;
403.TO. DEQ1 .IFNOT. R1 .NIL.;
404
                     .RETURN. DEQU:
                                                         KEIN ELEMENT AUSZUKETTEN
405LOC;DEQ1;406
                    R3: = R1;407.TO. DEQ2 . IFNOT, R4: = SKETT, R1 .NIL.:
408.RETURN. DEQU;
                                                         ELEMENT IST IN KEINER KETTE
409
              LOG:DEQ2;R3; = SKETT, R3;410
                    . TO. DEQ2 . IF. SKETT, R3 . NE. R1;
411
412SKETT, R3 := R4;413
                    SKETT, R1: = & NIL:
414
                     .RETURN. DEQU:
415END; DEQU;
410\prime :
         \prime ;
417
418\primeACTIVATE:
419
         \primeassesses;
420<u>/;</u>
```

```
421
         \primeVERSORGUNG:
                                                                 R1...ZEIGER AUF SCHEDULE
         \prime422
                                                                 R2...ZEIGER AUF TCB;
423
         \primeR4...SCHEDULE-TYP:
         \prime :
424
           PROC: START:
425
                     .TO. STA1 . IF. R4 .NULL.;
426
                                                          KEIN SCHEDULE
427
                     SCHART, R1:=RZ+&SCHPNT;
428
                     .CALL. SCH;
                                                           SCHEDULE-VERARBEITUNG
429
                     .RETURN. START:
              LOC: STA1:
430
431.TO. LOOK . IFNOT. STATUS, R2 . NULL.;
                     STATUS, R2:={}^{\bullet}E1\emptyset\emptyset\emptyset<sup>'</sup>:
432
                     PC, R2:=STPC, R2;433
                                                          PC INITIALISIEREN
434
                     R1: = RRUNN1NG;
                                             IN RUNNING-KETTE EINKETTEN
                     .CALL. CHAIN;
435
436
              LOC: LOOK:437
                     .RETURN. START:
438
           END: START:
439
         \prime ;
44 Ø
         \prime ;
441
         \primeREQUEST:
                                              x = 1442
         \prime443
         \prime :
444
         \primeVERSORGUNG: R2...ZEIGER AUF SEMA;
445
         \prime ;
          PROC:REQU;
446
447
                    R1:FR2;
                                                          SEMA-ADRESSE
443
                     R2; = RUNNING;449
                     .TO. REQU1 . IF. PRIO, R1 . NULL.:
450
                     PRIO, R1; = PRIO, R1 - K1';451
                     .RETURN. REQU;
452
              LOC:REQU1:
                    STATUS, R2 := 'BØØØ1';453
                                                          TASK UNTERBRECHEN
454
                     .CALL. UNCH;
                                                          AUSKETTEN AUS PWS
455
                     .CALL. CHAIN;
                                                          EINKETTEN IN SWS
45ó
                     .RETURN. REQU:
457
          END:REQU:
453\prime :
5۶ء
         \prime :
60.
         \primeRELEASE;
.61\prime=======;
         \prime :
62ء
, 63\primeVERSORGUNG: R2...ZEIGER AUF SEMA;
،64
         \prime :
          PROC:RELE:
5 ہ ،
,66
                    R1: = R2;SEMA-ADRESSE
67،
                    .TO. REL2 . IF. R2:= 40, R1 . EQ. R1; KETTE LEER
,68
                    R1: = ARUNNING:
69ء
                    .CALL. UNCH;
                                                          AUS SEMA-KETTE
70. CALL. CHAIN:
                                                          IN RUNNING-KETTE
,71STATUS, R2 := 'B1000'..72.RETURN. RELE;
.73LOC; REL2;
74PRIO, R1: = PRIO, R1+'K1';
75
                    .RETURN. RELE:
.76END:RELE:
77
        \prime :
```
478  $^{\prime}$  : 479  $\prime$ TERMINATE;  $480$  $\prime$ sssssssss;  $^{\prime}$  ; 481  $\mathcal{L}$ 482 VERSORGUNG: R2...ZEIGER AUF TCB ODER @ 483  $\prime$  ; 484 PROC:STOP: 485 R2: = RUNNING: 486 .CALL. UNCH; AUS PWS  $STATUS, R2 := KØ$ 487 488 .RETURN. STOP; 489 END:STOP; 490  $^{\prime}$  : 491 /; 492  $\prime$ PREVENT; 493  $\prime$ essesse ; 494 7: 495  $\prime$ VERSORGUNG: R2, .. ZEIGER AUF TCB ODER Ø 496  $^{\prime}$  : 497 PROC:PREV; 498 .TO. PREV1 .IFNOT. R2 .NIL.; 499  $R2: = RUNNING;$ 500 LOC: PREV1; 501  $R1 := SCHPNT, R2;$ ACT-SCHEDULE ELIMINIEREN 502 .CALL. DEQU; 503 SCHPNT, R2: = ANIL; 504  $R1:=SCHRES, R2;$ RESUME-SCHEDULE ELIMINIEREN 505 .CALL. DEQU; 506 SCHRES, R2: = &NIL; 507 .RETURN. PREV; 508 END: PREV; 509  $^{\prime}$  :  $51<sub>\omega</sub>$ ∕; 511 / SUSPEND; 512  $\prime$ azzzzze; 513 ∕ : 514  $\prime$ VERSORGUNG: KEINE; 515  $\prime$  ;  $510$ PROC: SUSP: 517  $R2 := RUNNING;$  $518$  $STATUS, R2 := 'BØ1Ø0'.$ 519 .CALL. UNCH; 520 .RETURN. SUSP; 521 END: SUSP; 522  $\prime$  ; 523  $^{\prime}$  ; 524  $\prime$ CONTINUE; 525  $\prime$ ========; ∕; 526 527 I VERSORGUNG: R1...ZEIGER AUF SCHEDUL 528  $\prime$ R2...ZEIGER AUF TCB ODE 529  $\prime$ R4...SCHEDULE-TYP: 530 7: 531 PROC: CONT: 532 .TO. CONTØ .IFNOT. R2 .NIL.; 533 P2: = RUNNING: 534 LOC: CONTØ; 535 .TO. CONT1 . IF. R4 .NULL.; KEIN SCHEDULE 536 SCHART, R1: = R2 + ASCHRES; 537 .CALL. SCH:

```
.RETURN. CONT;
538
539
                LOC: CONT1;
540-10. CONT2 . IF. STATUS, R2 . NE. 'B0100';
                       STATUS.R2:='B1000':
541
                       R1: = \&RUNNING;542
543
                        "CALL. CHAIN;
                LOC: CONT2;
544
545
                        .RETURN. CONT:
546
            END: CONT:
547
          \prime :
          \prime ;
548
549
           \primeRESUME:
550
           \primeseess;
551\prime ;
552VERSORGUNG:
                                                                         R1...ZEIGER AUF SCHEDULE
           \prime553
           \primeR2...0:
554
           \primeR4...SCHEDULE-TYP;
555
           \prime ;
            PROC:RESU;
556
557
                        .TO. RESU1 . IF. R4 .NULL.;
                       SPCB, R1: #R2: #RUNNING:
558
559
                        .CALL. CONT:
56Ø
                        .CALL. SUSP;
                        "RETURN. RESU;
561
                LOC:RESU1;
562
563
                        .CALL. CONT;
                        .RETURN. RESU;
564
            END:RESU:
565
566
           \prime ;
567
           \prime ;
                                                    EINKETTEN;
568\prime\texttt{z} and \texttt{z} are \texttt{z} and \texttt{z} and \texttt{z} are \texttt{z} and \texttt{z}569
           \prime570
           \prime ;
571
           \primeVERSORGUNG:
                                                                         R1...ZEIGER AUF KETTENANE
572
           \mathcal{L}R2...ZEIGER AUF ELEMENT:
           \prime ;
573
                PROC: CHAIN;
574
575
                       R5: = R1;R3 := SUCC, R1;576
                                                                  NACHFOLGER
577
                       R6: = PRIO, R2;PRIORITAET
578
                LOC;LOOP;579
                       -10 - 1N - 1F - R3 - EQ - R5;
                                                                  KETTENENDE
580
                       . TO. IN . IF. R6 . LT. PRIO, R3;
                                                                  HOEHERE PRIO
581
                       R1 := SUCC, R1;582
                       R3: = SUCC, R1;583
                        \sqrt{10}. \sqrt{100}:
                LOC:IN;
584
585
                       SUCC, R1 := PRED, R3 := R2;586
                       PRED, R2: = R1;
587
                       SUCC, R2 := R3;588
                       "RETURN, CHAIN:
589
                END: CHAIN;
590
           \prime :
591
           \prime :
```
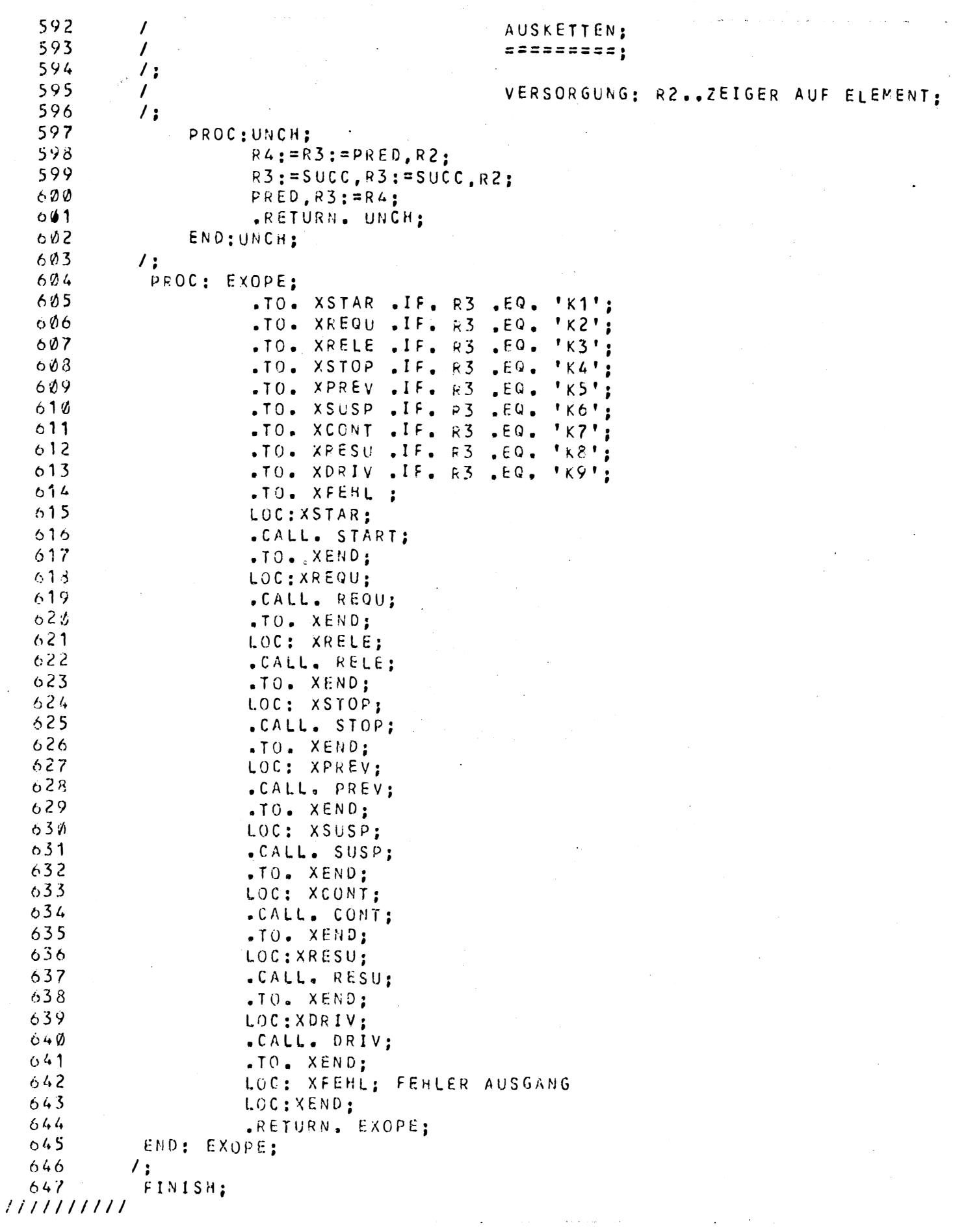

 $\label{eq:2} \frac{1}{\sqrt{2}}\left(\frac{1}{\sqrt{2}}\right)^{2} \frac{1}{\sqrt{2}}\left(\frac{1}{\sqrt{2}}\right)^{2} \frac{1}{\sqrt{2}}\left(\frac{1}{\sqrt{2}}\right)^{2} \frac{1}{\sqrt{2}}\left(\frac{1}{\sqrt{2}}\right)^{2} \frac{1}{\sqrt{2}}\left(\frac{1}{\sqrt{2}}\right)^{2} \frac{1}{\sqrt{2}}\left(\frac{1}{\sqrt{2}}\right)^{2} \frac{1}{\sqrt{2}}\left(\frac{1}{\sqrt{2}}\right)^{2} \frac{1}{\sqrt{2}}\left(\frac{1}{$ 

## Anhang V

SIEMENS ASS.SPRACHE 320 /330 : ASSB-V3 33 DATUM: QUELLOATEI: CODE ABSCHNITT: OBJE SATZ: OBJS

 $\frac{1}{2}$ 

 $\sim$   $^{-1}$ 

ji di<br>Lu

J.

 $\gamma$ 

 $\frac{1}{2}$ 

i ts

tij.

 $\frac{1}{16}$ 

ś

 $\hat{\mathcal{L}}_{\text{in}}$ 

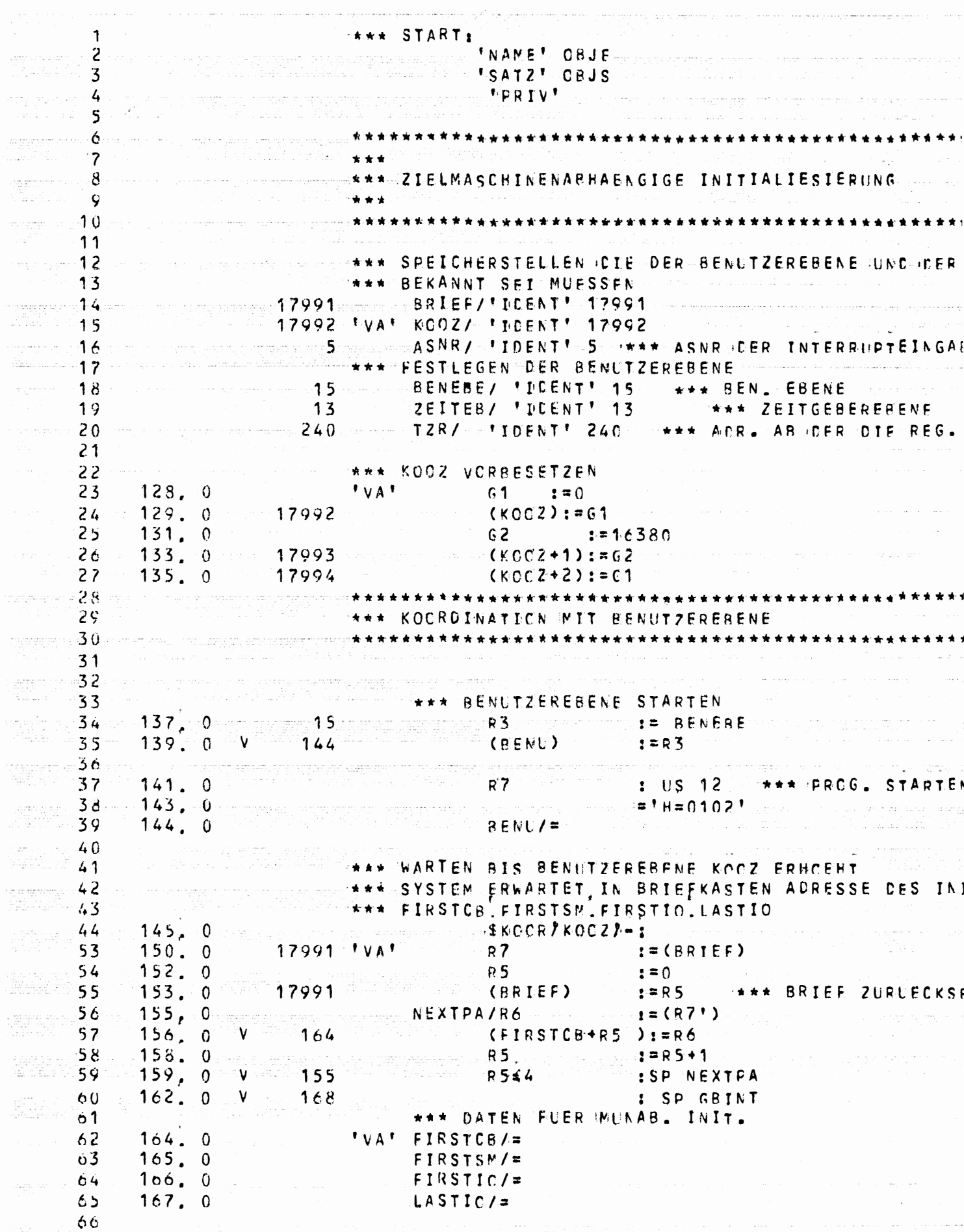

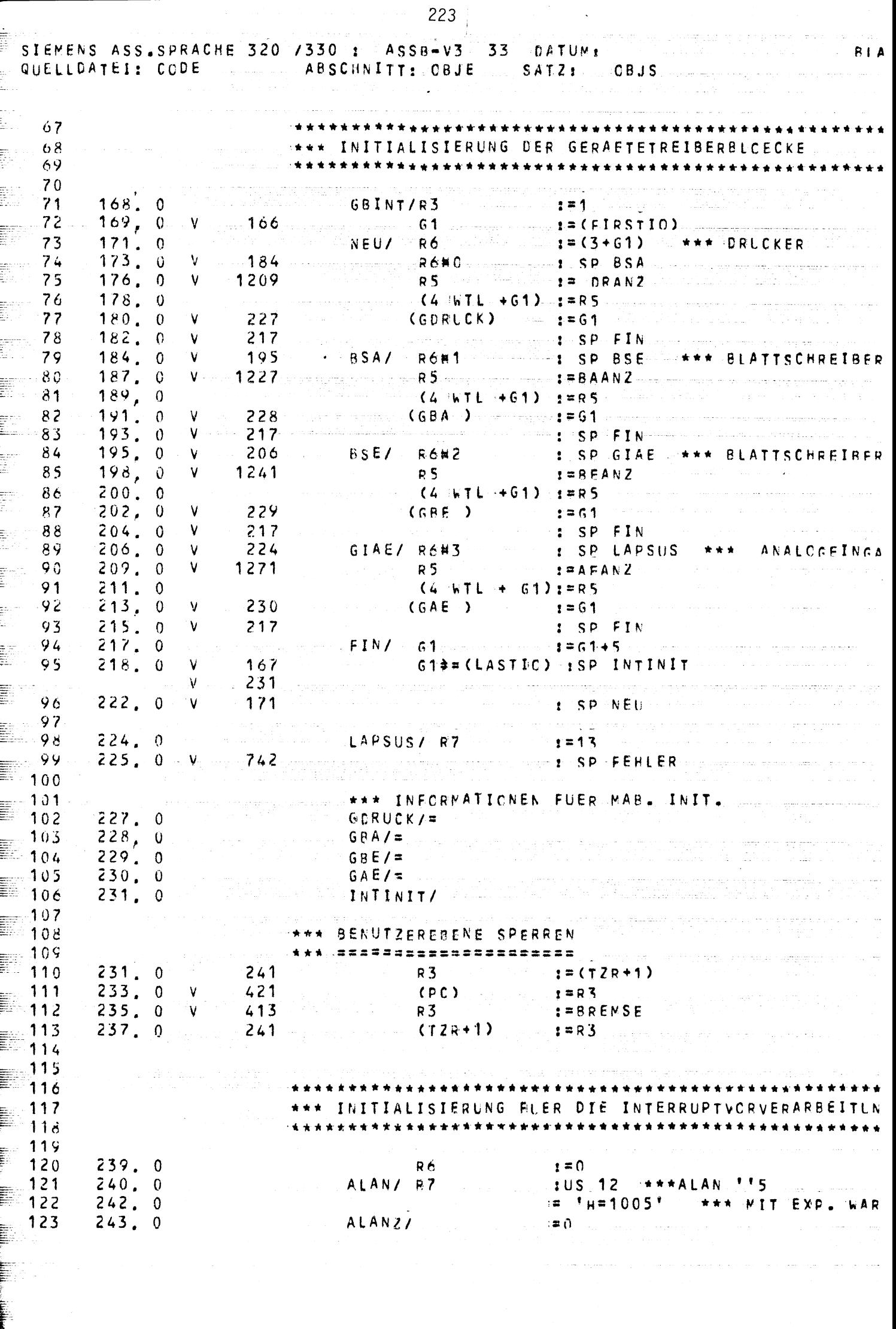

224 SIENENS ASS.SPRACHE 320 /330 : ASSB-V3 33 CATUM: QUELLCATEI: COCE -------------- ABSCHNITT: CBJE ---- SATZ: ... OBJS  $***A SNR$  $=5$ 124  $244.0$ ALBANZ/ SEO SANZEIGEN BETRIEBSANZEIGEN  $125 - 245$ , 0  $\rightarrow$   $\rightarrow$   $\approx$  KOOZ  $246.0$  17992 126 - - \* \* \* PRUEFEN OB DER AUFRUF KORREKT .<br>Sterne matematik 127 **MARINE RESERVED A REGALANZI**  $243$   $0$   $V = 243$  $128$ R3 > 0 SP INTEND ... \*\*\* AUFRUE  $249.0$  $-297 129 N_{\rm{max}}$ **\*\*\*\* FALLS AUFRUF TAETIG ALARM ABMELDEN** 130  $R6 - R6$  $252 - 0$ 131 Hollin: US 12 Clara ALAB M\*5  $R<sub>7</sub>$  $253.0$ 132  $\frac{1}{2}$   $\frac{1}{2}$  H = 1043  $\frac{1}{2}$   $\frac{1}{2}$   $\frac{1}{2}$  $-255$  , 0  $-$ 133 ∹≈∩  $256,0$ 134 94≇ S. Strandard  $-257.0$  $-135$ SP ALAN Get <sup>(</sup> a series a sp alan  $258.0 V$  $240$ 136 ★★★~FEHLER…  $-137$ .<br>Primera e contr

 $R$  7 and  $\frac{1}{2}$   $R$   $= 10$  $138$  $261,0$ SP FEHLER  $-262.0$  W  $-742$ 139 \*\*\* TABELUEN FUER INTERRUPTVORVERARBEITUNG  $140$  $264.0$  $INTAB / = 16407$ 141  $280.0$  $INTZAE / = 17605$  $142$ 143  $-297.0$ **INTENC/**  $144$ \*\*\*\*\*\*\*\*\*\*\*\*\*\*\*\*\*\*\* 145 \* ZEITGEBERINITIALISTERUNG  $146$ 147 148 \*\*\* AUSBABE DES BFRAGETEXTES 149

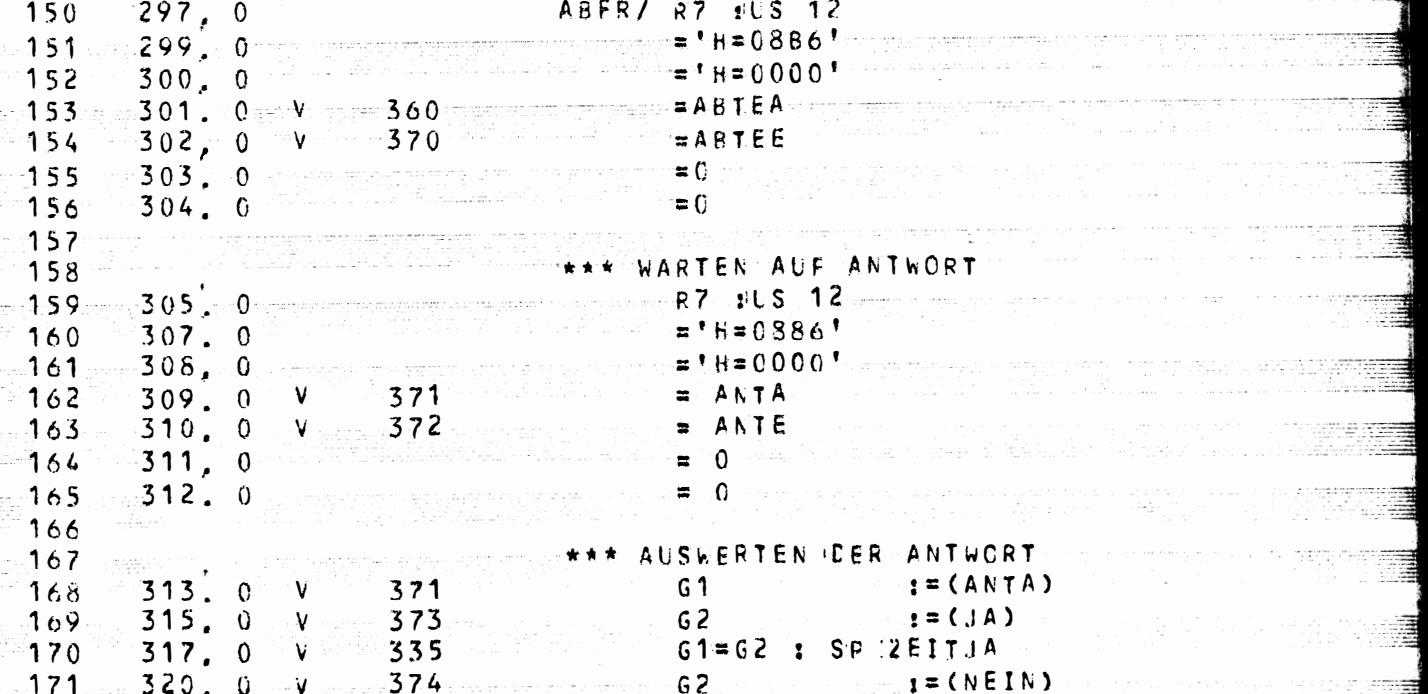

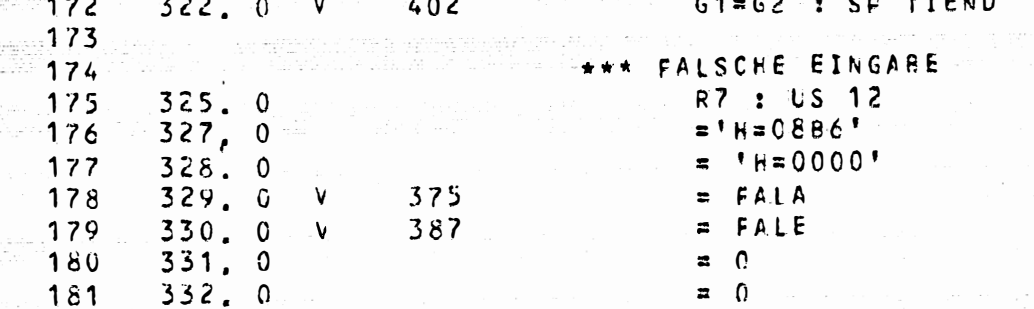

핥

tullije,

sere. istoriano (n. 1915)<br>Album Indiana (n. 1915) 

anda<br>Sabar

 $\frac{1}{2}$ 

sit

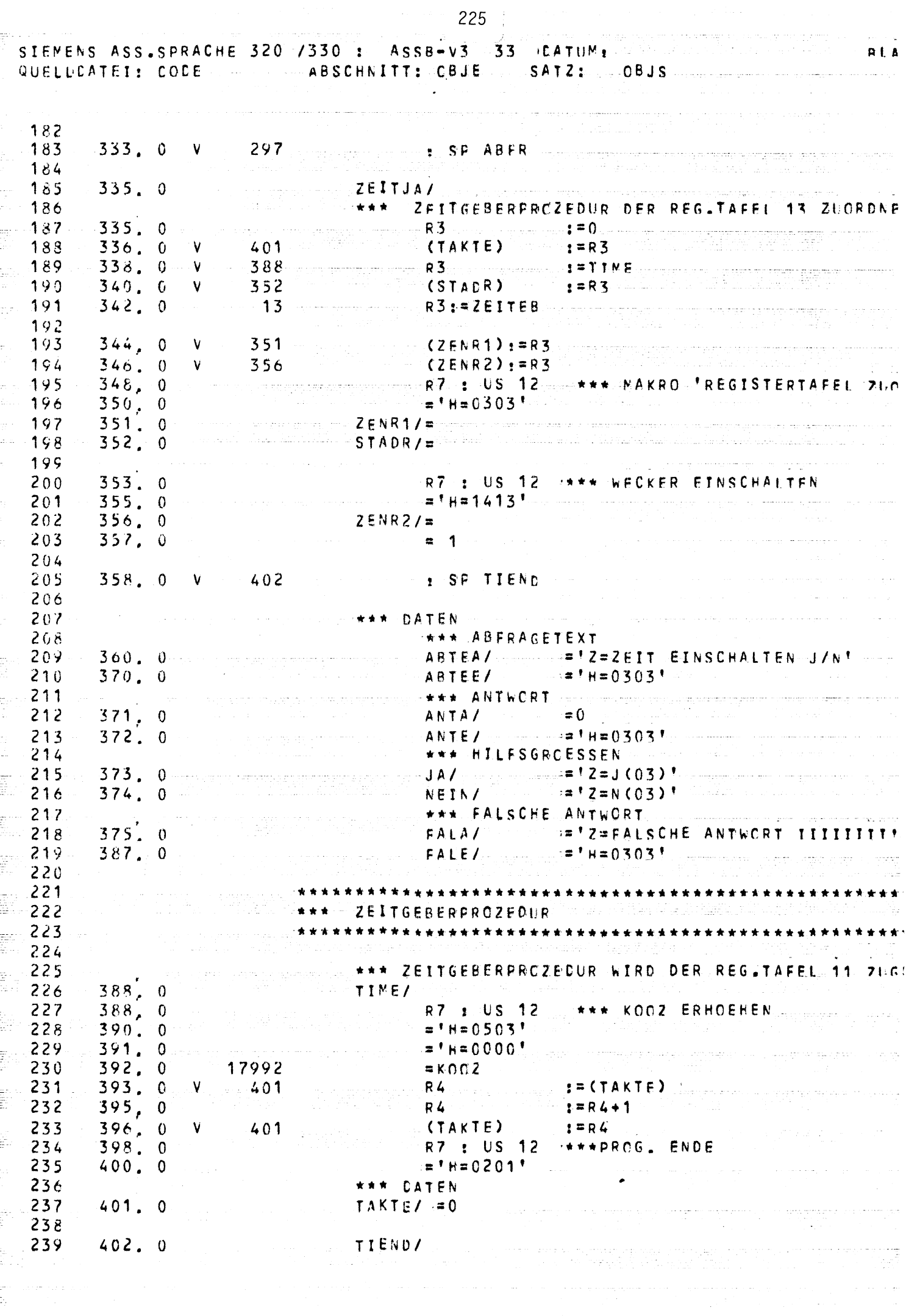

aren republik

 $\mathcal{L}_{\mathcal{A}}$ 

 $\frac{1}{2}$  ,  $\frac{1}{2}$  ,  $\frac{1}{2}$  ,  $\frac{1}{2}$ 

 $\bar{\mathcal{A}}$ 

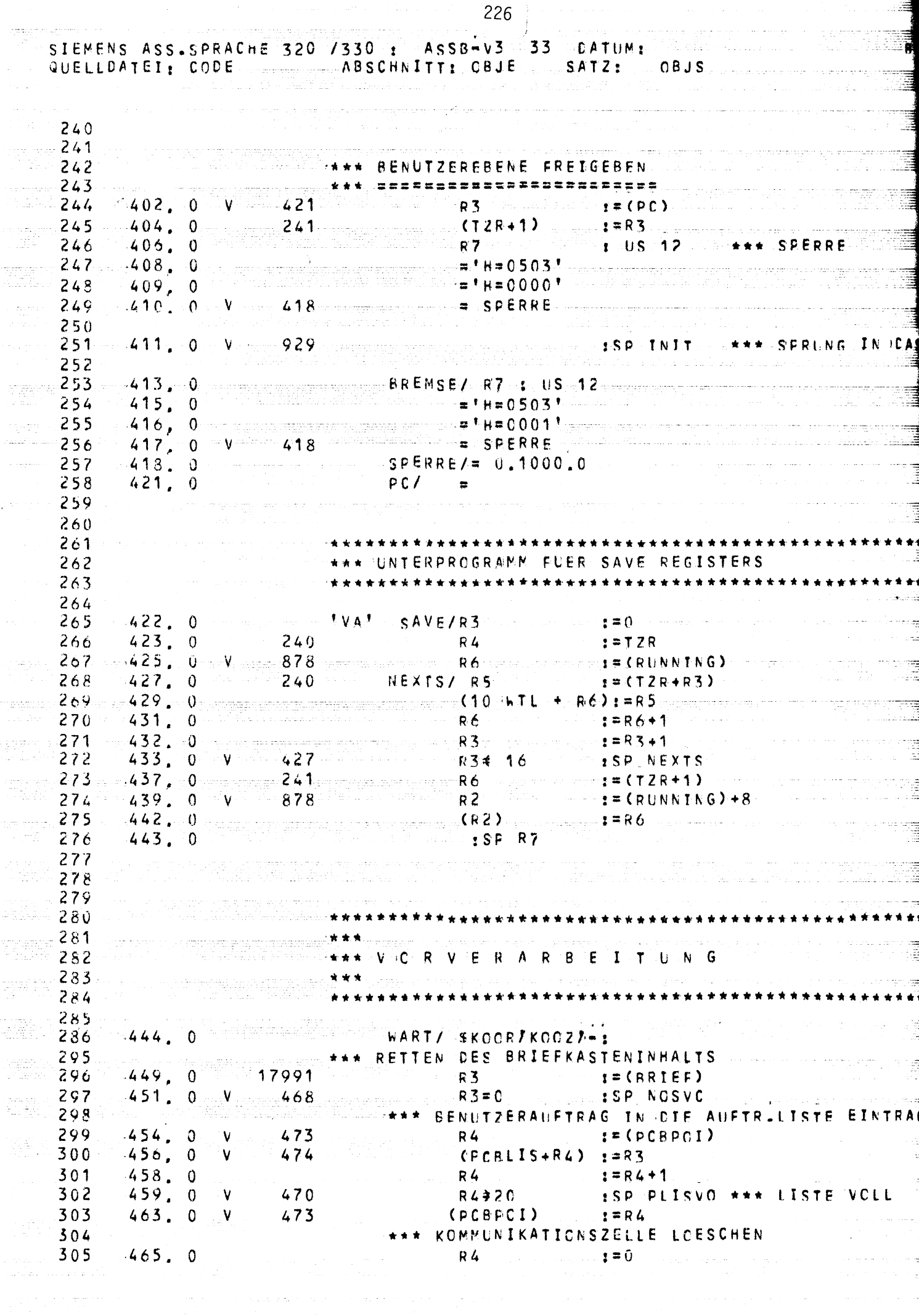

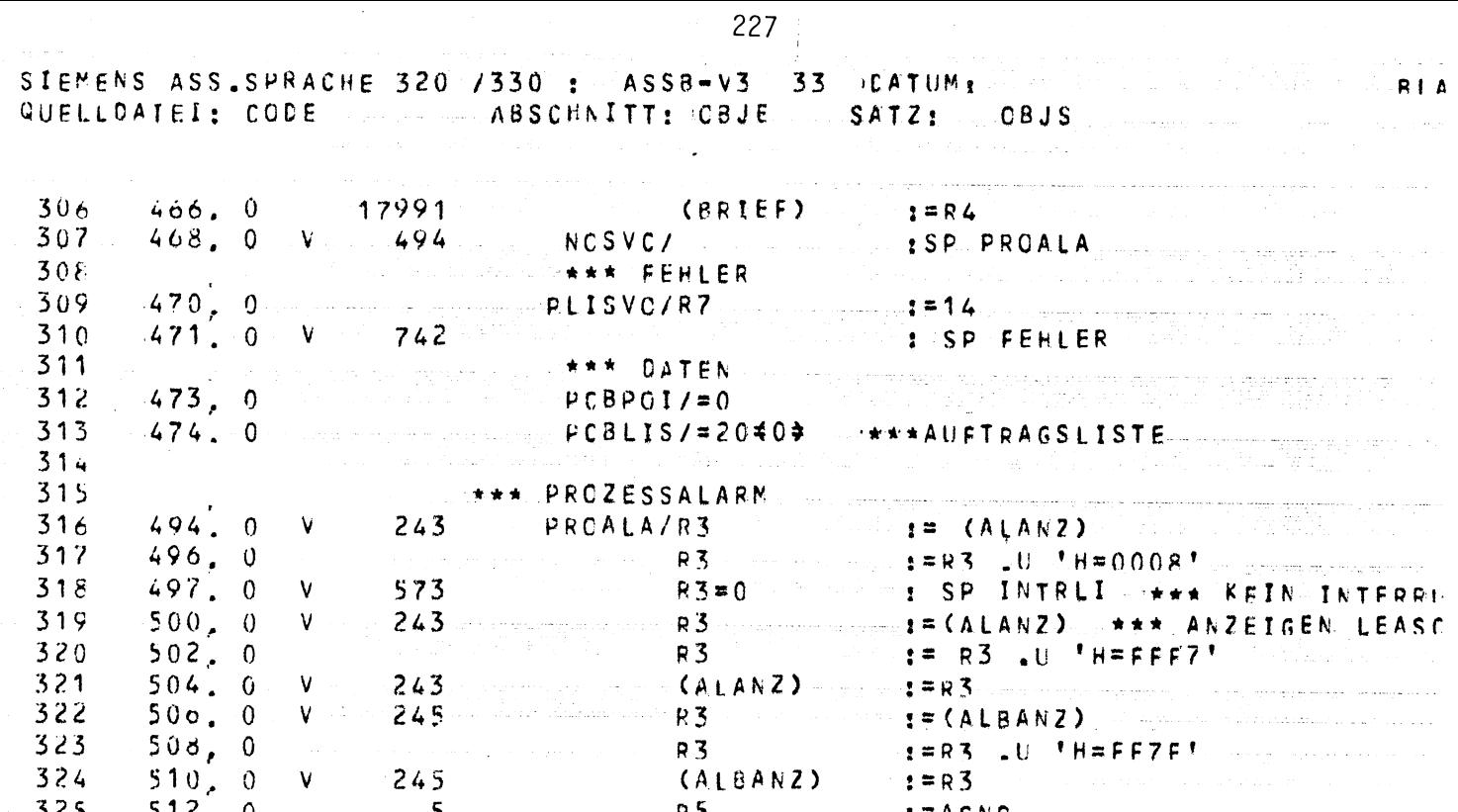

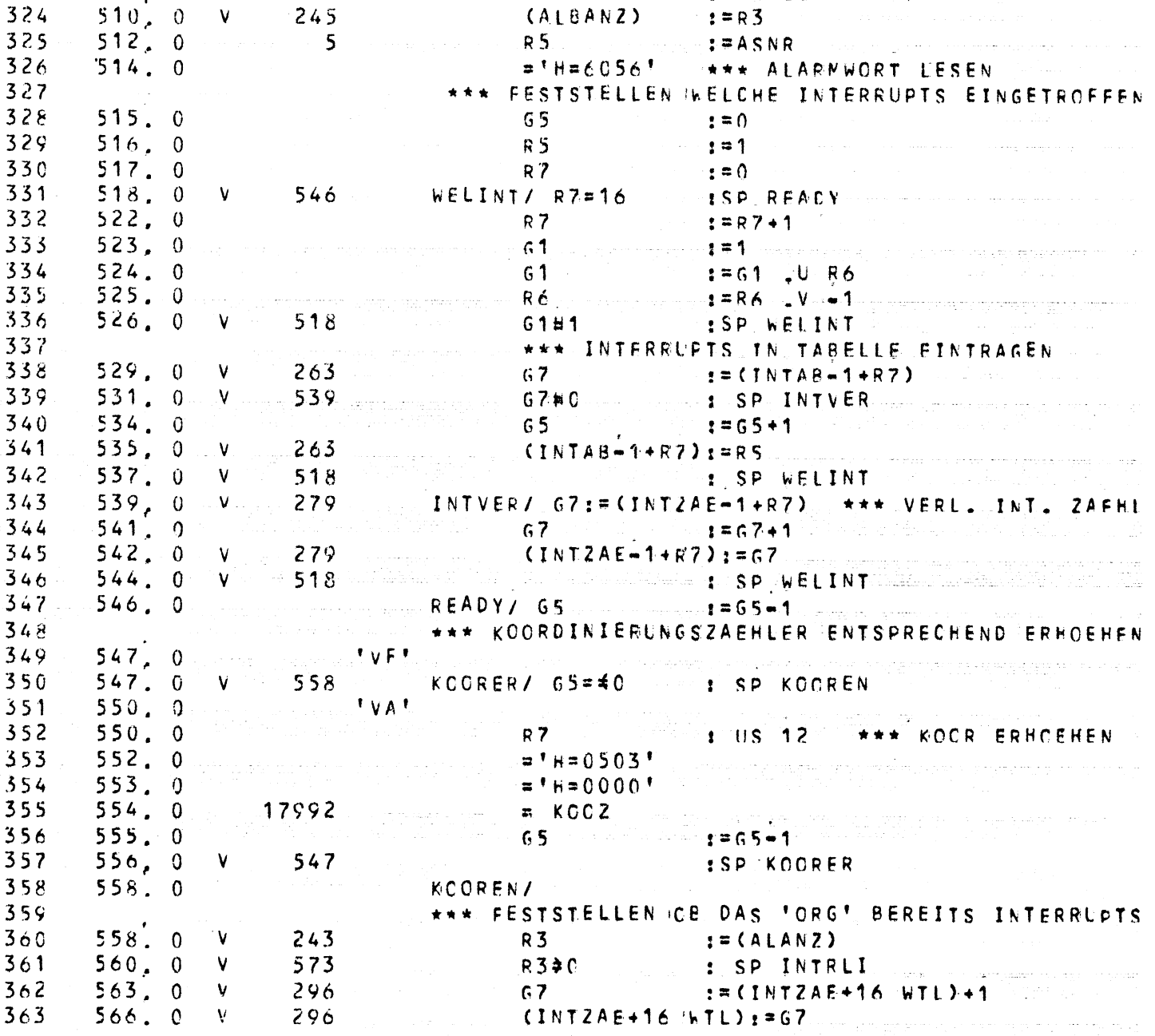

ji<br>H

 $\frac{1}{2}$ 

 $361$ 

 $362$ 

 $363$ 

573

296

296

CINTZAE+16 HTL):=67

a provincia e con provincia

Nazionale (p

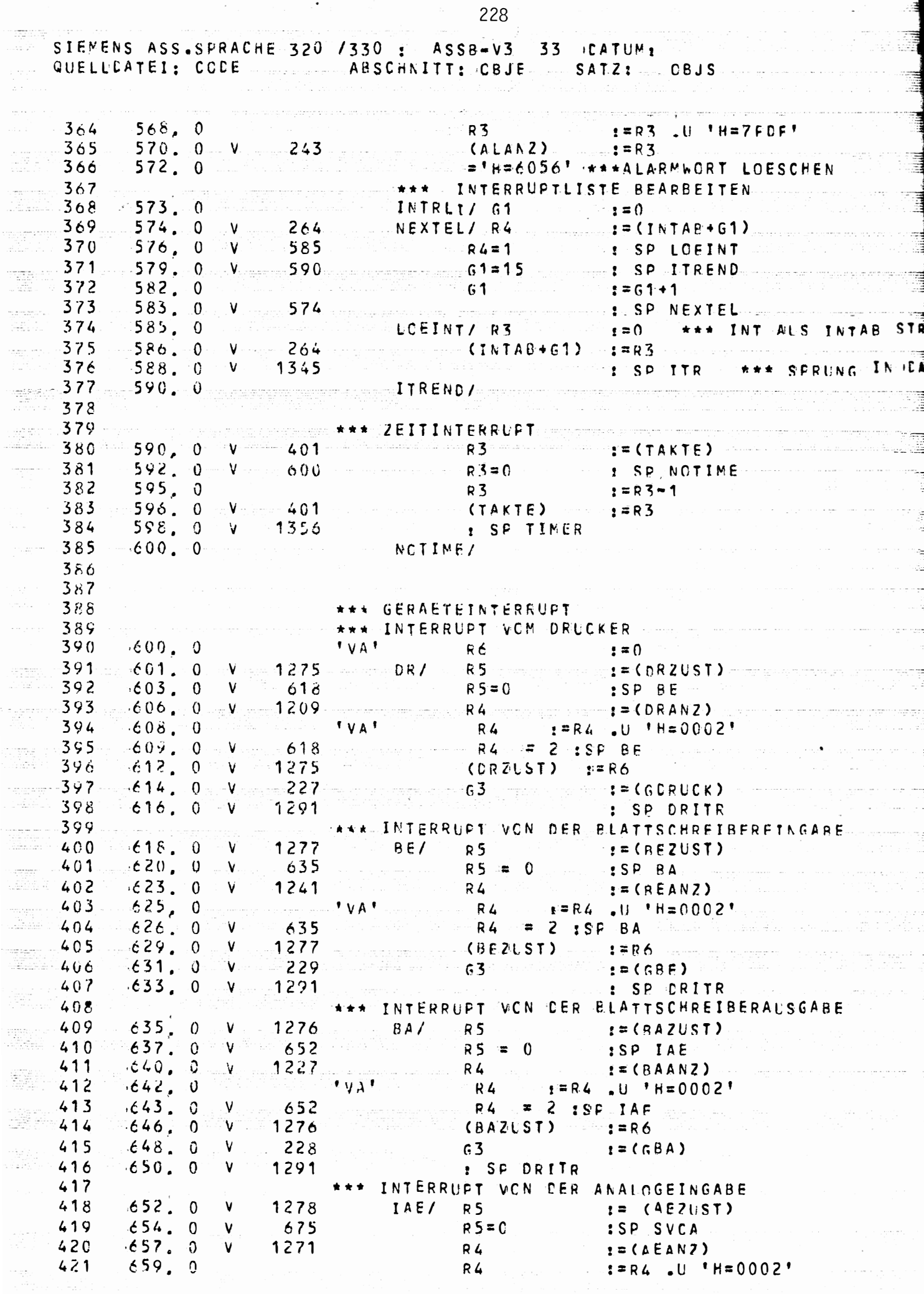

 $\overline{\cdot}$ 

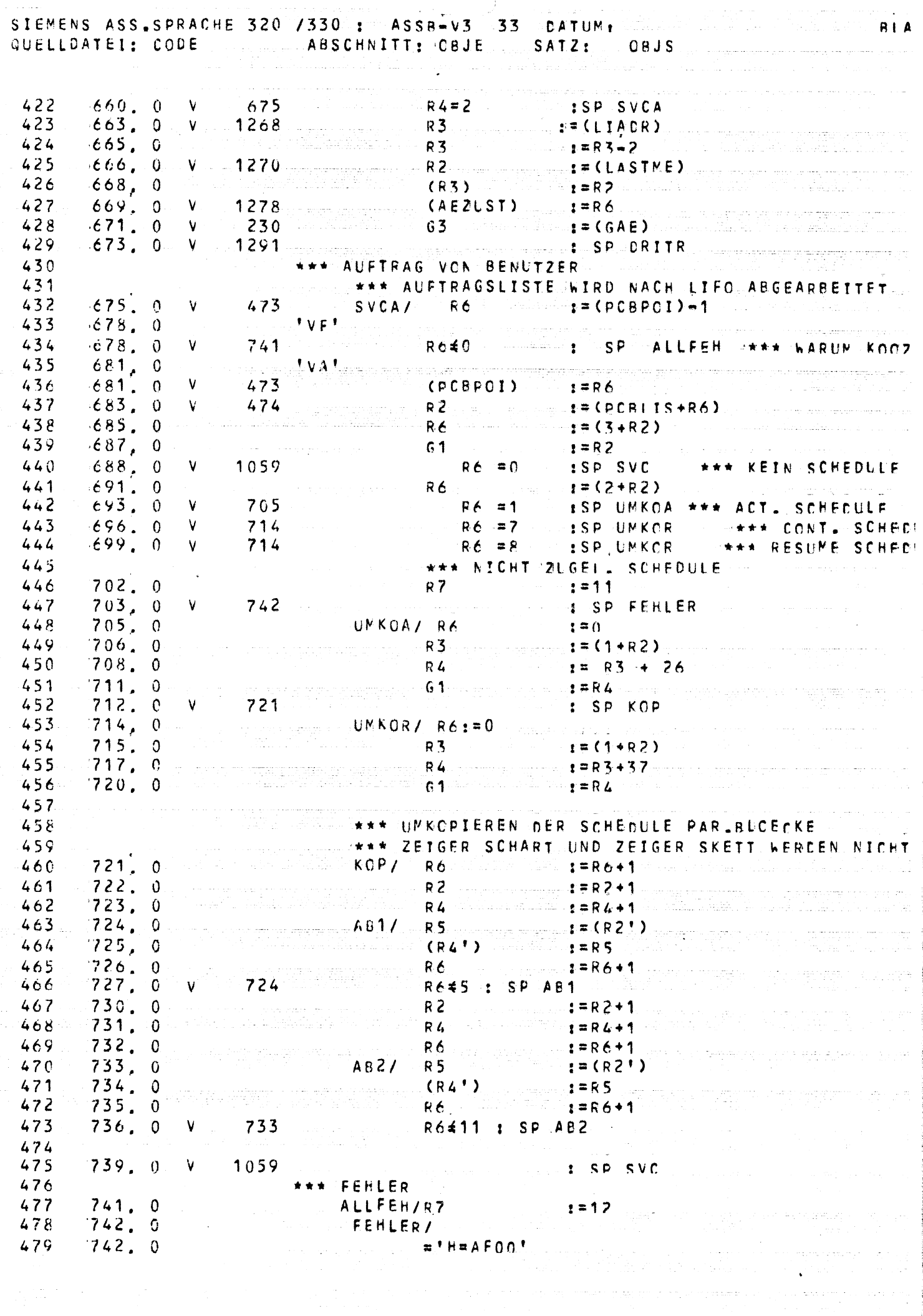

 $\mathbf{v}$ 

 $\label{eq:2} \mathcal{L}^{\text{L}}_{\text{L}}(\mathcal{L}^{\text{L}}_{\text{L}}) = \mathcal{L}^{\text{L}}_{\text{L}}(\mathcal{L}^{\text{L}}_{\text{L}}) = \mathcal{L}^{\text{L}}_{\text{L}}(\mathcal{L}^{\text{L}}_{\text{L}}) = \mathcal{L}^{\text{L}}_{\text{L}}(\mathcal{L}^{\text{L}}_{\text{L}}) = \mathcal{L}^{\text{L}}_{\text{L}}(\mathcal{L}^{\text{L}}_{\text{L}}) = \mathcal{L}^{\text{L}}_{\text{L}}(\mathcal{L$ 

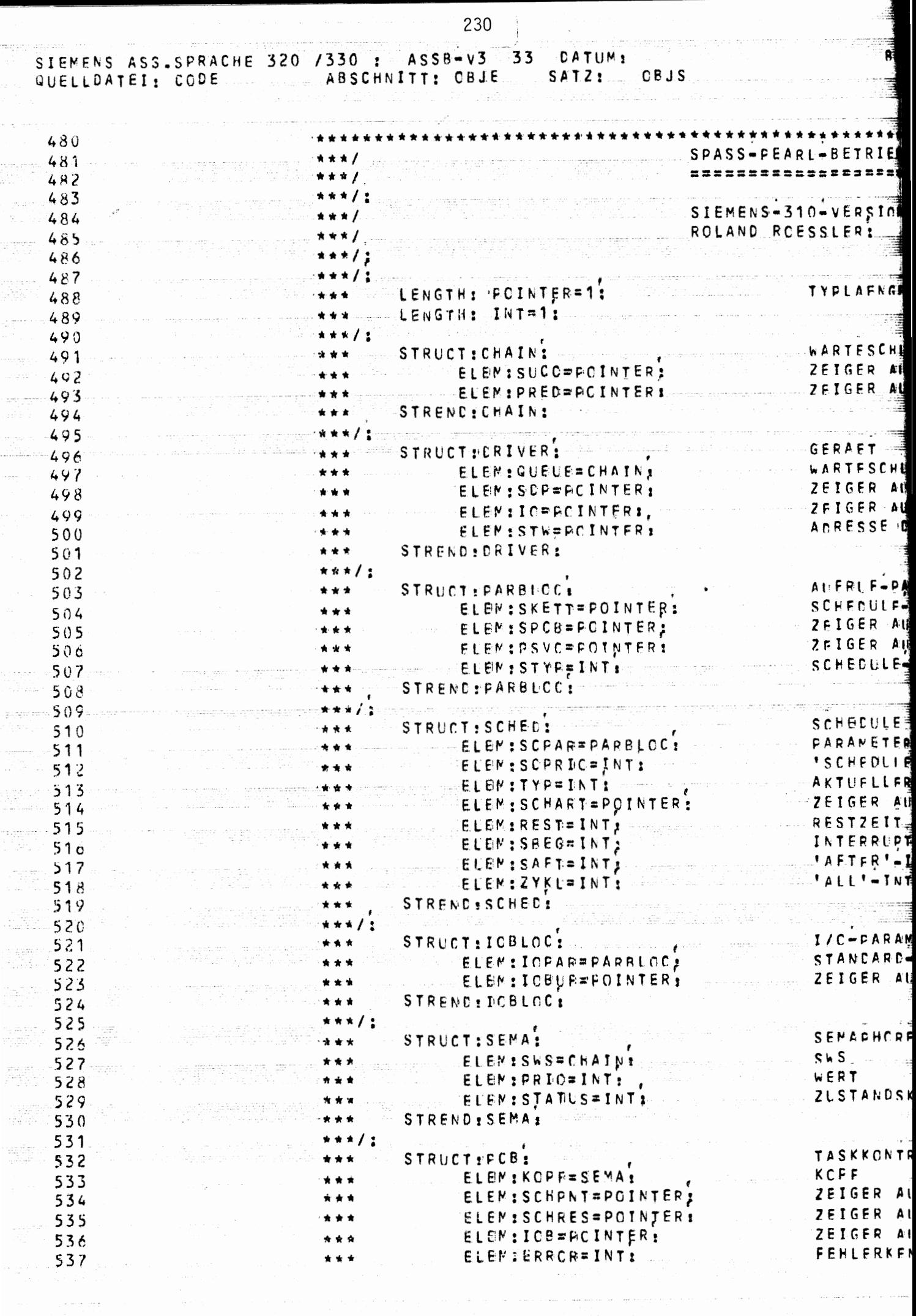

 $\frac{1}{104}$ 

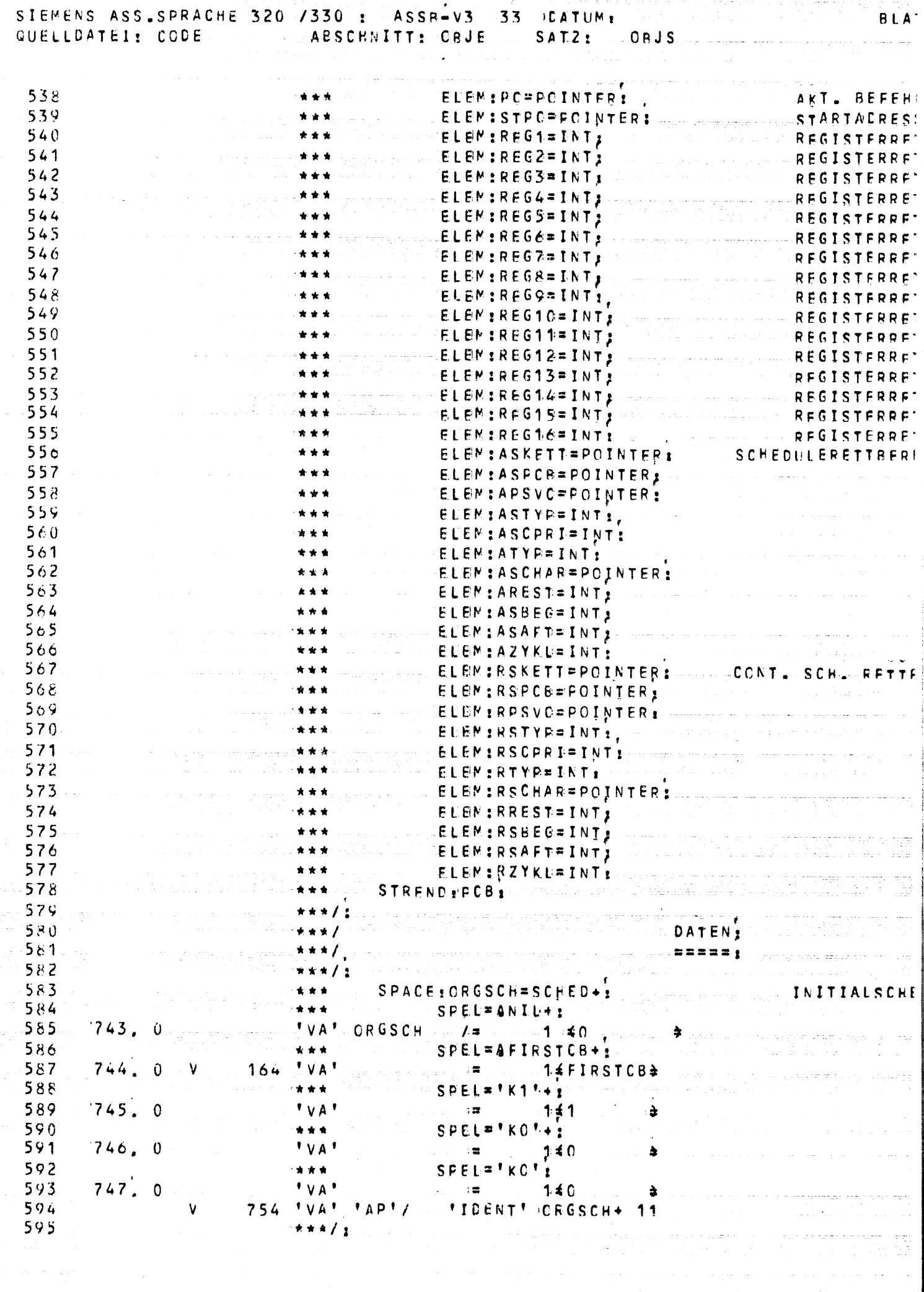

 $\label{eq:2.1} \mathcal{E}^{(1)}_{\mathcal{E}}(Z) = \mathcal{E}^{(1)}_{\mathcal{E}}(Z) \mathcal{E}^{(2)}_{\mathcal{E}}(Z) \quad \text{and} \quad \mathcal{E}^{(2)}_{\mathcal{E}}(Z) = \mathcal{E}^{(2)}_{\mathcal{E}}(Z) \quad \text{and} \quad \mathcal{E}^{(2)}_{\mathcal{E}}(Z) = \mathcal{E}^{(2)}_{\mathcal{E}}(Z) \quad \text{and} \quad \mathcal{E}^{(2)}_{\mathcal{E}}(Z) = \mathcal{E}^{(2)}_{\mathcal{E}}(Z)$ 

 $231$ 

 $\label{eq:2.1} \frac{d}{dt} \sum_{i=1}^n \frac{d}{dt} \left( \frac{d}{dt} \right)^2 \left( \frac{d}{dt} \right)^2 \left( \frac{d}{dt} \right)^2 \left( \frac{d}{dt} \right)^2 \left( \frac{d}{dt} \right)^2.$ 

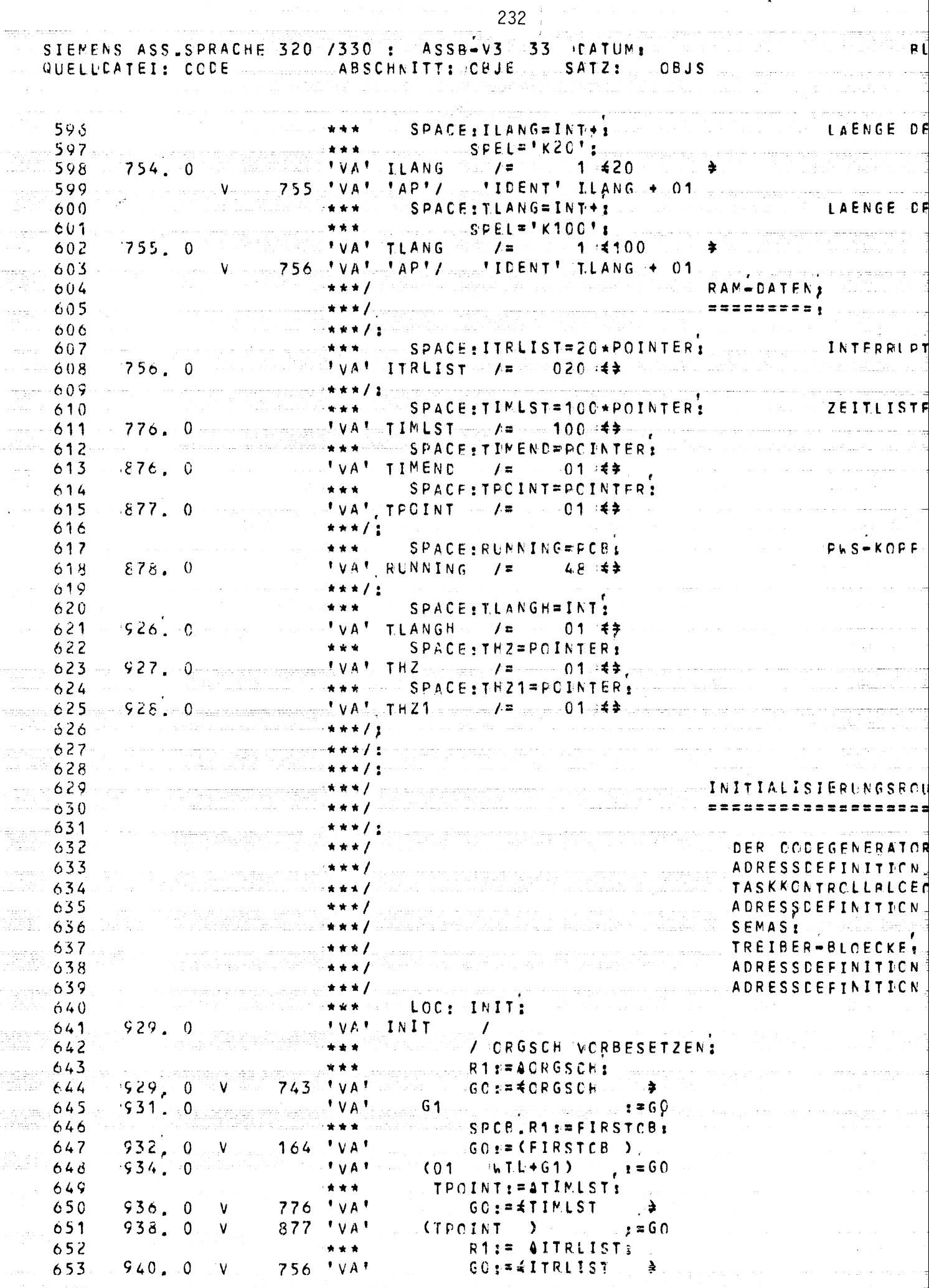

المنادين المتشوط الكائد ستطهدوا سوسها والمتساوية والمتحدث والمنافي المتعود وبالمنافر المستدور والمرواح المج

 $\mathbf{A}$ 

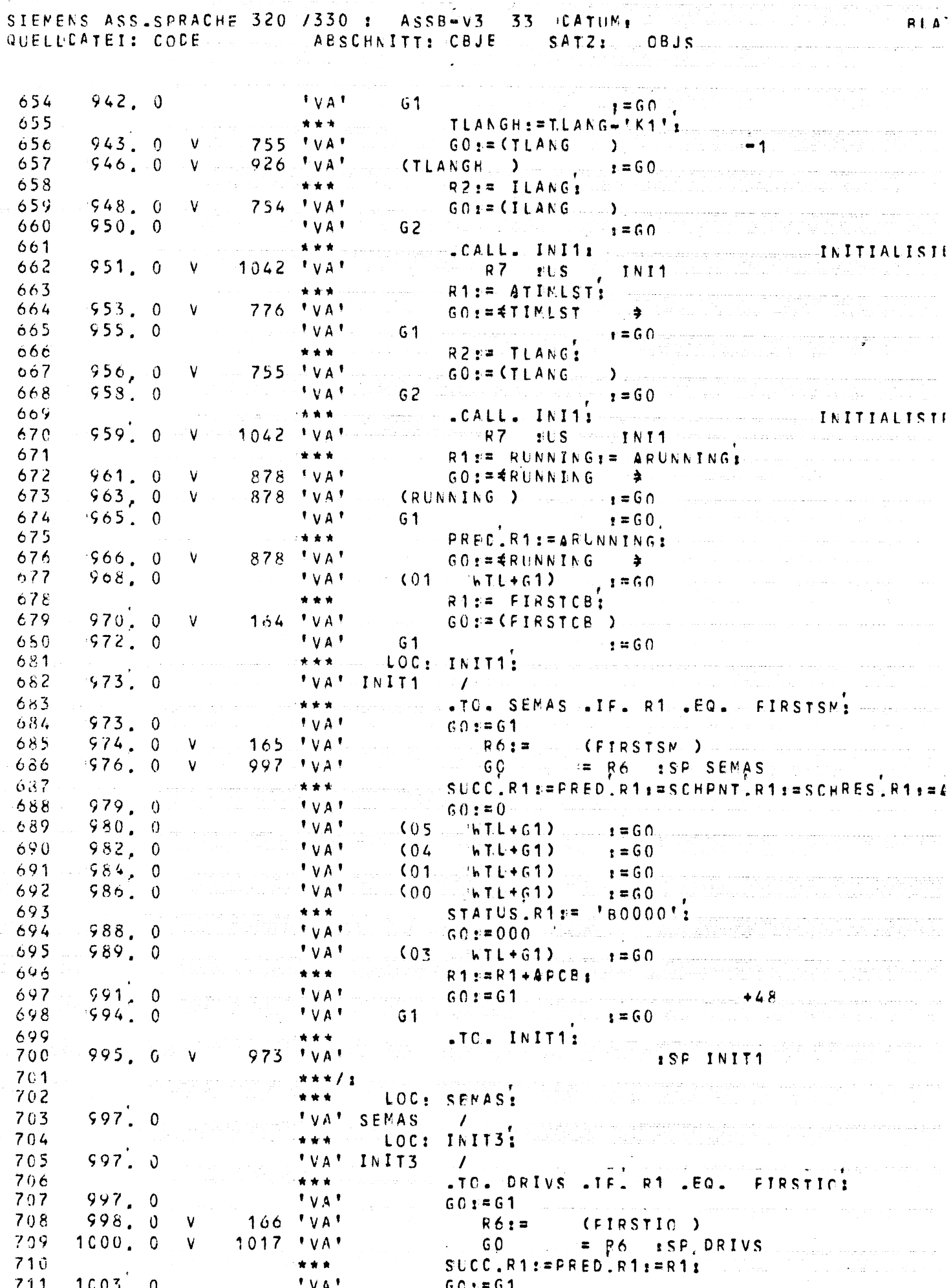

 $60:501$ 

 $1003.00$ 711

常常食。

TVA<sup>+</sup>

 $710$ 

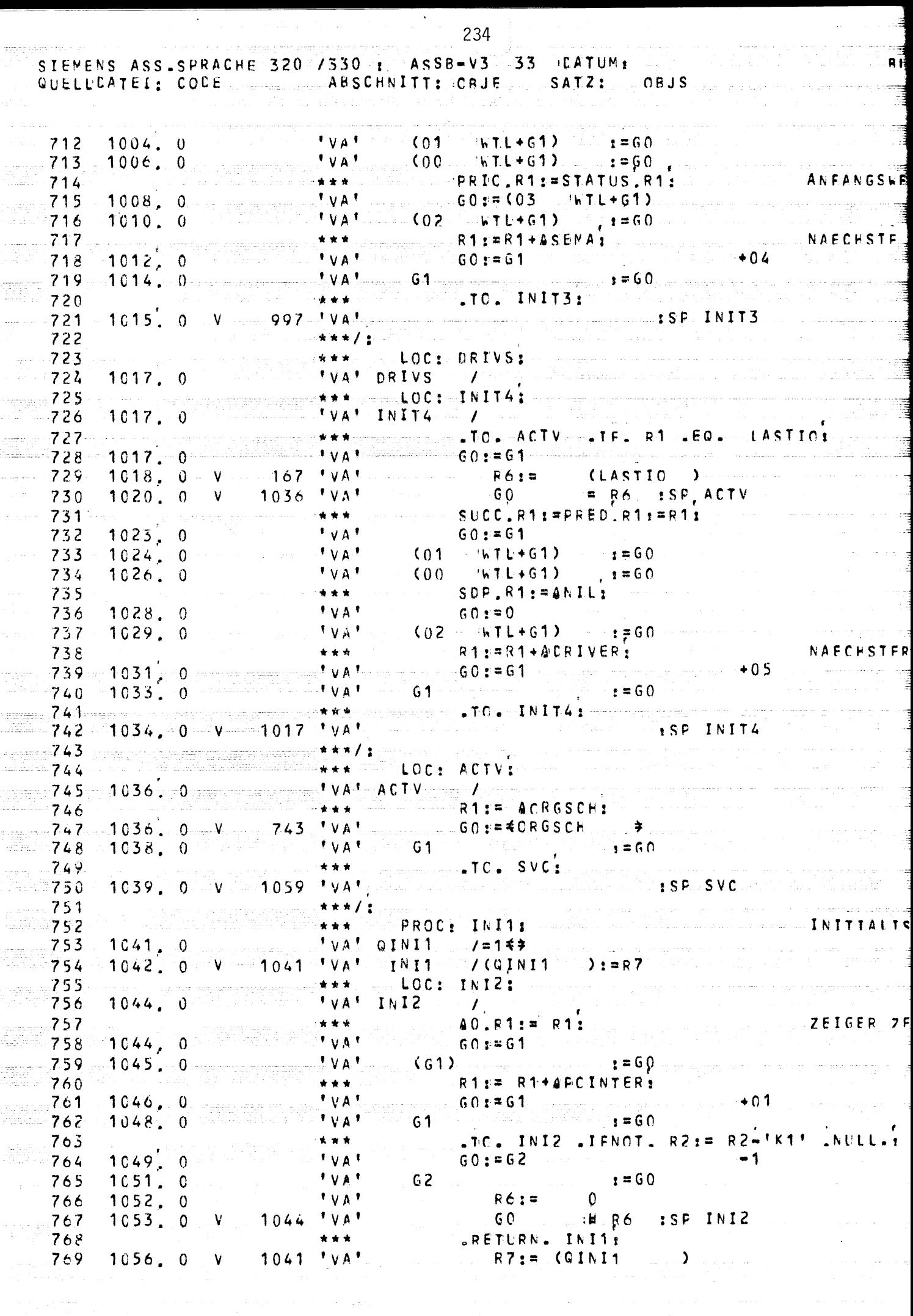

ang<br>Salawang mengangkan

والرجي عارستانية

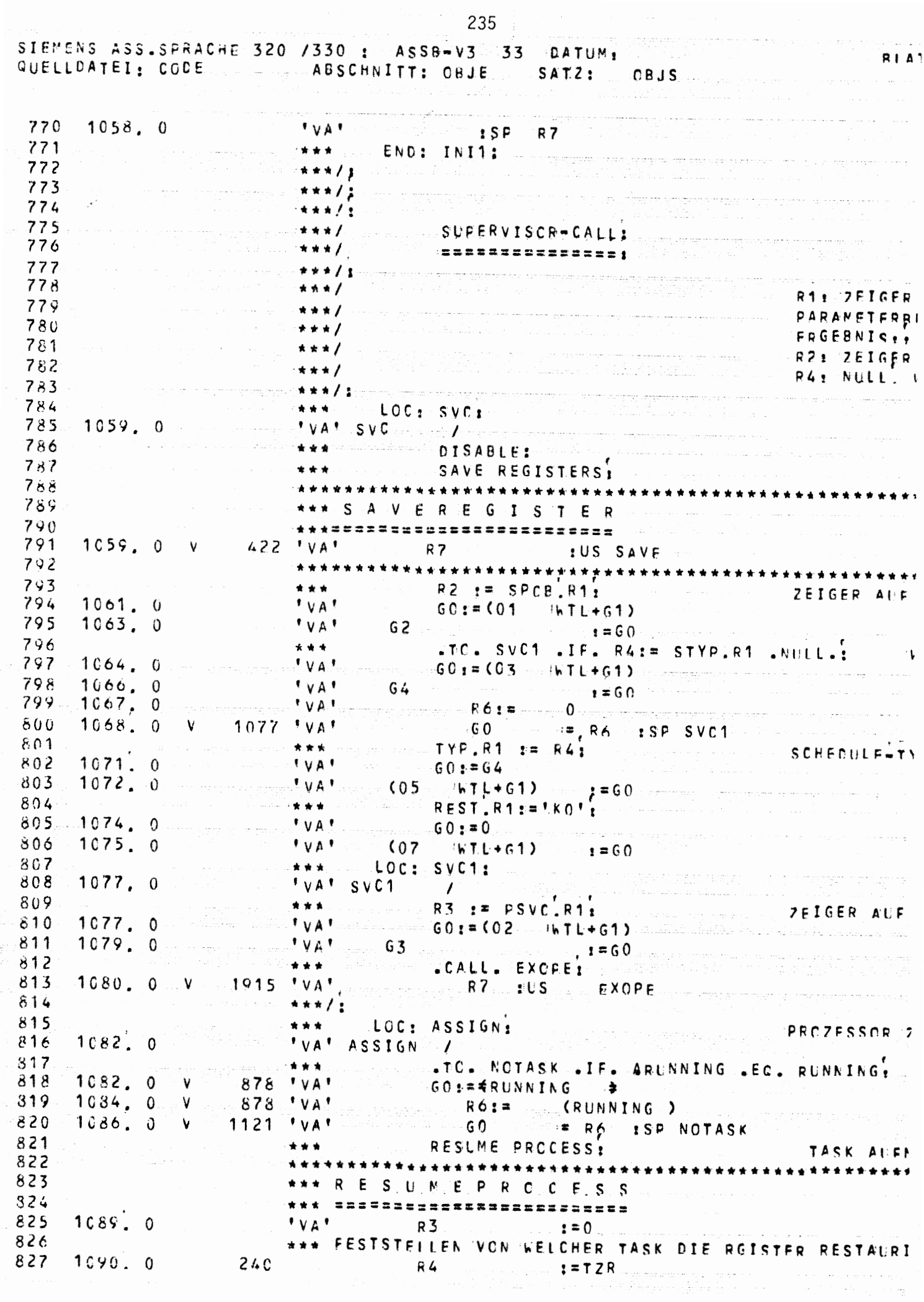

÷,

 $\alpha$  and  $\beta$  are  $\beta$  . Then  $\beta$ 

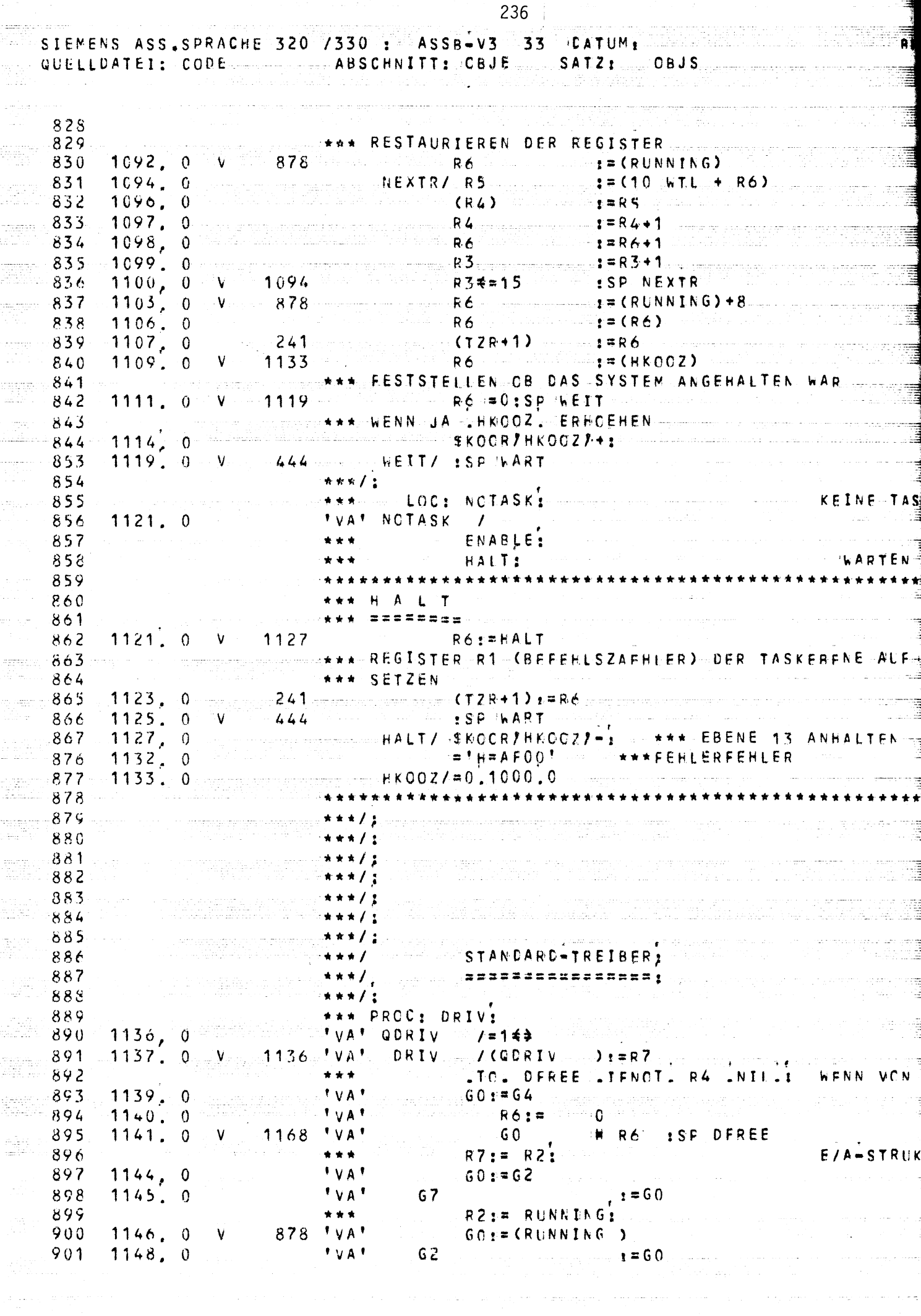

 $\frac{1}{2} \Delta \left( \frac{1}{2} \Delta \left( \frac{1}{2} \Delta \right) \right) = \frac{1}{2} \Delta \left( \frac{1}{2} \Delta \left( \frac{1}{2} \Delta \right) \right)$ 

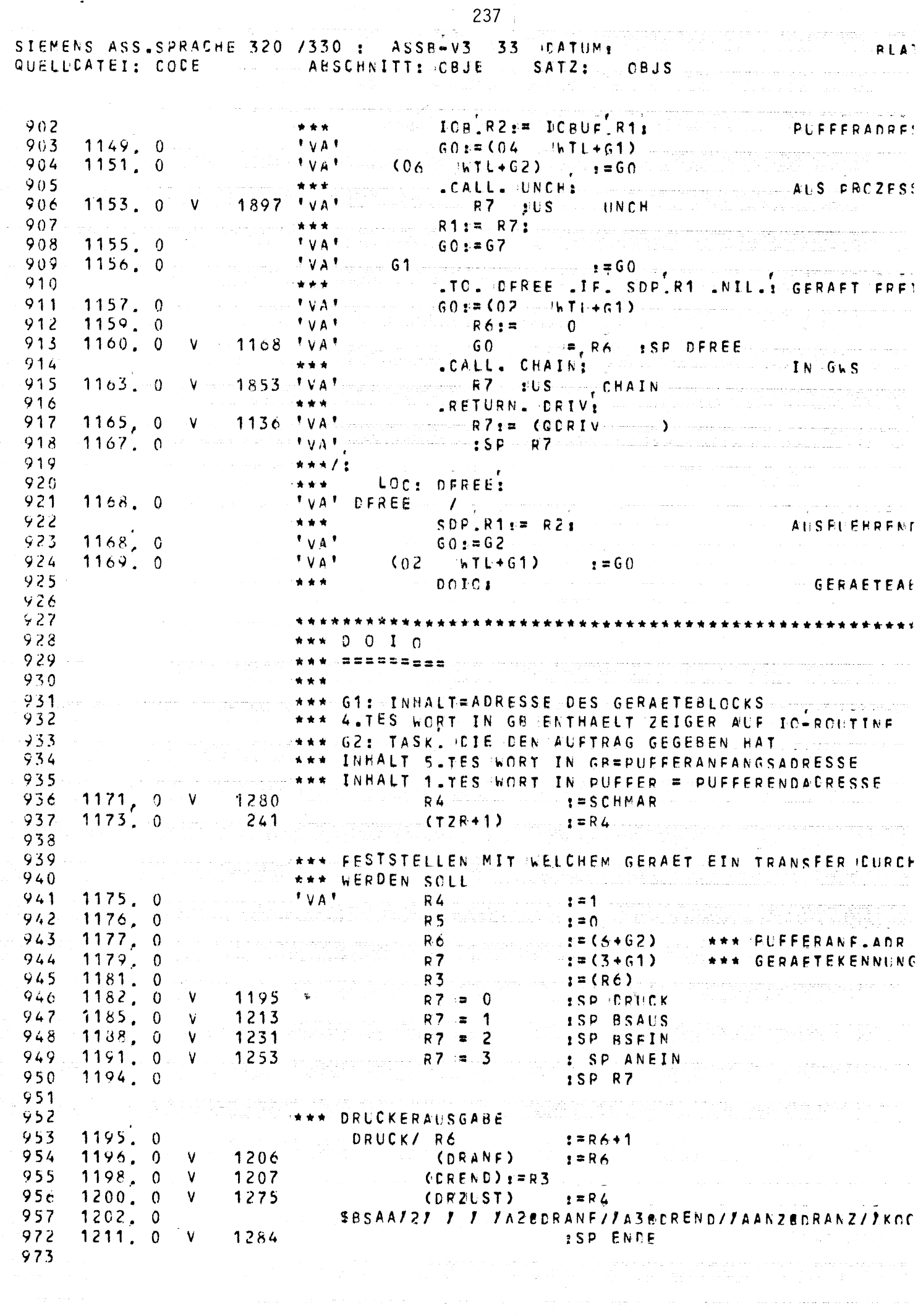

 $\ddot{\phantom{1}}$ 

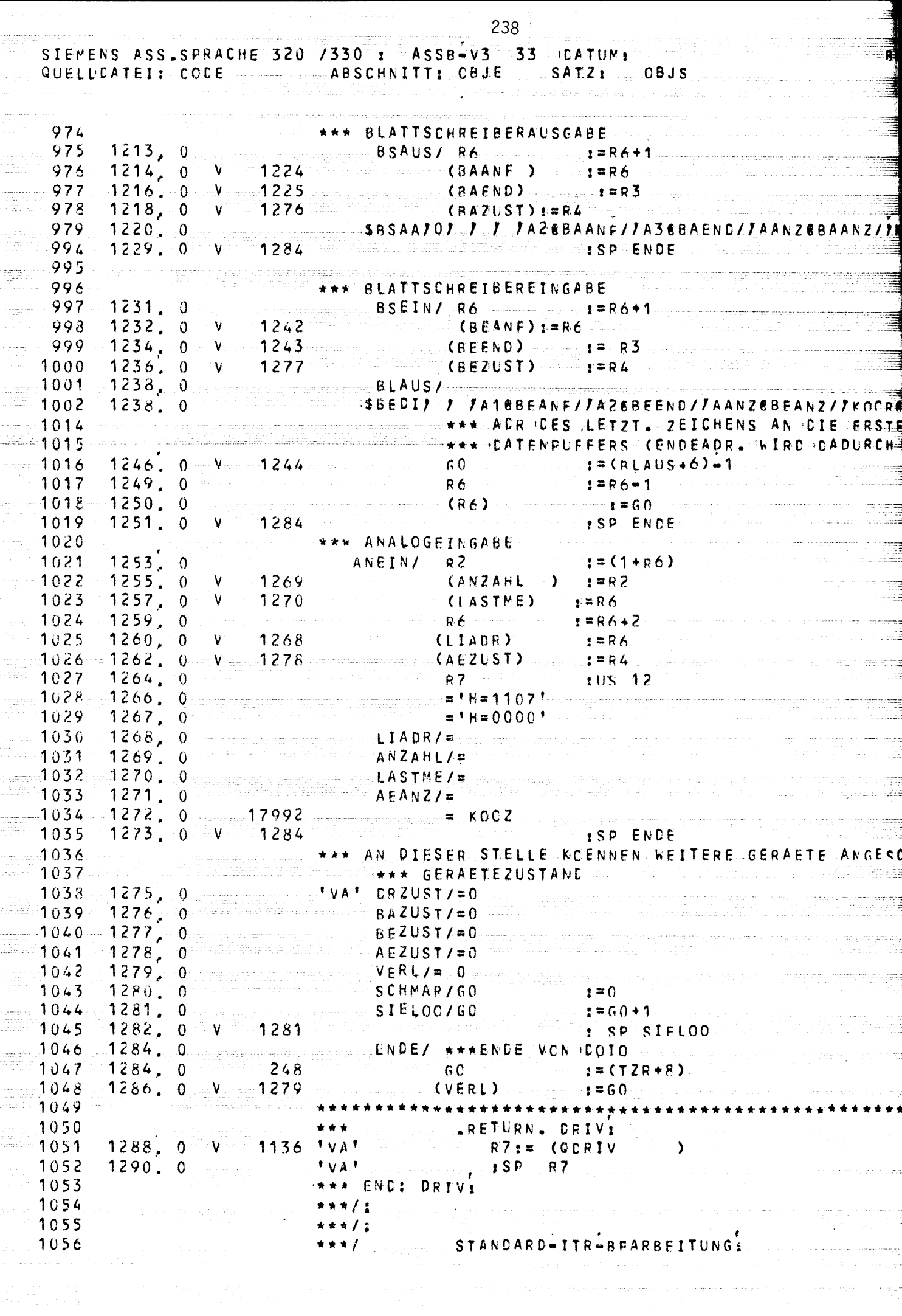

 $\frac{1}{2}$ 

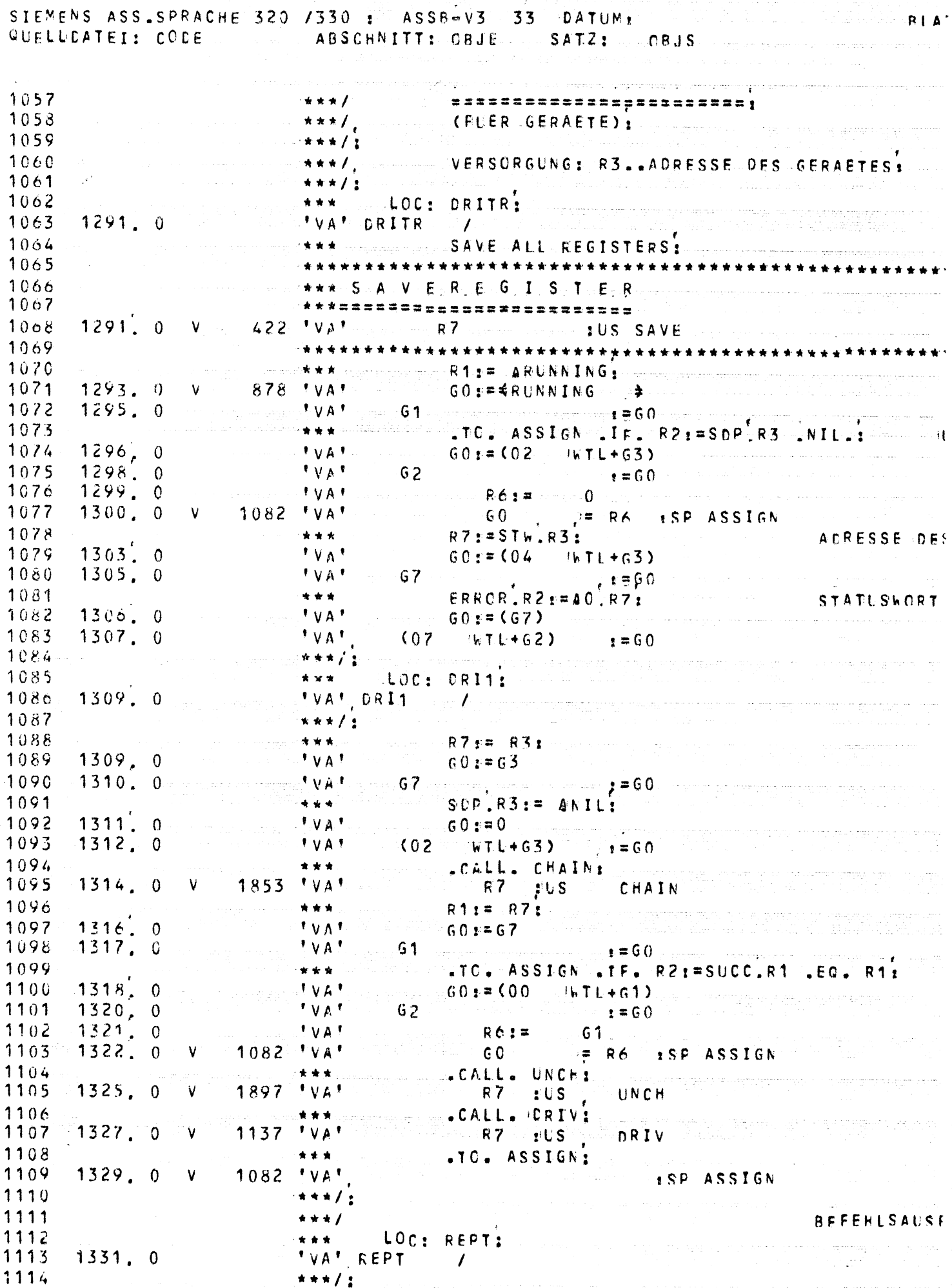

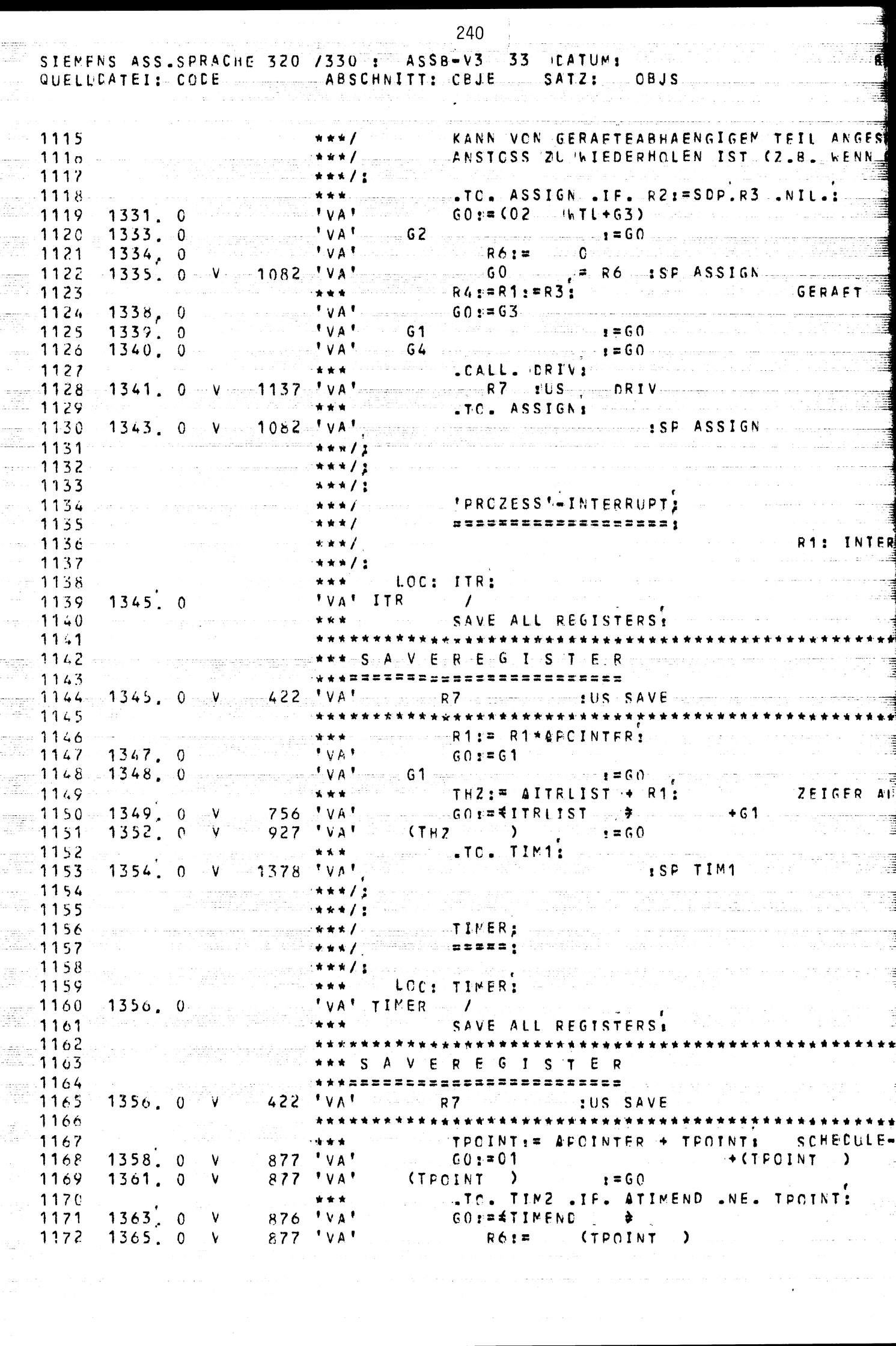

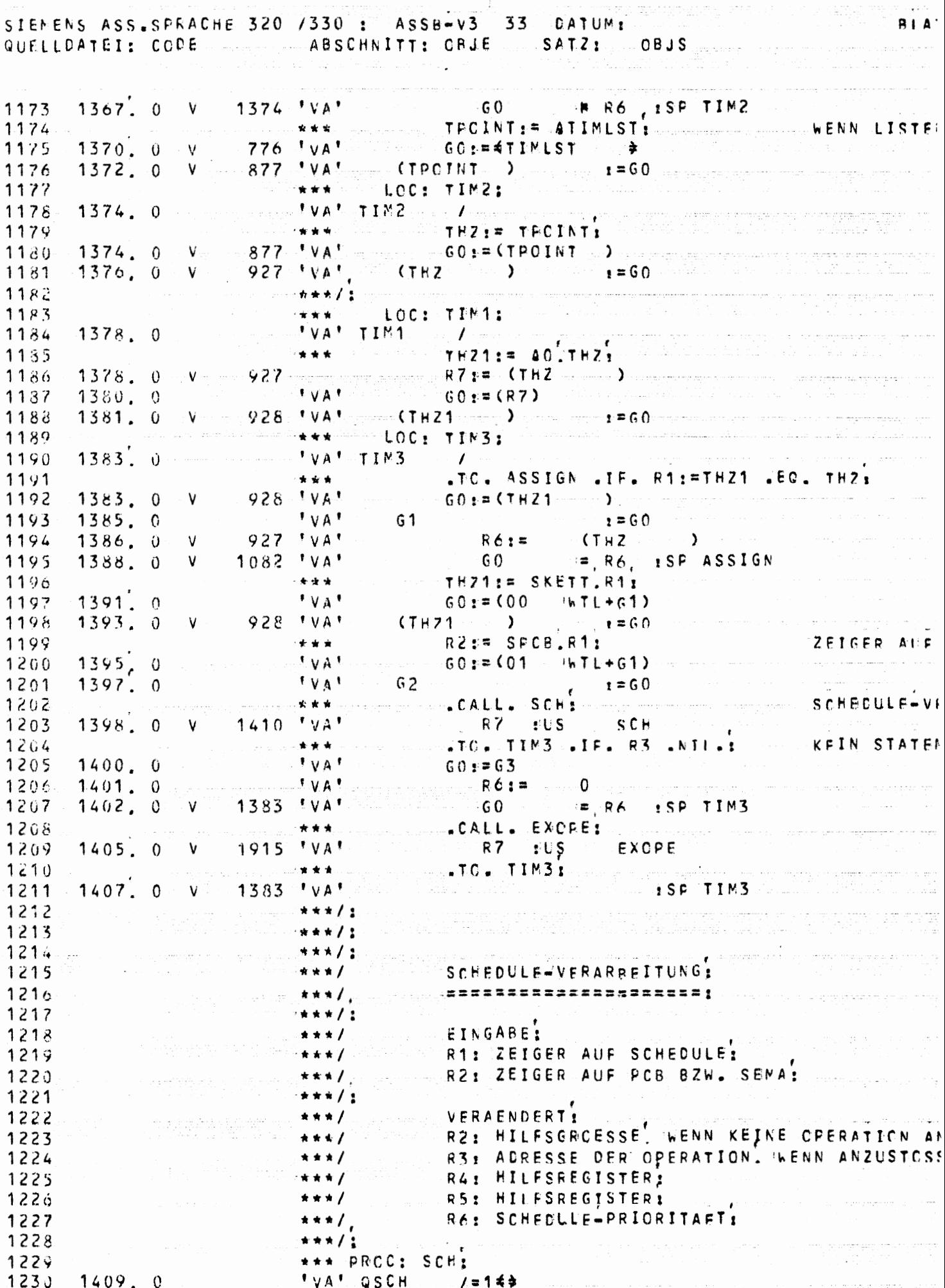

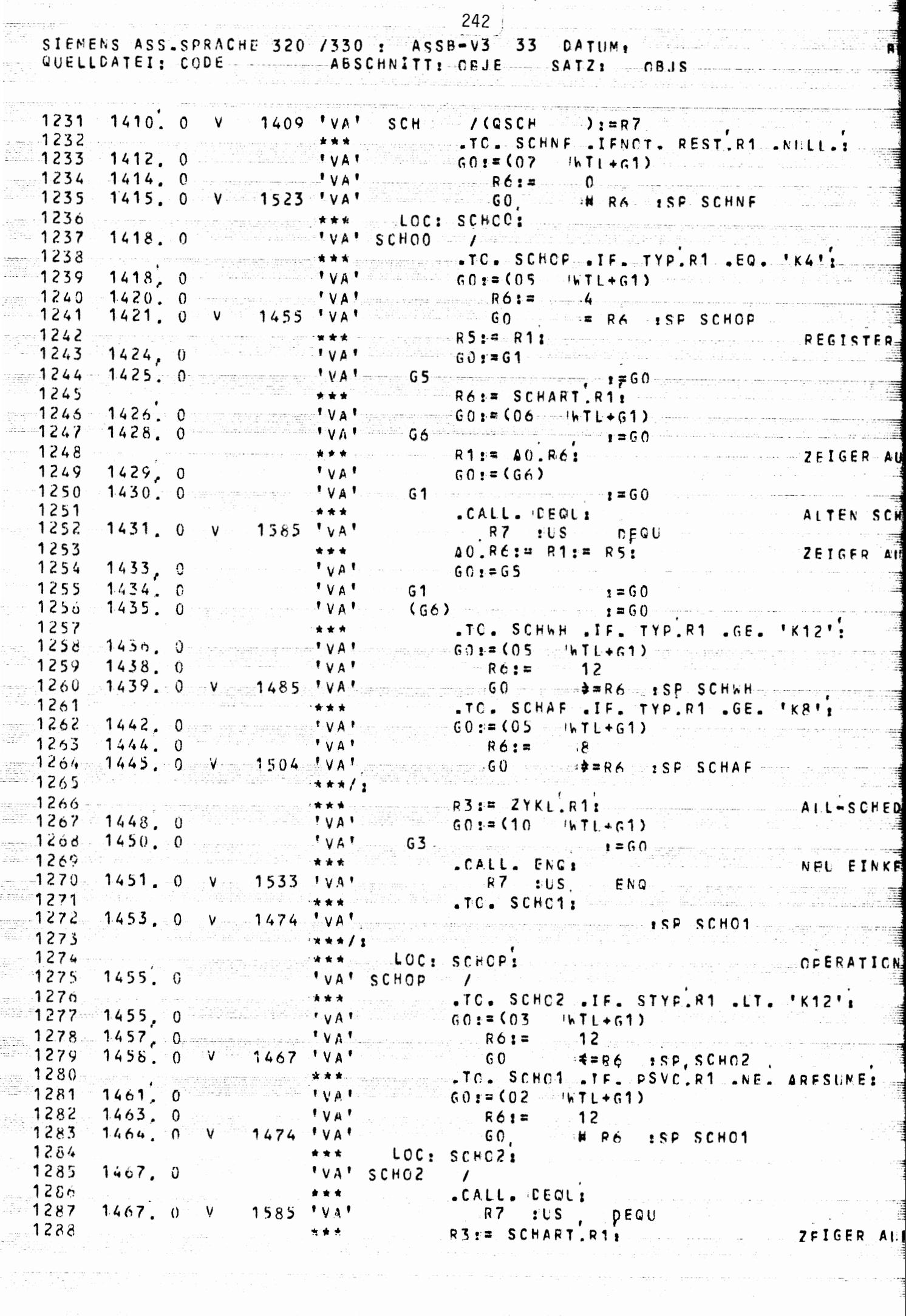

r. j

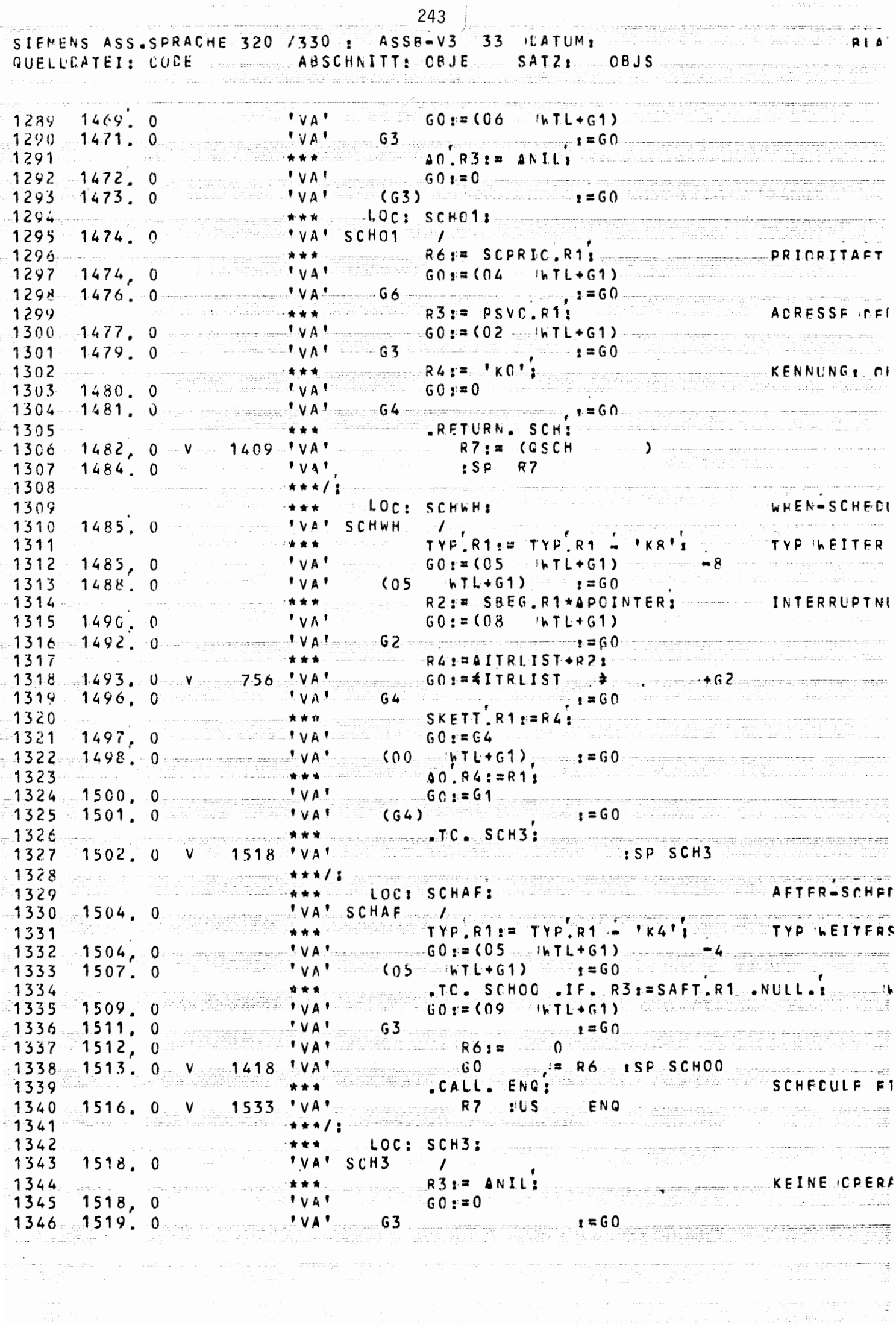

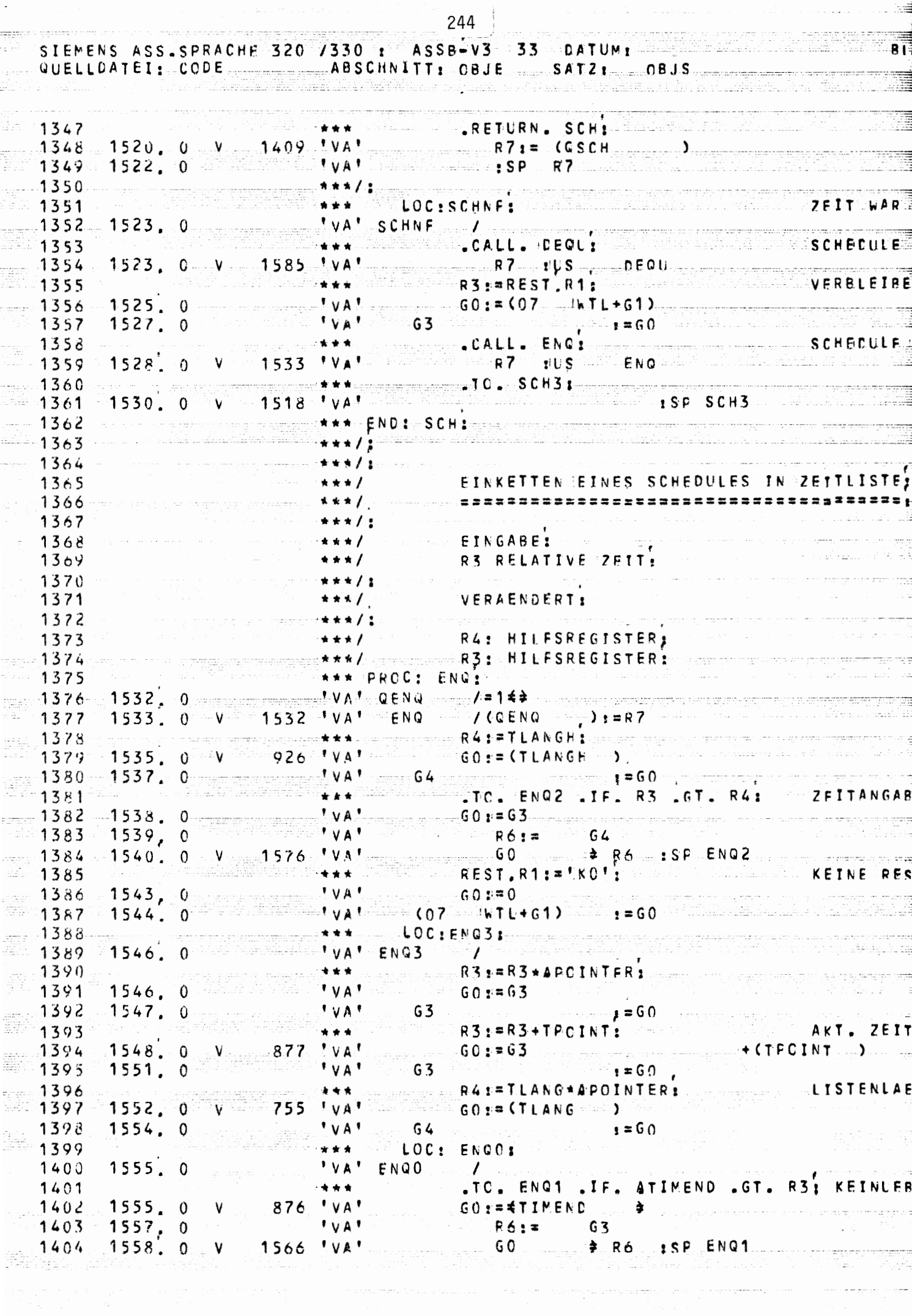

 $\ddot{\cdot}$ 

SIEMENS ASS.SPRACHE 320 /330 : ASSB-V3 33 CATUM: QUELLDATEI: CODE ABSCHNITT: CBJE SATZ: OBJS

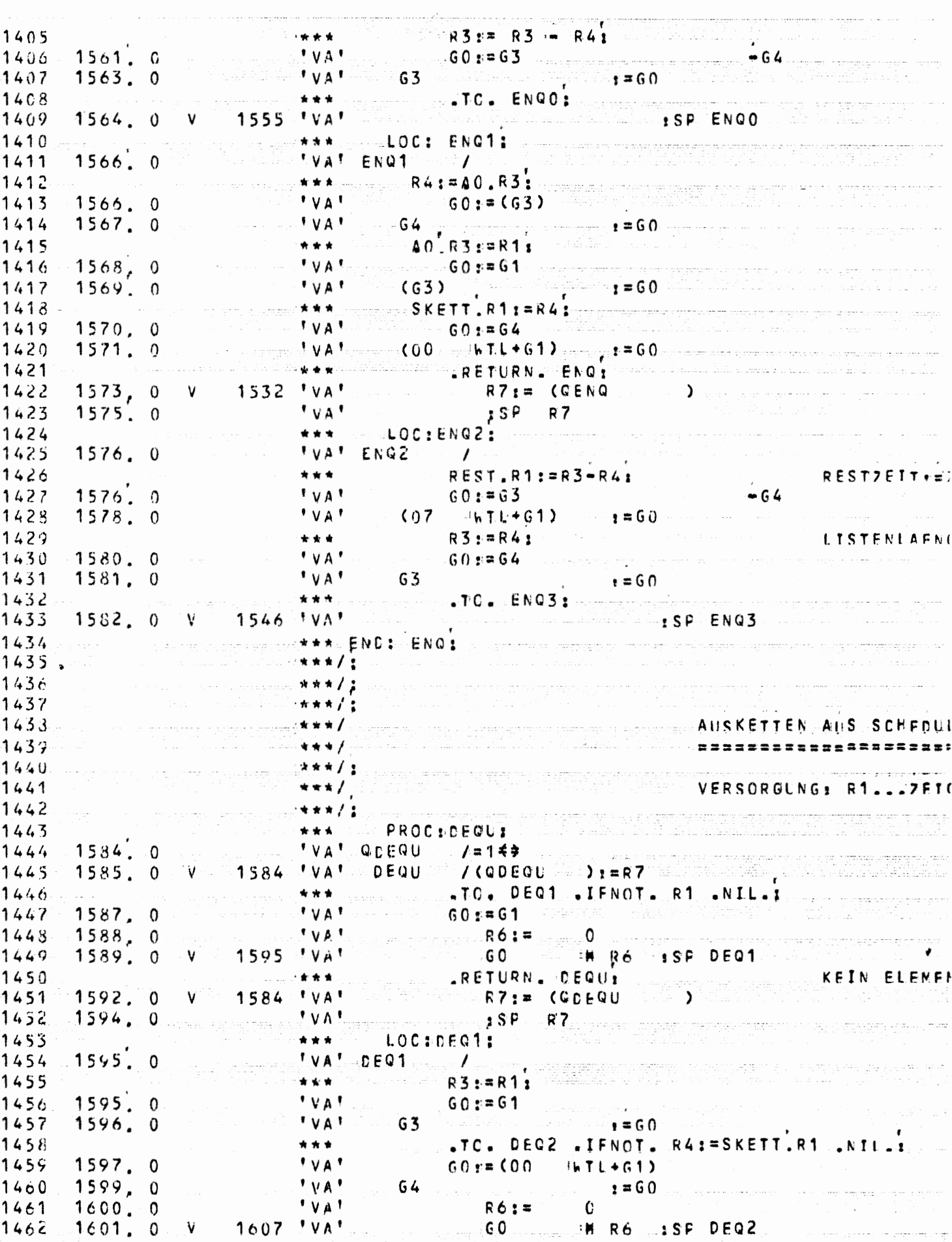

ś.

245

 $BLA$ 

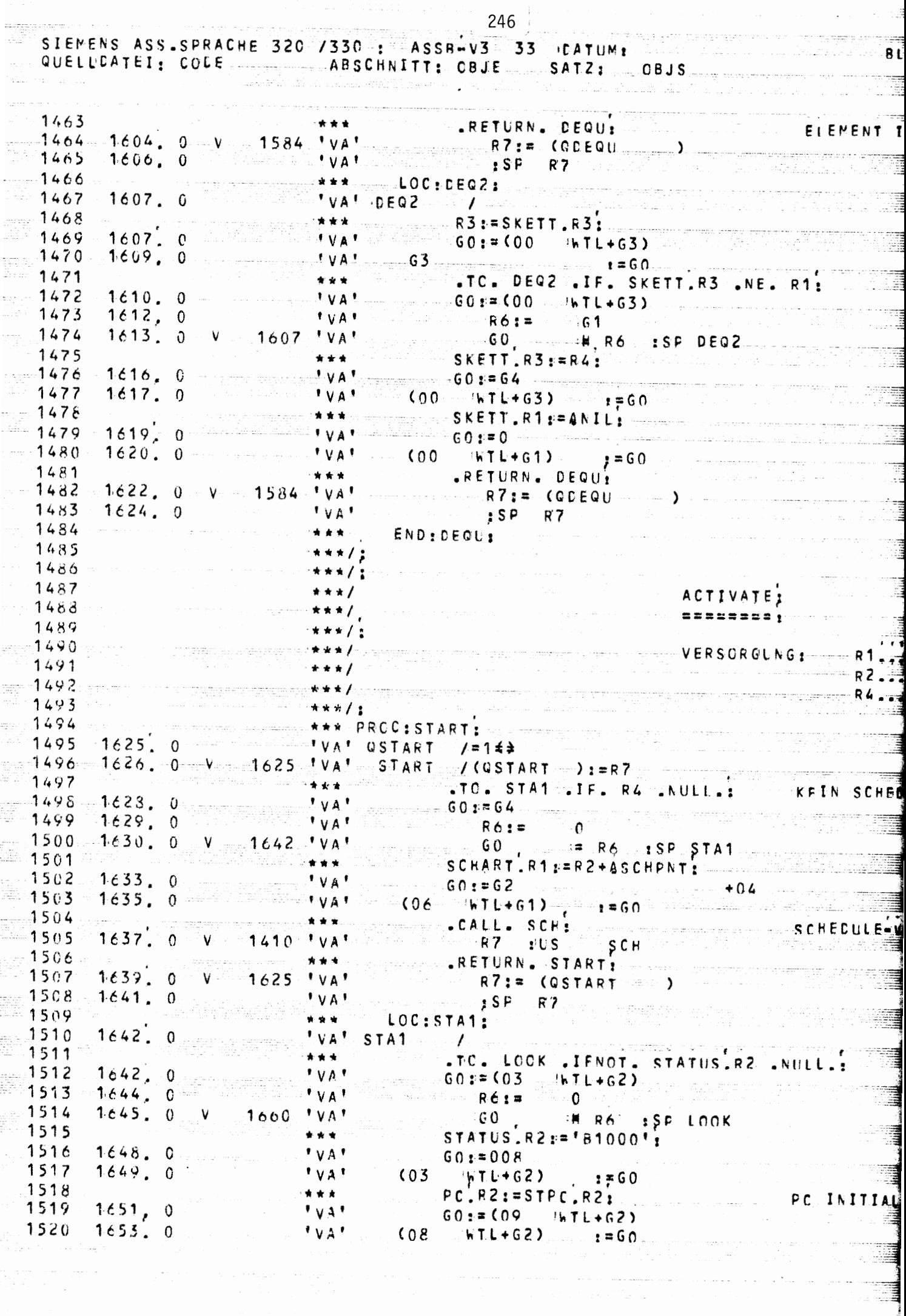

 $\Box$ 

 $\overline{1}$ 

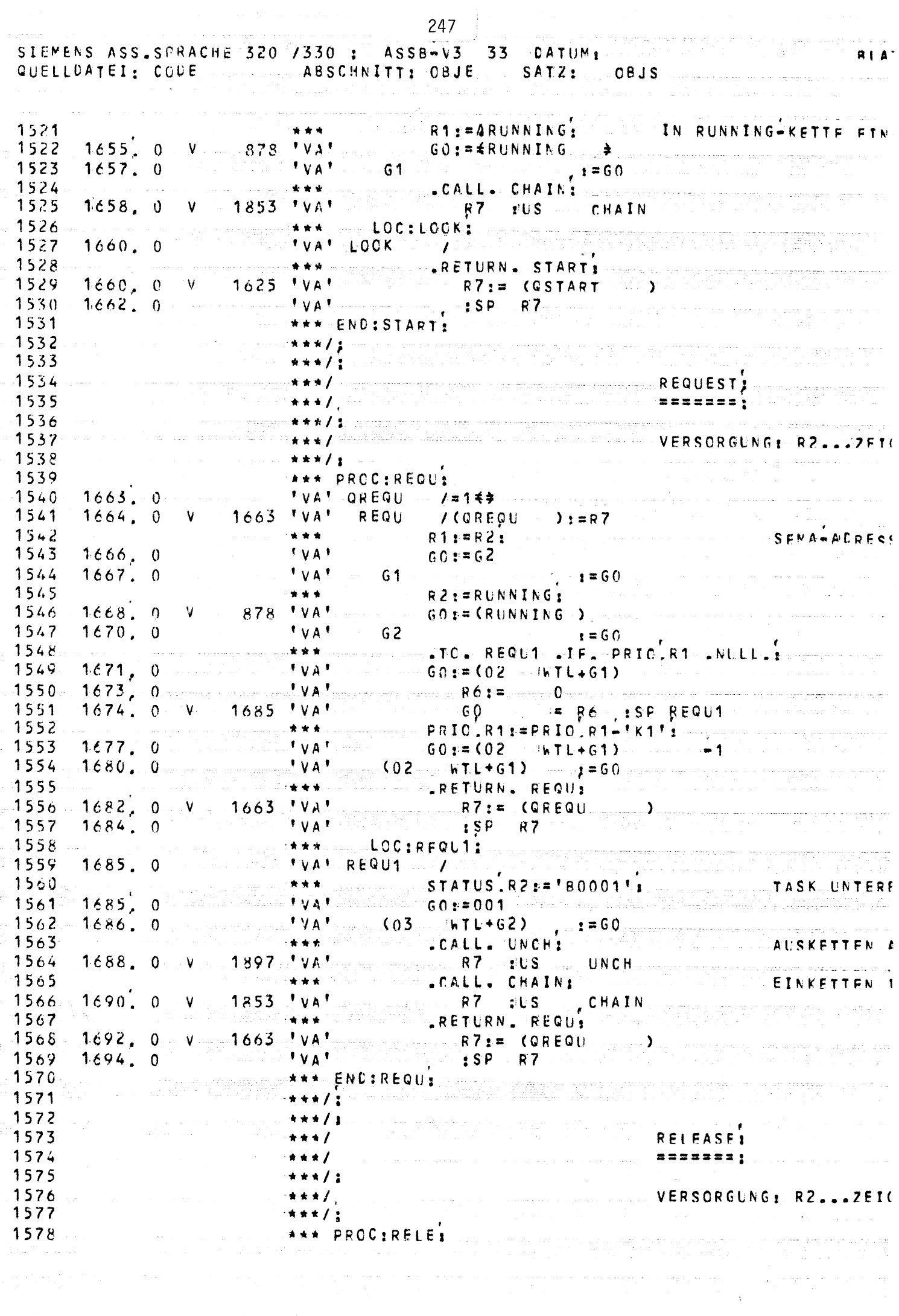

ţ.
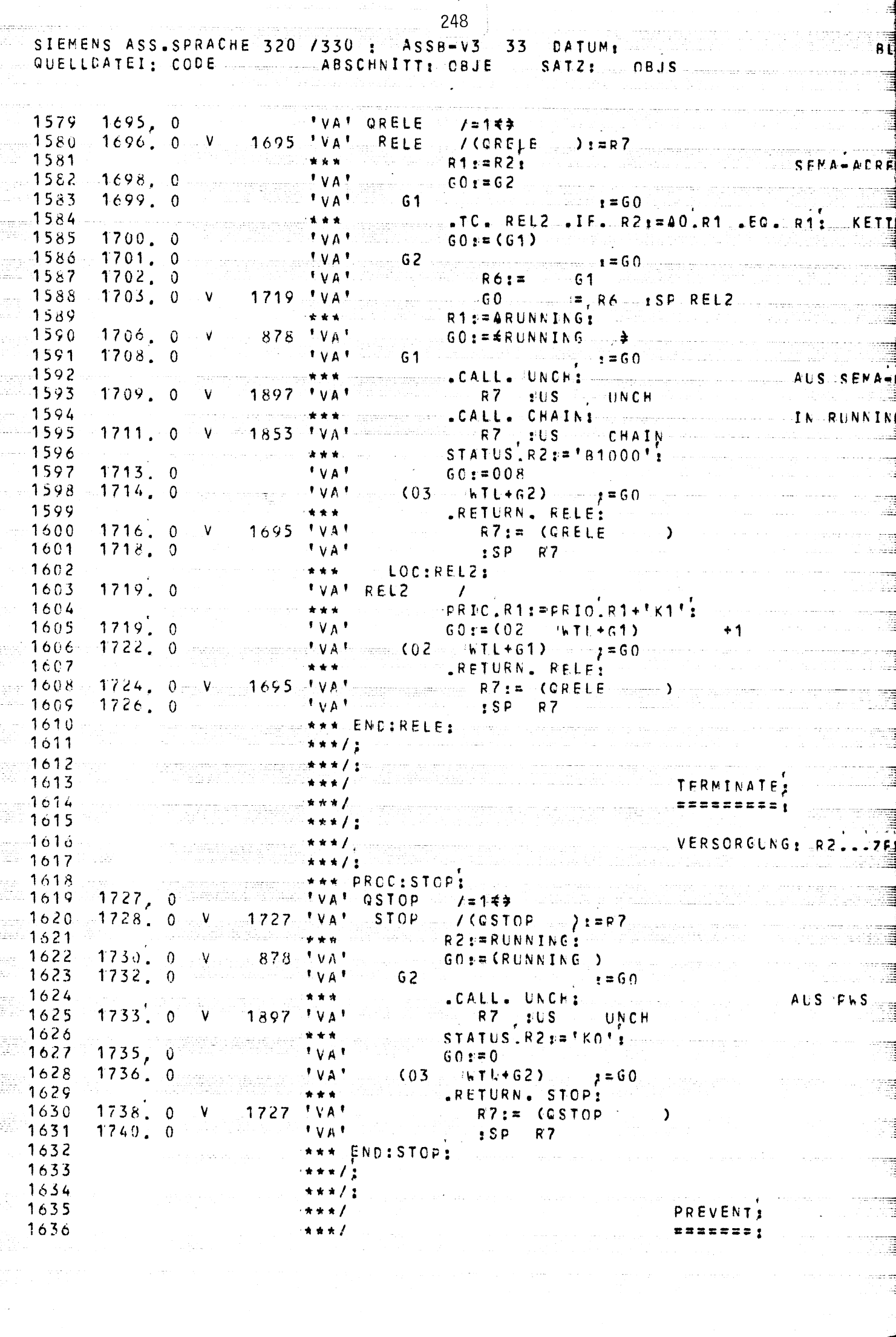

an di parti de la constitución de la maria de la companya de la companya de la companya de la companya de la c<br>Estado de la companya de la companya de la companya de la companya de la companya de la companya de la company

 $\overline{\phantom{a}}$ 

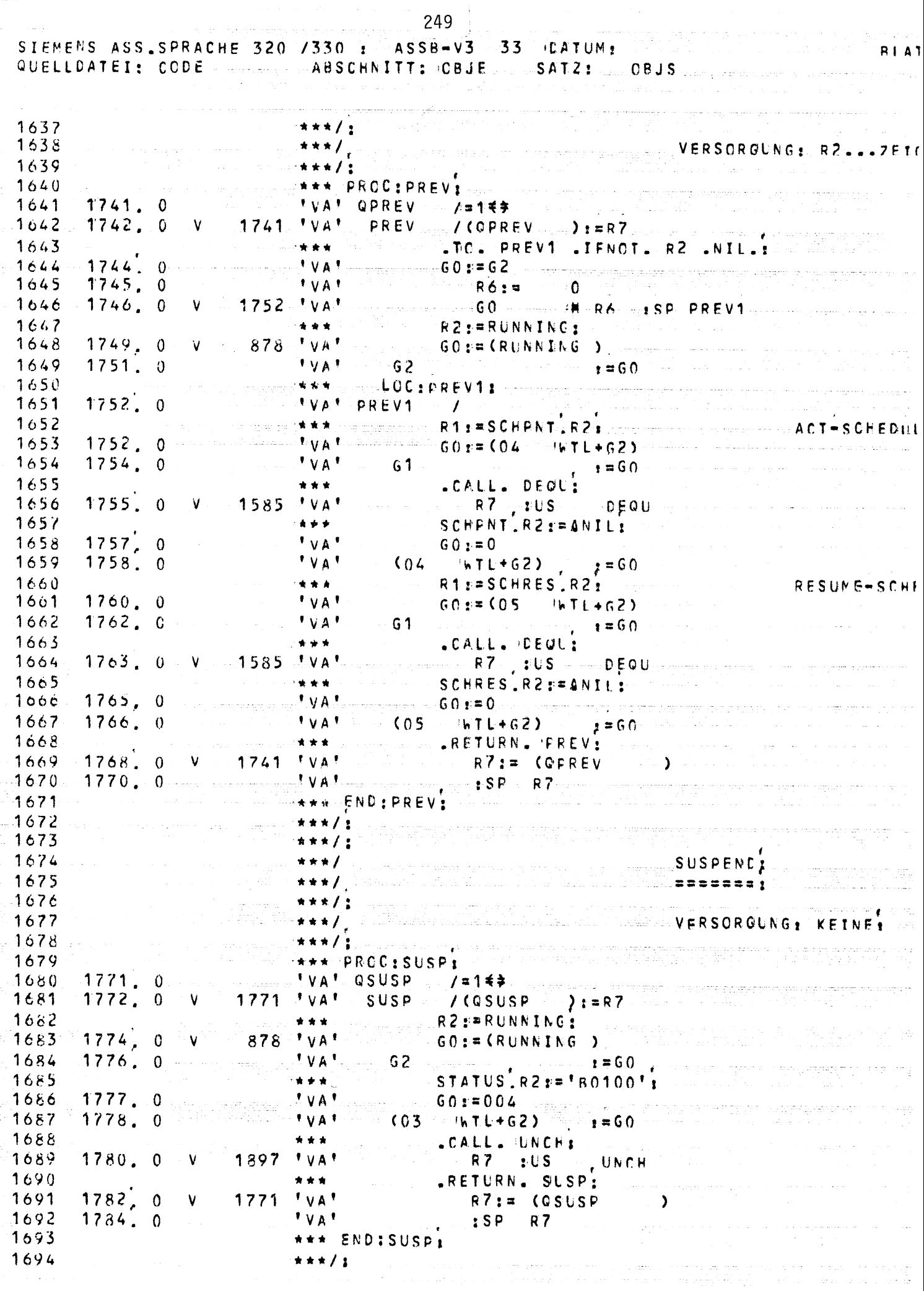

ا المستخدم المستخدم التي المستخدم التي تتوسط المستخدم المستخدم المستخدم والمستخدم المستخدم المستخدم المستخدم ا<br>المستخدم المستخدم المستخدم المستخدم المستخدم المستخدم المستخدم المستخدم المستخدم المستخدم المستخدم المستخدم ال

 $\beta$  and  $\beta$ 

ing.

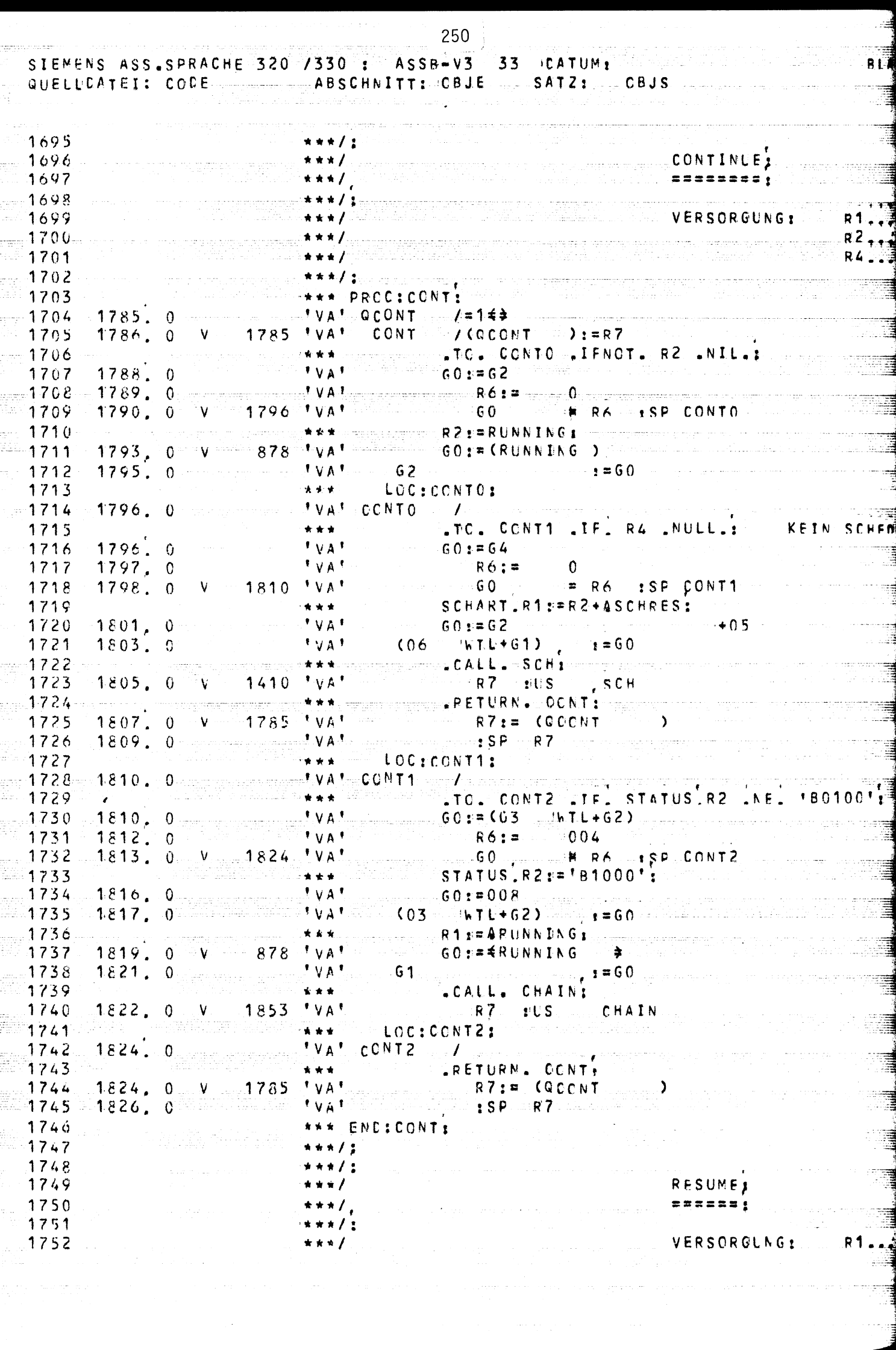

ويرجدك

 $\label{eq:2} \frac{1}{\sqrt{2}}\int_{0}^{\infty}\frac{1}{\sqrt{2\pi}}\left(\frac{1}{\sqrt{2}}\right)^{2}d\mu_{\rm{eff}}$ 

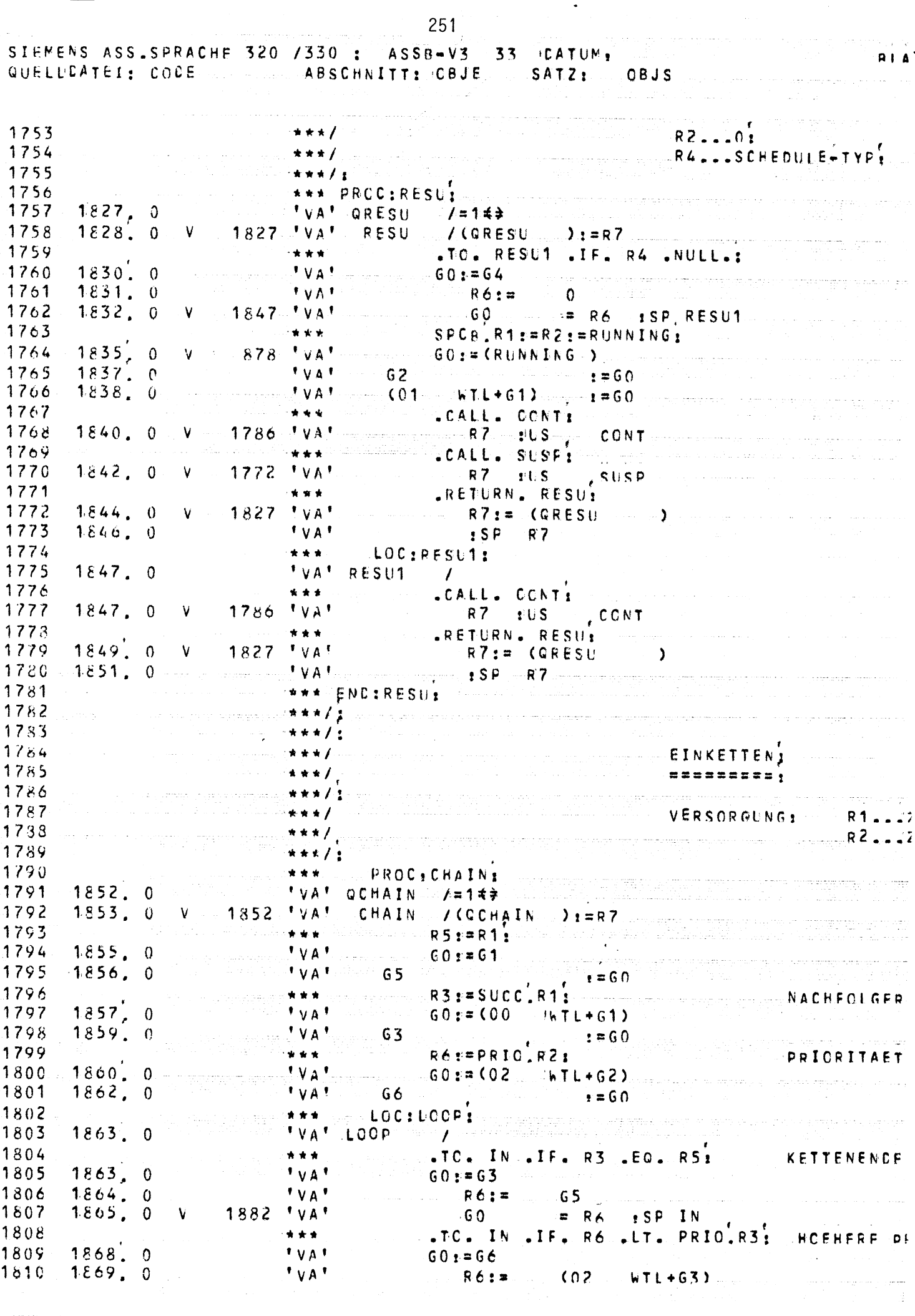

 $\frac{3}{2}$ 

e personal

どろし だし

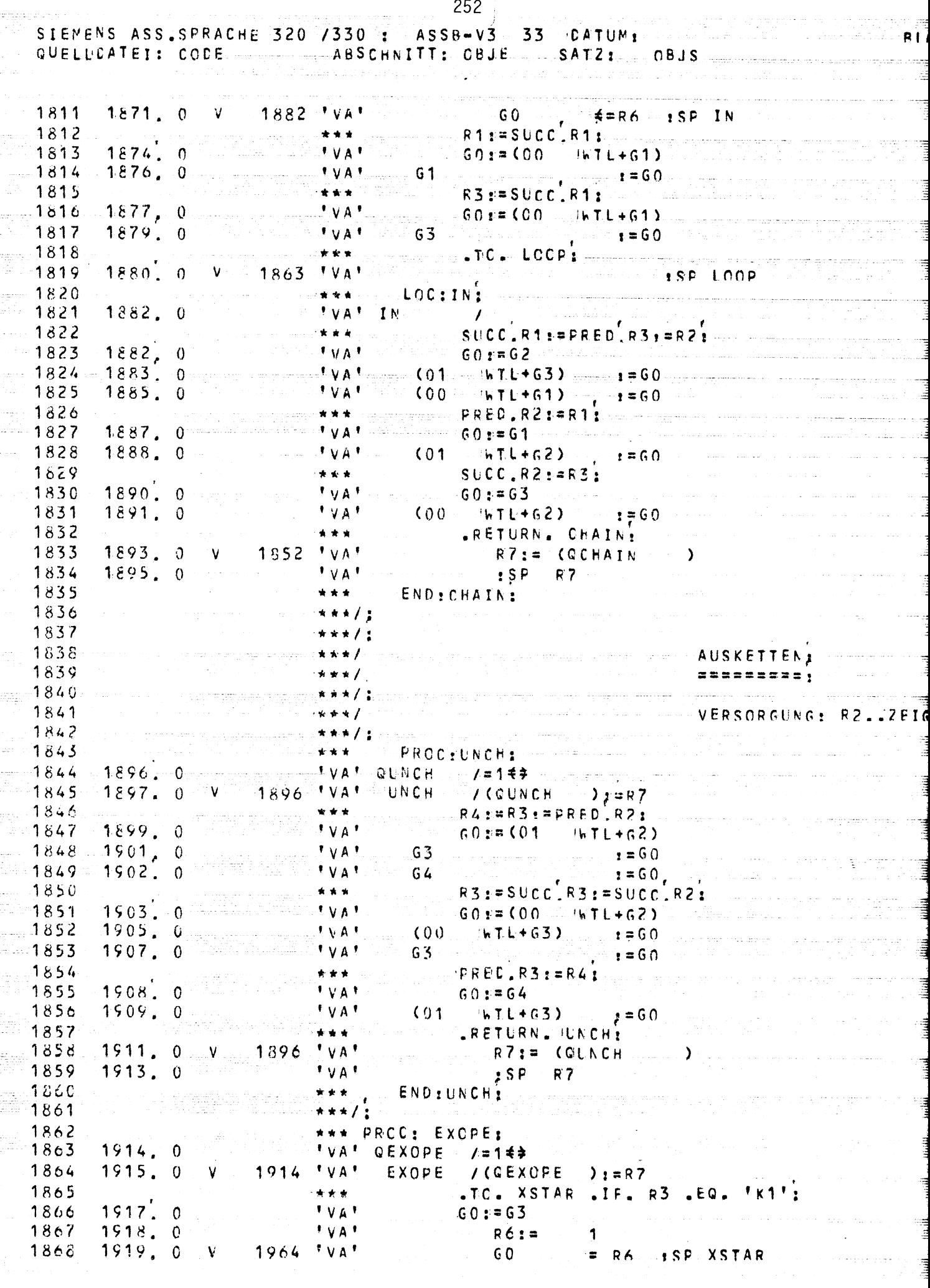

e kalendare e s

 $\overline{a}$ 

 $\blacktriangle$ 

 $\sim$ 

SIEMENS ASS SPRACHE 320 /330 : ASSA-V3 33 DATUM: district of the matrix of all QUELLCATEI: CODE ABSCHNITT: CBJE SATZ: CBJS

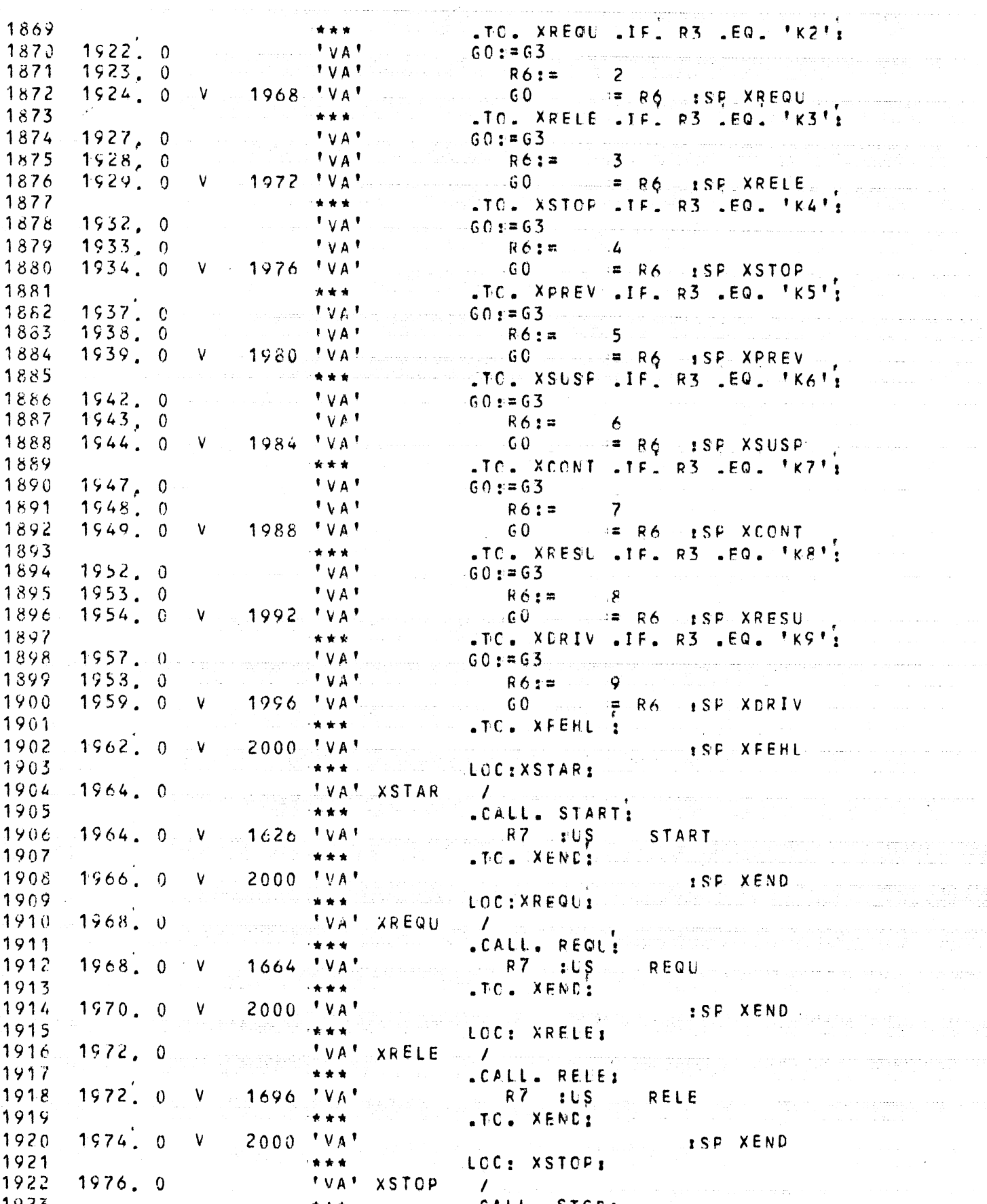

R7 :US STOP ............ .TC. XENC; ESP XEND

.CALL. STOP:

\*\*\*

\*\*\*

 $1728$  'VA'

 $2000 * VA$ 

 $1923$ 

1924 1925  $1976.0 V$ 

 $1926$   $1978$ , 0 V

253

**BLA** 

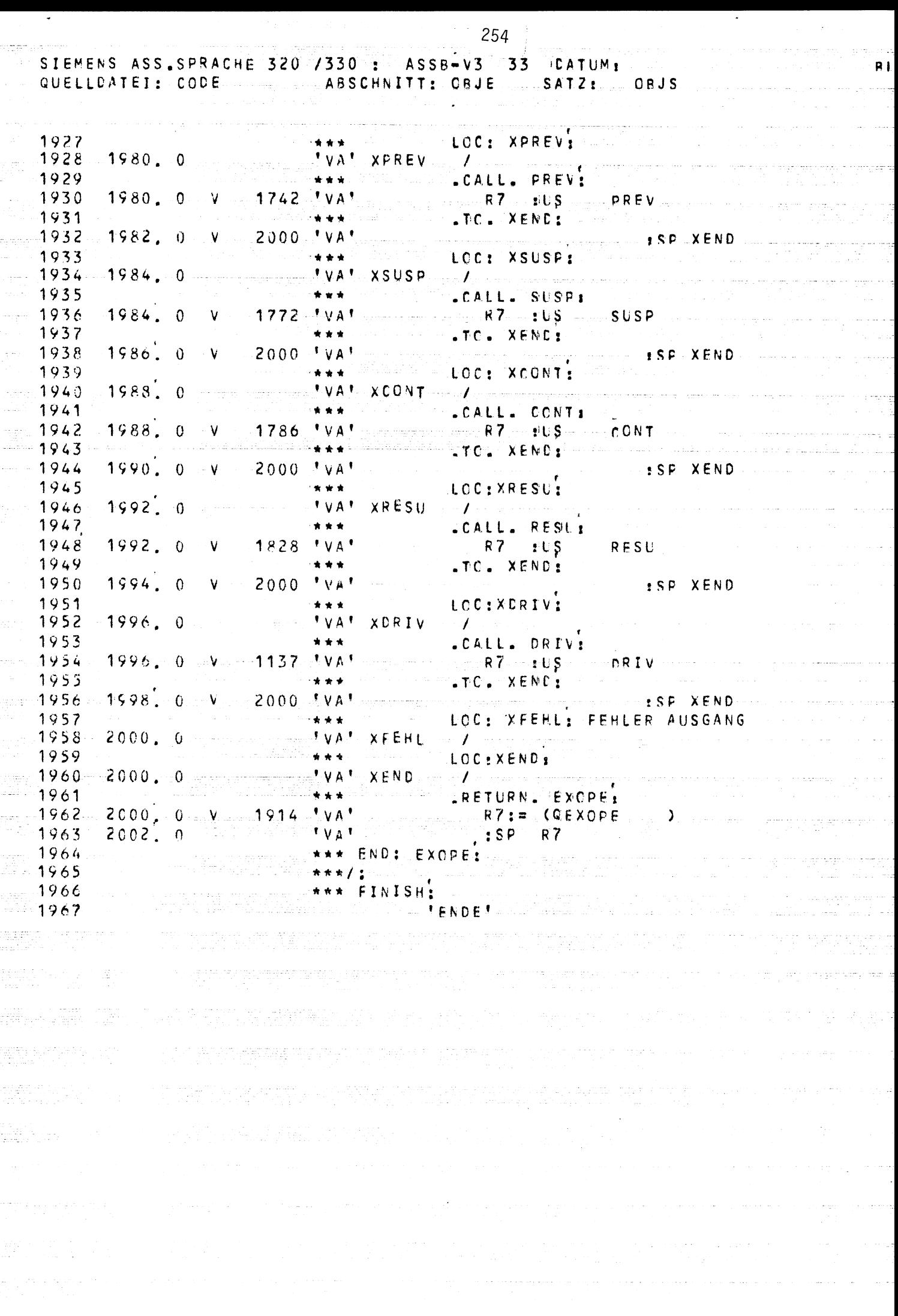

 $\overline{\cdot}$ 

## ZWEITES TESTPROGRAMM FUER PBS-310  $\mathbf{R} \times \mathbf{R}$

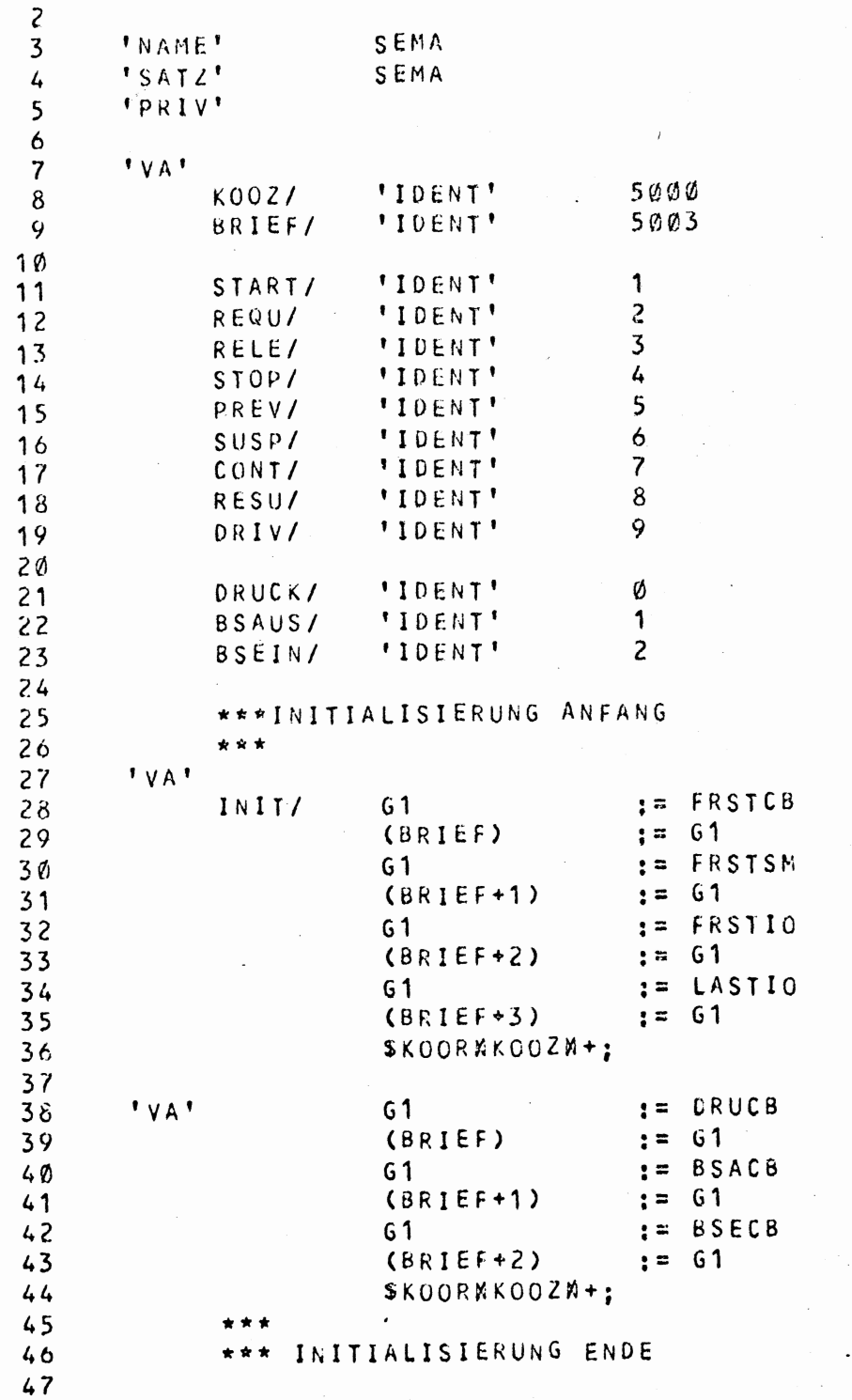

48 \*\*\* T A S K 1 49 \*\*\*========== 50  $51$  $\sqrt{2}$  ,  $\sqrt{2}$ TASK1/  $' \vee A'$  $\mathbb{R}^2$  $52$ 53 \*\*\* ACTIVATE TASK2 54 GØ  $:= AC2PB$ 55  $: = G \emptyset$ (BRIEF) 56  $$KOORMKOOZK+$  $' V A'$  $57$ 58 \*\*\* ACTIVATE TASK3 59 GØ  $: AC3PB$  $(BRIEF)$ 60  $: = 60$ 61 \$KOORMKOOZN+:  $'VA'$ 62 63 \*\*\* TERMINATE 64 GØ  $:= TER1PB$ 65 (BRIEF)  $:=$  60 \$KOORNKOOZN+; 66 67 68  $'VA'$ SENDE; 69 70 \*\*\* T A S K 2  $71$ \*\*\*==========  $\sim$  $72$  $73$ TASK2/ 74  $' \vee A'$  $75$ \*\*\* REQUEST SEME  $\circ$ 76 GØ  $: =$  RQSEPB 77  $(BRIEF)$  $: 560$  $\sim 10$  $78$ \$KOORNKOOZN+: 79 'VA' 80 81  $65$  $: = 10$ 82 (TAETIG)  $: = 65$ 83 84  $'V\mathbf{A}$ 85 \*\*\* GET BLATTSCHREIBER ECIT (TEXTA)  $: = BEPB$ 86 GØ 87  $(BRIEF)$  $: = G \emptyset$  $88$ \$KOORMKOOZM+:  $\delta$ 9  $' v A'$ 90 \*\*\* RELEASE SEMA  $91$ GØ  $:= RLSAPB$ 92 (BRIEF)  $: = 60$ 93 \$KOORNKOOZN+; 94  $' V A'$ 95 \*\*\* PUT ORUCKER EDIT (TEXTA)  $96$ TZDRUK/  $G\varnothing$  $:=$  DRUPB 97 (BRIEF)  $: = 60$ 98 SKOORNKOGZN+;

256

\*\*\* JETZT WERDEN ALLE GROSS-BUCHSTABEN IM PUFFER \*\*\* BIS ZUM 'ETX' IN KLEIN-BUCHSTABEN UMGEWANDELT \*\*\* UND UMGEKEHRT  $:=$  'H=0020' GØ R6  $I = TEXTA$ T2L00P/  $60 = 'H = 6020'$  : SP T2NEXT

107  $108$ GØ  $: = 'H = 0020'$ 109  $64$  $:=$  (R6)  $\bullet$  U 'H=00FF'  $110$  $:$  SP T2TEST TZNEXT/ GØ  $:= 100001$ 112 Ró  $: = R6 + 1$ 113 64  $:= (R6) *V - 8$ T2TEST/ 114  $64 = 3$ :SP WEITER 115 RÓ → TEXTE :SP WEITER 116  $G4$  $:= G4$  . U 'H=00DF'  $64 \div 65$ :SP T2L00P  $64 + 90$ :SP T2L00P  $64$  $:=$   $(R6)$  $120$ **G4**  $:= G4$   $*$   $X$   $G\emptyset$  $(R6)$  $: = 64$ 122  $:SP$ **T2L00P** WEITER/

\*\*\* ENDE DER UMWANDLUNG  $'VA'$  $G5$  $:= 65 - 1$  $65 \div 0$ :SP TZDRUK (TAETIG)  $: = R\mathcal{L}$  $'$  VA $'$  $:SP$ TASK2  $' V A'$ SENDE: \*\*\* T A S K 3 \*\*\*==========

TASK3/  $'VA'$ 

99  $100$ 

101

 $102$ 

103  $104$ 

105 106

111

117

 $118$ 

119

121

 $123$ 

 $124$ 125

126 127 128

129

130

131

132 133

134

135  $130$ 

137  $13\delta$ 

139  $140$  $141$ 

 $142$ 

151

 $'VA'$ 

143 \*\*\* REQUEST SEMA 144  $G\emptyset$  $:=$  RQSAPB 145  $(BRIEF)$  $:=$  60 146 SKOORNKOOZN+: 147  $' v A'$ 148 149 \*\*\* PUT BLATTSCHREIBER EDIT (TEXTA)  $150$ **T3BSAU/** GØ  $:= BAPB$ (BRIEF)  $: 50$  $152$  $$KOCRRKOOZN+$ 153  $' v A'$ 154 GØ  $:=$  (TAETIG) 155  $G \circledcirc \rightarrow \circledcirc$ :SP T3BSAU 156

157  $' \vee A'$ 

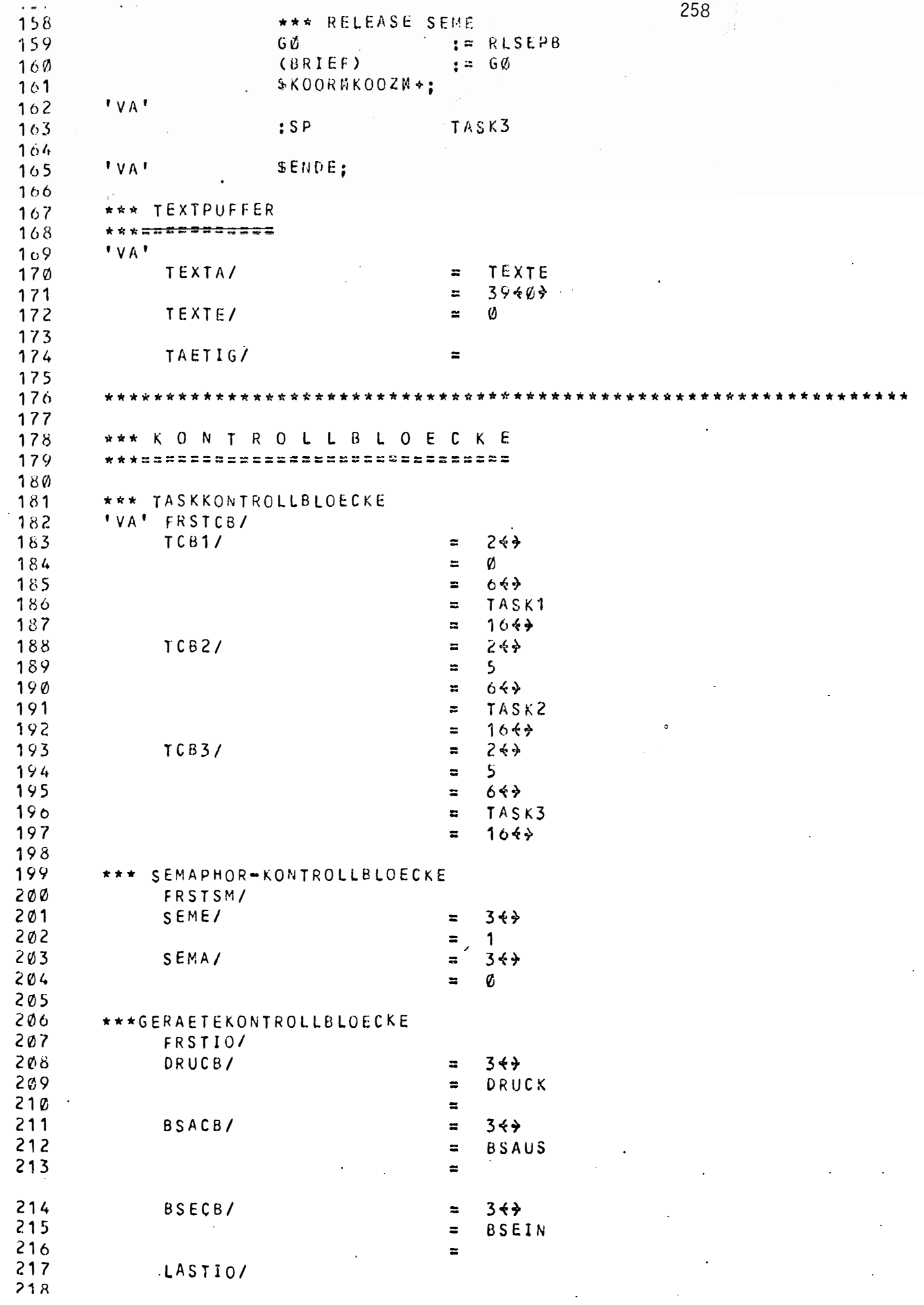

 $\ddot{\phantom{0}}$ 

 $\ddot{\phantom{0}}$ 

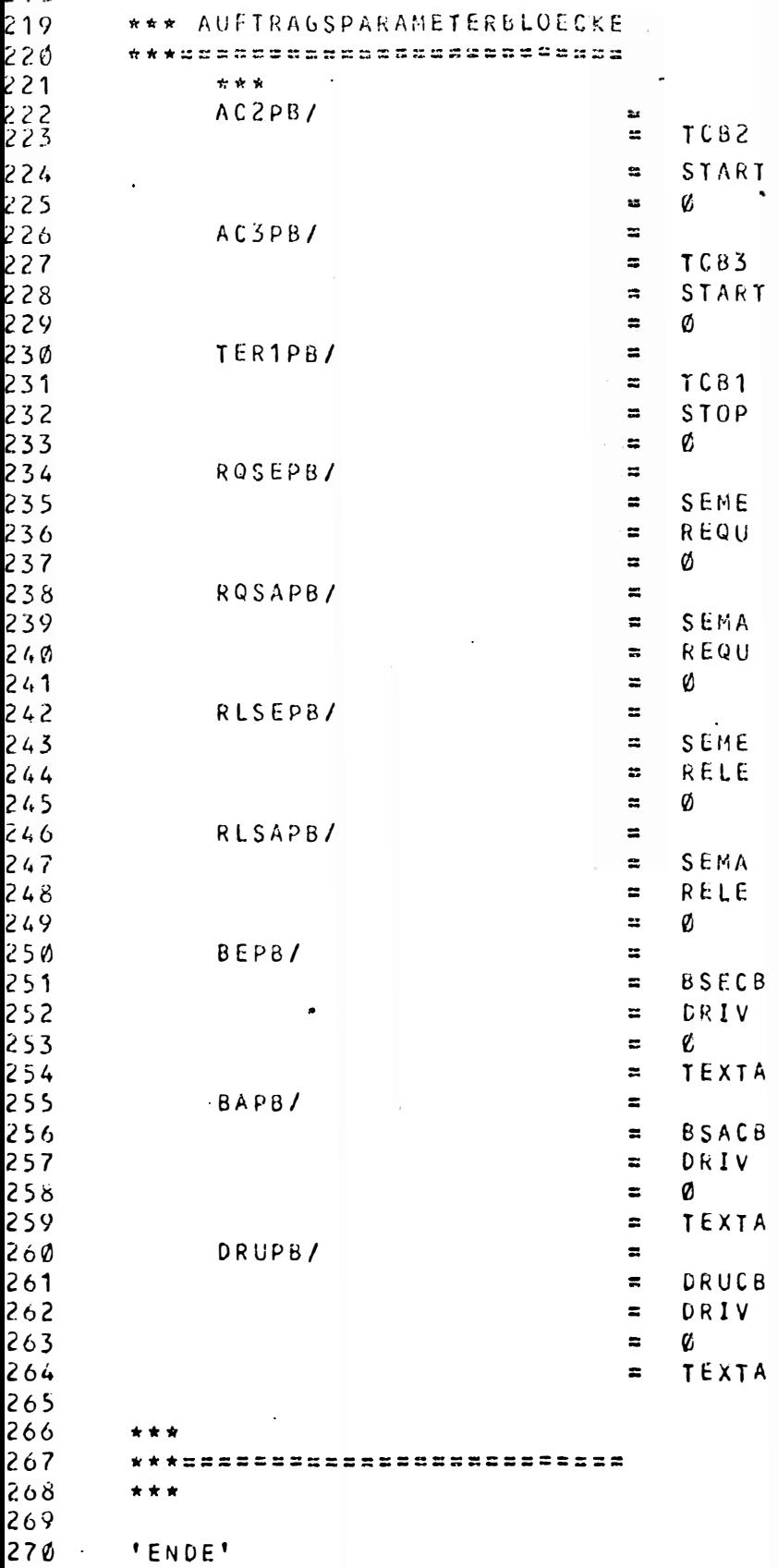

 $270$